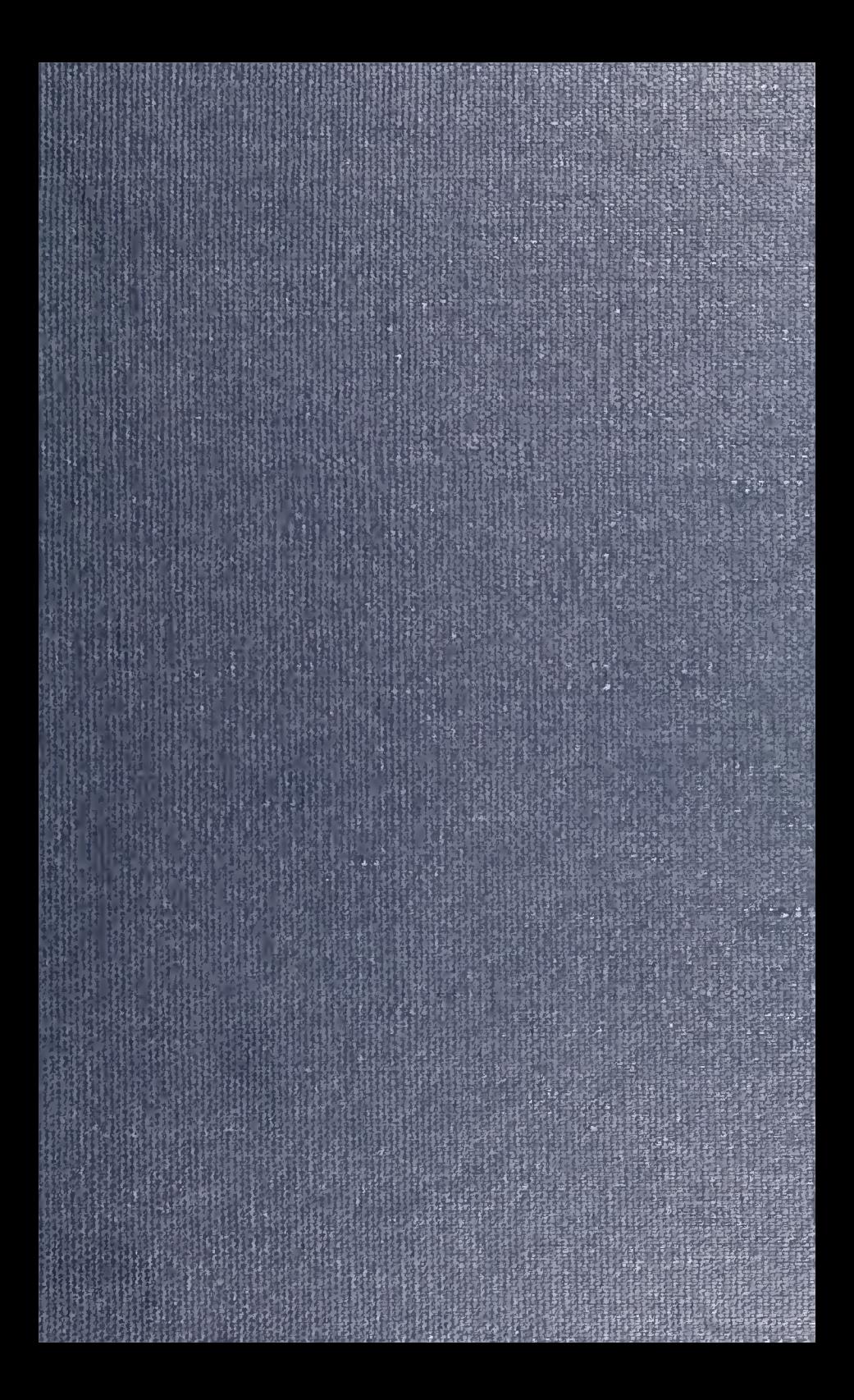

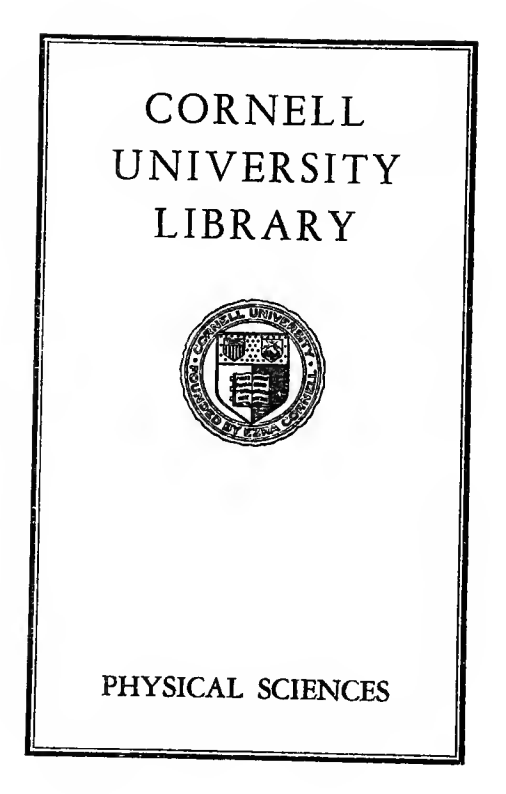

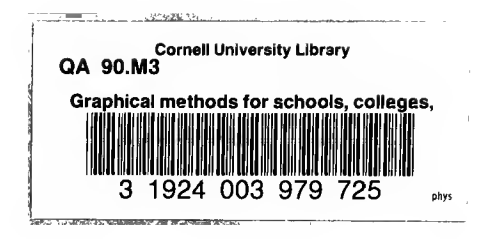

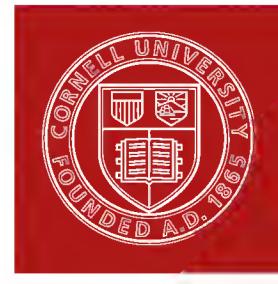

Cornell University Library

The original of this book is in the Cornell University Library.

There are no known copyright restrictions in the United States on the use of the text.

http://www.archive.org/details/cu31924003979725

GRAPHICAL METHODS

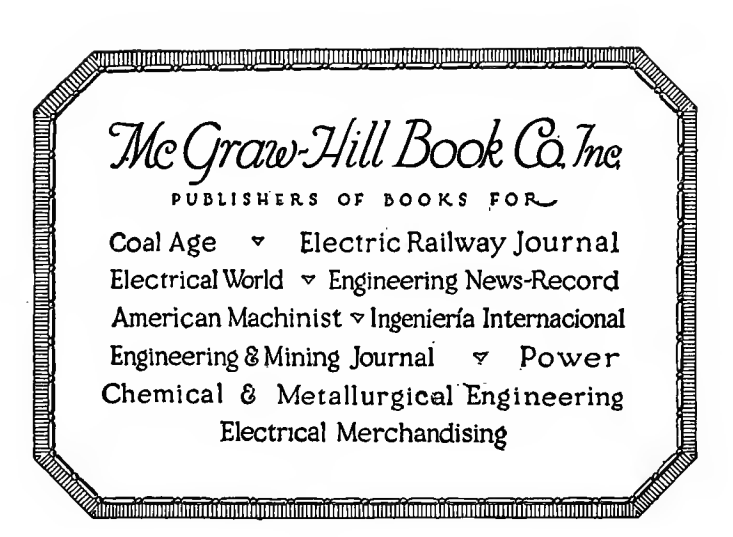

# **GRAPHICAL METHODS**

#### FOR.

### SCHOOLS, COLLEGES, STATISTICIANS, **ENGINEERS AND EXECUTIVES**

**BY** 

WILLIAM C. MARSHALL, M. E., C. E.

CONSULTING ENGINEER; FORMERLY PROF. OF MACHINE DESIGN, SHEFFIELD SCIENTIFIC SCHOOL OF YALE; CONS. ENGINEER, FEDERAL SUGAR REFINING CO.; RESEARCH ENGINEER, REMINGTON ARMS, U. M. C; CAPT. ORD., U. S. A., SMALL ARMS SECTION; TRADE COMMISSIONER, U. S. BUREAU OF COMMERCE; MECHANICAL ENGINEER, NATIONAL SPUN SILK CO.; MEM. A. S. M. E. AND S. A. E.

> **FIRST EDITION SECOND IMPRESSION**

McGRAW-HILL BOOK COMPANY, INC. NEW YORK: 370 SEVENTH AVENUE LONDON: 6 & 8 BOUVERIE ST., E. C. 4 1921

Сорукиснт, 1921, ву тне McGRAW-HILL BOOK COMPANY, INC.

 $28$ 

 $\bar{\phantom{a}}$ 

#### PREFACE

Up to the year 1910 there was no book in the English language treating of the art of graphical representation.

A book on the Construction of Graphical Charts appeared in 1910, written by Professor John B. Peddle, and one on Graphic Methods for Presenting Facts by William C. Brinton. The first book treated the subject from a mathematical standpoint, while the second contained no mathematics at all, although written by an engineer. It required the training of an engineer to understand the first one, while the principles contained in the second could be comprehended by the average man of business.

Mr. Brinton's book treated the subject of chart making and the principles involved, in a very comprehensive way, and the author wishes to express his indebtedness to this book for many of the ideas and some of the illustrations appearing in the following pages.

The author believes there is a demand for a book embracing both the fields mentioned above, but not entering the field of maps, orthographic projection or graphical statics. The matter contained in such a book should be presented in such a way as to be readily understood by anyone with a common school education, and he or she ought to be able to construct or interpret the charts illustrated therein.

With this thought in mind, the following pages are offered in hopes that some of them will appeal to some men but not all of them to all men.

W. C. MARSHALL.

New York, N. Y. August, 1921.

### **CONTENTS**

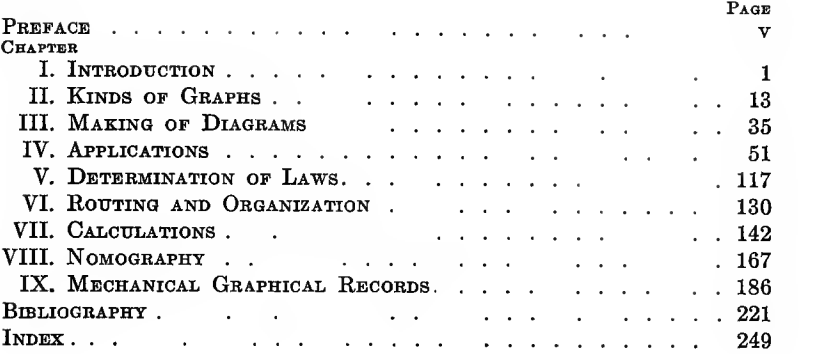

## GRAPHICAL METHODS

#### CHAPTER <sup>I</sup>

#### INTRODUCTORY

Various methods ordinarily employed for solution of mathematical problems are well known to all familiar with arithmetic, algebra and geometry.

There is, however, a method of answering a certain class of questions and representing certain results by a direct appeal to the eye which is extremely simple, very effective and in some cases superior to every other mode. This method involves the drawing of a few hnes, straight or curved as the problem demands. The use of simple graphic tables for computation is encountered in antiquity and the middle ages.

The graphical solution of spherical triangles was in vogue in the time of Hipparchus (B. C. 161-127) and in the 17th century by W. Oughtred.

Edmund Wingate's "Construction and Use of the Line of Proportion," London, 1628, described a double scale upon which numbers were indicated by spaces on one side of a straight line and the corresponding logarithms by spaces on the other side of the line. More systematic use of this idea was made by Pouchet in 1795.

In 1842 Leon Lalanne, the Parisian engineer, published his "Anamorphose Logarithmique" in which he explains the first principles of nomography. Advances were made along this line by J. Masson of the University of Ghent, in 1884, and E. A. Lallemand, in 1886. The real creator of nomography was Maurice d' Ocagne of the ficole Polytechnique, Paris, whose first researches appeared in 1891. His " Traite de Nomographic" came out in 1899.

In 1910, Prof. John B. Peddle published a book on the construction of graphical charts in which the subject is treated

from <sup>a</sup> mathematical standpoint. The alignment diagrams and methods of Prof, d' Ocagne are treated at some length.

In 1914, Willard C. Brinton published the first book on graphic methods which could be used by the average business man not having had an engineering or college training. This treats of statistics, organization and routing with very little concerning computation.

Prof. Joseph Lipka published in 1918 a book treating of graphical and mechanical computation, embodying the courses given by him at the Massachusetts Institute of Technology. This treats of the subject from a mathematical standpoint.

Many articles describing the use of diagrams as well as their construction have appeared from time to time in engineering and technical periodicals. The present extensive use of diagrams for shortening the labor of solving mathematical formulas may be accepted as sufficient proof of the general recognition among engineers of the value of graphical methods.

Graphical methods comprise all those methods of representing the relations of objects or facts by means of the relations between the lines of a diagram. All devices for representing by geo metrical figures the numerical data which result from the quantitative investigation of phenomena are included under this title. Graphical methods of representing forces, motions, etc., by lines have been in common use among mathematicians and engineers for many years and are known by the name of graphical statics. Similarly any physical quantities, such as temperatures, atmospheric pressures or barometric heights, electrical potentials, etc., may be represented by straight lines. Graphical methods are employed to a large extent in physical investigations as aids to calculation and for the purpose of exhibiting the nature of the law of variation of various phenomena. The principal use of these methods is to show the mutual variation of two quantities, as evidenced by (1) the conveying of information, as when parallel lines of different lengths are exhibited which are pro portional to the population of different countries or to the population of one country at equal periods of time and (2) to aid numerical or logical calculations as when a curve is drawn through points whose coordinates represent the population of a country at successive decadal intervals: and this curve is used to ascertain the population at other dates. There are three classes of graphical methods: (1) those which make no use of the

continuity of space except to show that the extremities of lines are connected (graphs), (2) those which use only the projective properties of space, such as drawings and maps, and (3) those which use only the metrical properties of space and produce diagrams intended to be measured. To this class belong graphical statics.

Any quantity susceptible of mensuration can be graphically represented by a straight line, the length of the line corresponding to the value of the quantity. Addition, subtraction, multiplication and division of pure numbers are easily carried out graphically by means of lines. The application of this is found in the slide rule used by engineers for computing.

Graphical methods have great value in the interpretation of tables and solution of formulas because of the ease of drawing a line, the cheapness of paper and pencils and the skillful judgment of the human eye. The representation of quantities on paper is a convenient way of placing them before the eye, of comparing them, of handling them. The simplest application is met with in the representation of tabular data such as that met with in statistics.

The graphical methods of discussing experimental data are of great convenience and importance when the problem under investigation is to determine the law or fundamental relationship between two quantities. This type of problem arises frequently in technical and scientific investigations. The geometrical solution of arithmetical and algebraical problems is usually termed graphical analysis.

Graphical methods are inferior to numerical in accuracy. Ease and rapidity are essential when we want to compare many sets of facts together because if the mind is long delayed in taking in the facts of one set it loses count of the others. The function of graphical representation is to facilitate comparison. A table of statistics represents in one vertical column or row of figures a series of quantities of one kind and in a parallel row or column a series of quantities of another kind each horizontal or vertical pair standing in some definite relation to one another. These classified facts may also be expressed graphically, thereby appealing to the eye as well as to the intellect and accomplishing a twofold purpose. By tabulation we reduce facts to a logical order. By graphics we add to their value.

A graph is <sup>a</sup> pictorial representation or statement of <sup>a</sup> series

of values all drawn to scale. It gives a mental picture of the results of statistical examination in one case while in another it enables calculations to be made by drawing straight lines or it indicates a change in quantity together with the rate of that change. A graph then is <sup>a</sup> picture representing some happenings and so designed as to bring out aU points of significance in connection with those happenings. When the curve has been plotted delineating these happenings a general inspection of it shows the essential character of the table or formula from which it was derived. For example, if the world's production of tobacco over a number of years be plotted, a poor yield is represented by a depression, a rich one by a peak, a uniform one over several years, by a horizontal line and so on.

Moreover, such graphs permit a convenient comparison of two or more different phenomena and render apparent at first sight similarities or differences which can be made out from tables only after close examination. The full importance and usefulness of graphs can only be appreciated after many applications have been made.

Diagrams do not add anything to the meaning of statistics but when drawn and studied intelligently they bring to view the salient characteristics of groups and series and suggest in what directions investigation is needed. They are generally illus trations of the analysis obtained by reference to tabulated matter. They clarify the latter but do not displace it; in fact their use supplements it and enables conclusions to be formed by a superficial view of it.

Diagrammatic presentation is used in a narrower and less inclusive sense than the expression "graphical methods," primarily for the reason that graphs of various kinds may be used advantageously in connection with averages and other summary expressions. Graphs and pictorial illustrations are generally discussed together but the latter are not only unlikely to be of much use but in advertising and political propaganda are often<br>deliberately misleading though literally correct. For this reason we shall omit the latter except for purposes of criticism. It may be necessary oftentimes to present a pictorial illustration in order

to sell an inferior product by means of a highly colored diagram. meaning who are either too lazy to study the tabular matter or not intelligent enough to abstract the matter contained in the tables. Simplicity and truthfulness should be the aim in graphical presentation. Find the best form of representation to use and seek to fit it to the requirements of the problem as to order of arrangement of details, spacing, size of figure and methods of making emphatic the relations between facts. A skilful writer can often devise statistical diagrams of other kinds which help the visualization of a complex argument. The final test of a diagram's value is its legibility and clearness of meaning. The diagram should carry on its face a sufficient definition of the facts represented.

The psychology of statistical diagrams seems to depend on the difficulty of holding in the mind at one time all the mass of numerical facts contained in a series of statements, and for this reason tables are used. The tables, however, compensate only in part for this fault and it becomes necessary to still further crystallize the facts in diagrams.

The graphical method should rarely be used except:

- 1. To show the relations of one part of a group to another.
- 2. To exhibit a series of similar estimates date by date.
- 3. To compare two or more groups.
- 4. To compare two or more series.
- 5. To exhibit three relations which can be geometrically united.

Monsieur Leterrier, professor in the elementary schools of France, believes that the impression produced by a graphical diagram showing historical facts will help to clear up ideas and fix them in the minds of children.

Such historic facts that can be measured (figures of receipts and expenditures, numbers of cannon, soldiers, ships, etc.) can be made concrete rather than abstract by diagrams.

The scholar will understand better the importance of certain details which were only confused in the midst of changes of the past and which arrested his attention with difficulty. The diagram may be used in reviewing and for quizzes. The teacher may request the pupil to justify the rise or fall of a graph at such and such a spot or period of time. As an illustration take the graphs in Fig. <sup>1</sup> showing the increase in domain of the French kings. Here the scales are in square kilometers on the F-axis and 20-year periods from 987 to 1789 on the X-axis.

"Some scholars with distracted or hght minds, not able to follow the teacher in the statement of facts nor draw any conclusions, have become suddenly interested by seeing drawn on

the board <sup>a</sup> curve which measured the relative importance of each of the facts and at the same time showed the nature of their evolution."

Business executives cannot afford to ignore the merits of graphical representation which have for so long been accepted by the engineer and man of science. They must look behind the

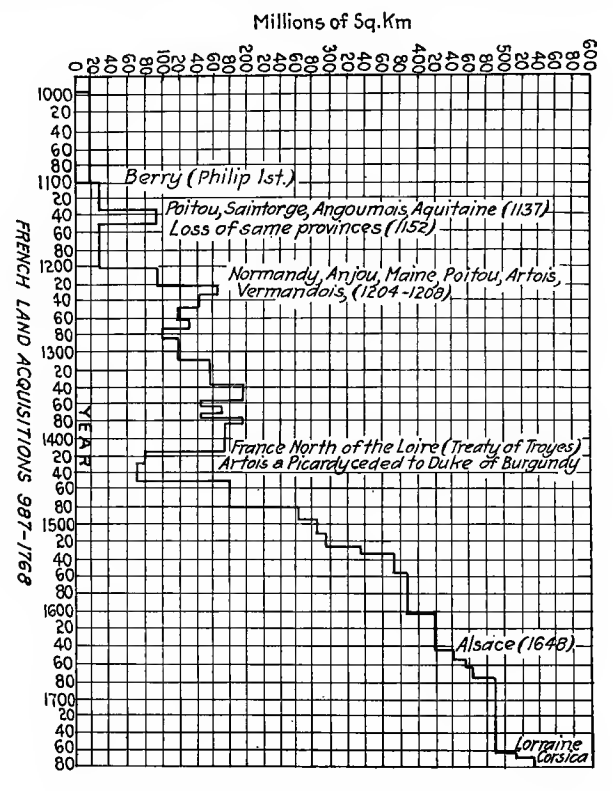

FIG. 1.-French land acquisitions from 987 to 1768.

graphical method and study the conditions leading to the picture along with the picture itself. No business is too small to profit by an examination which shall analyze and scrutinize nor too large to ignore its possibilities. Each business must adjust the graphical methods to its own peculiarities and each diagram must be adjusted to the individual for whom it is prepared or the individual must be educated up to the use and importance of these methods of analysis

The diagram prepared for an executive will be different from the one designed for the public at large. Graphic presentation is an art and the modern executive cannot give too much attention to its application to his business from the scientific standpoint of management if nothing else.

There has been a growth of no small amount in the past 10 years in the use of graphical methods for all kinds of tabular classi fication, from newspapers to higher mathematics. How has it come about? In precisely the same way as twitch grass spreads over a lawn underground. One man gets his cue from some diagram he happens to see, tells another one who in turn passes it along and the chain continues to grow. The first man, however, begins to think about the application he can make, of use in clarifying his reports or simplifying his calculations, and soon has evolved something better than the originator. Sometimes he publishes his discoveries and the general public is benefited, but more often this advance in graphical research remains hidden and of use to a very small group of co-workers.

What we ought to have in every school, college and university in the country is a course covering the use and construction of graphical diagrams together with graphical methods. It should cover all kinds of devices for enabling the eye to quickly grasp the features delineated on paper or board useful in illustrating past, present or future happenings. No efficient management can afford to do without graphical methods in production, planning, cost accounting, organization, purchasing, sales, engineering or store departments.

At the present time there is a total lack of standardization in the form of diagram to use for nearly all classes of representation. This makes it difficult to compare reports of different investigators on the same subject because their diagrams are not constructed alike. If one uses revolutions per minute, the other feet per minute, comparison is very difficult, especially when one uses it on a vertical axis while the other prefers a horizontal scale. There are certain classes of data which are always represented graphically in the same form of diagram. Certain graphical recording instruments use charts of the same form, either circular or ribbon, with records thereon made in the same way. In nearly all of these charts the motion imparted to the paper is obtained by clockwork, one of the units, therefore, being an element of time, usually the hour. The other unit may be

temperature, pressure, volume or action, but time is common to all and is comparable in all.

The indicator card of a steam or internal-combustion engine has been made in <sup>a</sup> standard wayfor manyyears and comparisons of indicator cards are very easily made on that account. We find diagrams divided into three classes

1. Those which appeal to all classes of people because they illustrate things of interest to nearly everyone and are simple to understand. In this class are price fluctuations of stocks, food, coal, rainfall, election returns, football games, etc.

2. Those which appeal to executives and engineers, comprising such charts as transportation costs and growths, costs of lighting, wages of employees, organization charts, traction and speed of locomotives, etc.

3. Those which are constructed, understood and used by technically trained engineers and specialists and comprising calculating diagrams. Among these are charts for solubility of CaCl in  $H_2O$ , sag of steel tapes, steam boiler tests of coals, torque of electric motors, moments and shear in concrete ships and retaining walls, relation of cut and speed in machine tools, etc.

Engineering periodicals, technical books, newspapers, and textbooks contain an endless variety of charts good and bad, clear and complex, useful and useless, until the layman and often the engineer wonders what they are all about. The word "nomography" means nothing to the average man, I might say the average engineer, but it is of very great importance in graphical chart making. Every technical man should know its possibilities and be able to apply its principles in his line of work. The slide rule was used but little 25 years ago but today every engineer knows how to use one and the principles governing its construction. Engineering handbooks published within 10 years contain many more diagrams than previous to this period, all with the aim of showing certain laws and dependence of one variable on others.

We recognize the value of graphical methods but are lax in teaching them in our schools and adopting them in standard form in our engineering and scientific societies.

#### OCCUPATIONAL DIVISION

The distribution of graphical methods may in some cases be extremely limited and again be so wide as to embrace all kinds of tabular analysis and be necessary for properly and quickly understanding the important deductions to be made from the tables.

Roughly speaking there are three classes of diagrams. In the first class are those diagrams used by specialists in scientific lines which comprise such as are given below. In this class will be found nomograms which are known to engineers and mathematicians and not to the average college or technical school graduate. Most of the diagrams of the following classes are simple coordinate or logarithmic diagrams and can be constructed by any high school student with a knowledge of graphic algebra or analytical geometry. A great number of those mentioned in class (1) apply to some special line of work and would be of little interest to persons outside that line. For example, "heat transfer in surface condensers" would be used by power or marine engineers only. A flow sheet in <sup>a</sup> copper mill would be in the field of metallurgy; airplane propeller curves in the aero nautic field; costs of ploughing in the agricultural engineering branch of automotive engineering; relation of cut and speed in machine tools would belong to the mechanical engineer.

Class 1.—This comprises the following diagrams: solubility of CaCl in  $H<sub>2</sub>O$ , study of Indian music, weighing machine hysteresis loop, curves for airplane propellers, appraisal of oil wells, efficiency of boilers, accelerometer tests, sag of steel tapes, retaining walls, cam curves, cargo ship calculations, carburetter mixture requirements, steam boiler test of coals, comparison of coal and oil fuel, gear and pinion hardness, speed and resistance of ships, reinforced concrete, heat transfer in surface condensers, costs of railroad ties, costs of ploughing, costs of Scotch pig iron, design of stuffing box glands, draft in steam boilers, torque of electrical motors, steam turbine characteristics, heat bal. tests in auto engineering, gear design, flow sheet in copper mill, gas velocity through poppet valves, weight of water in marine boilers, hardness of babbitt, locomotive heating curves by exhaust steam, relation of depth of cut and speed in machine tools, moments and shear of concrete ships, well spacing in oil lands, efficiency curves of centrifugal pumps, textile engineer organization chart, steam flow in pipes, power plant efficiency, power to swing bridges, power to crank motor, efficiency of airplane propellers, skin friction and resistance of ships, heat calculation charts, acceleration curves, per cent power gained by vacuum.

Class 2.—In the second class will be found diagrams having <sup>a</sup> general engineering application and comprising the following: progress reports, purchase records, volume of hor-cyl. tanks, accounting operations, manufacturing efficiencies, specific weight, curves for air, area of segments of a circle, speed of vehicles and diameter of wheels, costs of transportation by motor vehicle, costs of gas and electric lighting, weight of flat steel, inches of water per pound, per square inch, trend in truck design, horsepower and cyl. vol. of motors, flow sheets of work in mantifactures, graphical control, hardness and temperature of steel, mechanical properties of steel, horsepower of conveyors, lighting distribution, terminal handling of locomotives, horsepower loss in roller bearings, tension in bolts and screws, worm gear characteristics, power tests of machine tools, viscosity of oils, operating data, organization charts, velocity of H<sub>2</sub>O in tubes, production records, propeller characteristics, riveted joints, routing of shop work, autographic load diagrams, distribution of temperature in bearings, time curves for steam shovels, traction and speed of loco motives, records of engineering graduates, weight of prime movers, weight of electrical machinery, etc.

Class 3.—In the third class are all diagrams which interest the general public either from a personal or educational standpoint. They show progress or the history of those things which are of financial, political or healthful importance or pertain to sports. This class then comprises such diagrams as compensation of employees, development of aircraft performance in war, auto mobiles stolen and recovered in Detroit, 1916-18, coal produced in the United States, coal consumption for heating homes, costs of living, shifting of labor, mental tests of employees, industrial accidents in iron and steel industry, auto design trends, relation of defective locomotives to accidents, season load curves of electrical stations. Government organization charts, price fluctuations, coal production, automobile production and prices, piecework rate and wage calculations, roads built in the United States, freez ing temperature scales, wet and dry bulb temperature charts, horse and mechanical traction, truck operation and efficiency, endurance of human body, food curves and calories, water waste prevention, rainfall, stock market fluctuations, election returns from different states, football game charts, power boat races, etc.

Certain kinds of diagrams have been standardized and are always used in the graphical representations of certain classes of information. The torque and horsepower curves of gasolene motors, electric motors and steam engines are usually shown on rectangular coordinate charts having the horizontal scale of revolutions per minute and the vertical scale of pressures or horsepower. Fluctuation of prices of commodities, stocks and bonds, over various periods are shown on rectangular coordinate diagrams on which time intervals are measured along the horizontal and price variations along the vertical.

Engineering handbooks have diagrams which graphically aid calculation, their basis being formulas of design, tests of apparatus, operation of factories, railways and machinery, efficiency of machinery, organization of employment, production of goods, tools, etc., handling and transportation of material.

In looking through the handbooks published for -the various professions or occupations one finds diagrams pertaining to the particular branch covered by the book and also general diagrams which will assist in the computation of general formulas. Some of the diagrams are as follows:

Civil engineering handbooks contain diagrams on consumption of water, power, tractive resistance, flow of water, areas, railroad operation, stresses, strength of beams and columns, railroad curves, earthworks, weight of concrete construction, strength of steel and concrete, evaporation, volume and per cent of mixtures for roads, filtration and filter beds, sand composition and water storage.

Mechanical engineering handbooks have diagrams in them dealing with costs of machinery and power, efficiency of machines, boilers and coal, flow of water and steam or gas, conversion charts, friction, conveying machinery, heating and ventilating, time and labor, production and design.

Electrical handbooks show diagrams of wiring, motor characteristics, electric railway operation, costs of electrical power and lighting, speed, time and distance, transformer losses, efficiency of motors and generators and acceleration tests.

Mining engineering books treat of weight vs. power, power of conveyors, belt efficiencies, flow of water, flow sheets of mills, efficiency of pumps, electric motors, flow of steam and air, condensers, ore dressing and strength of beams and walls.

Marine and naval engineering handbooks contain diagrams for propeller design and performance, resistance of ships, horsepower and speed, heating and ventilating, pump and condenser efficiencies and powers, oil and coal burning, engine and boiler tests and power curves, fuel consumption, acceleration, and costs.

Estimating handbooks give diagrams of costs of all kinds of engineering and contracting work, efficiency, relative value, weight and power, mechanical resistance, wire and electricity, belts and machinery.

Natural gas, electrical railway, overhead lines, electric light and heat, waterworks, concrete and structural steel handbooks give diagrams pertaining to their special functions.

Automobile engineer's handbooks list in diagrams such things as standard chassis lengths, speed rating, steel characteristics, hardness of metals, horsepower vs. revolutions per minute of gasolene motors, tractive effort and horsepower, gas consumption vs. horsepower, cost of truck operation, engine detail charts for design, airplane propellers, fan blade calibration, efficiency of gearing, and road resistance vs. tractive effort.

Hydraulics handbooks treat of flow of water in open channels, streams and pipes, flow over weirs, and comparison of various formulas.

Highway inspector's handbooks give examples of diagrams such as equivalent of inches in decimal parts of a foot, volumes of earthworks, length and volume of roadway, quantities of material for various road sections, broken stone volumes, resistance of rock to abrasion, weight and volume relations for dry sand, asphalt and tar.

Fan engineering handbooks treat of heater surface and air temperature, rates of heat transmission, relation of altitude to air properties, specific weight of water vapor.

Handbook of machine shop management has organization, pro duction records, expense analyses, and cost accounts.

#### Examples for Chapter I

1. Illustrate by diagrams the three classes of diagrams mentioned in this chapter.

2. Enumerate the persons or professions to whom the diagrams you use in Ex. <sup>1</sup> would be of interest.

3. State the kinds of diagrams which have been standardized and the advantage derived from standardization.

4. What class of diagrams would be found in most engineering handbooks and for what reason?

5. What diagrams would be found only in special handbooks? Illustrate.

#### CHAPTER II

#### KINDS OF GRAPHS

Before making a graph we must have the data necessary for plotting it such as given by tables of statistics, experiments or observations or indicated by a formula. With such information at hand the first step is to decide what type of diagram shall be used to best illustrate the problem and second to determine how the diagram shall be made. These two decisions depend on what class of use the diagram is to have and the size of it. The classes of use are two, viz.

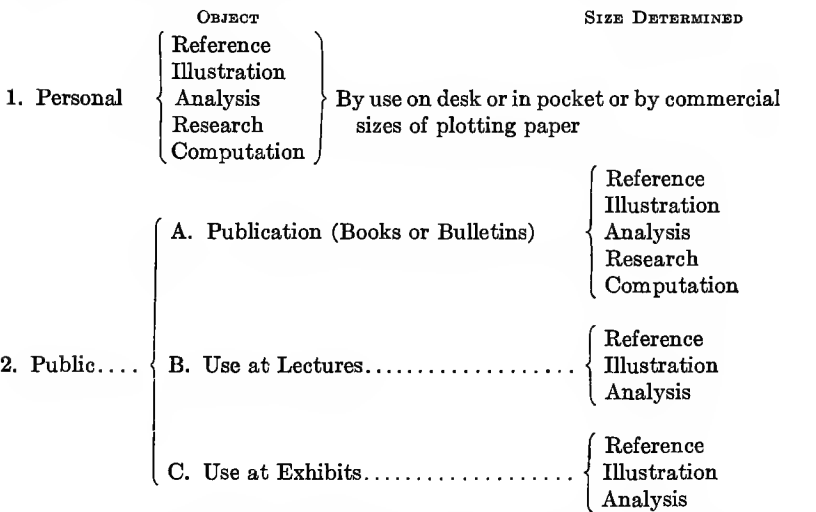

Reference Graphs.—<sup>A</sup> graph, like <sup>a</sup> general table, may be prepared with no other object in view than to present in graphical form a given set of facts. A curve showing the value of coal mined over a period of years or one showing the exports of auto mobiles is a reference graph. In general they are seldom of value unless they carry a time series as the curves just mentioned. They must be used with care and should be simple and clear to be easily comprehended by eye-minded readers. Such curves are most effectively applied to results rather than raw materials.

Never show <sup>a</sup> graph unless it helps to bring out some significant relationships more clearly than text and tables.

Illustrative graphs differ from reference graphs in being inclusive rather than selective. A bar diagram showing the number of deaths from given causes is illustrative. It is useful in print as well as in lectures or exhibits because it helps to fix in the mind of the reader some important fact that may be the keynote of <sup>a</sup> discussion. Such a graph should be very simple as it is to appeal to visual memory. An illustrative diagram may be comparatively complex and not self explanatory if used in a lecture where the speaker has the opportunity of pointing out its significance. It also gives the audience something to look at and helps hold their attention. This advantage is lost when the lecturer has too many diagrams or shows more than one at a time or spends too much time in adjusting one after the other.

Analytical graphs are seldom used except in conjunction with printed text or lecture. At an exhibit too much explanation would be required. They may be introduced into a discussion in order to show visually a relationship that the author wishes to emphasize. A graph containing two curves is analytical; as one curve of values, one of production. Such a graph is of distinct value because the correlation is made much plainer by the curves than by text and tables alone.

Research graphs are those helping to establish an unknown correlation as a result of plotting experiments orother data. Such a graph as illustrates the relation of horsepower and gasoline consumption in an internal-combustion engine is an example. They are used largely in engineering.

Computation diagrams are used to lessen the tedious computing so often required in many branches of engineering and science. They are constructed for personal use, to a large scale to obtain accuracy and to a smaller scale for publication in books or bulletins. Column or gearing calculations are examples of such diagrams. Some mathematical knowledge is necessary to enable one to construct them but they can be used by the aver age person with grammar school education, from written or oral instructions.

#### HOW GRAPHS ARE MADE

Inasmuch as a diagram can be drawn on the back of a postage stamp or enlarged to cover the side of a room, its size must be determined by the conditions governing its use. As a rule the page of a book is generally sufficient to show all the detail that needs to be shown, especially in statistical graphics.

Nearly all diagrams depend on the location of points on the plotting paper with reference to two axes at right angles which are called coordinate axes. The perpendicular distances from a point on the paper to the coordinate axes are the coordinates of the point. The distance  $(Y)$  from the point to the horizontal axis  $(X$ -axis) is the ordinate of the point and the distance  $(X)$ from the point to the vertical axis  $(Y$ -axis) is the abscissa of the point. Ordinates above the X-axis are  $+$ ; those below  $-$ . Abscissas to the right of the Y-axis are  $+$ ; those to the left  $-$ .

From the above statements it is evident that graph plotting can be done in the easiest way on paper which is ruled in squares. Such paper can be purchased with squares of many different sizes, besides other paper having rectangles in place of squares. As the greatest amount of graph plotting is done with both  $coordinates + it is evident that the parts of the coordinate axes$ used most will be  $X$  to the right of  $Y$  and  $Y$  above  $X$ . The common point or intersection of the axes is called the origin and is usually marked zero. Two lines are selected at right angles for the axes as far to the left and as low down as possible and still leave room for the scales to be written outside of each. This brings the zero in or near the lower left-hand corner of the page or sheet.

Note the range of values to be plotted and select scales so that all the available space is utilized. The scales should be sensible ones, if possible decimal scales. In choosing scales it is permissible and usually better to have the scale of abscissas different from the scale of ordinates. However, it is better to choose scales so that the plotted line will be inclined at nearly 45° as this increases the accuracy of interpolation. In choosing scales first decide which data go with the ordinates and which with abscissas.

Write figures along the axes to indicate the scales adopted and also indicate clearly which quantity is plotted along the horizontal axis and which along the vertical axis.

The selection of plotting paper depends on the use of the diagram and the degree of accuracy desired. It is better to use one of the types of plotting paper which can be purchased than to construct the paper oneself. There is a great variety of this

paper to choose from as the increasing use of graphical methods has created a sufficient demand to enable a profit to be made in its manufacture. In addition to the paper it will be found convenient to have such tools as 60° and 45° triangles, T square or straight edge 18 to 24 in. long, engineer's triangular scale and architect's triangular scale, inking pen, 6-in. compasses with pen attachment, small inking and pencil compasses, coarse and fine writing pens and holders, black, red, blue, green, brown, yellow, orange and other colored inks, 4H drawing pencil, protractor, curved ruler, coarse pointed lettering pen, slide rule and table of logarithms.

Paper in sheets and rolls, tracing cloth, and cards are for sale in standard rulings and sizes as shown in the pages following. They are carried in stock or made by Keuffel & Esser, Eugene Dietzgen, and the Codex Book Co. of New York, the Educational Exhibition Co. of Providence, R. I., and Lefax (Inc.) of Philadelphia, Pa.

In deciding on the kind of diagram to use one should have clearly in mind the possibilities of the various kinds of paper and their applicability to the problem on hand. It often happens that log-log or semi-log paper would be preferable to rectangular ruled paper or that an alignment diagram would be more useful than an intercept diagram. Training in graphical methods will result in an increase in the number of diagrams adapted for the proper representation of the problem at hand rather than the continuation of the wrong and misleading methods so often used in graphical work.

A diagram should not be too high, neither too long, and discre tion in the use of scales on both axes will produce a diagram which will give a maximum of accuracy on either axis.

Codex Papers.—Codex papers have rectilinear rulings of 4, 6, 6, 8, 10, 12, <sup>16</sup> and 20 per inch both ways and in miUimeters. They come in thin and thick paper in sizes  $4\frac{1}{4}$ "  $\times$  7 $\frac{1}{4}$ ",  $8\frac{1}{2}$ "  $\times$  11", 11"  $\times$  17". The ruled space is  $6'' \times 9''$  on  $8\frac{\sqrt{2}}{1} \times 11''$  paper.<br>Poly-purpose papers.—6" × 9" plate on  $8\frac{\sqrt{2}}{1} \times 11''$  paper. ruled 20.

 $12 \times 20$  (72 div.  $\times$  180 div.),  $12'' \times \log$  (72 div.  $\times$  3 cycles). Fig. 2A&B. Fig. 3.

Multi-purpose.—17"  $\times$  11" (5 log cycle long way -62 div. short way) spaced equal to typewriter spacing.

Other Papers.— $\frac{1}{2}$  div. long way,  $\frac{1}{2}$  div. short way;  $\frac{1}{2}$  div. long way and log short way.

Daily Record.  $-\frac{1}{2}$  div. long way,  $\frac{1}{2}$  div. short way;  $\frac{1}{2}$  div. long way and log short way. Fig. 2B.

Weekly Records.— $\frac{1}{4} \times \frac{1}{2}$  div.

Monthly Record.— $12 \times 20$  div.

Log.—Both ways  $4\frac{1}{4}$ "  $\times$  7 $\frac{1}{4}$ " (1 cycle  $\times$  2 cycles),  $8\frac{1}{2}$ "  $\times$  11" (2 cycles  $\times$  2<sup>3</sup>/<sub>4</sub> cycles), 17"  $\times$  11" (5 cycles  $\times$  3 cycles). Figs. 3 and 11.

Polar Chart.—8 $\frac{1}{2}$ "  $\times$  11" - 360°. Fig. 6.

Isometric.—8 $\frac{1}{2}$ "  $\times$  11".

Trilinear.—8 $\frac{1}{2}$ "  $\times$  11". Fig. 3.

Monthly Records.—8 $\frac{1}{2}$ " × 11" sheet, 2 rulings on same chart. Upper half 60 spaces vertically  $\times$  132 spaces horizontally. Lower half 60 spaces vertically  $\times$  96 spaces horizontally.

Chart Cards.—4"  $\times$  6". charting area,  $2\frac{1}{2}$ "  $\times$  4 $\frac{1}{3}$ " 50 spaces at 20 per inch high  $\times$  52 spaces long 12 per inch.

Computation Sheets.  $8\frac{1}{2}$ "  $\times$  11" with spacing  $\frac{1}{2}$ " approx. quadrille ruling.

Profile Paper.— $\frac{1}{4}$ "  $\times$   $\frac{1}{20}$ " in sheets 15"  $\times$  42" engraving, rolls 20" and 10" wide in green and orange and on paper, mushn tracing cloth and tracing paper.  $\frac{1}{4}$ "  $\times$   $\frac{1}{30}$ " in sheets  $13\frac{1}{2}$ "  $\times$  42" engraving and in rolls with 20" and 9" engraving—green and orange, paper, muslin, tracing cloth and tracing paper.  $\frac{1}{6}$ "  $\times$   $\frac{1}{2}$ s" paper, engraving 15"  $\times$  42". Figs. 5, 7 and 8.

*Profile-plan Paper.*— $\frac{1}{4}$ "  $\times$   $\frac{1}{20}$ " engraving 10" wide which is  $\frac{1}{2}$  the width of paper whose upper half is blank for notes, etc. Comes in green and orange and 50-yd. rolls. Same  $\frac{1}{4}$ "  $\times$   $\frac{1}{3}$ ", 9" wide.

Standard Cross-section Papers. $-\frac{1}{10}$ "  $\times$   $\frac{1}{10}$ " sheets and rolls. Paper, mushn and tracing cloth and paper. Green, blue and orange engraving  $16'' \times 20''$  for sheets, 20" wide for rolls.  $\frac{1}{16}$ "  $\times$   $\frac{1}{16}$ ",  $17'' \times 22''$  sheets and 20" rolls. Same as above.  $\frac{1}{8}$ "  $\times$   $\frac{1}{8}$ ",  $16\frac{1}{4}$ "  $\times$  21 $\frac{1}{8}$ " sheets, green, orange or blue.  $\frac{1}{2}$  "  $\times$   $\frac{1}{2}$ ", 16"  $\times$  20" sheets, green, orange or blue.  $K_2'' \times K_2''$ , 16"  $\times$  20" sheets, green. Figs. 6 and 9.

Millimeters,  $40 \times 50$  cm. sheets drawing paper or tracing paper, green blue or orange. In rolls 50 and 75 cm. wide, green and orange. Fig. 10.

Simplex Cross-section Paper.— $\frac{1}{8}$ "  $\times$   $\frac{1}{8}$ " in orange, rolls 30" engraving width, paper only.

*Ruled Cross-section Paper.*— $\frac{1}{2}$ "  $\times$   $\frac{1}{2}$ " sheets 16"  $\times$  21" blue.  $\frac{1}{10}$ "  $\times$  $\frac{1}{6}$  sheets 16"  $\times$  21" blue.  $\frac{1}{6}$ "  $\times$   $\frac{1}{6}$ " sheets 16"  $\times$  21" blue. Fig. 4. Topog. Paper.—Sheets  $16'' \times 21''$  400 ft. to the inch ruled red and blue. Fig. 4.

Constructor's Sketch Paper.— $\frac{1}{20} \times \frac{1}{10}$  5th lines heavy printed neutral tint. Engraving 5"  $\times$  7 $\frac{1}{2}$ " tracing paper or drawing paper. 7 $\frac{1}{2}$ "  $\times$ 10" tracing paper or drawing paper.  $10'' \times 15''$  tracing paper or drawing paper.

Log Paper.—10"  $\times$  10" neutral tint, sheets. Fig. 11.

Webb's Coordinate Paper.—Engraving  $8\frac{3}{4} \times 11\frac{3}{6}$ ,  $11\frac{3}{6} \times 17\frac{3}{4}$  ruling approx.  $\frac{1}{2}$  subdivided 10  $\times$  10. Squares 180  $\times$  220, 240  $\times$  350. 8"  $\times$  $10\frac{1}{2}$ . 160  $\times$  220 sqs.  $10\frac{1}{2}$ .  $\times$  16''. 220  $\times$  330 sqs. Fig. 10.

Isometric Cross-section Paper. -6"  $\times$  9", 9"  $\times$  12", 12"  $\times$  18" neutral tint drawing paper.

Polar Coordinate Paper.—7"  $\times$  10" drawing and tracing paper. Fig. 6.

Engraved paper, rectangular spaces, printed in green ink on paper of good quality thin enough to blue print. Paper of letter size  $8\frac{1}{2}$ " × 11" in scales of  $\frac{1}{6}$ ",  $\frac{1}{20}$ ", millimeter, year by day, baragraph, 5 bars per page. Fig. 15,  $\frac{1}{6}$  scale in black ink, 30"  $\times$  38", white paper. Arith.-log 6  $\times$  9 engraving on 8<sup>1</sup>/<sub>2</sub>"  $\times$  11", 60  $\frac{1}{10}$  spaces on short edge and 3 log scales of 3" base on long edge. edge.

Same with 5 log scales instead of 3.

Same with 4 log scales instead of 3.

Same as first with  $\frac{1}{2}$  the no. of  $\frac{1}{10}$ " lines.

Same as first with 2 log scales instead of 3.

Same as first with <sup>1</sup> log scale instead of 3.

Same as first with 90  $\frac{1}{10}$ " spa. on long edge and 2 log scales on short side.

Arith.-log paper in blue ink, 12" sq. engraving, paper 16" sq., 2 log scales on vertical and 60 divisions on horizontal.

Same 18" sq. engraving with  $20'' \times 21''$  paper. One log scale in vertical and 360 divisions on horizontal side.

(A) Large size coordinate paper, green on white, tenths of inch.  $16'' \times 20''$  engraving,  $18'' \times 23''$  paper.

(B) Same in orange on thin tracing paper.

(C) Similar to (A)  $\frac{1}{10}$  sq. engraving 20" wide in rolls 22" wide 50 yds. long.

Like (C) but on tracing paper with orange ink.

(D) Twelfths of an inch green ink, engraving  $16'' \times 20''$  on heavy drawing paper  $18'' \times 23''$ .

(E)  $4 \times 20$  to an inch, engraving  $15'' \times 42''$ , green on 17  $\times 44$ paper, every 10th line horizontally and every 100th line vertically is heavy.

 $(F)$  Like  $(E)$  but engraving  $20''$  wide on  $22''$  wide drawing paper in 50-yd. rolls.

(G) Millimeter paper engraving  $40 \times 50$  cm., green ink on paper  $18'' \times 23''$ .

 $(H)$  Like  $(G)$  on thin tracing paper in orange ink.

(I) Millimeter engraving 50 cm. wide, green, on paper  $22''$ wide in 50-yd. rolls.

 $(J)$  Same as  $(I)$  on tracing paper in orange.

(K) Log paper engraving  $10'' \times 10''$ , 1 log scale each way on  $11\frac{1}{4}'' \times 11\frac{1}{2}''$  paper. Neutral tint ink. Fig. 11.

 $(L)$  Same with 2 log scales in each direction in orange on thin bond paper.

(*M*) Isometric paper  $12'' \times 18''$  engraving in neutral tint on thin drawing paper  $13'' \times 19''$ .

(N) Days in year paper engraving  $7'' \times 12''$  green ink on  $8'' \times 14''$  paper.

Curve Cards:

 $4'' \times 6''$  7 spaces high—12 spaces long, engraving in lower left corner.  $4'' \times 6'' - 10$  spaces high-12 spaces long, engraving in lower left corner. Fig. 12.  $4'' \times 6''$ — 7 spaces high—31 horizontal spaces.<br>  $4'' \times 6''$ —10 spaces high—31 horizontal spaces.<br>  $4'' \times 6''$ — 7 spaces high—10 horizontal spaces.<br>  $4'' \times 6''$ —10 spaces high—10 horizontal spaces.<br>  $4'' \times 12''$ — 7 spaces high—52

In Figs. 2 to 15 following are shown the principal types of plotting and cross section paper used for charting.

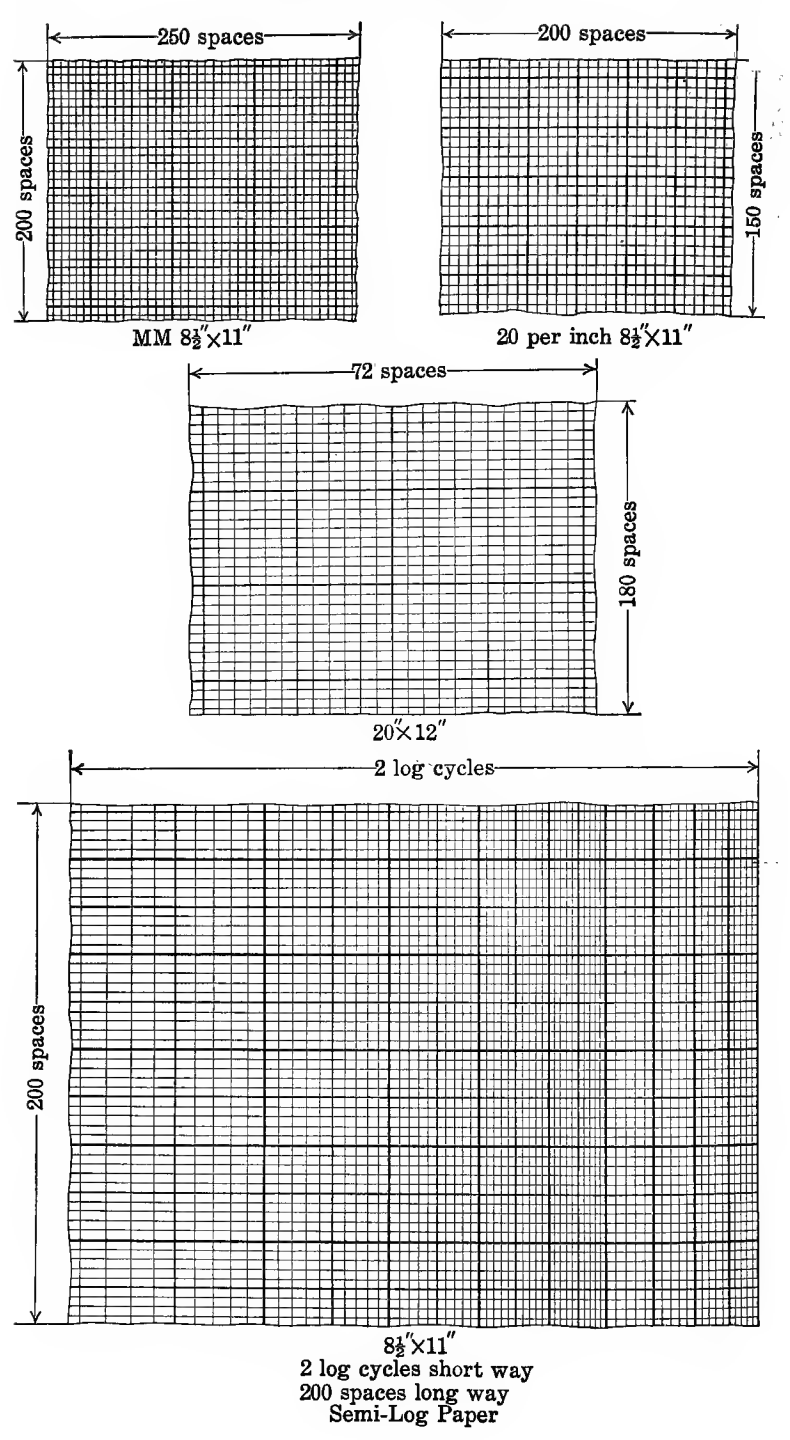

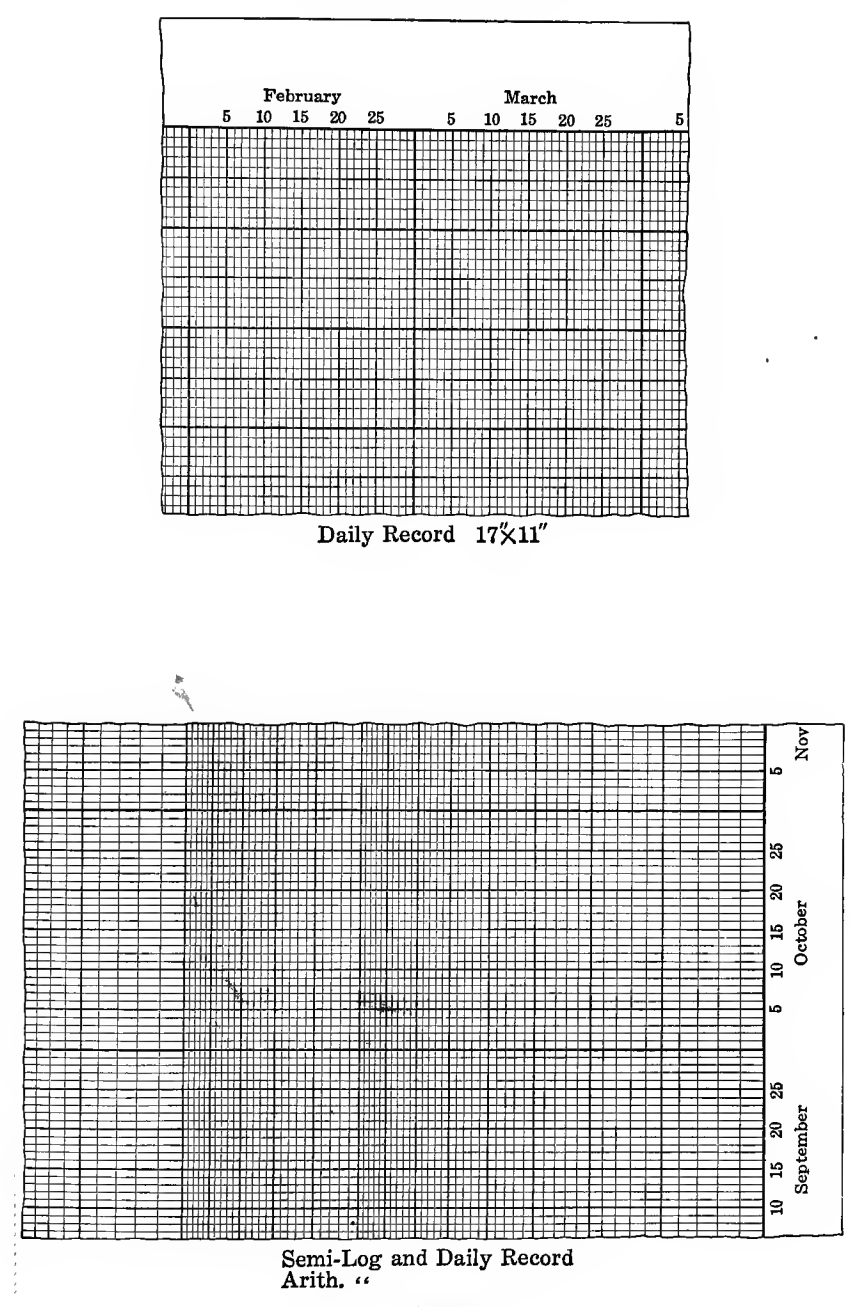

FIG. 2B.-Plotting papers.

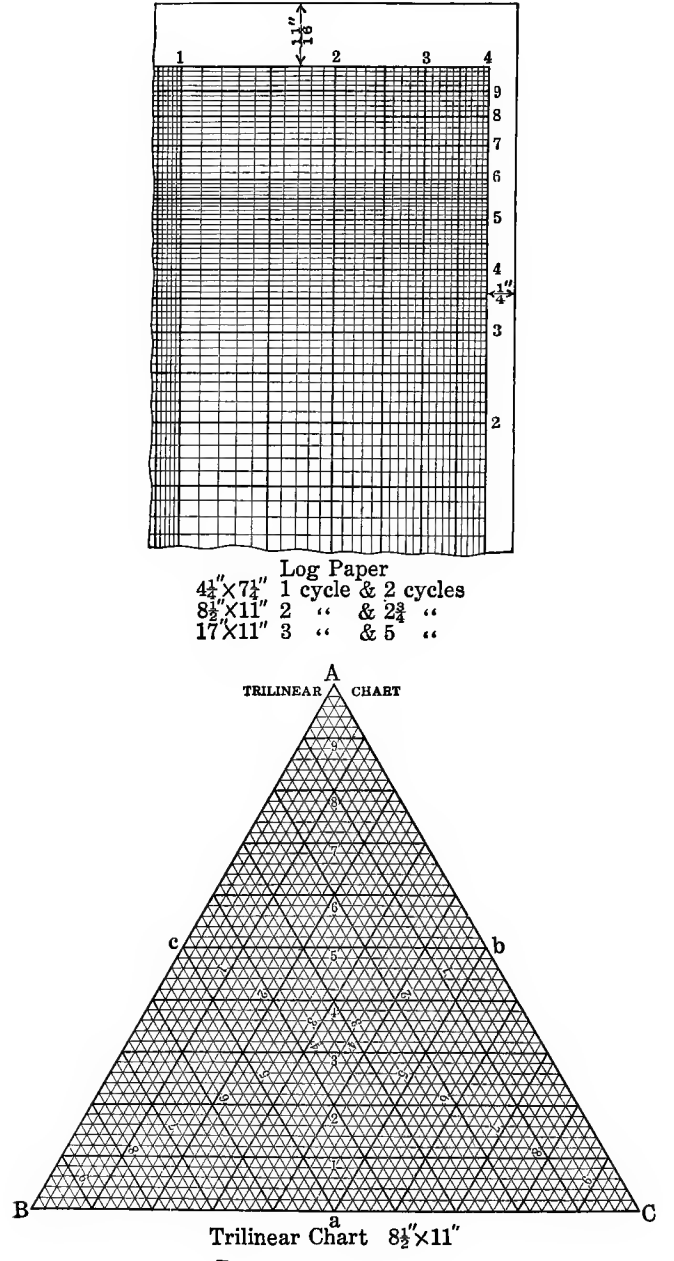

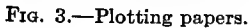
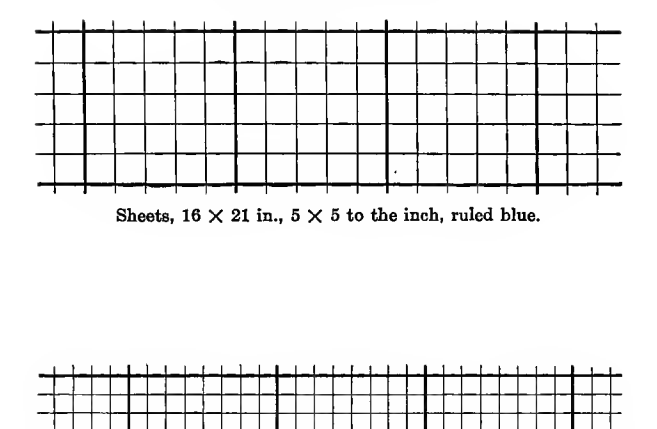

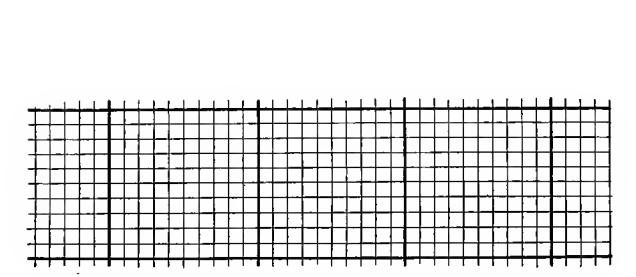

Sheets, 16  $\times$  21 in., 8  $\times$  8 to the inch, ruled blue.

Sheets,  $16 \times 21$  in.  $10 \times 10$  to the inch, ruled blue.

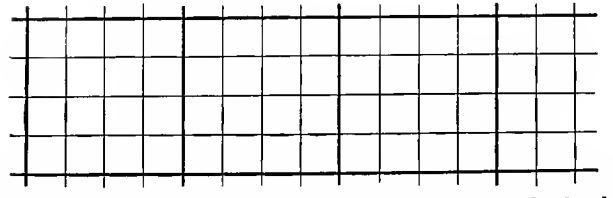

Topographical paper, sheets,  $16 \times 21$  in.,  $400$  feet to the inch, ruled red and blue.

Fig. 4.—Ruled cross-section papers.

### 24 GRAPHICAL METHODS

### PROFILE PAPERS AND CLOTHS

In sheets and in continuous rolls

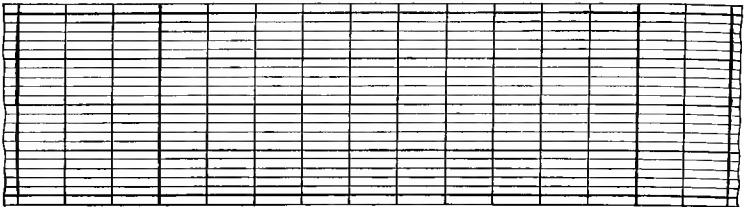

#### $4 \times 20$  to the inch.

SHEETS

Green, engraving  $15 \times 42$  in., drawing paper.<br>Orange, engraving  $15 \times 42$  in., drawing paper.<br>CONTINUOUS

Green, engraving 20 in. wide, drawing paper.<br>Orange, engraving 20 in. wide, drawing paper.<br>Green, engraving 10 in. wide, drawing paper.<br>Orange, engraving 10 in. wide, drawing paper.<br>Green, engraving 20 in. wide, mounted on Green, engraving 10 in. wide, mounted on muslin.<br>Orange, engraving 10 in. wide, mounted on muslin.<br>Orange, engraving 20 in. wide, tracing paper.<br>Orange, engraving 10 in. wide, tracing paper.<br>Orange, engraving 20 in. wide,

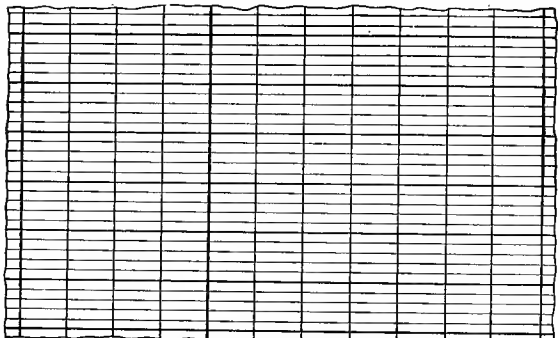

Profile Paper  $4 \times 20$  to the inch.

In sheets, engraving  $13\frac{1}{2}$  //  $\frac{1}{2}$  //  $\frac{1}{2}$  vinted in green or orange.<br>In rolls, engraving 20 in. wide printed in green or orange.<br>In rolls, engraving 9 in. wide, printed in green or orange. Tracing Paper and Cloth

In rolls, tracing paper 20 in. wide, printed in orange only.<br>In rolls, tracing paper 9 in. wide, printed in orange only.<br>In rolls, tracing cloth  $9'' \times 20''$  printed in green or orange.

FIG. 5.-Profile papers and cloths.

### CROSS-SECTION PAPERS AND CLOTHS

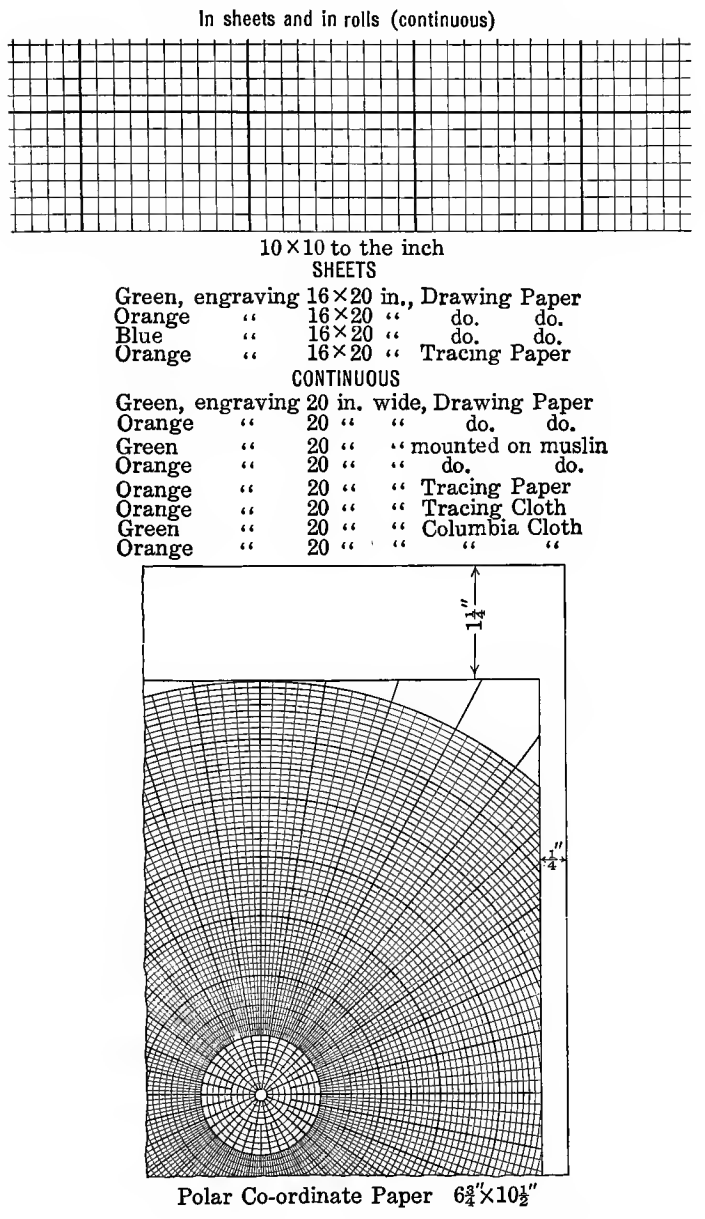

FIG. 6.-Polar plotting paper and cross-section papers.

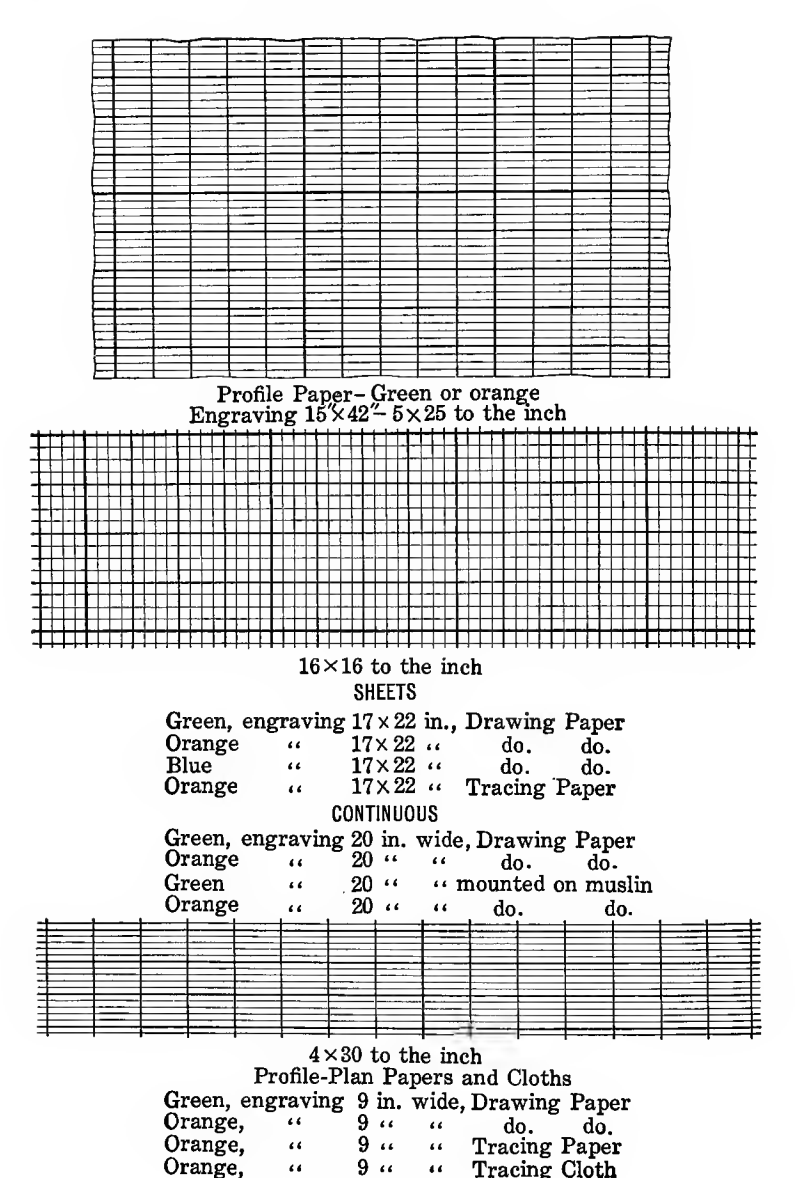

FIG. 7.-Profile plotting papers.

### KINDS OF GRAPHS 27

# PROFILE PAPERS AND CLOTHS

In sheets and in rolls (continuous)

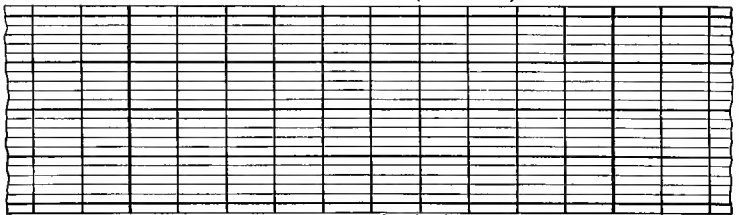

 $4 \times 30$  to the inch.

#### **SHEETS**

Green, engraving  $13\frac{1}{2} \times 42$  in., drawing paper.<br>Orange, engraving  $13\frac{1}{2} \times 42$  in., drawing paper.

#### **CONTINUOUS**

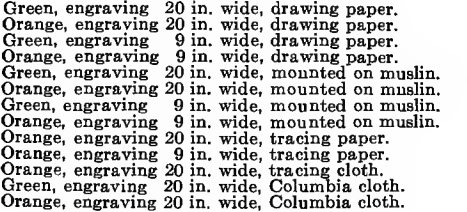

 $\frac{1}{2}$ 

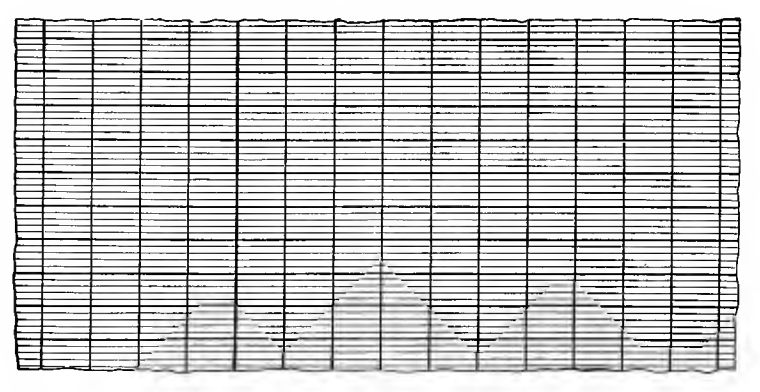

Profile paper  $4 \times 20$  to the inch.

Rolls 20"  $\times$  10" wide printed in green, or orange.<br>Tracing cloth in orange only. Tracing paper in orange only.<br>Paper in sheets engraving 15"  $\times$  42" printed in green or orange.

Fig. 8.—Profile papers and cloths.

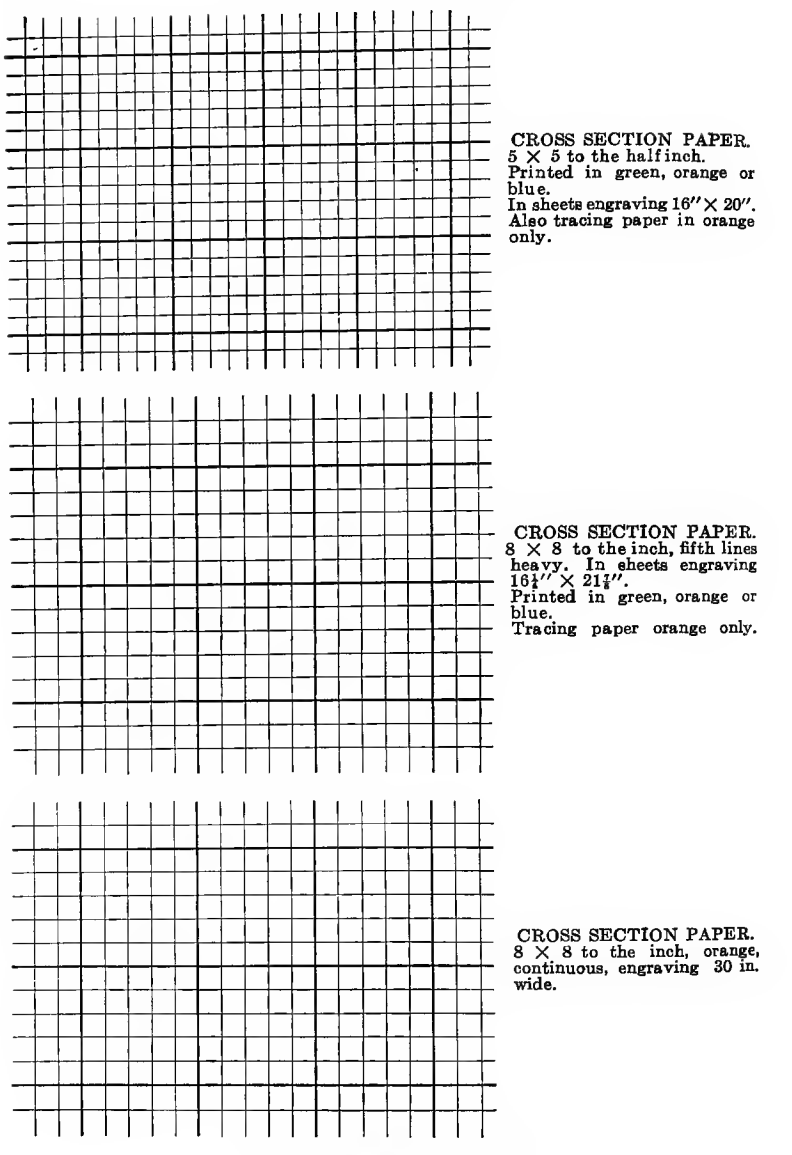

FiQ. 9.—Cross section papers.

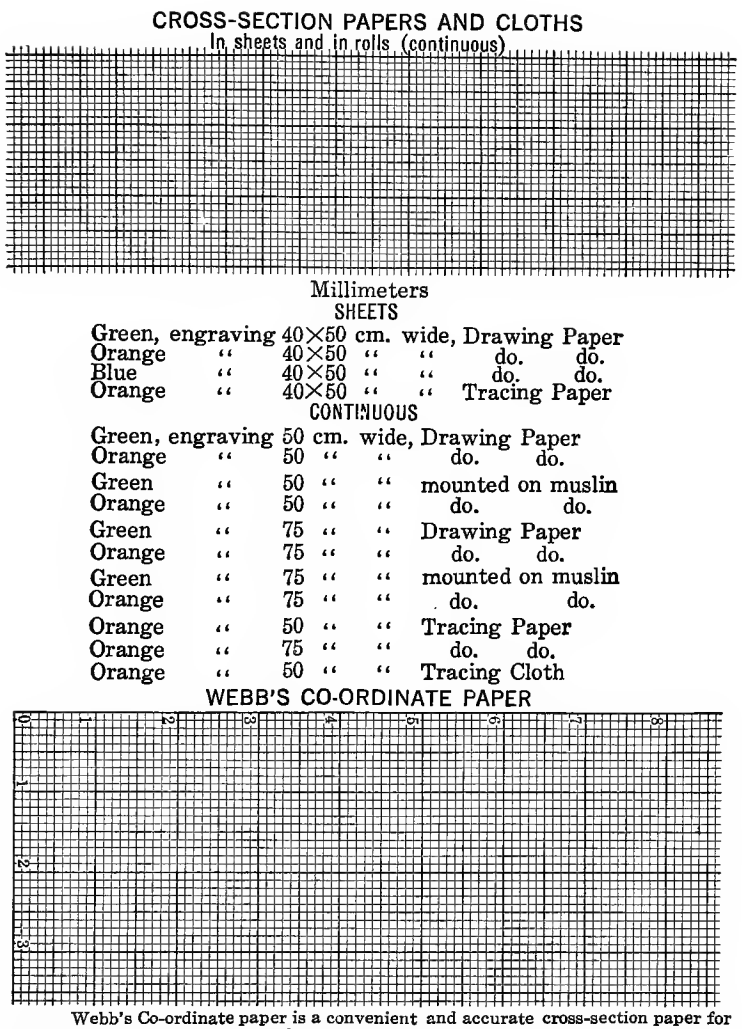

Webb's Co-ordinate paper is a convenient and accurate cross-section paper for we must consider the constraints and constant and consider the proper of the rules of the constant prompt in the constant of the constant of the constant of the constant of the constant of the constant of the constant of t The lines are numbered in two directions for ready reference to any point on the paper and the sheets are punched for portfolio binding. A table of natural tangents is printed on the margin of some of the larger size sheets, for laying off angles.

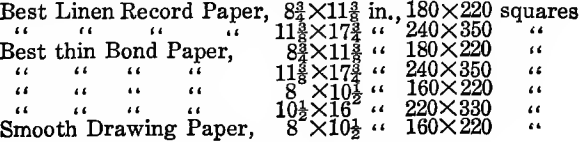

FIG. 10.-Cross-section papers.

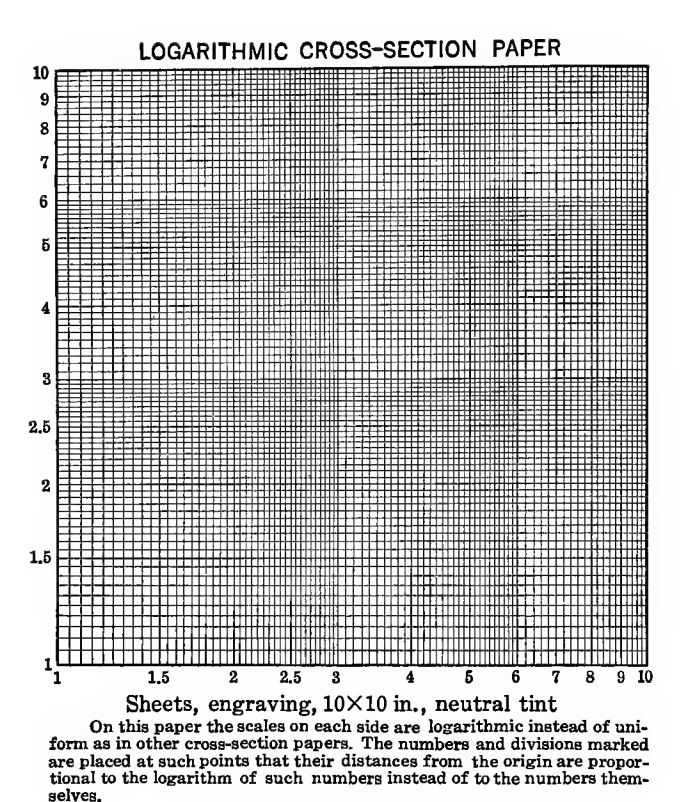

FIG. 11.-Logarithmic paper.

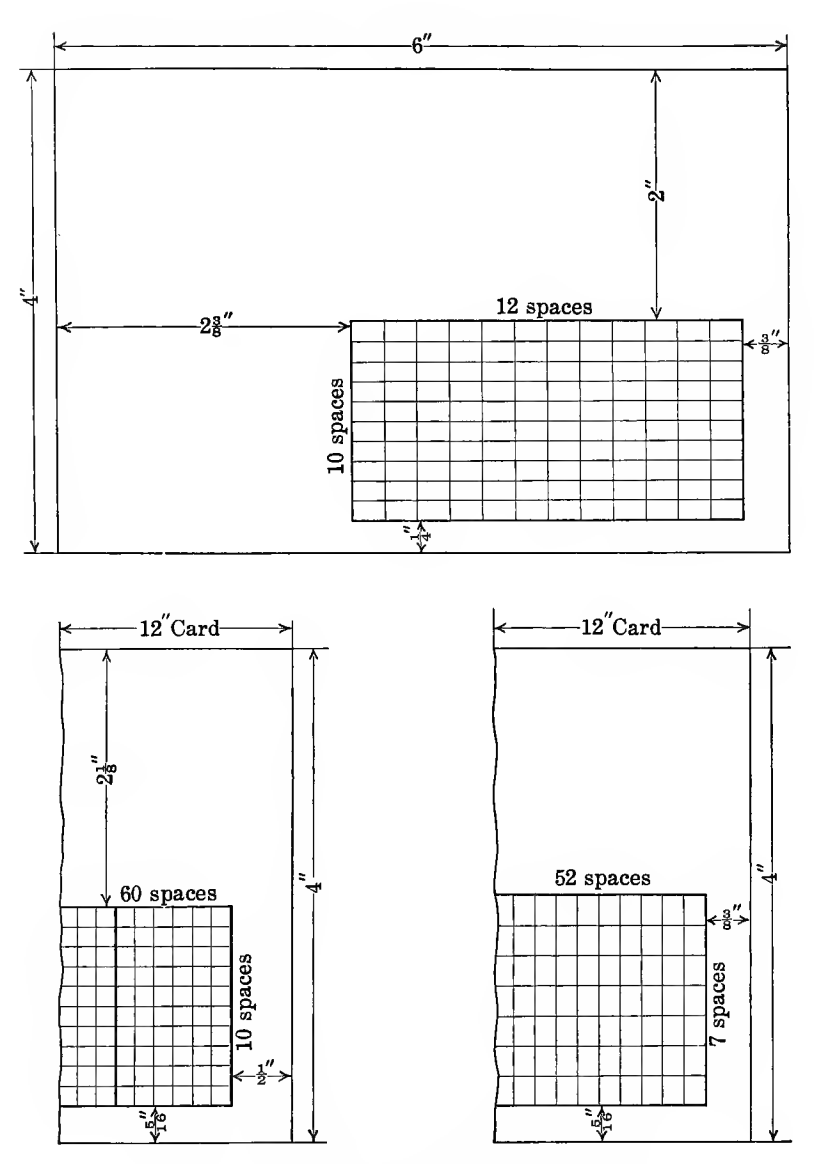

FIG. 12.-Filing cards for records 4 by 6 and 4 by 12.

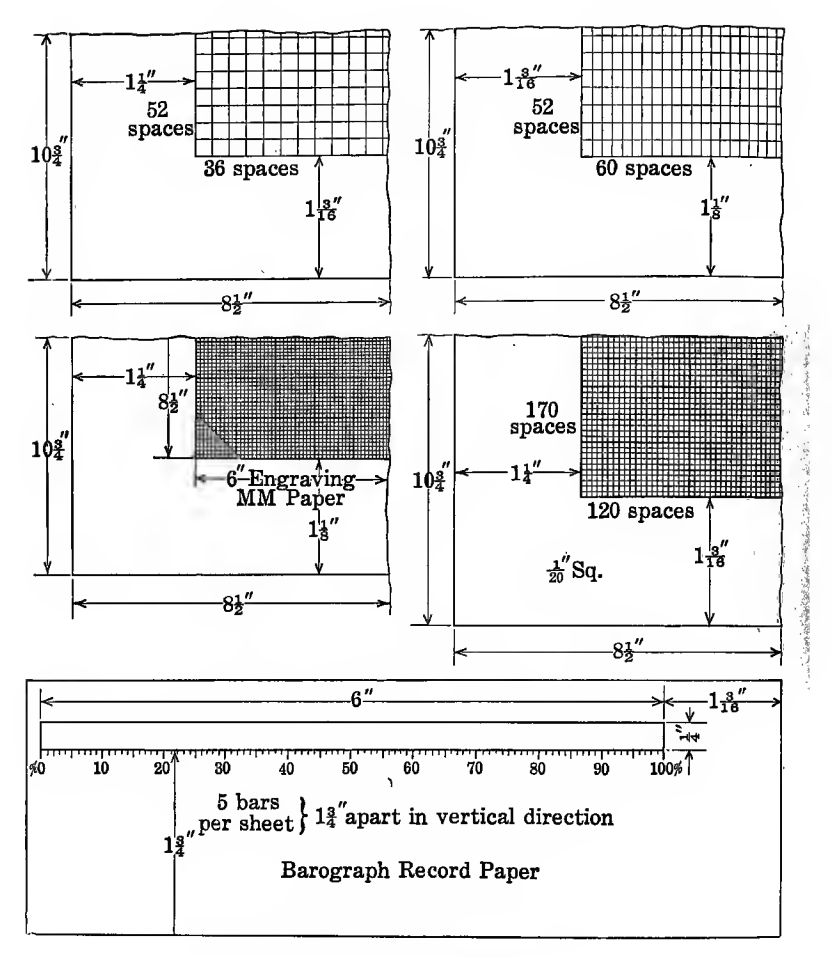

FIG. 13.-Special record papers.

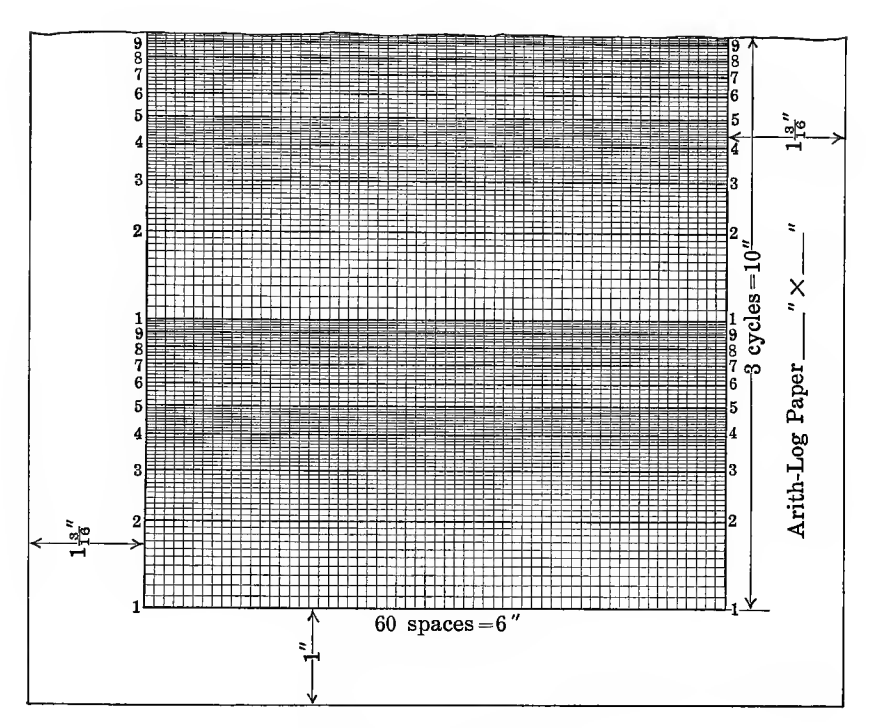

FIG. 14. - Arith-Log paper.

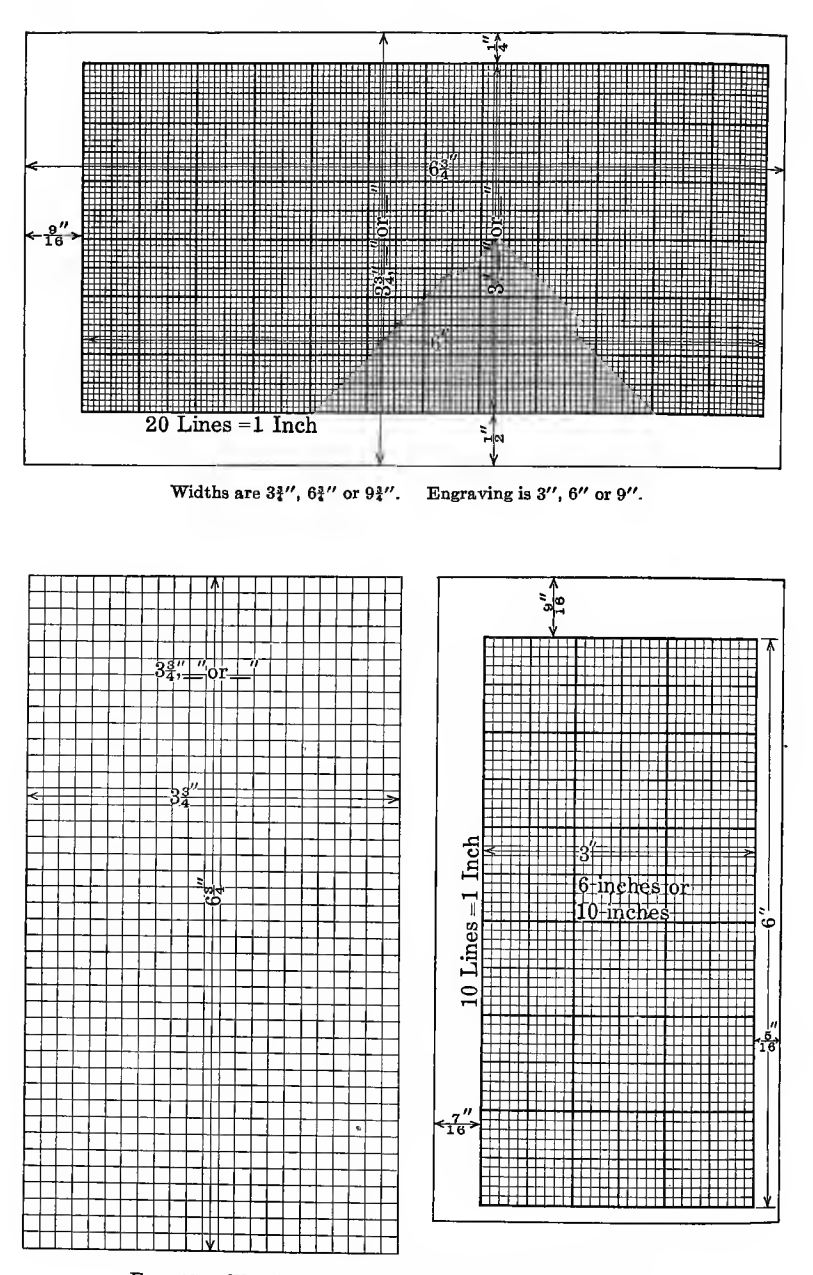

FIG. 15.-Plotting paper in sheets punched for holders.

## CHAPTER III

## MAKING OF DIAGRAMS

For the guidance of those about to take up graphical methods it may be well to give <sup>a</sup> few universally recognized rules to govern the making of diagrams. There has been no definite set of standards adopted by engineers or statisticians to govern this work, although a joint committee from the leading engineering societies and other organizations made a preliminary recom mendation in 1915. This has not yet been followed by a final report nor has the first one been adopted.

Messrs. Day, Reed and Seecrist are the authors of a set of rules which was published in the Weekly Statistical News at Washington, D. C, Oct. 10, 1918. This contains much good advice and will be quoted freely in the pages immediately following.

Standardization gives the maker and reader of diagrams complete familiarity with the various graphic forms used. It also facilitates the comparison of data displayed in different diagrams and simplifies the transfer of plots from one sheet to another. It also aids in developing simplicity of form which is a primary requisite of the graphical method.

Readers of statistical diagrams should not be required to compare magnitudes in more than one dimension. Visual comparisons of areas are particularly inaccurate and should not be necessary in reading any statistical graphical diagram.

Suggestions for diagrams are as follows (abstract from Day, Reed and Seecrist and committee report)

1. General arrangement of a diagram should proceed from left to right and from bottom to top.

2. Numerals for the scales of a diagram should be placed at the left and at the bottom, viz., along the respective axes.

3. All numerals and lettering on a diagram should be placed so as to be easily read from the bottom or right-hand edge of the diagram as the bottom.

4. Use linear magnitude for quantities rather than areas or volumes.

5. The vertical scale should be selected to bring the zero line on the

diagram but if it will not appear normally make a horizontal break in order to show it.

6. The base or zero lines of the scales, or lines which represent stand ards of attainment, should be sharply distinguished from the other coordinate lines.

7. When curves are drawn on log coordinates the limiting lines of the diagram should each be at some power of 10 on the log scales.

8. The curve lines of a diagram should be sharply distinguished from the ruled lines.

9. Do not show more coordinate lines than are necessary to guide the eye in reading the diagram.

10. When curves are obtained from a series of observations, it is advisable to indicate clearly on the diagram aU the points representing the separate observations.

11. The scale intervals on any single diagram should be exactly proportional to the gradations of number, size or time represented. (The log scale is an exception to this rule.)

12. Items should be grouped so as to facilitate the comparison of items most significantly related. Within groups some systematic order should be adopted. The most serviceable arrangements are according to (a) sequence of the items in time with the earliest at the left, or  $(b)$  the size of the items with the *largest* at the top or at the *left*, or  $(c)$  the favorableness of the items, the most favorable at the top or at the left.

13. Data shown graphically in a diagram should be given in tabular form beside or within the diagram or close by in the text. Do not, however, place figures so as to disturb or distort the visual impressions conveyed by the chart.

14. The title of a diagram should be made as clear and complete as possible. Sub-titles or descriptions should be added if necessary to insure clearness.

In choosing forms for graphical presentation the following suggestions from Day, Reed and Secrist are recommended.

1. For Simple Comparisons of Size.

(a) Bars are the most satisfactory. In general all the bars used in the diagrams of a simple study should be of a uniform width (see Fig. 16).

(&) When <sup>a</sup> large number of separate items have to be shown in <sup>a</sup> single diagram lines may be employed in place of bars (Fig. 17).

(c) Bars or lines are best placed horizontally (Figs. 16 and 17).

### MOTOR TRUCK PRODUCTION, 1919

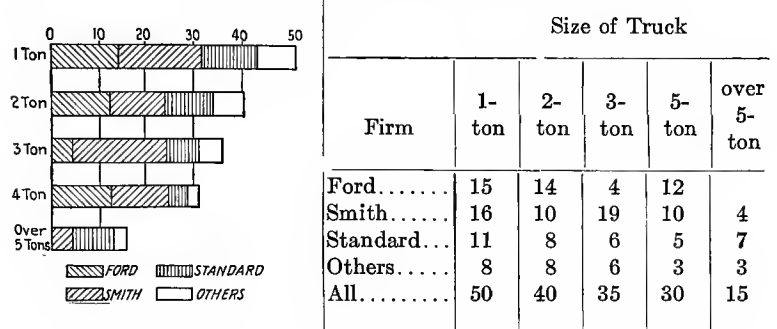

#### FIG. 16.

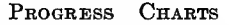

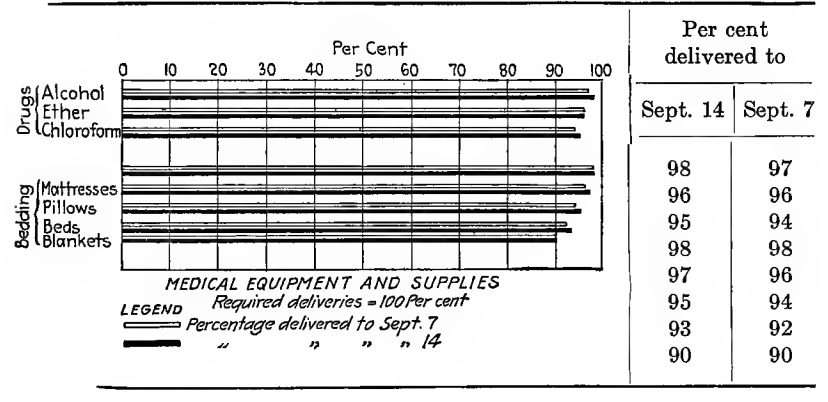

### FIG. 17.

## 2. For Comparison of Component Parts.

(a) Subdivided bars are most satisfactory form (Fig. 16).

(b) Cross-hatching is the best way in which to distinguish the component parts (Fig. 16).

except when the items are separated by intervals of time in which case vertical bars should be used (Fig. 18b).

# 3. For Displaying Frequency Distribution.

(a) Vertical columns (histogram an alternative). In general the vertical bar or column form is to be used. The straight line histogram, however, is a satisfactory alternative.

(b) Position of Scales.—The scale for the variable is to be placed along the horizontal axis, the scale for the frequencies along the vertical axis.

# 4. For Showing Time Variations.

(a) Straight Line Graph.—In general the use of the straight line graph between plotted points is to be recommended (see Fig. 18a, c, d).

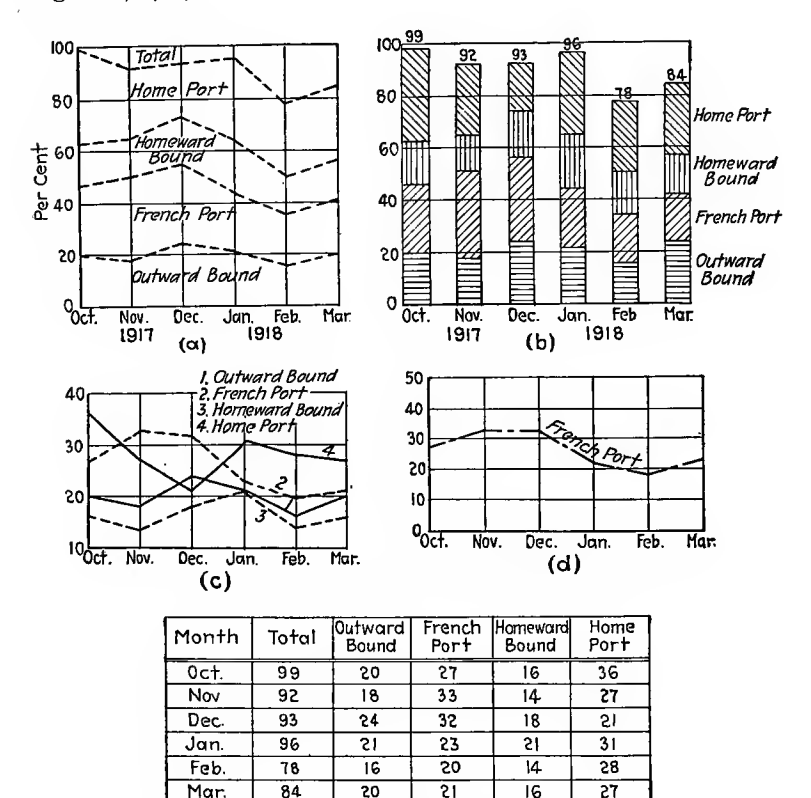

TIME VARIATIONS TIME CONSUMED IN A TURNAROUND

#### FIG. 18.

 $\overline{(\mathsf{e})}$ 

(b) Positions of Scales.---Intervals of time should be scaled invariably along the horizontal axis (Figs. 18a, b, c).

(c) Log Scale.-The log scale vertically is to be used when rates of change or proportionate increases or decreases are to be emphasized. When the log scale is employed, the limits of the scale should be some power of 10.

5. For Showing Progress.—The most effective graphic devices for showing progress are horizontal bars and simple and cumulative time curves (Fig. 17 and Fig. 19).

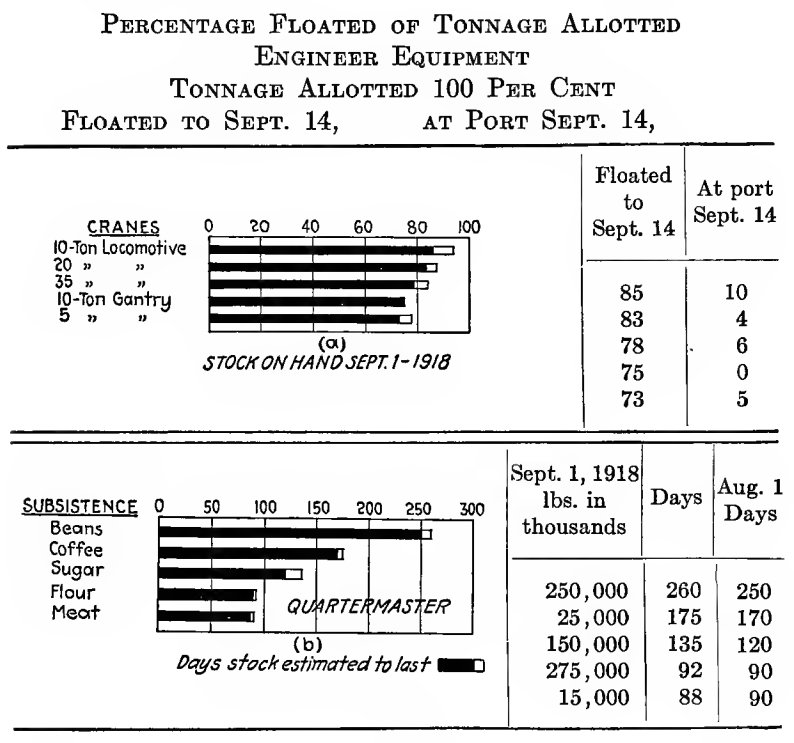

Fig. 19.

There should never be too many lines on one diagram unless they can be kept apart from one another. Lines should be distinguished by different kinds of lines as solid, broken, dash and dot, etc., or by different colors, although the latter is not recommended especially if the diagram is to be blue-printed or reproduced by photography. The meaning of the line should be printed close to it (Fig. 25)

Avoid cross references and separate the data, if there is much detail, into two or more diagrams. An overloaded diagram  $\mathbb{I}$  defeats the only purpose for which it is intended.

 $\mathfrak{g}^{\prime}_{1}$ 

The ratio of vertical and horizontal scales must be chosen to bring out the fluctuations or movements which are the subject of study but not to exaggerate or render them inconspicuous. An exaggerated vertical scale has the effect of making too con spicuous a single year in which the rise was greatest, when with monthly figures the high values would be seen spread over both the adjacent years.

In making graphs for comparison the scales chosen must give a similar range of variation, otherwise the correspondence may not be evident. For example, the scales adopted to show the average consumption of tea and sugar must be ounces for the former and pounds for the latter.

There are various types of curves or diagrams used to represent happenings or phenomena. They may have mathematical or non-mathematical bases.

If they belong to the latter class, they are usually^-expressed either by data which at a single instant of time tends to be distributed around a central tendency and express the characteristics of a variable fact, or they express the occurrence of a homogeneous fact or condition over a period of time.

In the first case the picture of a fact is viewed in cross section, in the second it is viewed longitudinally. Time is important in the second, degree of change being expressed in relation to time, while time is of no consequence in the first. A table containing variable facts and their frequency of occurrence is called a frequency table and the curve illustrating the table, a frequency graph.

A table describing the occurrence of <sup>a</sup> fact over <sup>a</sup> period of time is a historical table and the corresponding curve a historical graph or "histogram."

The distribution of measurements is of two types: (1) Those which form continuous series; and (2) those which form discrete series.

In the first type are those measurements which are only approximate within limits set up and which differ among themselves by infinitesimally small graduations. The measurements of natural objects fall in this class since neither size nor weight are susceptible to accurate statement.

Frequencies in discrete series are determined by the character of units in which the measurements are made. The nature of the unit determines the points at which frequencies occur, such as wages in multiples of 25 cts. or express rates at 5 cts. per pound. In economic fields the latter series predominates.

To present a statistical fact two dimensions are needed. On the horizontal scale are plotted the individual measurements or groups and on the vertical or ordinate scale the frequency with which each measurement or group occurs. Divisions are equal on both axes. Equal distances on either scale should represent equal facts. The ratios between the two scales is most important to consider, for if the vertical scale is too large the diagram will appear high and narrow, whereas the opposite ratio will produce a long, low diagram.

The scales should be divided into units which are multiples of the rulings of the paper used.

In plotting frequency curves the measurements are grouped into classes. The smoothness of the curve depends on the class divisions. In the matter of grouping there are two opposing tendencies, viz., grouping into too few classes to show variability and grouping into too many classes to give a smooth distribution.

A general rule can be laid down that the classes should be only just broad enough to make the distribution fairly smooth, that is, there should be no vacant classes except near the extremes of the range.

When successive frequencies are added together we have cumulative frequency series. Cumulative frequencies are helpful in furnishing continuous summaries of distributions which, reduced to a percentage basis, make it easy to determine currently, by inspection, how one-fourth, one-half, three-fourths of the frequencies are effected.

When a cumulative frequency series is plotted, the curve may extend from the lower left-hand corner to the upper right-hand or from upper left to lower right, depending on the way the cumulating is done. If it is a "less than" form it follows the first, if a "more than" it follows the second.

In plotting cumulative curves, the abscissa units if they represent groups are indicated as spaces but if they represent single measurements they are denoted by points. Cumulative curves are much employed to furnish continuous pictures of what has been accomplished in the past and an indication of future trend. In order to make comparisons between different series it is best to reduce frequencies to a percentage basis which permits of a ready means of visual judgment of the regularity of distribution through the range of measures.

Elements of annual time series of economic data may be conceived to be constituted of the following elements or component parts:

1. Secular trend or growth elements due to increase of population or development of an industry.

2. Cyclical fluctuations extending over a number of years and having more or less periodicity due to alternating periods of business prosperity and depression.

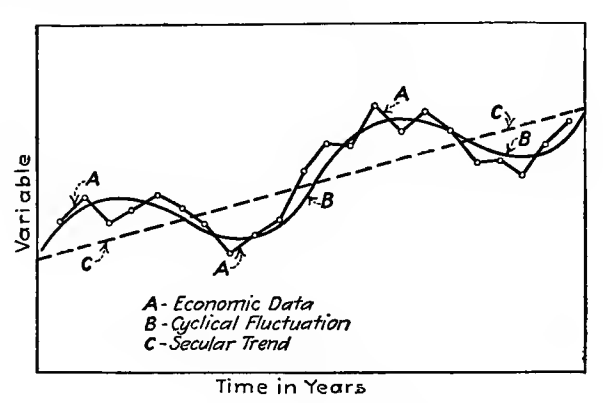

FIG. 20.-Historical curves.

3. Irregular fluctuations from year to year due to the influence of unpredictable events such as changes in fashion, war, inventions. Curves of this type are illustrated in Fig. 20. An historical curve is used to record the changes from time to time. Periods with nothing in common and units of measurement which have changed during the period cannot be compared.

Great use is made of arranging on the same sheet of paper a group of curves each one telling some phase of history but having the same measurement of time. Such a system supplies in the most convenient form one set of the factors used in every explanation of the past and forecast of the future insofar as it is based on an estimate of quantity.

They supply the rates of growth of the possible causes while reason aided by theory supplies the other set of factors.*via*..the nature of the dependence of the result observed in the several causes. The suggestion which an historical curve gives depends on the scales by which it is drawn, the evil being greatest in the case of things which increase very rapidly.

In Fig. 21 at every point on curve  $P_2$  there is the same proportional rate of increase which is also true for curves  $P_1$  and  $P_3$ which are identical with  $P_2$ . Each curve represents the growth in the population of London on the supposition that starting at one miUion it had increased for a century uniformly at about its actual mean growth for 30 years. The only difference between the curves is that the horizontal scale for  $P_2$  is five times that for  $P_1$  and half that for  $P_3$ .

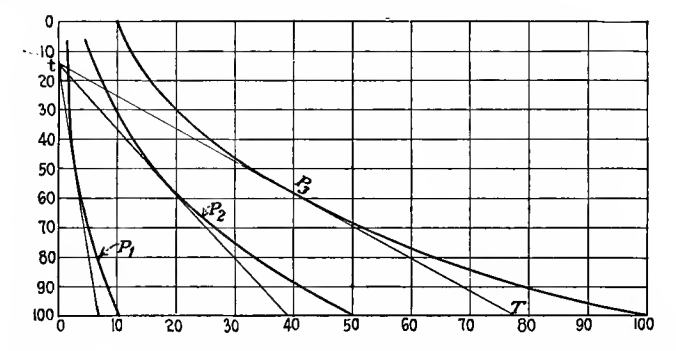

Fig. 21.—Growth of population of London based on uniformity at its actual mean growth for <sup>30</sup> years.

In Fig. 22 if the same scale was used for I and II it would appear as if there was a much more rapid growth in sugar con sumption than tea, but if we compare pounds of sugar with ounces of tea we find there is very little difference.

The plotting of historical curves is sometimes misleading as to comparative rates of growth of different things. If we were concerned with absolute amounts it would not be so bad but we want the percentage of increase or proportional rates of increase, that is, the ratio in which the increase during say a year bears to the amount at the beginning of the year. It is also difficult for the eye to judge without artificial aid the ratio of increase at different parts of the same or different curves. One method is to make the horizontal distance in Fig. 21 represent the logarithm of the amounts instead of the true amounts. By this method lines of equal slope denote equal rates of change and the three curves of this diagram (Fig. 21) would become parallel straight lines. The diagrams heretofore described have been

constructed on an arithmetic basis treating of absolute values only and giving differences. "Very often the difference method is misleading in giving absolute values based on a zero not visible on the diagram and showing an increase or decrease which is not in any constant ratio to the preceding quantity.

The ratio method of plotting has been described in detail by Prof. Irving Fisher in a paper published by the American Statistical Association in the June, 1917, publication.

The growth and use of this method has not been as large as its value warrants, but as soon as its simplicity is realized there will be no doubt of its displacing the difference method for statistical plotting.

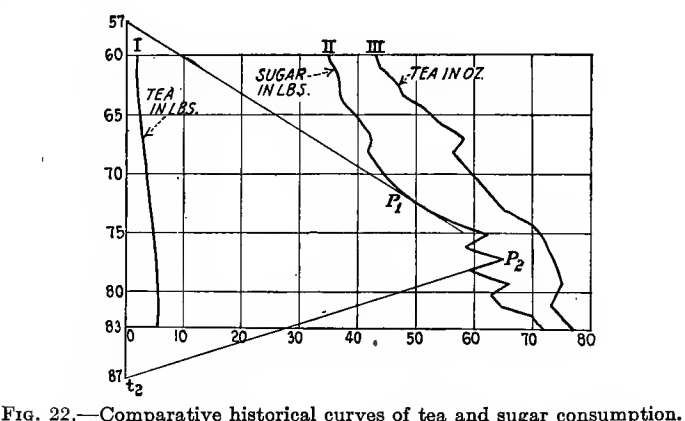

The ratio diagram has several advantages over the difference diagram. A straight-line graph in <sup>a</sup> ratio plot means uniformity in percentage growth, while the same uniformity in a difference plot will be represented by an exponential curve. The ends of such a curve are almost useless but a ratio line is of the same value at all points. Another advantage is its use in forecasting. In business a forecast is made by assuming a certain ratio of growth. In the ratio diagram a forecast is made by simply drawing a straight line or extending a line already drawn to represent the rate experienced in the past. Equal rates of growth on a ratio diagram are clearly shown by parallel lines. We can move a curve bodily for comparison with another without impairing its value which is not permissible on a difference diagram. The best that can be said for the difference method is,

it always shows whether there is an increase or decrease. The base or zero line gives a means for comparing positive and negative quantities and for seeing in a simple and self-evident comparison the vertical elevations of points in a curve above or below the base line.

The features of a curve which most catch the eye are concerned with comparative direction. The eye reads a ratio chart more rapidly than a difference chart or a table of figures. What most catches the eye is enumerated as follows

1. If we see a curve ascending and nearly straight we know that the statistical magnitude it represents is increasing at a nearly uniform rate.

2. The reverse for descending.

 $\alpha$  ,  $\alpha$  ,  $\alpha$  ,  $\alpha$ 

3. If the curve bends up the rate of growth is increasing.

4. If the curve bends down the rate of growth is decreasing.

5. If the direction of the curve in one portion is the same as the direction in some other portion it indicates the same percentage rate of change in both.

6. Steeper in one portion than another indicates more rapid rate of change.

7. Two curves parallel represent equal percentage rates of change.

8. If one is steeper than another the first is changing at a faster percentage than the other.

9. Imaginary straight line most nearly representing to the eye the general trend of the curve is its growth axis and represents the average rate of increase or decrease and deviations of the curve from this line are plainly evident without recharting. The preceding relates to direction. As to elevation the eye can with a little familiarity translate vertical elevation into numerical ratio, for a certain elevation represents a 10 per cent increase, another a 100 per cent increase.

As examples of the value of ratio diagrams, take a difference plot of millions of population over a period of 70 years by tens.

Figure 23 shows both a difference scale  $(A)$  whose vertical distances are equally spaced and equally marked and a ratio scale  $(B)$ with equal vertical spacing but with a marking corresponding to a constant increase of 10 per cent. Uniformity in percentage of growth is represented by a straight line. It is more convenient to use a log scale whose spacing is according to a percentage rate than to figure the proper marking for lines equally spaced.

The contrast then between the ratio and ordinary difference diagram is simply one of spacing, the ratio method having the numbers 1:10, 100:1,000 equally spaced. Another example of the false comparison of two curves by the difference method and

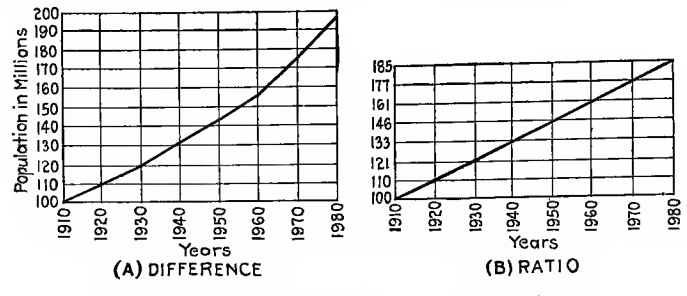

FIG. 23.-Comparison of difference and ratio plotting.

by the ratio method is shown in Fig. 24  $(A)$  and  $(B)$ . The growth of \$1 and of \$6 when placed at compound interest for 40 years does not look the same in  $(A)$  although the percentage increase is the same and so appears in the ratio diagram of  $(B)$ 

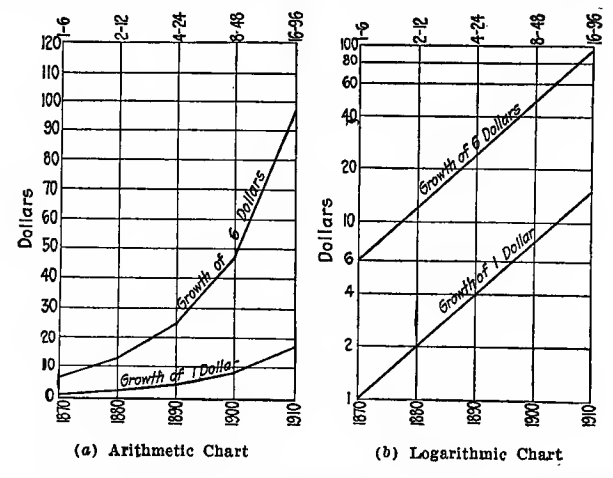

Fro. 24.-Growth of 1 dollar and 6 dollars when placed at compound interest for 40 years. Comparison of two kinds of charts.

as the lines of growth are parallel. Another example of false comparison by the difference method is shown in Fig. 25(A). Here it appears as if the sales had risen tremendously in comparison with sales costs, whereas a plot on log paper in  $(B)$  shows the sales cost and sales had not differed at any time very greatly in percentage. The table for plotting these diagrams is given below them.

If the data of a reference plot cause the graph to deviate continually from a straight line they may often be represented

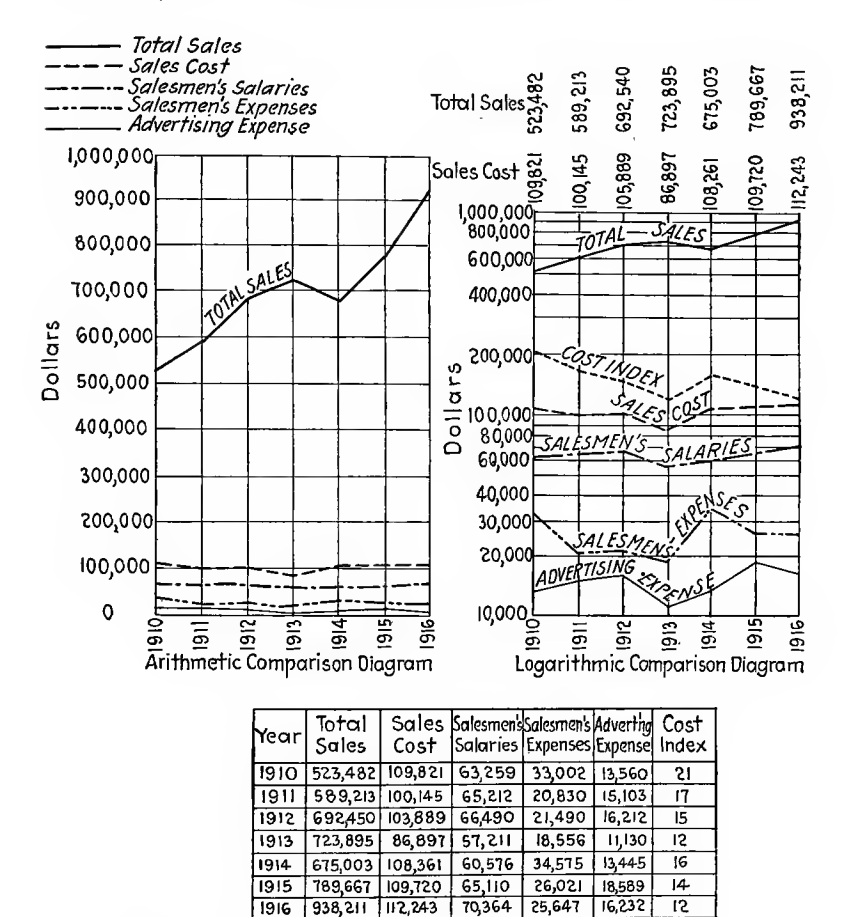

FIG. 25.-Comparison plotting of difference and ratio methods.

by an exponential equation of the form  $y = mx^n$  where m and  $n$  are constants which may have any value. To test the numerical values of  $m$  and  $n$  we may use logarithmic paper and plot logs of  $x$  as abscissas and logs of  $y$  as ordinates. Writing  $y = mx^n$  in logarithmic form gives log  $y = n \log x + \log m$ . Putting  $x' = \log x$  and  $y' = \log y$  and  $b = \log m$  the equation becomes  $y' = nx' + b$  which is the equation of a straight line. By using logarithmic paper we can locate points such as  $x$  and y proportionally to their logs and obtain a straight line as noted above.

The chief problems in the technique of historigram plotting are those of base line scales, types of lines to use for the graphs and methods of and purposes of smoothing these curves. The size of page, ability of grasp by the eye, subsequent treatment of the illustration, etc., are determining factors. The variable factor is usually plotted from a base line along the ordinate axis. Spacing and rules for scales apply as in frequency diagrams. When two or more curves are shown on the same diagram it is sometimes neccessary to adjust the scales to bring the curves nearer or farther apart. One method of scale conversion when the absolute differences are great is to equate the scales on the basis of their respective averages. Another method is to plot the curves of differences between the items and their averages. This is more of a mathematical method which does not appeal to the average business man. A more common method is to convert the individual variables into percentages of a total and express them in the form of index or relative numbers. Measurements on successive ordinates must be made from the base line and not from the tops of preceding ordinates. When related series are plotted on the same sheet they should be designated by similar markings. Lines should be broad enough to be easily followed but not to sacrifice the accuracy of the ordinate unit.

Before plotting any data it is well to consider several points with regard to that data. Statistics are collected (1) for the purpose of testing the progress of a commercial undertaking, (2) for testing the success of an institution, (3) for collecting data for the solution of a social problem.

Some of the objects of statistical analysis are: census of population, vital statistics, trade and transportation, prices, wages^ production, employment, income and capital, taxes and rates.

Nine rules are suggested by Mr. Bowley to guide the line of study and criticism of statistics. These rules are here given and an examination of them will show how they can be applied to other data than statistics.

1. Find the exact definition of the units which go to make the total. In every case the definition depends on the regulations and methods of collection. As an example, what is meant by a farmer? By <sup>a</sup> room, in the census reports?

2. How far the persons or things grouped together in <sup>a</sup> total or sub-total are similar or how far the group is homogeneous. Thus, persons whose occupations are grouped under textile fabrics differ with respect to  $(1)$  sex,  $(2)$  age,  $(3)$  nature of material worked (cotton, wool, etc.), (4) position in industry, as merchant, dealer, manufacturer or employee, (5) specific occupation, (6) locality.

3. Having defined and analyzed the totals, the next question is what is the relation of the quantity they measure to the quantity as to which we want knowledge?

4. Before trusting or even reading a statistical account it is well to sit down and think quietly what statistics ought to have been collected, if possible, for the purpose in hand and what sources of information exist or should exist. Having got so far we may consider how far the problem has been understood, whether all the practicable measurements have been made and whether the result gives a true index. We can thus decide as to whether the information is sufficient for solving any assigned problem.

5. When we have to deal with averages, rates and percentages we must carry our second rule of criticism further and consider not only if numerators and denominators are homogeneous in themselves but whether the terms of the denominator have a reasonable relation to those of the numerator. They should be limited to those cases which are so.

6. When two quantities are compared we must consider whether they are strictly comparable. Accurate comparisons can only be made between closely similar things or over quite short periods.

7. Closely related to the last is the measurement of accuracy. In all statistics we must decide whether the data and methods will yield results accurate enough for the arguments based on them.

8. We must not depend on figures relating to single days, months or years or on comparisons relating to short isolated periods. Where a sufficient record cannot be obtained, judgment must be suspended.

9. Having determined as far as possible the exact purport and limitations of the statistics, consider to what conclusions they

lead or whether they are so imperfect that no conclusions can be reached without further investigations. Inferences are suggested and tested by the reported facts and a severely critical and logical analysis is necessary before the whole investigation leads on to some reasoned action.

### . Examples for Chapters II and III

1. Before plotting diagrams what information must be given and in what form? Illustrate by two examples.

2. Into what classes are graphs and diagrams divided? Illustrate each one.

3. Explain how to construct a diagram using two axes at right angles and coordinates.

4. What is an ordinate? An abscissa? Why are plus and minus signs used?

5. What are the governing factors in selecting the scales of a diagram?

6. Enumerate a few of the various kinds of ruled paper used in making diagrams, and state the advantages of them.

7. How can logarithmic paper be constructed? Arith.-log paper?

8. What are the governing factors in the selection of paper for plotting a diagram?

9. Where should the coordinate axes be located and how indicated?

10. How should lettering or figures be placed to facilitate reading them?

11. How should arrangement of grouping be treated as regards sequence of time, size of item or favorability of item?

12. What governs the form selected for graphically representing a fact?

13. When several happenings are shown on one diagram how are their graphs distinguished one from another?

14. In making graphs for comparison what important points must be considered?

15. What is a frequency graph? Historigram? Continuous series? Discrete series? Cumulative frequency?

16. What three elements are visualized in plotting a series of economic data?

17. Explain the "ratio" method of plotting and compare it with the difference method.

18. When is log paper used in preference to coordinate paper?

# CHAPTER IV

# APPLICATIONS

In the preceding pages the general subject of graphical methods has been touched in the abstract although in the chapter devoted to the making of diagrams, <sup>a</sup> few examples have been given of the practical applications of the method.

The simplest line diagram is one drawn to show the relation of two quantities such as miUimeters and inches, Fahrenheit and Centigrade temperature scales, diameters and circumferences

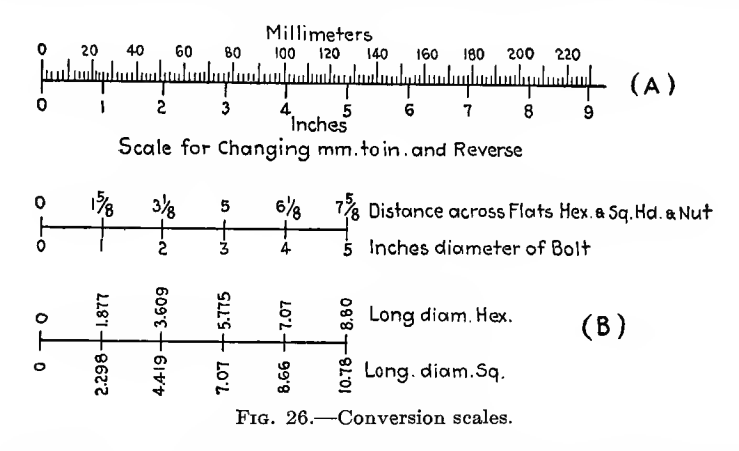

of circles, etc. These relations are expressed in tables as a rule, but often these tables require too much space or are not con venient to use on account of the interpolation required.

In Fig. 26(A) and (B) are shown two of the simplest of these line diagrams.

(A) is used to convert inches to millimeters or millimeters to inches. The spaces between the inch marks can be made any distance, the greater they are the greater the accuracy of the millimeter readings.

 $(B)$  is used to obtain the values of the distance across flats of U. S. Standard bolt heads and nuts. The long diameters of hexagonal and square nuts and heads are given on the lower scale. The values of the long and short diameters of bolt heads and nuts can be found in engineering handbooks and marked off at the proper points of the scale opposite the corresponding bolt diameters. If desired the scale can be made in the form of a rule and applied directly to the drawing of bolts and nuts.

An application of the above method is found in the change from arithmetical to percentage scales. If a line such as Fig.  $27(a)$  is divided into equal divisions and they are marked 10, 15, 20, etc., starting at one end, we will have an arithmetic scale. If the lower line is marked according to a fixed percentage difference of 100 per cent between them we have a percentage scale 10, 20, 40, 80, 160, etc. When intermediate numbers are

|    |    |    | a Arithmetic Scale        |    |     |     |
|----|----|----|---------------------------|----|-----|-----|
| 10 | 15 | 20 | 30                        | 40 | 50  | 60  |
|    |    |    |                           |    |     |     |
|    |    |    | <b>b</b> Percentage Scale |    |     |     |
| JО | 5  | 20 |                           | 80 | 160 | 320 |
|    |    |    |                           |    |     |     |

Fig. 27.—Comparison of arithmetic and percentage scale.

introduced between the numbers they will be spaced equally everywhere on the  $(a)$  scale but on the  $(b)$  scale the spaces will be subdivided into more parts as we move to the right and the points of division will be closer together on account of the decreasing percentage of difference.

If we wish to locate the intermediate number  $15$  on the line  $(b)$ we find the log of 15 and locate the point according to the relation of the log of <sup>15</sup> to the logs of 10 and 20. When this is done the point 15 will be found nearer to 20 than to 10. It is this principle which is at the basis of the slide rule, the divisions beingmade according to the logs of the numbers marked on the rule. Paper can be obtained which is ruled according to this principle and called log-log paper (Fig. 11) or arith.-log paper (Fig. 26). A scale for finding the length of various proportions of the circumference of a circle when the diameter is given is shown in Fig. 28. If  $AB =$  the diameter of the circle its circumference will be equal to  $AC$ . If  $AC$  is subdivided into one-eighth, one-fourth, one-half and three-fourths of its length and these points joined to  $O$ , which can be taken at any convenient distance from  $AC$ , we can obtain the same proportions of any circumference corresponding to the diameter given on the left-hand scale  $AO$ .<br>This replaces a table of six columns besides affording a ready

means of taking off the dimension with a compass when it is desired for drawing <sup>a</sup> circle or subdividing <sup>a</sup> circumference.

A further application of diagram substitution for tables is found in Fig. 29. In this diagram one can find the inches of mercury, feet of air, pounds per square inch and atmospheres corresponding to feet of water, and vice versa, by erecting <sup>a</sup> per pendicular at the number of feet of water given, until it cuts the

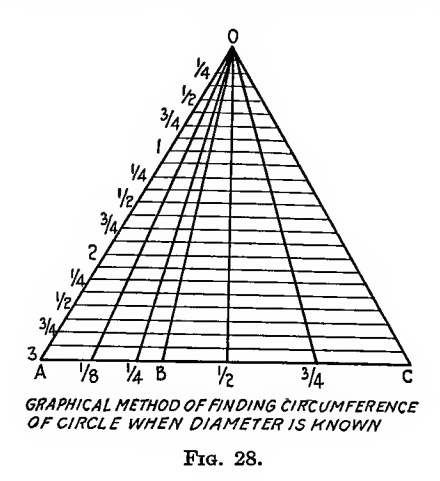

inclined line denoting the term required. A horizontal line through this point to the vertical axis will give the number corresponding to the feet of water given. This diagram replaces 15 tables and takes up very Uttle space. Such diagrams are called conversion diagrams and their application to simple problems can often be made with benefit depending on the tables displaced and the economy of time resulting.

There is a type of problem which can be solved by a direct appeal to the eye which is extremely effective and simple. These problems are those involving time and speed such as, "If a man travels 5 miles in <sup>1</sup> hr., how far will he go in 5 hr.?" which is a simple one involving multiplication. Suppose, however, we have the following:

"A person walked from A to B at the rate of  $3\frac{1}{2}$  miles per hour and then part of the way back from  $B$  to  $A$  ran at 7 miles per hour and finished the remaining distance in <sup>5</sup> min. at the original rate. His total time was  $25$  min. A second man walks from  $B$  to  $A$  at a uniform rate and was also gone 25 min.

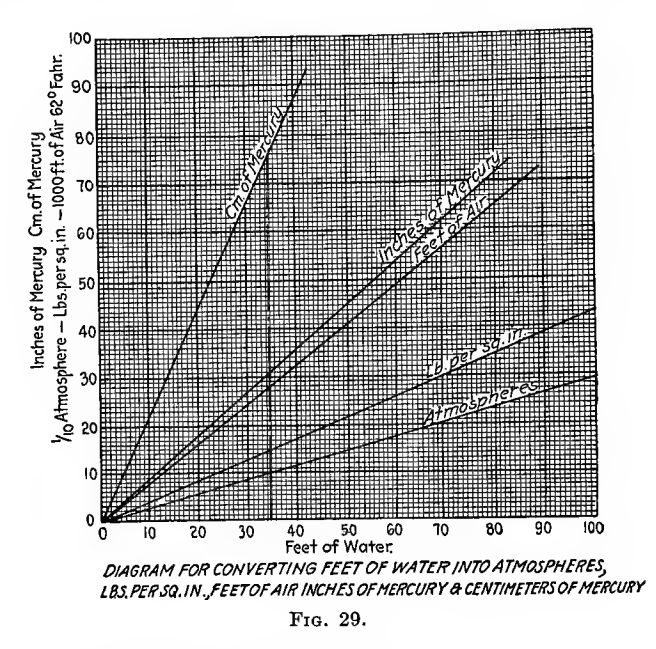

what two times will he meet the first man and how far from A will the two places of meeting be?"

Here is a case where simple multiplication will not answer, but by the graphical method it is nearly as simple as the first

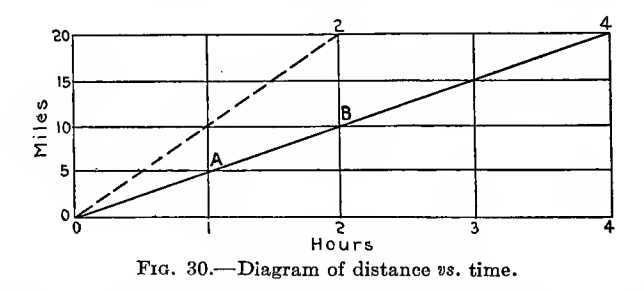

example. The first example is solved thus: Draw a horizontal line and divide it into equal parts as at 1, 2, 3, 4 in Fig. 30. Let these represent hours. Through each of these points draw

vertical lines and on the verticals lay off equal divisions as 5, 10, 15, 20 to represent miles, and through these points draw lines parallel to the lower horizontal. If the man travels <sup>5</sup> miles in <sup>1</sup> hr., his path will be represented on the diagram by the line from  $0$  to  $A$ . If we wish to know how far he will go in  $2 \text{ hr}$ . we find  $B$  where the vertical through 2 cuts the diagonal 04. A horizontal through  $B$ cuts the vertical scale of miles at 10. For any other time the same procedure gives the answer on the left-hand scale of miles. If a second man goes twice as fast as the first his path will be shown by the more steeply inclined line from 0 on the base line to 2 on the highest line. Taking the second example let us apply the same principles.

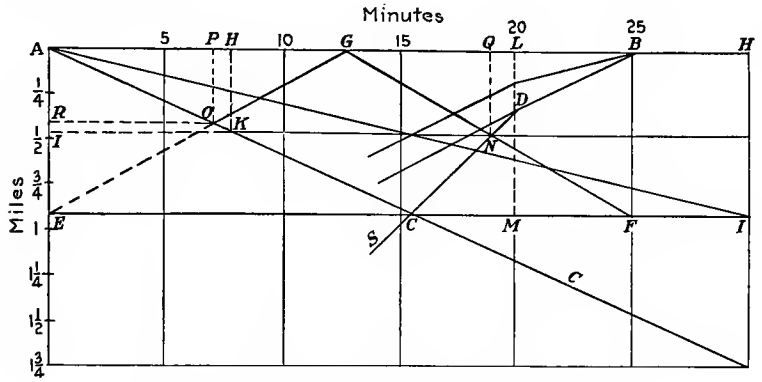

FIG. 31.-Solution of problem by graphical means.

In Fig. 31 take  $AB = 25$  min. Lay off  $AH =$  same fraction of an hour that AI is of  $3\frac{1}{2}$  miles. AK will then by its inclination represent  $3\frac{1}{2}$  miles per hour. Produce this diagonal indefinitely toward C. Lay off  $BL = 5$  min. on the time scale. Draw the vertical  $LM$  and the diagonal  $BD$  having the same slope as  $AC$ . From  $D$  draw a diagonal  $DS$  having the slope corresponding to 7 miles per hour with the same scales as those used for AC at 31% miles per hour. This diagonal intersects AC at  $C$  and the perpendicular distance from  $C$  to  $AB$  is the distance The distance he ran was  $DM$ . If the second from  $A$  to  $B$ . man starts from  $B$  and walks at a uniform rate from  $B$  to  $A$  and back and takes 25 min., his path will be represented by EG-GF. He will meet the first man at  $O$  the first time and at  $N$  the second The distances from  $A$  will be the vertical distances  $OP$ time. and  $QN$ . The times from  $A$  will be  $AP$  and  $AQ$  respectively.

These examples involve time and space but the same principle can be applied to questions of time and work done such as labor performed by men or machines, water discharged by pipes, etc. Questions in alligation may also be solved by the graphical method.

The application of the graphical method as outlined above to the adjustment of the running times of railway trains works out as follows: In Fig. 32 the spacing of vertical lines are hours, and horizontal lines are stations  $A, B, C$ , etc., at distances apart according to a vertical scale of miles. Suppose we wish to

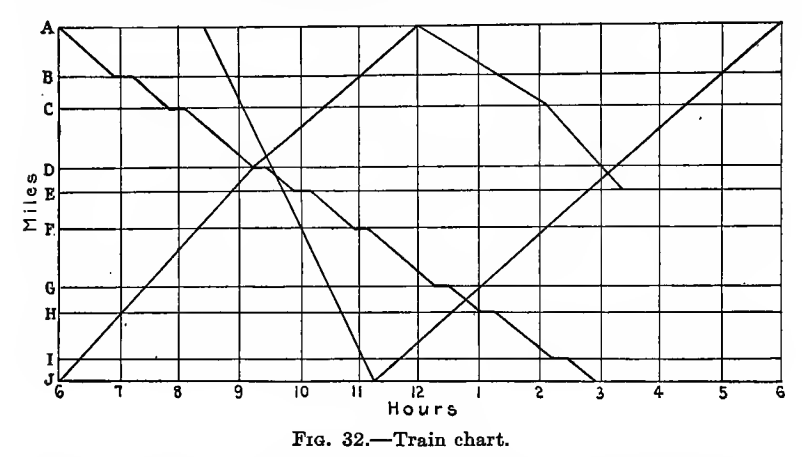

start a train from  $A$  at 6 A.M. to arrive at  $J$  at 3 P.M. with 15min. stops at each station. Taking out eight stops of 15 min. each equals 2 hr. Therefore the train would reach J at 1 P.M. if there were no stops. The slope of the speed line will be found by joining  $A$  at 6 A.M. with  $J$  at 1 P.M. Draw this line from  $A$  to  $B$ , then move along  $B$  for 15 min. and draw a parallel to the speed line from  $B$  to  $C$ . Repeat this operation until the last diagonal line drawn from  $I$  cuts  $J$ , which it should do at 3 P.M.

If we start a train from  $A$  at  $8:30$  A.M. to reach  $J$  at  $11:15$  A.M. without stops, its path would be a continuous straight line from A to J, intersecting the path of the first train at  $D$  where it would meet it. Trains running in opposite directions are shown by diagonals ascending from left to right. Thus a train leaving  $J$ at 6 A.M. and arriving at  $A$  at noon is shown by a broken diagonal meeting the 6 A.M. and 8:30 A.M. trains at  $D$ .

The change in slope shows that the train runs faster from D to  $A$  than from  $J$  to  $D$ . If a train leaves  $A$  at noon running toward J, leaving C at 2:05 and reaching E at 3:20 and another train leaves J at 11:15 A.M. and G at 1 P.M. running to A as by diagram without stopping, the trains will pass at 3:10 P.M. between  $D$  and  $E$  at an exact point whose distance can be found by the scale of miles, therefore a siding must be built.

In practice the diagram is accurately drawn to a large scale and the several trains are represented by different colored elastic

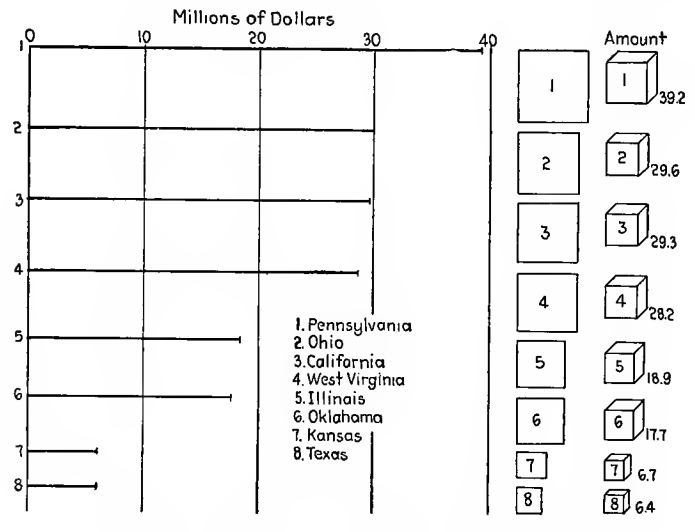

FIG. 33.-Comparison of lines, areas and volumes.

strings fastened by pins to enable schedules to be changed when necessary through accidents or delays. Grades and curves may be shown on the line  $AJ$  and speeds determined more readily. On a double-track road there may be a chart for each track and diagonals in one direction only will appear on each diagram.

Diagrams most frequently used to illustrate frequency and magnitude alone are lines and bars. Some use has also been made of surfaces and volumes, but this is not recommended because of the difficulty of grasping more than one dimension by visual inspection. Surfaces vary as the square of their sides. and volumes as the cube of their edges. Figure 33 is drawn to

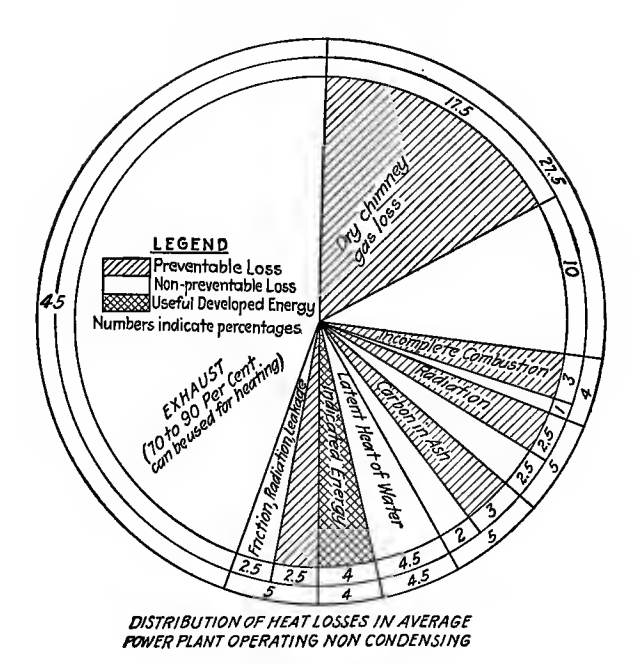

FIG. 34.-Pie diagram.

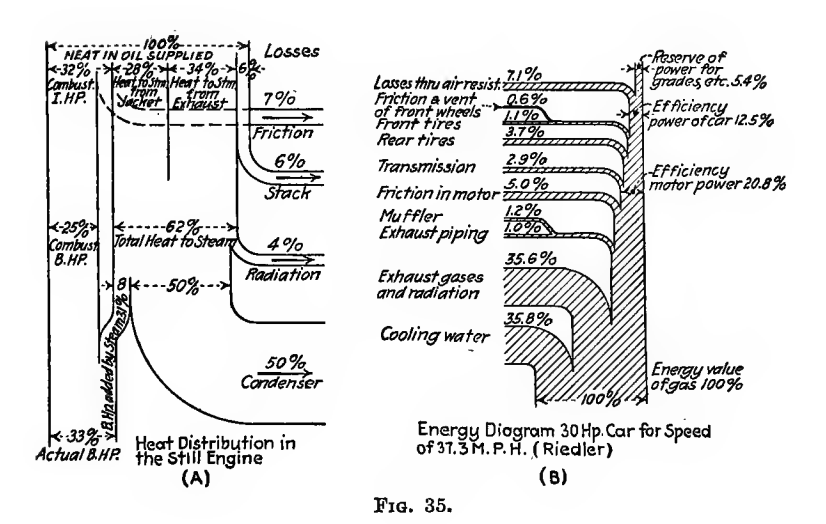
show the comparison of lines, surfaces and volumes when dealing with magnitudes.

The lines show best to the eye and give an exact relation easily

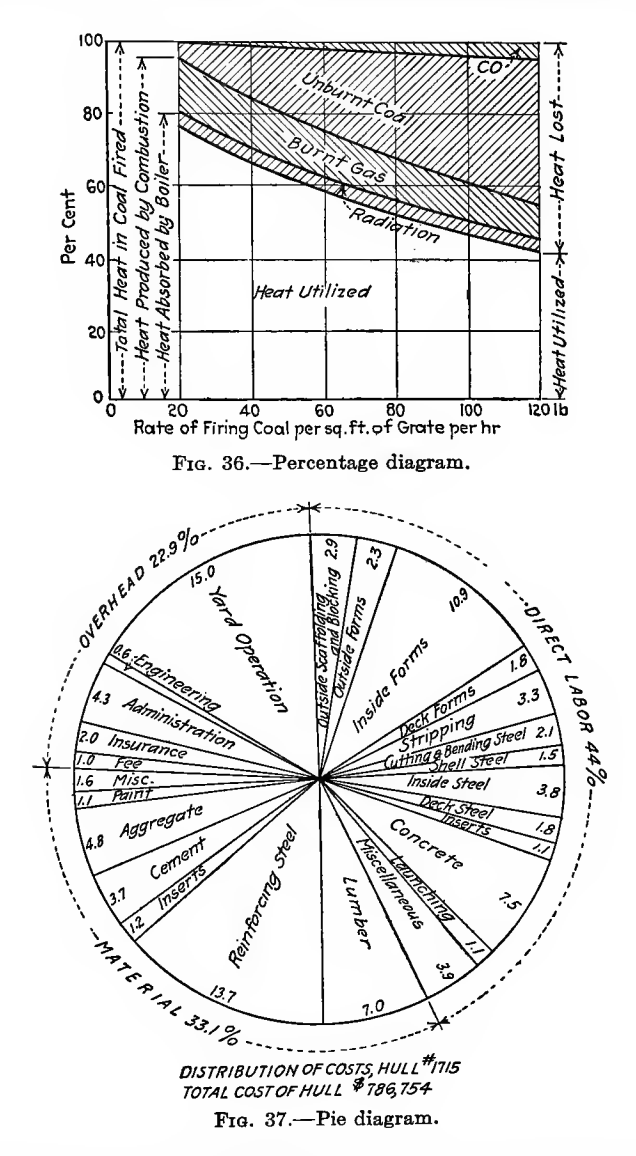

understood. Often <sup>a</sup> whole may be divided into parts by <sup>a</sup> pie diagram. The areas of the sectors have to be calculated and the radial lines drawn to divide the circle into parts proportional to the percentages desired. Such <sup>a</sup> pie diagram for showing the distribution of heat losses in <sup>a</sup> power plant is shown in Fig. 34. The only excuse for such diagrams is the assumption that

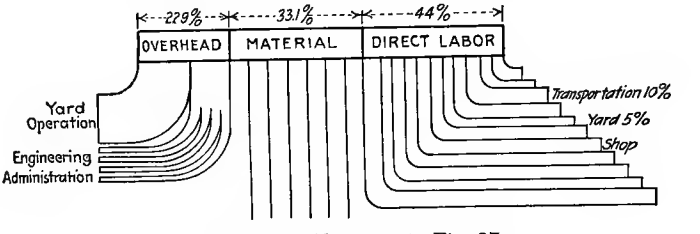

Fig. 38.—Alternate to Fig. 37.

the average mind grasps more quickly the fact that a circle repre-<br>conts 100 per cent, better than any other kind of a figure. The sents 100 per cent, better than any other kind of a figure. data illustrated here could be represented much better by means of such diagrams as Fig. 35, A and B, or Fig. 36. The construction is, moreover, much simpler.

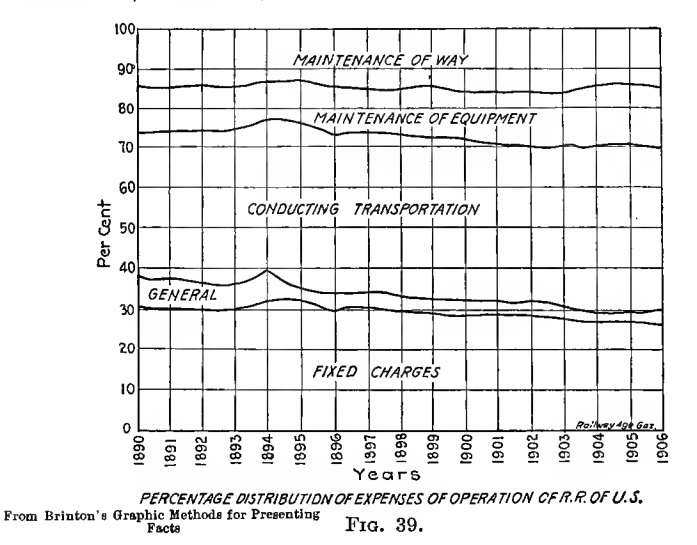

Pie diagrams cannot be readily compared without being Figure 37 is a pie diagram which could have superimposed. been shown in the form of Fig. 35 to much better advantage. Its appearance would then have been like Fig. 38. Distribution form for total to be used in preference to pie diagrams.

Figure 39 is a diagram used in statistical work to show the distribution of total expense cost over various departments for a term of years. The objection to this is the inability to show on it the actual totals without disturbing the symmetry of the diagram and making the top an irregular line to conform to the variation in yearly expense which would at once destroy the percentage scale hne. A pie diagram for percentages of black, white, yellow, etc., of population in the United States in <sup>1910</sup> can

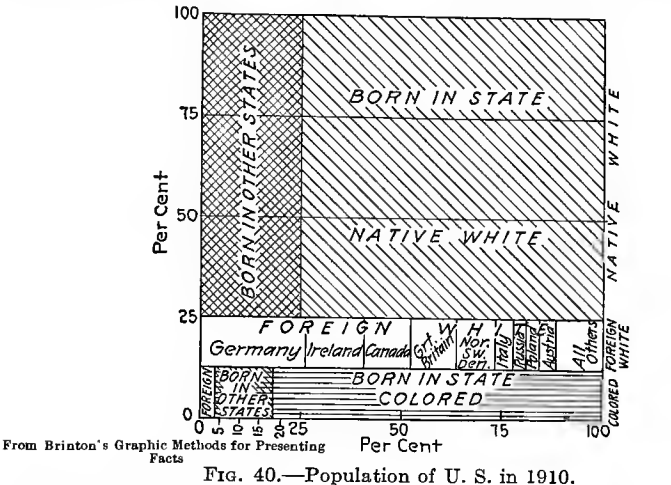

be replaced to better advantage by a bar diagram like Fig. 40. Magnitudes must be drawn to scale and accompanied by their tabular values.

## BAROGRAPHS

The vertical barograph can be used in cases where comparisons of several types are needed when all types have a common part and it is desired to show the relation of some characteristic of this part. As an example the comparison of the mean specific opening of valves on several types of automobile is shown in Fig. 41 by means of vertical bars. The unshaded portions of each bar are the ones to be compared. The superiority of the Benz racing car over the Adler makes a strong impression on the eye. The figures confirming this fact and driving the point home are indicated at the base of each column.

The columns do not need to be so wide as the comparison is simply one of length. The horizontal barograph is better for

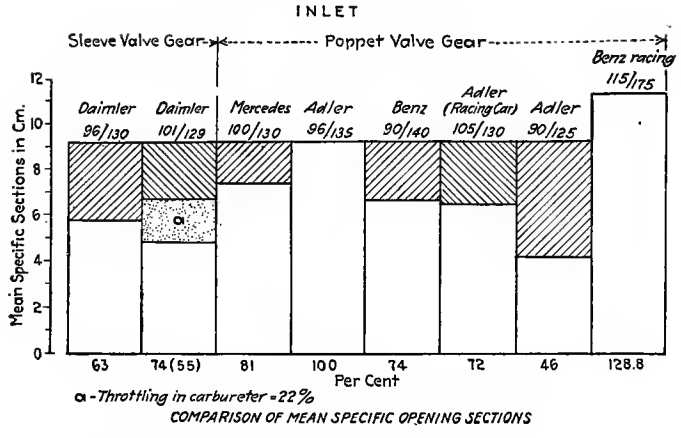

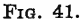

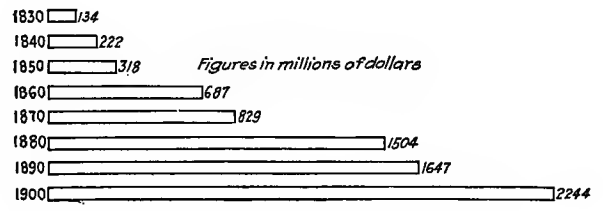

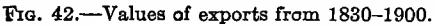

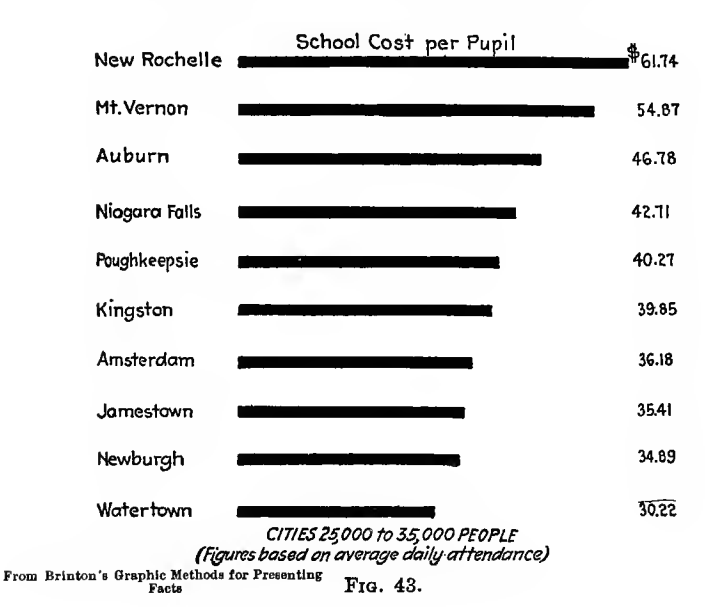

showing values of quantities by lengths of single lines or bars. The barograph is used most often for statistical representation although its application in shop production methods is rapidly

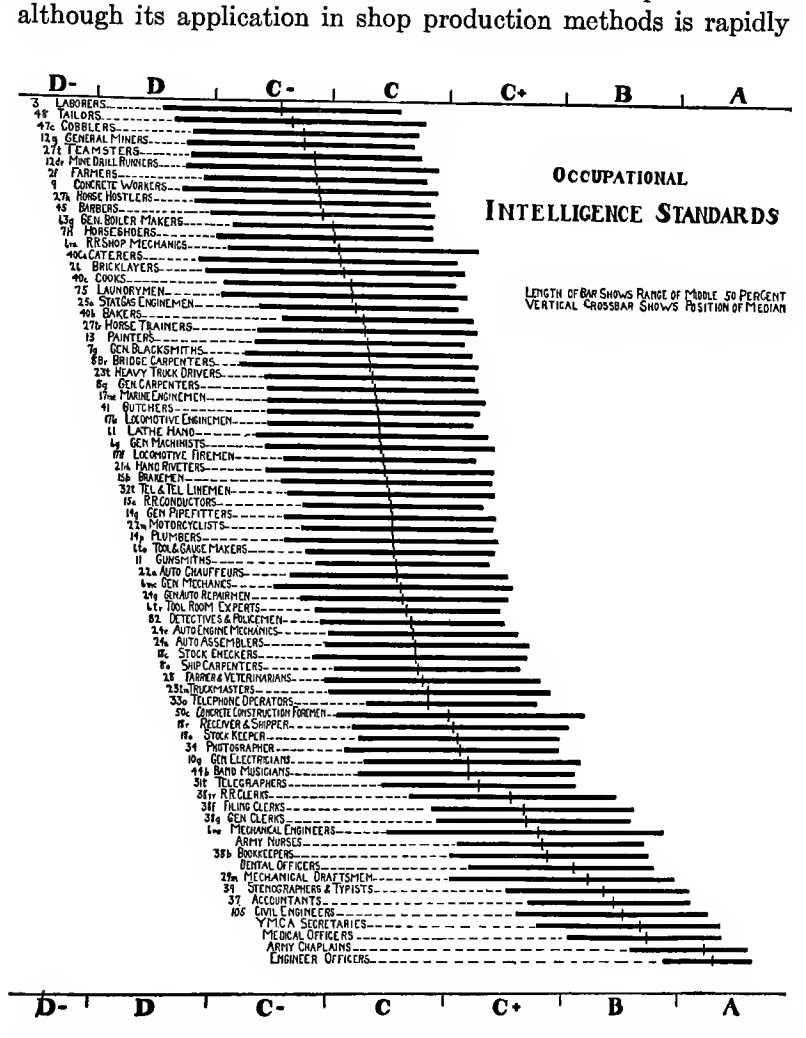

FIG. 44. - Occupational Intelligence Standards. Bar shows range of middle 50 per cent. Vertical crossbar shows position of median. Figure based on data from 36,500 men. Numbers at extreme left are occupational key numbers. Data taken from soldiers' qualification cards.

gaining ground. The simplest form used is for showing increasing or decreasing phenomena over a period of time or a percentage value in a comparative way.

The value and growth of exports or imports over <sup>a</sup> term of years may be shown as in Fig. 42, but the advantage over <sup>a</sup> table is not so evident as to warrant the use of <sup>a</sup> diagram of this kind. A graph would be of much more value, especially if it was plotted according to a percentage scale. Fig. 43 is <sup>a</sup> barograph showing the school cost in different cities arranged according to order of

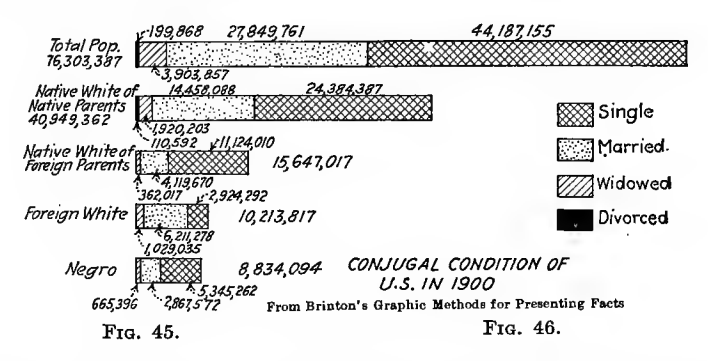

expense. The value would be increased if the same diagram gave population as well as cost per child in school. When the bars are broken off and the middle shown instead of the whole length we have a form of chart like Fig. 44. This is very unsatisfactory as there is no indication of the number of men examined in each class nor of the value of the standards  $A, B, C$  and  $D$ . There is no base line on the diagram which is most unsatisfactory.

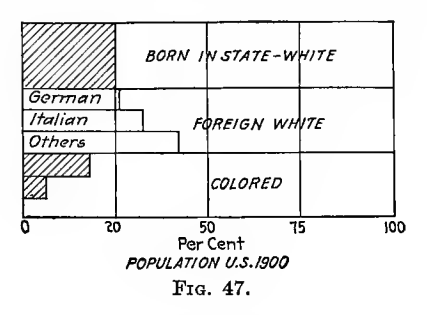

A horizontal barograph which shows data clearly but is not complete is the one shown in Fig. 45. Here we find the proportionate number of people according to their conjugal condition arranged in bars whose overall length varies so that comparison of relative per cent of married whites and negroes is impossible. If the bars were equal in length and that length equal to 100 per cent, the comparative proportion of each could be easily seen.<br>A diagram giving such a comparison would be like Fig.  $40$ . This also can be improved to a limited extent by making it as shown in Fig. 47 which enables a comparison to be made, to the same scale, of Germans, Italians and other foreigners.

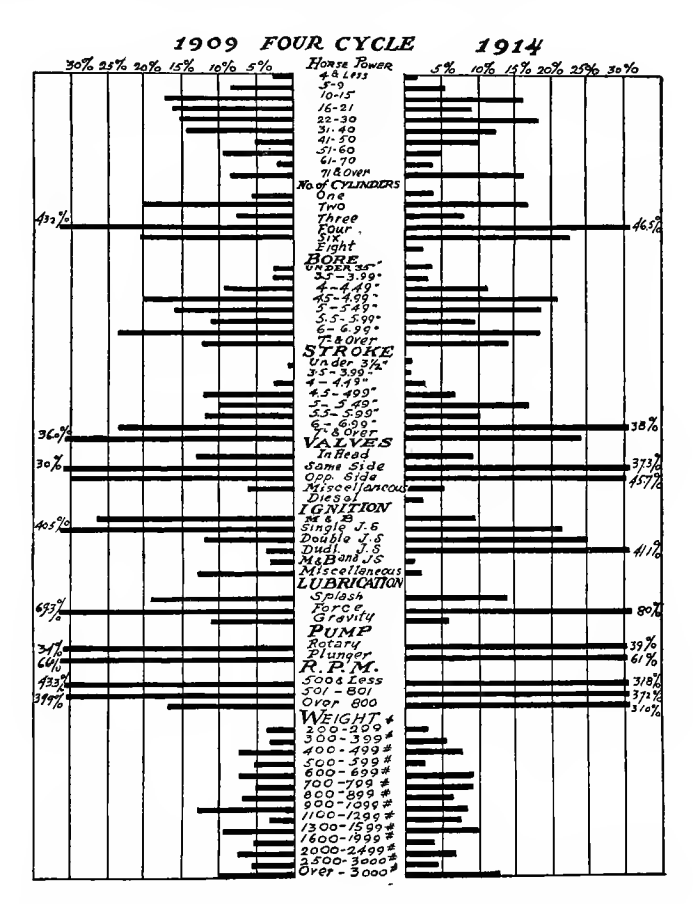

FIG. 48. - Changes in characteristics of marine motors from 1909 to 1914.

A method of using horizontal bars, which is not to be recommended, is shown in Fig. 48. This does not facilitate comparison of the bars on opposite sides of the center. If the bars were placed on one side only, the effect on the eye would serve to emphasize the facts, because the bars for the years would be side by side. Such an arrangement is shown in Fig. 49. This А

method of comparison can be applied to three or more types of object, each one having the same component phenomena but varying in degree, by using as many bars side by side as there are objects compared. Each bar is cross-sectioned the same, for its own object in the bars under the different headings.  $As$ 

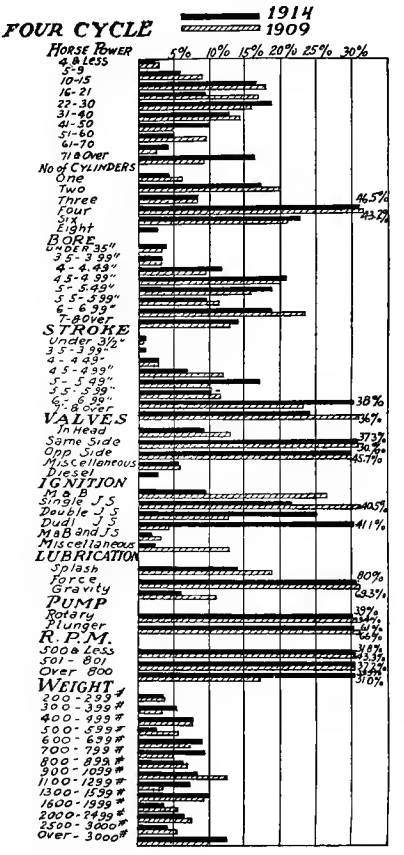

FIG. 49. Same as Fig. 48, with all data on one side for easy comparison.

an example of this the division of motor truck costs for three sizes of trucks is shown in Fig. 50. This shows how the size of truck affects certain costs more than others, in a more convincing way than if it was given in tabular form.

Table I gives considerable data regarding costs of operating gasolene motor trucks and it will be found useful in the construction of various diagrams as well as for comparison with Fig. 50.

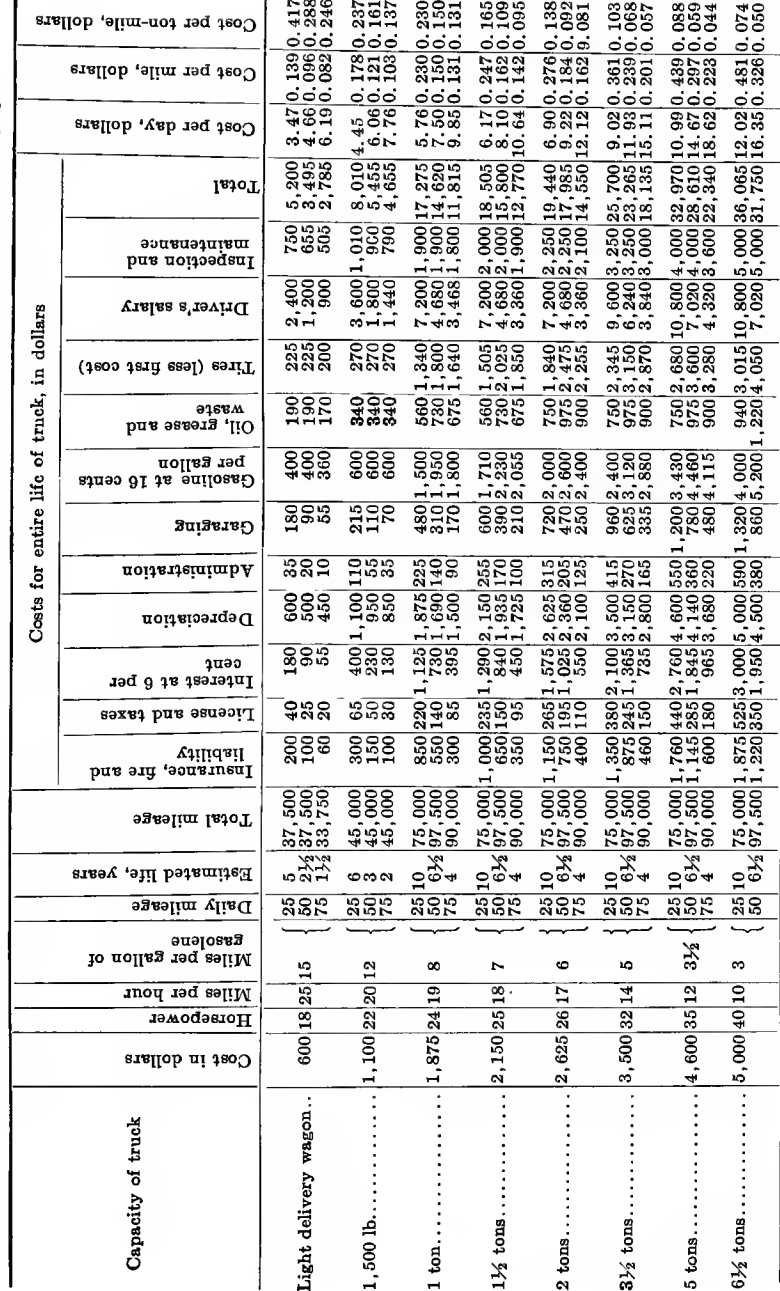

TABLE 1.-TOTAL COST OF OPERATING GASOLINE MOTOR TRUCKS AT VARIOUS DAILY MILEAGES

APPLICATIONS

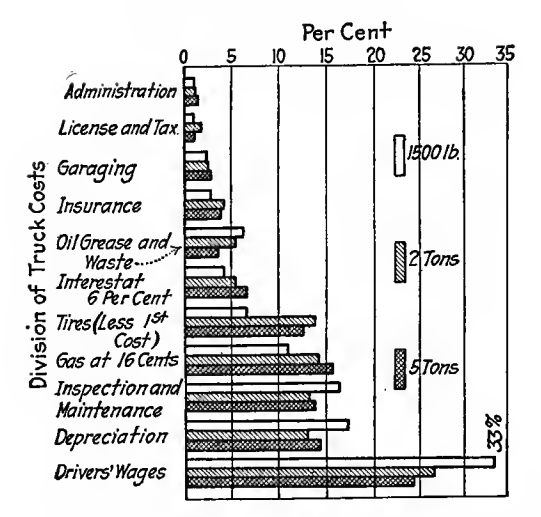

Comparison of 3 sizes, 1500 lb., 2 ton and FIG. 50.-Truck operating costs. 5 ton.

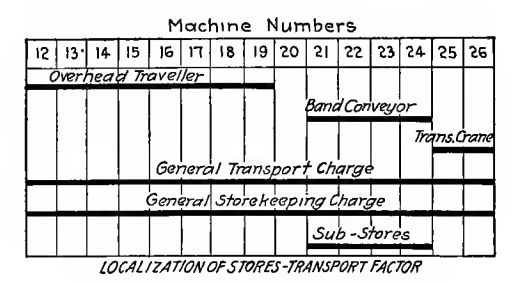

FIG. 51.

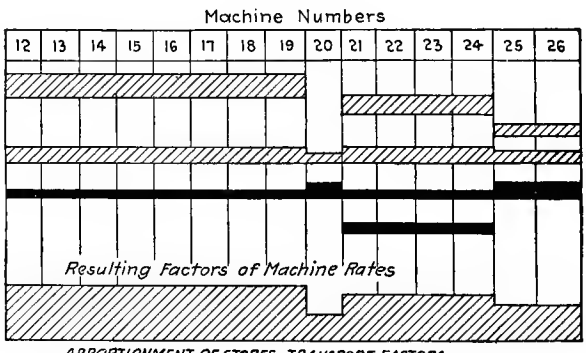

APPORTIONMENT OF STORES-TRANSPORT FACTORS

A method of apportioning costs by barographs is often used in showing to what machines charges are to be made. For ex ample, the cost of transportation of stores or parts in a shop must be prorated among the various machines. A diagram is laid out like Fig. 51, the numbers at the tops of the columns representing certain machines. The horizontal lines show how the costs

| MACHINE No.                  | 18                      | 26  | 30 | 35    | 35 | 39 | 41     | 43       |
|------------------------------|-------------------------|-----|----|-------|----|----|--------|----------|
| Buildings<br>Factor          |                         |     |    |       |    |    |        |          |
| Power<br>Factor              |                         |     |    |       |    |    |        |          |
| Lighting<br>Factor           |                         |     |    |       |    |    | 77777  |          |
| Heating                      |                         | 777 |    |       |    |    |        |          |
| Stores<br>Transportation     |                         |     |    |       |    |    | 777777 |          |
| Supervision                  | 777777                  |     |    |       |    |    |        |          |
| Organization                 |                         |     |    |       |    |    |        | 7777777. |
| Interest and<br>Depreciation |                         |     |    |       |    |    |        |          |
| Repairs and<br>Maintenance   | 777777 <del>77777</del> |     |    | 7777. |    |    | 77.    |          |
| Oil, Waste, etc              |                         |     |    |       |    |    |        |          |
| Tool Charge                  |                         |     |    |       |    |    |        |          |

BELATIVE ABSORPTION OF FACTORS BY THE DIFFERENT PRODUCTION CENTERS IN A SHOP

Fig. S3.

of certain systems of transporting parts are allocated to the different machines. The total cost of transportation for each machine will consist of the sum of the various items in that machine column. This diagram is better illustrated by drawing the width of the horizontal lines to scale as in Fig. 52, the line at the bottom representing the total cost of transportation for each machine, when measured by a vertical scale.

When <sup>a</sup> diagram for each item of cost has been worked out in this manner they can be added together as in Fig. 53, having first been drawn to scale for each item. Any excess or unequal costs can be quickly detected from this diagram which a table would not easily reveal.

Factors above the blank space are overhead and those below belong to each individual tool. If plotted to scale, the vertical sum of horizontal hnes in each column would give total expense due to each factor.

As <sup>a</sup> further illustration of the use of barographs, two figures are shown of the results of tests on oil made before using it and

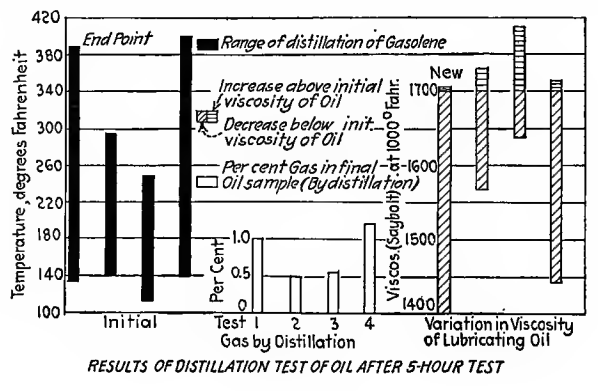

Fig. 54.

after a 5-hr. test. If these two diagrams (Fig. 54 and Fig. 55), had been combined in one, the comparison of the four oils could have been more easily made than now where the eye has to change from one to the other. A comparison of tabular pre sentation and graphical may be made by referring to Fig. 56 which is one of the simplest imaginable. There is room in this case for some question as to whether or not the graphical illus tration is any clearer than the table, besides being harder to make.

The principle of showing production by the horizontal barograph is a good one as additions from day to day can be readily made. For example, in Fig. 57 consider several parts A, B, C, and D in process of manufacture and shipment. A report is desired each week showing the per cent actually finished and shipped. The solid bars show the amount finished and the blank bars the amount shipped. The second week the increment completed is cross-hatched while the quantity shipped is shown by a continuation of the blank bar with a vertical line for the end. The third week the bar increment of production is black again. The numerals at the ends of the increments denote per cent completed. If this is made on tracing cloth a print can

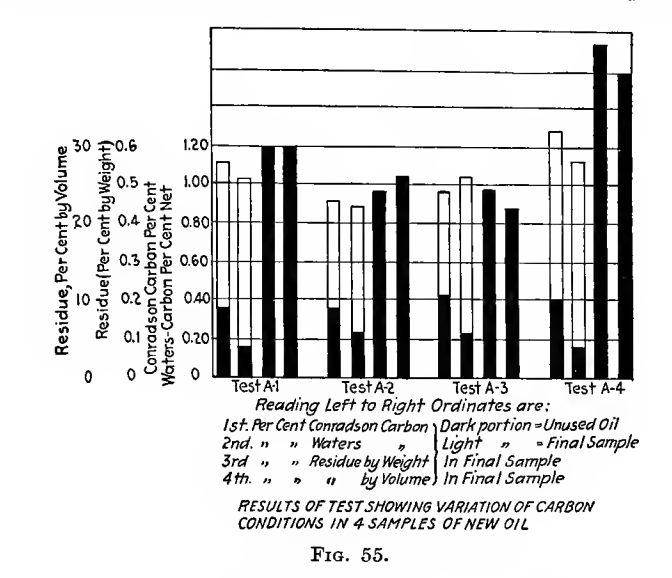

be made each week which will show by comparison with the previous week the quantity produced and shipped that week. This method is continued until all the parts have been shipped. This principle can be easily adapted to include the material and operations noted in Fig. 56, by making the bars of greater width. It is not advisable, however to crowd too many things into one

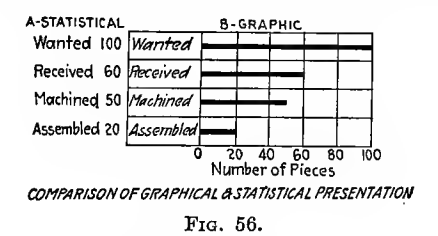

diagram and extensions of this method must be left to the judgment of the executive who uses them.

The bar method has been applied to diagrams illustrating the movement of railway cars, lighters or towboats by assuming the time element along the horizontal and cross-hatching the bar to illustrate what was going on at the different periods of the day. Such a diagram is shown in Fig. 58. By means of daily reports

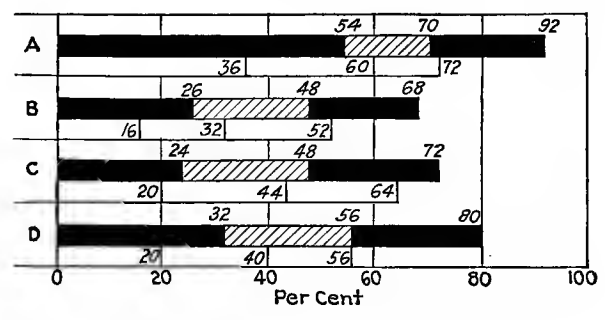

Fio. 57.—Manufacturing progress report.

of this kind it is easy to note any undue delay or extraordinary occurrence by a simple glance at the diagram. This can be applied to the movement or operations of motor trucks, operatives, horse trucks, freight cars, cranes, etc.

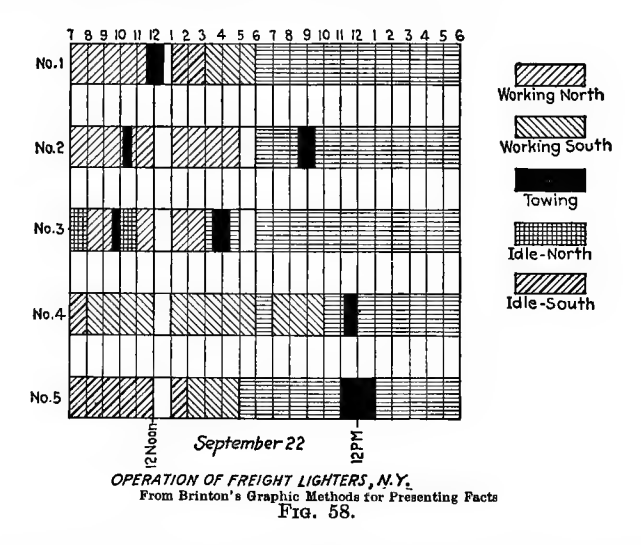

The application to operatives has been well worked out by many efficiency engineers to show bonus payments and attendance. This is shown in Fig. 59 which is taken from Mr. Gantt's book on "Industrial Efficiency."

A similar use is made in Fig. <sup>60</sup> of this method in showing the rating of different states from the point of view of attendance and other features in schools, by varying the relative position

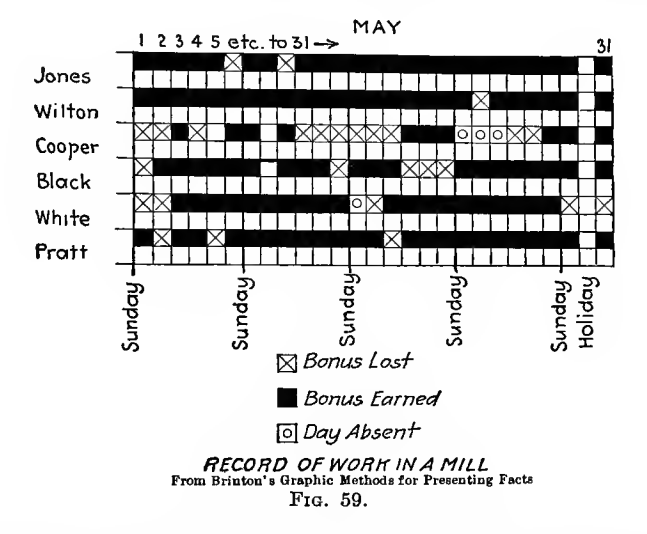

of the states. The diagram is taken from W. G. Brinton's book on "Graphic Methods."

A field which is adapted to the horizontal bar method but so

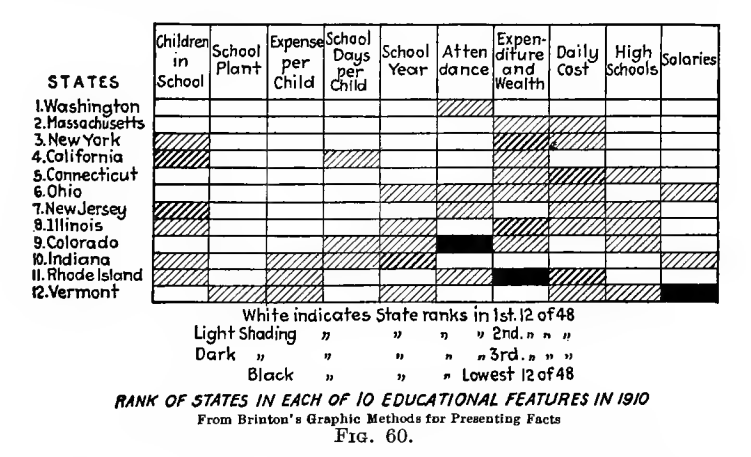

far without many examples of its value, seems to be that of showing comparative costs and their frequency as well. The application to pavement costs and variation of the cost of different kinds of pavement is shown graphically in Fig. 61. The comparative cost of operating cranes of different sizes and the variation of this cost depending on days operated, cost of coal, etc., is shown in Fig. 62 by the barograph type of diagram.

In the same class as Fig. 61, combining the bars with <sup>a</sup> fre quency diagram, is Fig. <sup>63</sup> showing the classification of overhead

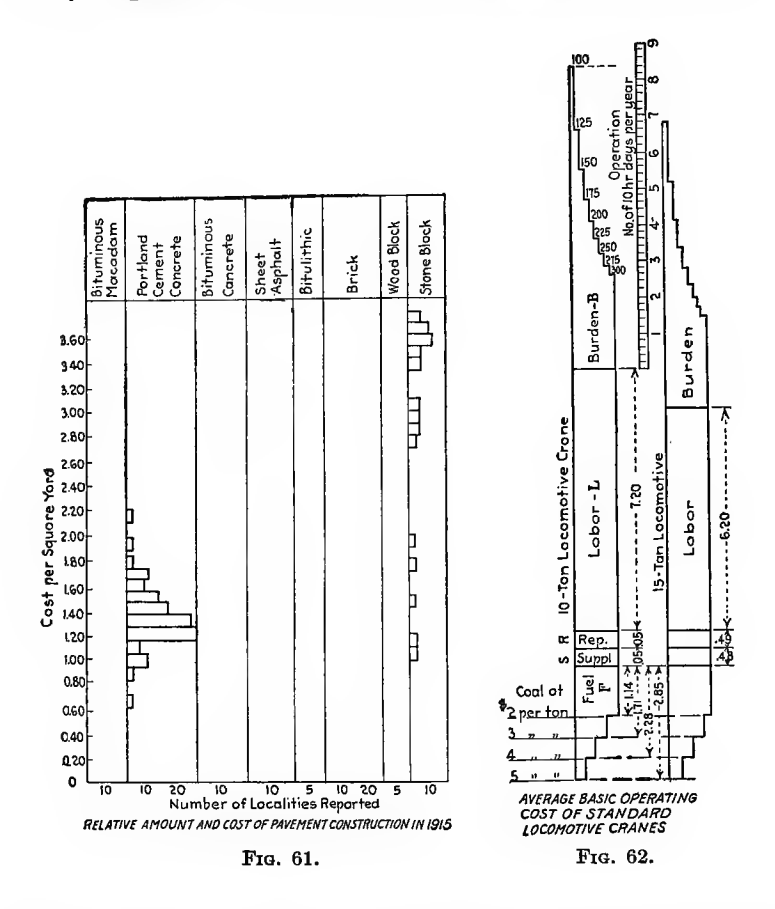

electric cranes by capacity together with their hoisting speeds which divide each class into three others. The width of bar allows three divisions along the  $X$ -axis to represent high, intermediate and low-speed cranes.

An unusual type of representation is shown in Fig. 64. This can be placed in the bar class although the lines showing move-

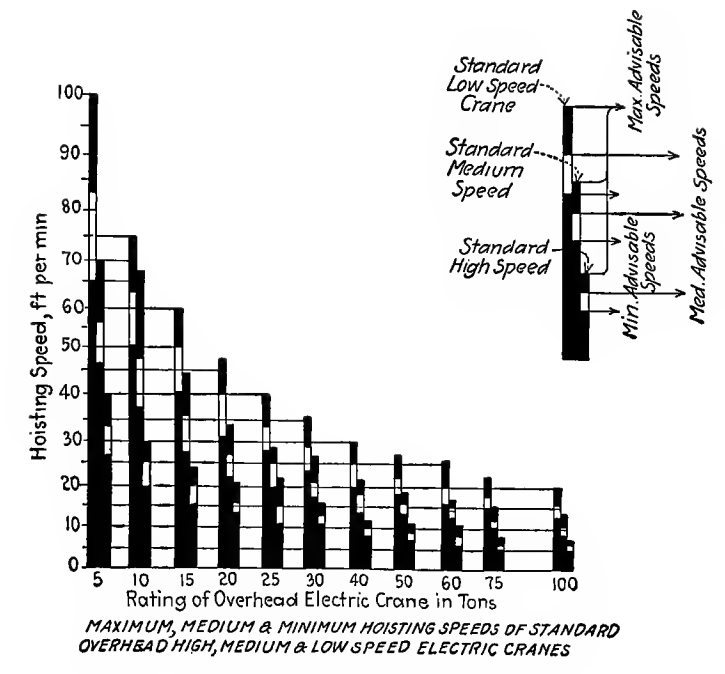

Fig. 63.

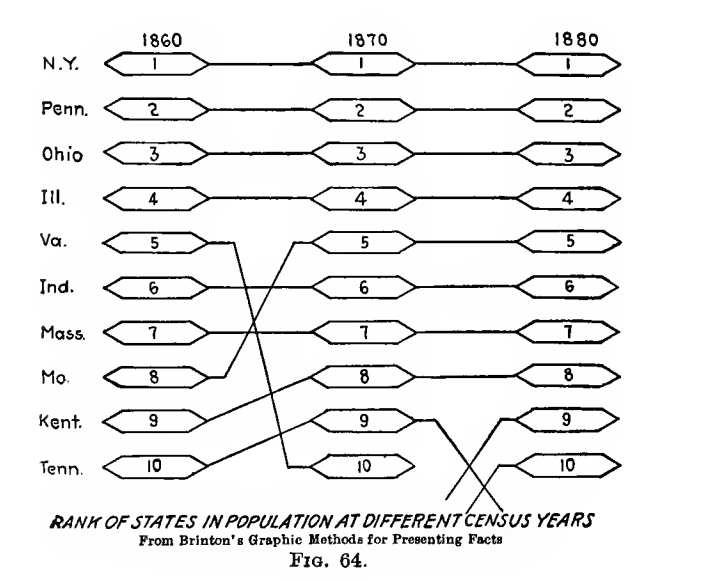

ment bring it more in the routing diagram class. It shows plainly how a state changes rank from decade to decade but does not denote the number of the rank after the first census year indicated. By following back from later columns to the first one its position number can be ascertained easily and compared to its position in 1860 which is always carried along with the progressive movement.

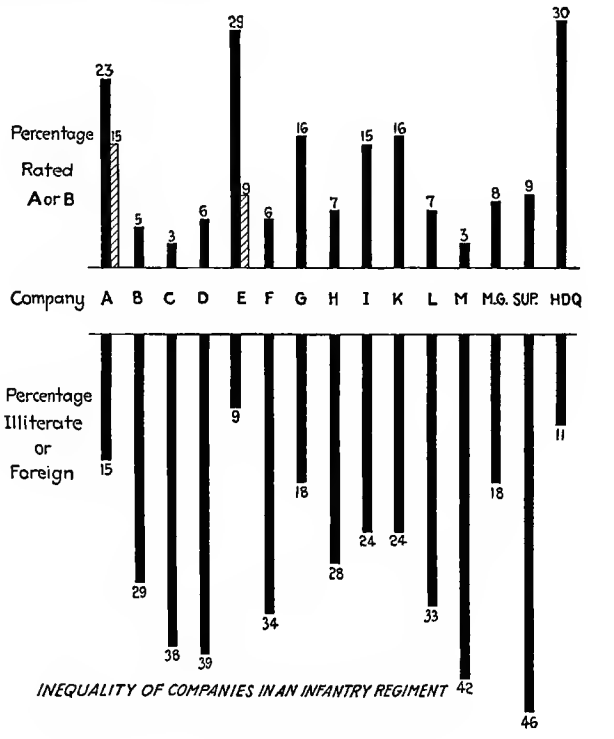

Fig. 65.

The bar method finds an important place in the analysis of any mental tests in two examples shown in Figs. 65 and 67. In Fig. 65 the diagram can be greatly improved for purposes of comparing illiteracy and high mental efficiency by placing all bars above or below the line of company designation and cross hatching the illiterate bars as shown in the cases of Co. A and Co. E. The number examined in each company should also be indicated unless it is the same and then a note should so state.

Figure 66 is open to the criticism that no scale is given for comparing percentages nor is the percentage given for the classes. The only data given is that on the diagram.

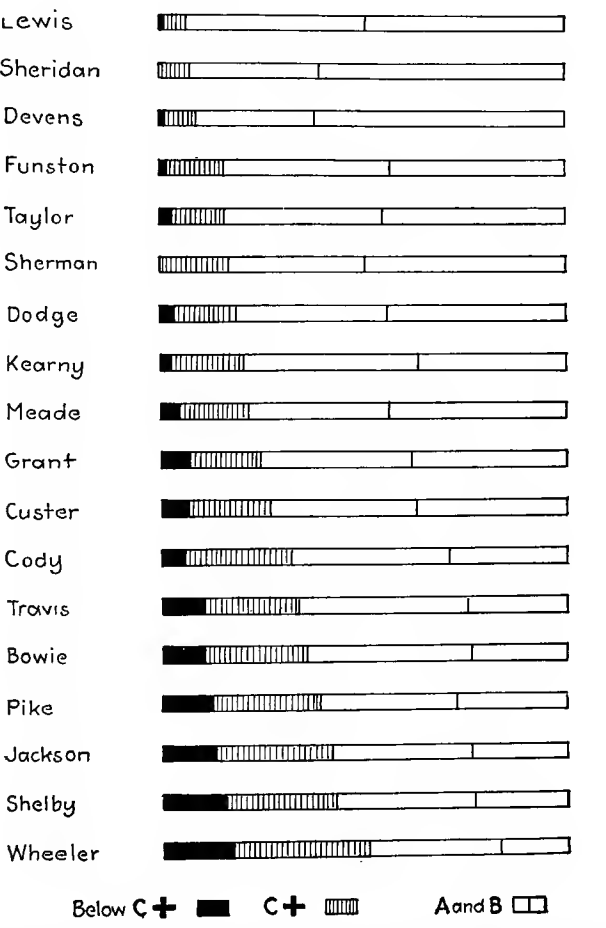

Fig.  $66$ —Inequality of mental strength in eighteen officers' training schools.<br>(Total enrollment 9240.) The proportion of A grades in the above school varied from 16.6 to 62.4 per cent. The proportion of A and B grades combined from 48.9 to 93.6 per cent, and the proportion below  $C+$  from 0 to 17.9 per cent.

## FREQUENCY DIAGRAMS

Let us now take up the frequency and historical type of diagram, such as those used by statisticians and engineers to denote growth of population or relation of two or three variables. Such diagrams as these are usually plotted on cross-section paper using rectangular coordinates. Through the points thus located a line is drawn which illustrates the law of change or the fluctua tions and general trend.

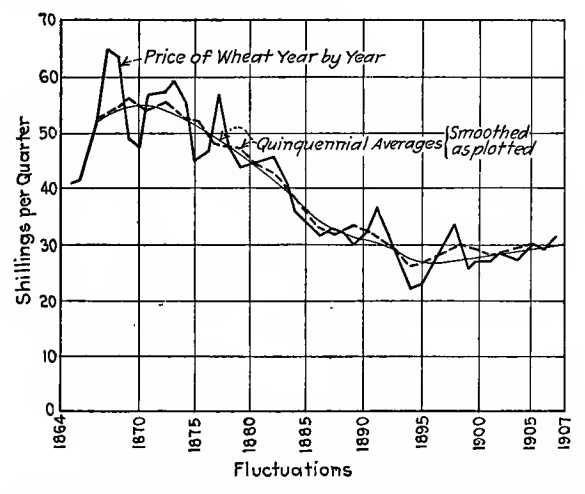

FIG. 67.-Variations in price of wheat in England 1864-1907.

Suppose a table gives the price of wheat annually and by 5year periods (Table II). If we plot this table in Fig. 67 we will have a broken full line of the yearly changes, a dash and dot line for quinquennial averages and a smoothed line showing the

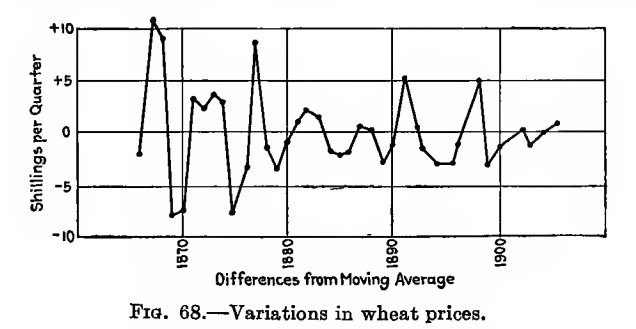

trend or consequents. The difference between the price of a particular year and the average price of the 5 years of which that year is the middle are called differences and are plotted in Fig. 68.

| Average annual gazette price of<br>wheat per quarter |        | Quinquennial averages |      | Difference |  |
|------------------------------------------------------|--------|-----------------------|------|------------|--|
| 1864                                                 | 40.2   |                       |      |            |  |
| 1865                                                 | 41.8   |                       |      |            |  |
| 1866                                                 | 49.9   | 1864–1868             | 52.0 | $-2.1S$    |  |
| 1867                                                 | 64.4   | 1865–1869             | 53.6 | $+10.8$    |  |
| 1868                                                 | 63.7   | 1866–1870             | 54.6 | $+9.1$     |  |
| 1869                                                 | 48.2   | 1867–1871             | 56.0 | $-7.8$     |  |
| 1870                                                 | 46.8   | 1868–1872             | 54.5 | $-7.7$     |  |
| 1871                                                 | 56.7   | 1869–1873             | 53.5 | $+3.2$     |  |
| 1872                                                 | 57.0   | 1870–1874             | 55.0 | $+2.0$     |  |
| 1873                                                 | 58.7   | 1871–1875             | 54.7 | $+4.0$     |  |
| 1874                                                 | 55.7   | 1872-1876             | 52.6 | $+3.1$     |  |
| 1875                                                 | 45.2   | 1873–1877             | 52.5 | $-7.3$     |  |
| 1876                                                 | 46.2   | 1874–1878             | 50.0 | $-3.8$     |  |
| 1877                                                 | 56.7   | 1875–1879             | 47.7 | $+9.0$     |  |
| 1878                                                 | 46.4   | 1876.1880             | 47.5 | 1.1        |  |
| 1879                                                 | 43.8   | 1877–1881             | 47.3 | $-3.5$     |  |
| 1880                                                 | 44.3   | 1878–1882             | 45.0 | $-0.7$     |  |
| 1881                                                 | 45 3   | 1879–1883             | 44.0 | $+1.3$     |  |
| 1882                                                 | 45.1   | 1880–1884             | 42.4 | $+2.7$     |  |
| 1883                                                 | 41.6   | 1881–1885             | 40.1 | $+1.5$     |  |
| 1884                                                 | 35.7   | 1882–1886             | 37.2 | $-1.5$     |  |
| 1885                                                 | 32.8   | 1883–1887             | 34.7 | $-1.9$     |  |
| 1886                                                 | 31.0   | 1884–1888             | 32.8 | $-1.8$     |  |
| 1887                                                 | 32.5   | 1885–1889             | 31.6 | $+0.9$     |  |
| 1888                                                 | 31.8   | 1886–1890             | 31.4 | $+0.4$     |  |
| 1889                                                 | 29.7   | 1887–1891             | 32.6 | $-2.9$     |  |
| 1890                                                 | 31.9   | 1888–1892             | 32.1 | $-0.2$     |  |
| 1891                                                 | 37.0   | 1889–1893             | 31.0 | $+6.0$     |  |
| 1892                                                 | 30.2   | 1890–1894             | 29.6 | $+0.6$     |  |
| 1893                                                 | $26.3$ | 1891–1895             | 27.9 | $-1.6$     |  |
| 1894                                                 | 22.8   | 1892–1896             | 25.7 | $-2.9$     |  |
| 1895                                                 | 23.1   | 1893–1897             | 25.7 | $-2.6$     |  |
| 1896                                                 | 26.2   | 1894–1898             | 27.2 | $-1.0$     |  |
| 1897                                                 | 30.2   | 1895–1899             | 27.8 | $+2.4$     |  |
| 1898                                                 | 34.0   | 1896-1900             | 28.6 | $+5.4$     |  |
| 1899                                                 | 25.7   | 1897–1901             | 28.7 | $-3.0$     |  |
| 1900                                                 | 26.9   | 1898–1902             | 28.3 | $-1.4$     |  |
| 1901                                                 | 26.7   | 1999-1903             | 26.8 | $-0.1$     |  |
| 1902                                                 | 28.1   | 1900–1904             | 27.3 | $+0.8$     |  |
| 1903                                                 | 26.7   | 1901–1905             | 27.9 | $-1.2$     |  |
| 1904                                                 | 28.3   | 1902–1906             | 28.2 | $+0.1$     |  |
| 1905                                                 | 29.7   | 1903–1907             | 28.7 | $+1.0$     |  |
| 1906                                                 | 28.2   |                       |      |            |  |
| 1907                                                 | 30.6   |                       |      |            |  |

Table II

## 80 GRAPHICAL METHODS

A study of <sup>a</sup> graph of this kind enables the statistician to observe the variation of yearly price from the average over a period of years. Figure 67 is useful in its assistance in the determination of upward or downward tendencies over a period of

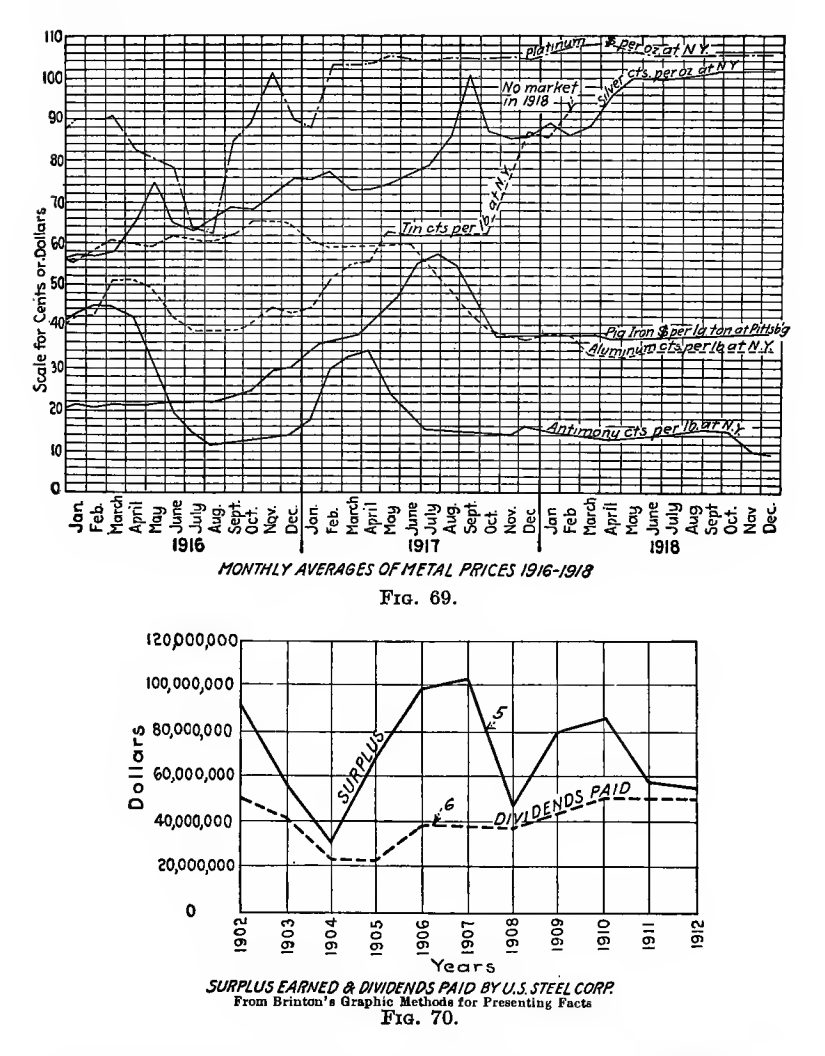

years even though the yearly variation presents no definite trend from year to year.

A similar diagram is shown in Fig. 69 containing the fluctuation price curves of several metals. The prices are given in such <sup>a</sup> way as to bring the curves apart, yet do not prevent easy comparison of the fluctuations from month to month over a period<br>of 3 years. The trend of silver prices is seen to be upward at it. The trend of silver prices is seen to be upward while antimony tends to decline.

The amount of earnings applicable to dividends and the dividend amount paid out by the U.S. Steel Corporation is indicated clearly in Fig. 70. A curve showing the surplus dividend fund increase could easily be added and would be illuminating to the average reader of such statistics. This would of

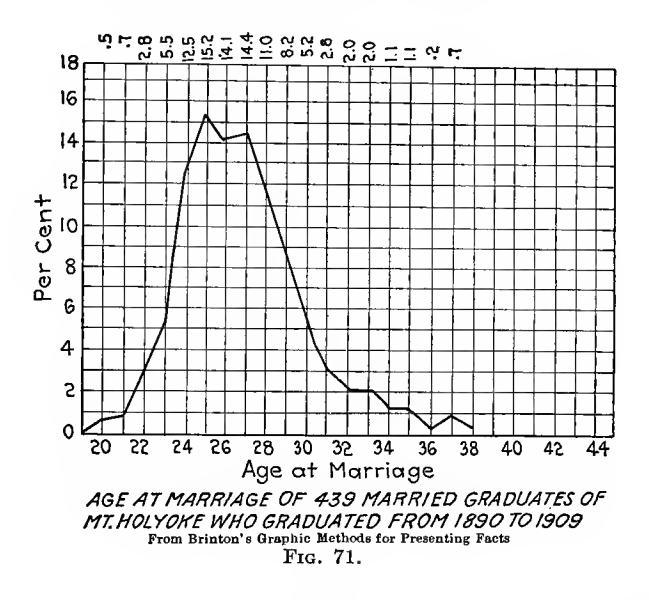

course be a cumulative curve and not a frequency or historical one.

A type of frequency curve often met with is shown in Fig. 71. This brings out startling facts which a glance at a table would hardly notice, such as the large number married at 25 years and the small number married after 33 years.

The occupations of engineering graduates of the University of Illinois up to 1916 is shown by diagram Fig. 72 more like a cumulative diagram than a frequency one. It serves rather as a table with diagram attachment and is but little clearer than the table alone. The arrangement followed in Fig. 71 would enable a percentage determination to be made which would give a better idea of the proportion in each line than shown in Fig. 72.

An excellent example of a graphical representation of statistical facts is that in Fig. 73, which is a study of the married conditions in the U. S. for the year 1900. A companion diagram for this

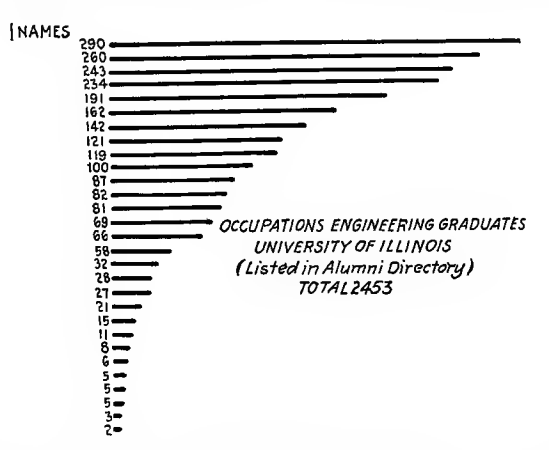

Fio. 72.—Occupations of graduates to 1916, (occupation names omitted).

would be one showing the excess of married over the single and widowed combined.

Figure 74 is a graphic record of the observations made in running an electric power plant for one month. The delineator

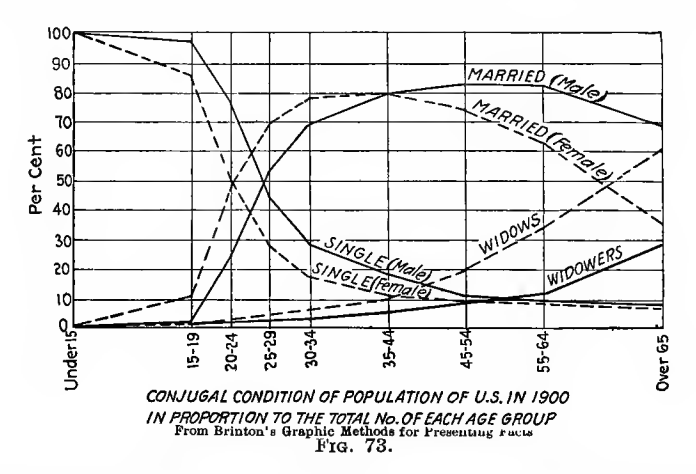

has here substituted vertical bars for coordinated points hence the broken appearance of the line usually called the "curve." This form is better for making comparisons from month to

month than the type shown in Fig. 69 and especially so if the plots are made on tracing cloth or paper. Then it is possible to

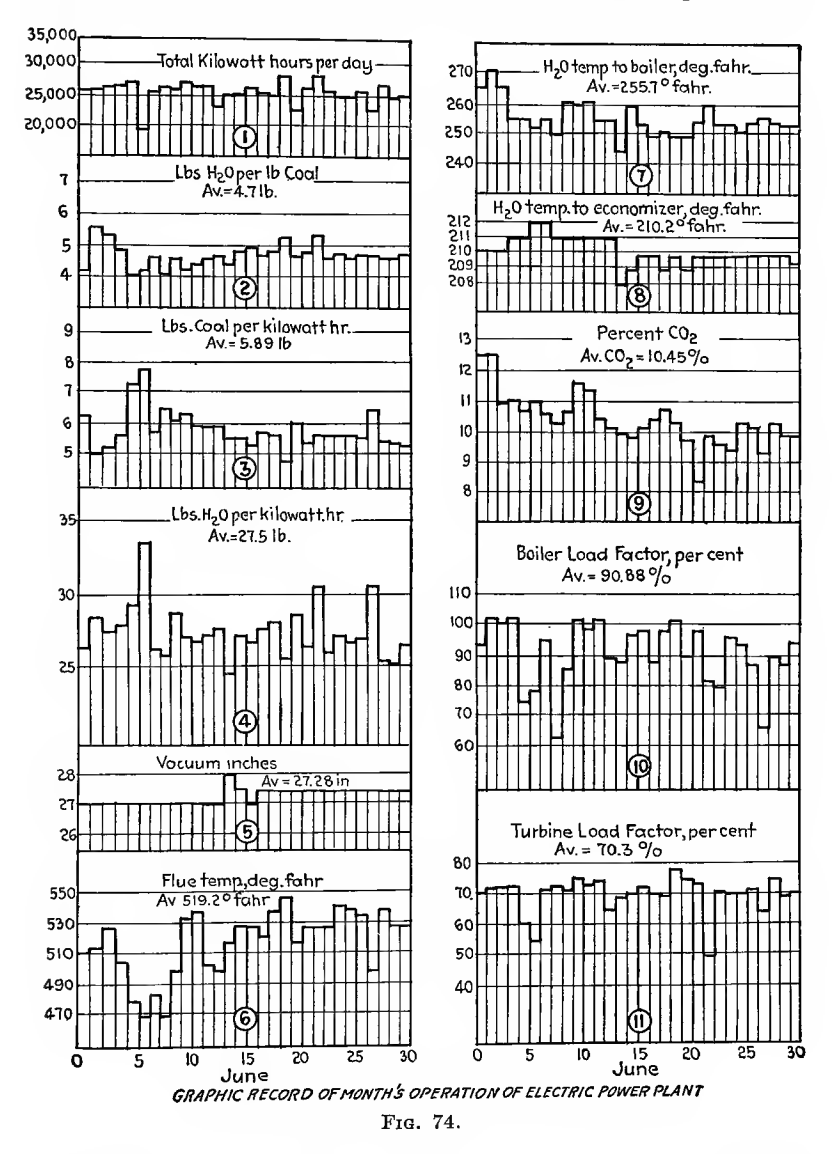

superimpose one month on another for purposes of comparison.

Figure 75 is an historical graph showing the development of the

hydraulic turbine. This combines several curves using different scales in one diagram but without any difficulty in its interpretation. There is no good reason for having two zero lines for the scales at the bottom and the zero line for efficiency should be indicated.

An example of the history of the financial standing of a public utility over a period of 67 years is shown in Fig. 76.

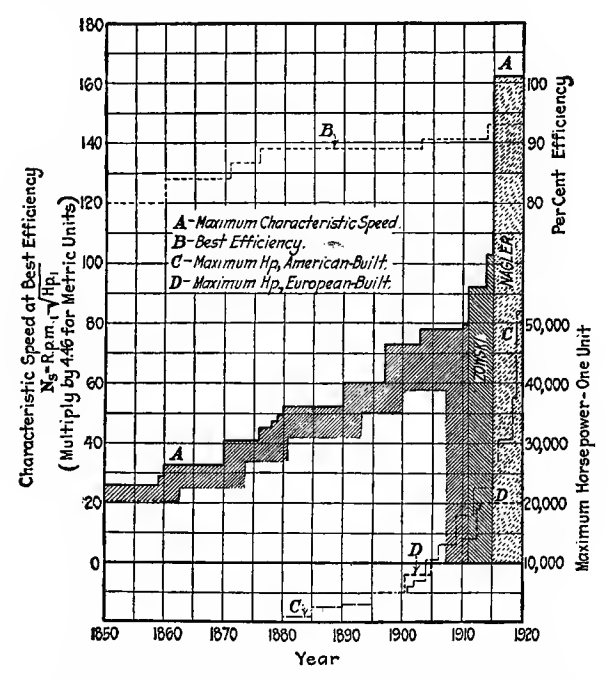

PiQ. 75.—Representation of the development of the hydraulic turbine.

The position of the three curves is on a common base line of time. The base lines for the vertical scales are separated as in Fig. 74 but curves are used rather than vertical bars.

Two diagrams to illustrate rising prices for materials and wages over a period of years are shown in Fig. 77.  $(A)$  represents the increase on a basis of \$100 in 1897 while  $(B)$  is based on a per diem wage in both 1899 and 1911. The increase in both  $(A)$ and  $(B)$  is shown by a straight line which is not true in either case. Intermediate years should have been used which would have made the cost lines appear like the lines in Figs. 75 or 69. If the two years, 1897 and 1907, in (A) or 1899 and 1911 in (B) were the only ones used these diagrams would have been better in the form of barographs of two heights for each class of material or labor

Figure 78 is a diagram to show the effect of training on the earning power of boys starting at the age of 16 years. This

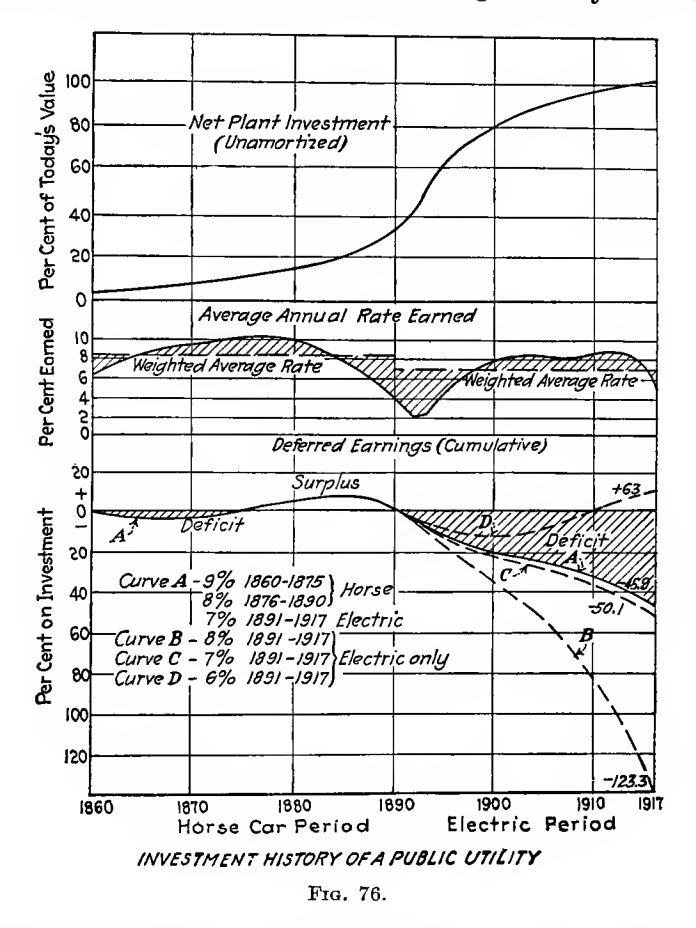

diagram should have had a vertical scale of wages per week either on the right or left hand margin also a horizontal scale denoting years elapsed since training began. The diagram would not then have been so covered with numerals and notes and would have been just as intelligible.

In Fig. 79 is found the application of diagram or statistical

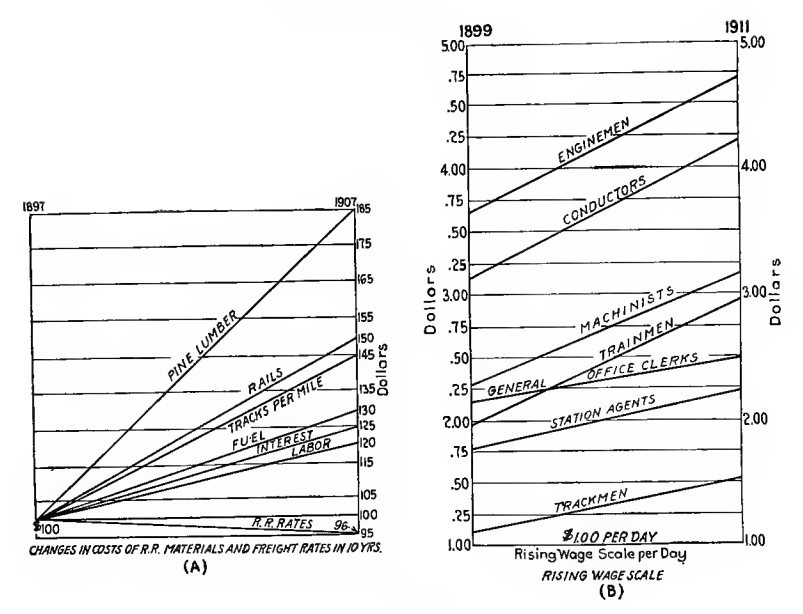

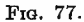

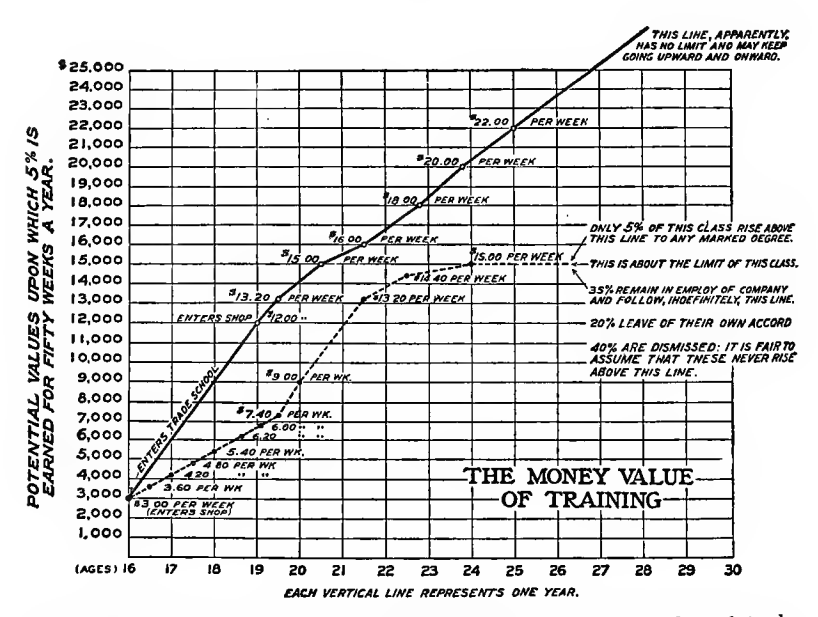

Fre. 78.—Diagram giving curves showing the comparative value of trade school and shop trained boys. Curves plotted from records of two groups of 24 boys each.

plotting to a board designed to show the standing from day to day of operations being performed in the shops in the process of making a finished object from raw material or the hours spent

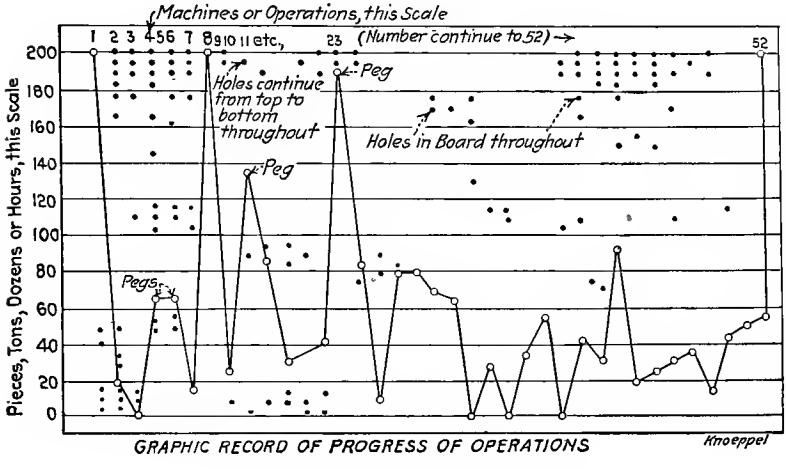

FIG. 79. - Graphic control board.

on such operations. By means of this board the engineer or executive is informed of the progress of work in the shop and can take steps to correct any faults as soon as they appear.

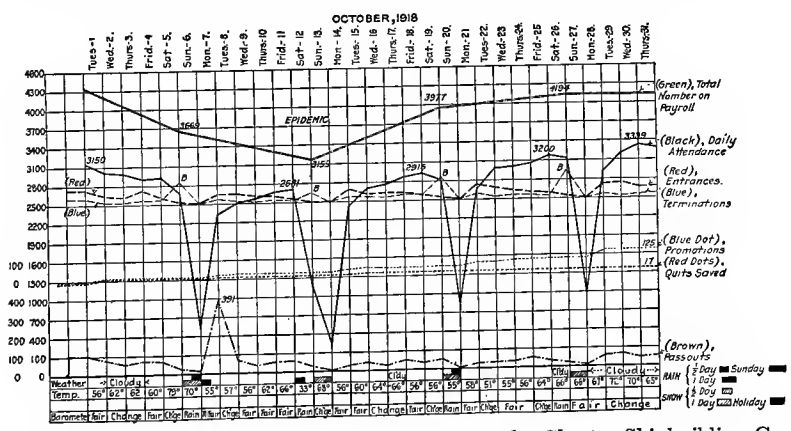

Frg. 80. Stability chart in use at the works of the Chester Shipbuilding Co.

Figure 80 is a composite diagram dealing with the labor question at one of the shipbuilding yards during October, 1918. Colored ink was used on the original and will be found more effective

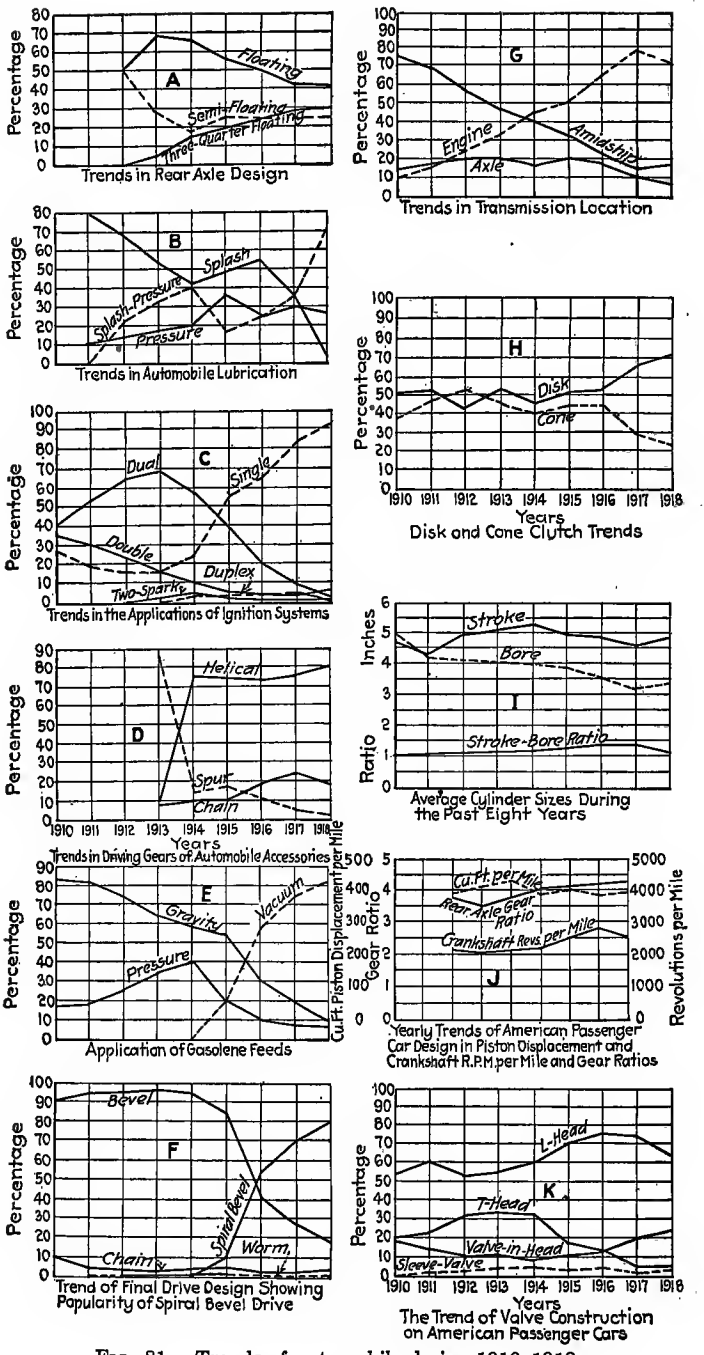

FIG. 81.-Trends of automobile design 1910-1918.

than the variation in the type of line used in the reproduction. The weather report at the bottom acts as a check on a factor which might affect the curves of attendance in the diagram above, such as extreme heat or cold or heavy snow fall.

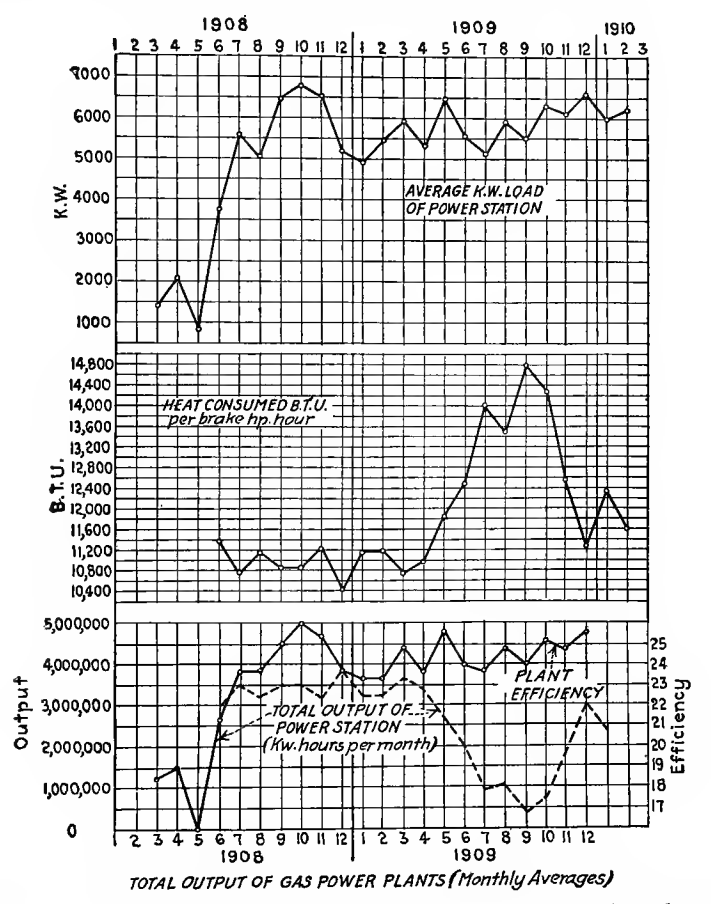

FIG. 82.-Average load, heat consumption, plant efficiency and total output (monthly averages).

The frequency and historical series curves as a rule are based on periods of time, as a term of years, the months of a year, the days of the month, the hours of a day, the minutes in an hour or There may be one curve on a diagram the seconds in a minute. or several to represent fluctuations of one or of several objects or substances. It may be that comparisons are desired or that the behavior of one thing only is to be studied. All of these objects may be attained graphically in any one of several kinds of diagram as illustrated in Figs. 67 to 80.

The comparison of trends which have no relation to each other makes it useless to bring their graphs on the same diagram, excepting in cases where the observations are based on the same inter val of time and over equal periods. For example, all of the 11 diagrams showing trend of automobile design from 1910-1918

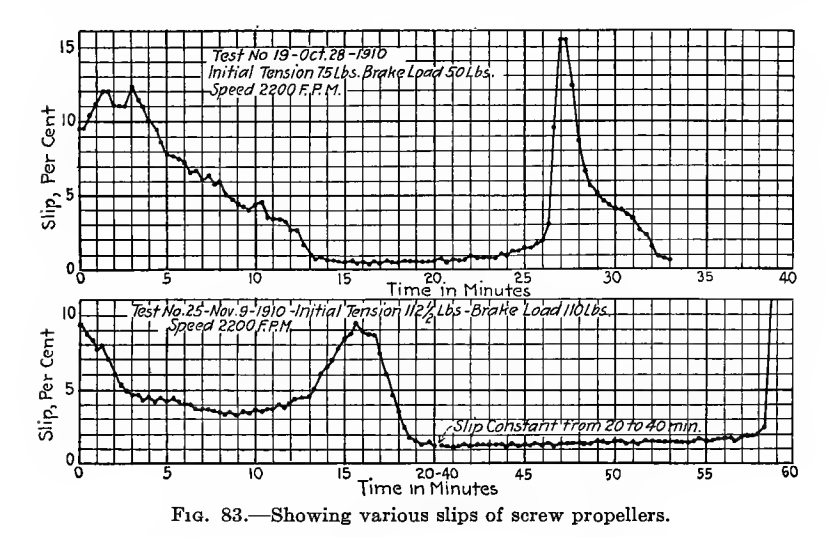

can be collected into three or less diagrams on the same horizontal base line of years as in Fig. 81, although the curves in each separate block are for different phenomena without relation to each other.

In Fig. 82 the four diagrams illustrating the characteristics of loads, efficiency output and heat consumption of a blast furnace gas power plant can be condensed into three all on a monthly base for 2 years. Figure 83 could just as well have been combined to make one diagram and the curves drawn with different kinds of lines without any detriment to the graphical representation. The base in this case is divided into minute intervals and the observations are clearly indicated by black circles, which make a clear, readable diagram.

Figure 84 illustrates the use of graphics to represent the comparative and actual number of accidents occurring in the different departments of a mill for each month during a period of <sup>3</sup> years. A diagram of percentages would be of advantage here to indicate the degree of risk or carelessness in each department and to point out where the most attention should be paid to safety appliances.

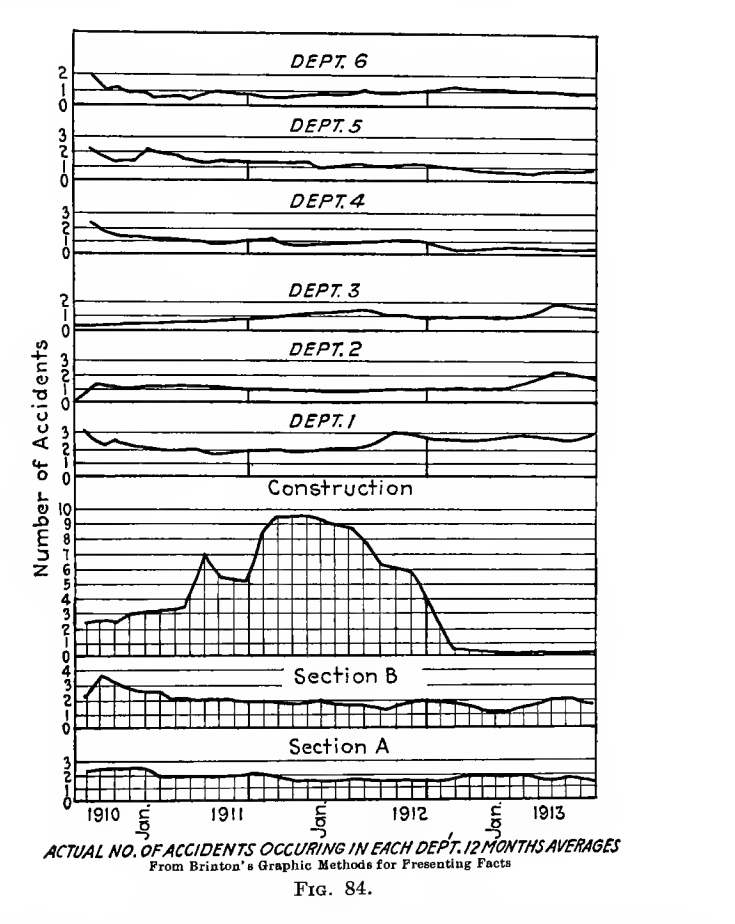

Figure 85 is a composite diagram of the operation results of a<br>result of a stream of 3 year, period by monthly intervals. The power plant over a 3-year period by monthly intervals. data is weU arranged so that the influence of some factors on others can be easily seen. All of the data given here can be plotted on yearly record cards, filed in <sup>4</sup> by <sup>6</sup> or <sup>4</sup> by <sup>12</sup> filmg cases and transferred to continuous record cards from time to time.

The comparison of occurrences in order to determine if there is any relation between them is shown in Fig. 86. Here we have two cumulative production curves compared with prices of a

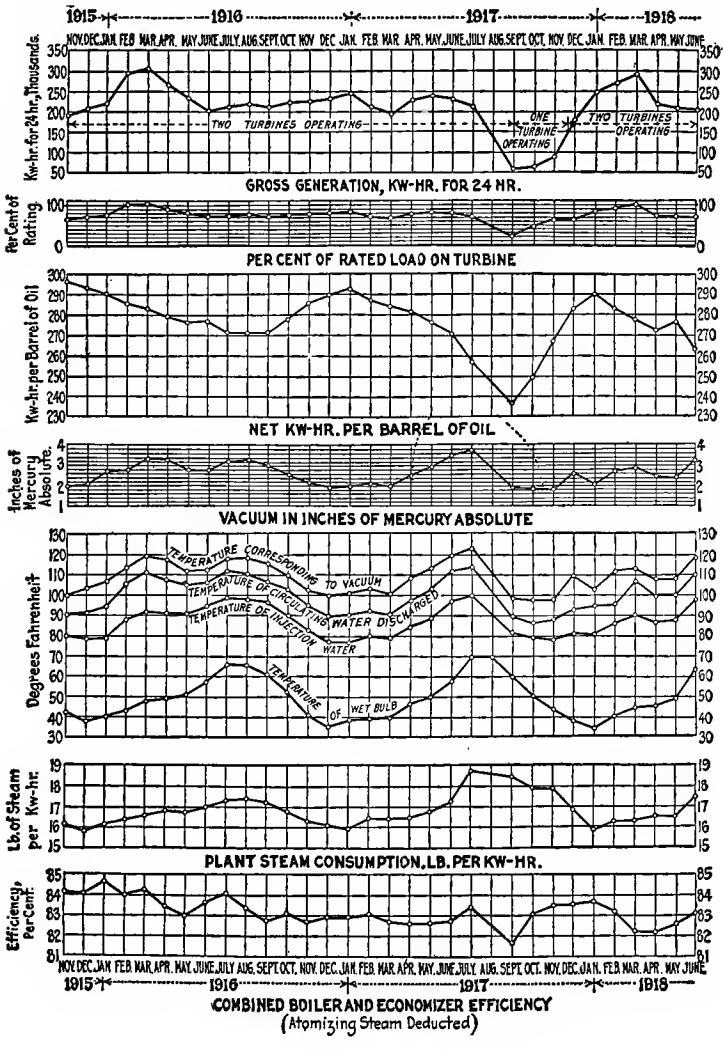

FIG. 85.-Operating characteristics of a power plant.

substance which plays an important part in the maintenance of the objects produced. It is evident there is no relation between these two nor can they be compared to any advantage.

**APPLICATIONS** 

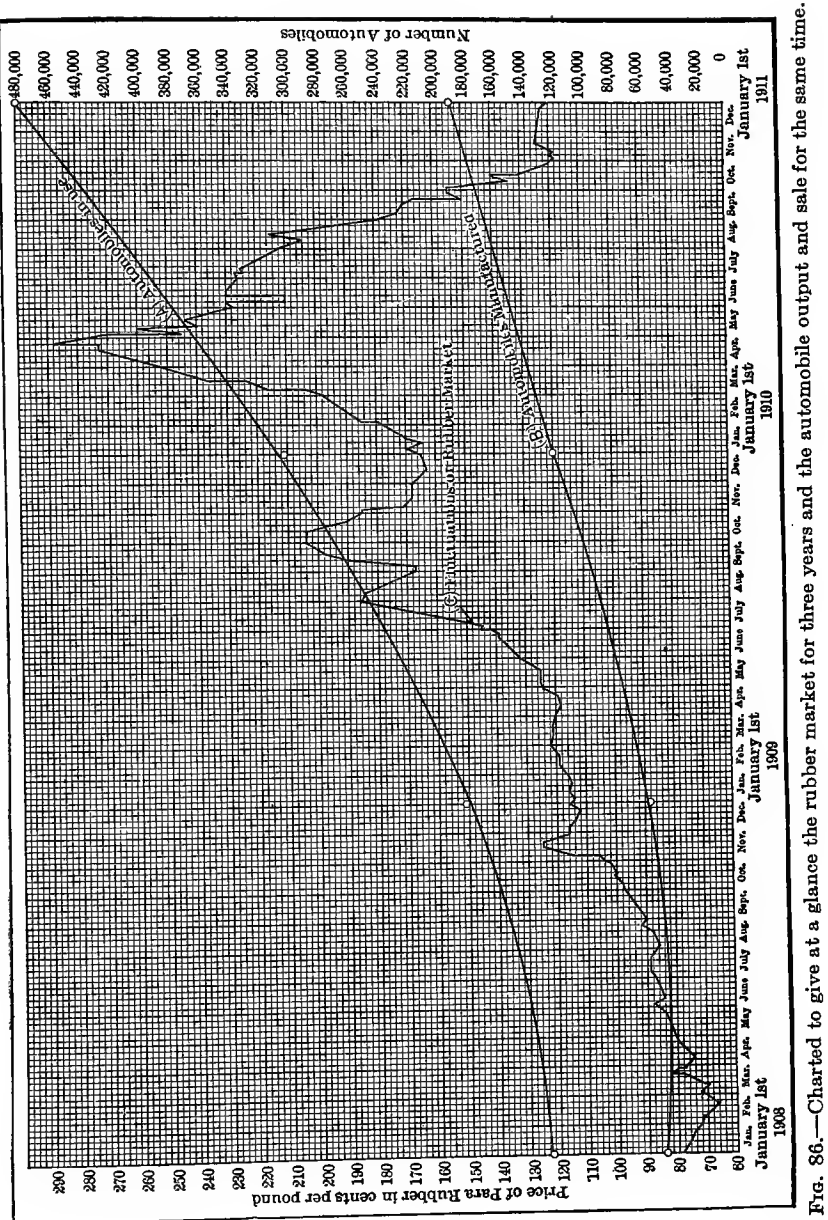

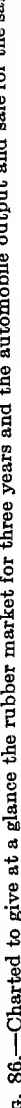

Cumulative curves are often used to enable a schedule production graph to be established and comparisons to be made between the schedule and actual production.

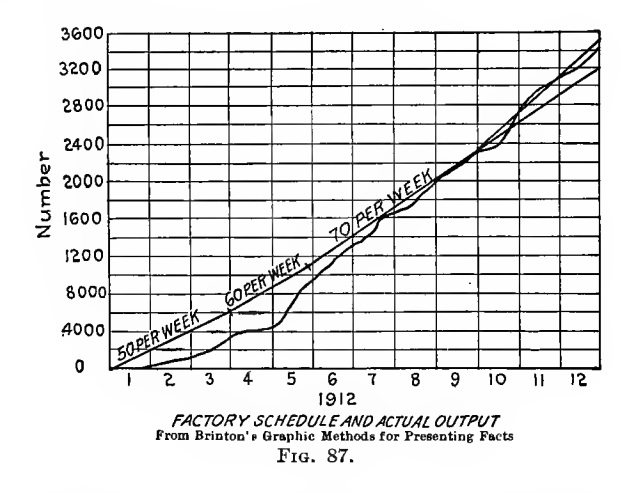

Such a diagram is shown in Fig. 87 and illustrates by the solid straight line the expected or planned production and what actually was produced as per the broken line. This type of curve, a diagram and the table from which the diagram was constructed are shown in Fig. 88 applied to a case where the

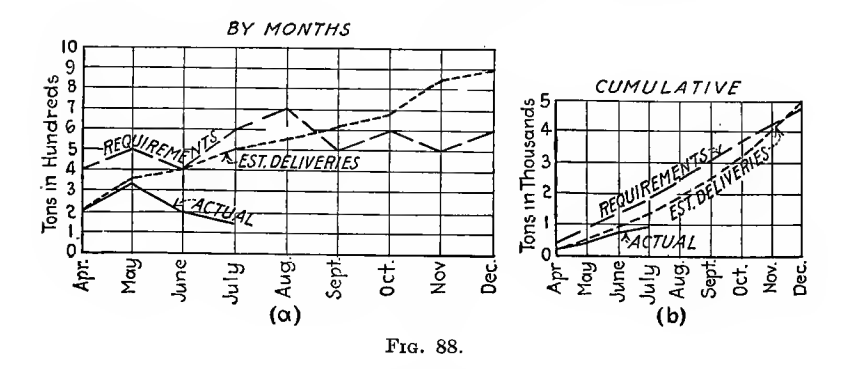

requirements called for one rate. Production was planned at a certain rate, but the actual rate fell far below either of the others. Two diagrams were constructed, one for monthly deliveries and another for cumulative deliveries.
| 1918                              |        | Apr. | May | June  | July  | Aug.  | Sept. | Oct.  | Nov.  | Dec.  |
|-----------------------------------|--------|------|-----|-------|-------|-------|-------|-------|-------|-------|
| For                               | Req'd. | 400  | 500 | 400   | 600   | 700   | 500   | 600   | 500   | 600   |
| the                               | Est.   | 200  | 350 | 400   | 500   | 550   | 625   | 675   | 850   | 900   |
| month                             | Del.   | 200  | 330 | 200   | 150   |       |       |       |       |       |
| Cumul.<br>through<br>the<br>month | Req'd. | 400  | 900 | 1.300 | 1,900 | 2,600 | 3.100 | 3,700 | 4,200 | 4,800 |
|                                   | Est.   | 200  | 550 | 950   | 1.400 | 1.950 | 2,575 | 3,250 | 4,100 | 5.000 |
|                                   | Del.   | 200  | 550 | 750   | 900   |       |       |       |       |       |

REQUIREMENTS, ESTIMATED AND ACTUAL DELIVERIES Manufactured Track

An application of the cumulative graph is shown in an interesting case where the amount of water in a tank must not fall below the maximum requirements of several tug boats and a locomotive (Fig. 89). The maximum amount of water drawn at any

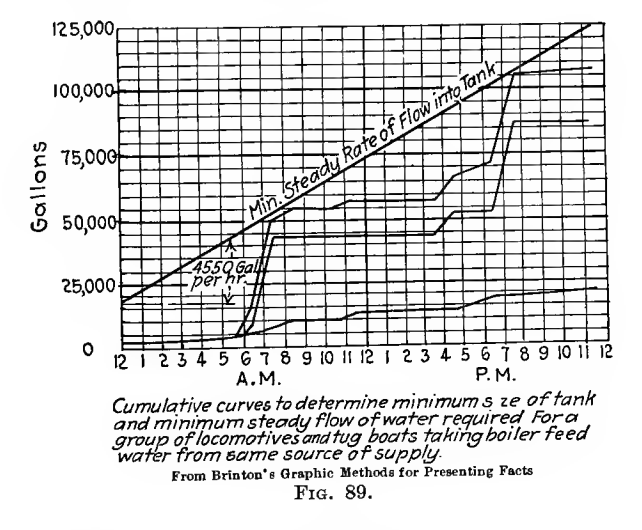

period falls just below the line denoting the minimum steady rate of supply, which is a cumulative line.

The total production estimated for United States rifles which was divided among three plants is shown in Fig. 90. The quantity each plant was to supply is indicated by a cumulative curve for each plant and the total of all three plants is summed up by the total production schedule curve.

The progress chart of one of the plants concerned with rifle production as scheduled from Fig. 90 is shown in Fig. 90A. Both weekly and monthly records are shown on the same chart, the latter being cumulative. Dates are given along the base line, the weekly assembly scale at the right and the total assembly

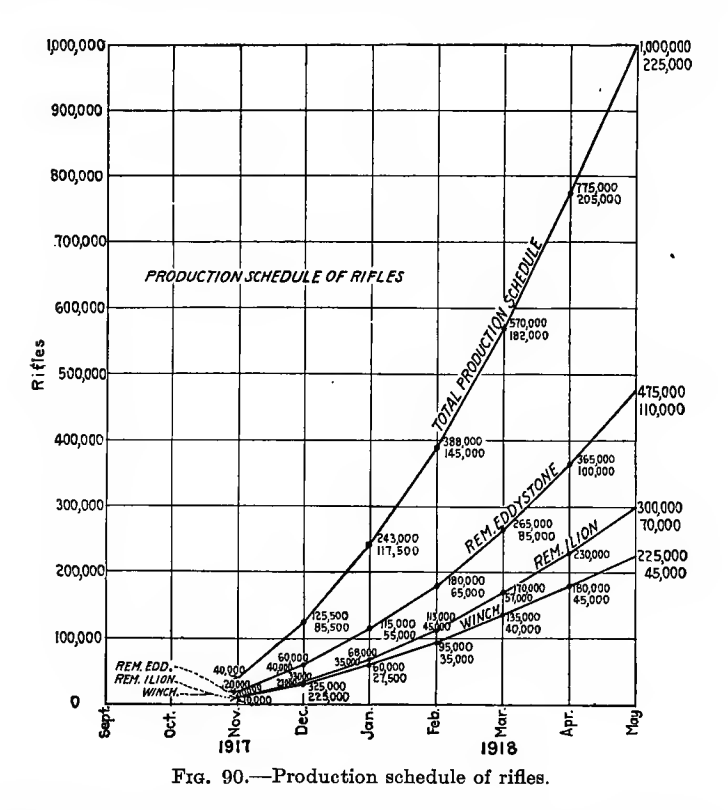

scale at the left. A chart showing the progress of manufacture of component parts in a plant is often of the type of Fig. 905. The three charts (Figs. 90, <sup>90</sup>A and 90B) complete <sup>a</sup> set showing the progress of manufacture in a series of plants making the same product, all under one control. The efficiency of each department or plant can thus be compared to each of the others and remedies suggested for increasing the efficiency of the inefficient ones.

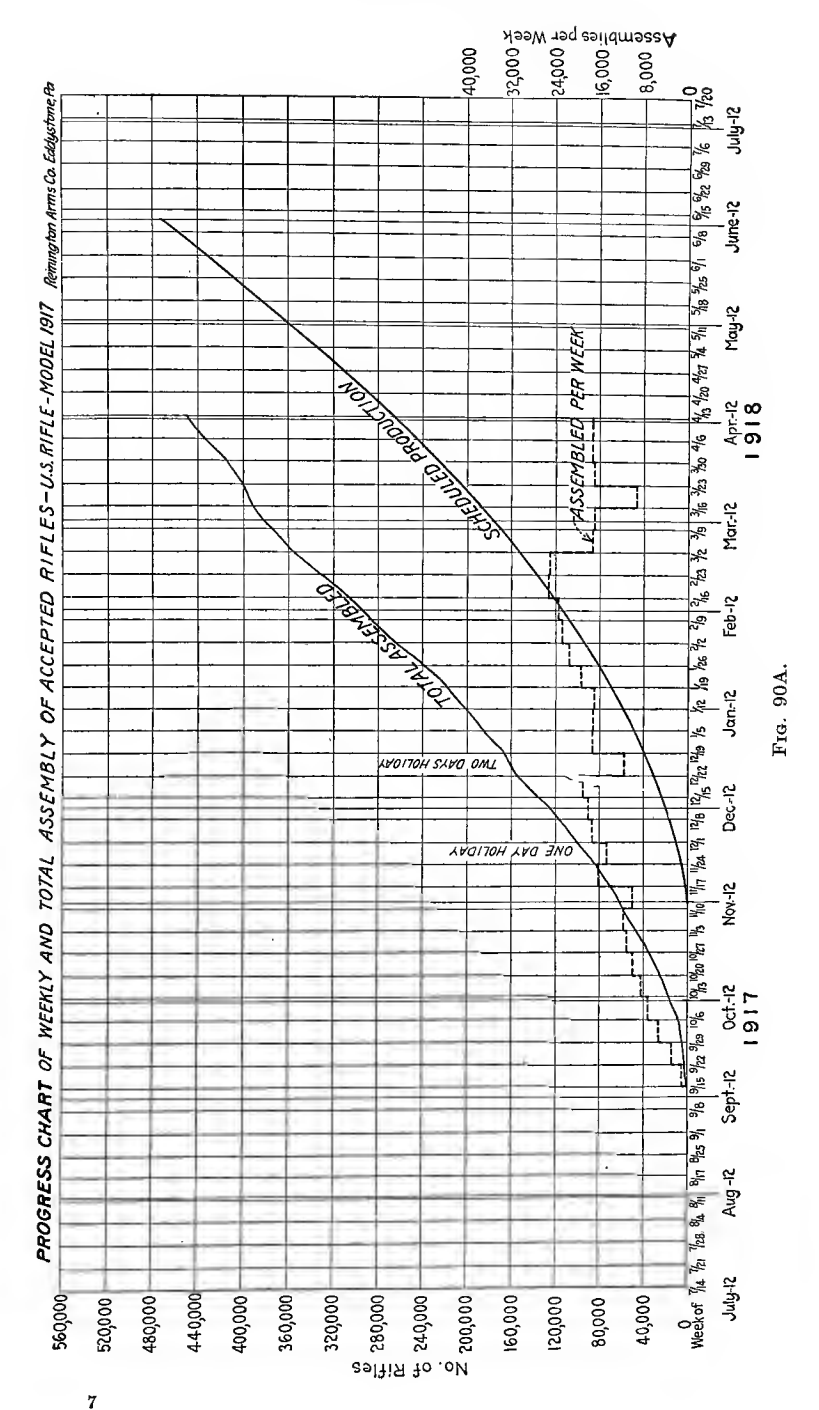

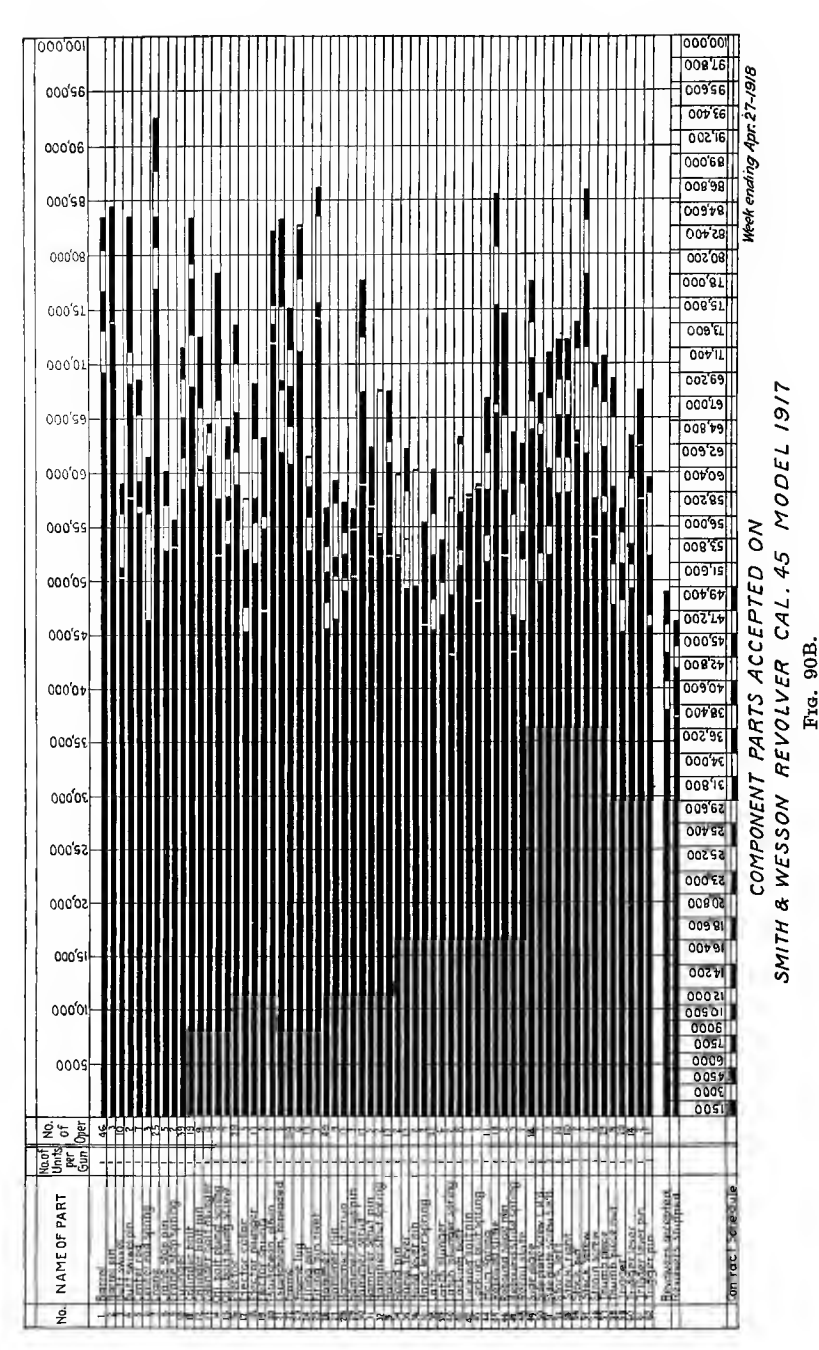

### GRAPHICAL METHODS

A diagram like Fig. <sup>91</sup> enables total costs of manufacturing to be compared with sales income and gives at <sup>a</sup> glance the point of division between profit and loss. Fixed charges, labor and

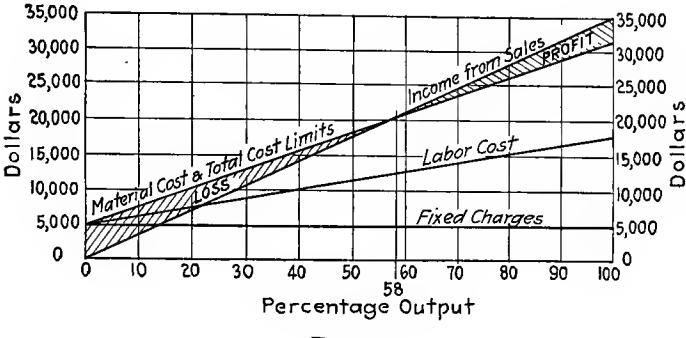

Fig. 91.

materials when added give a cost line. The income from sales increases proportionably to the quantity sold. Anything over 58 per cent output means profit. This shows how a shop laid

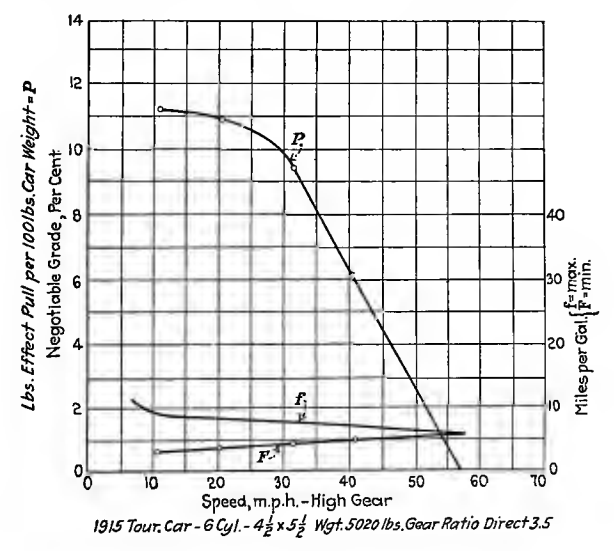

FIG. 92.-Relations of speed, power and gasoline consumption of automobiles.

out on a certain production basis of 100 per cent fails to make a profit when the production falls off to a certain amount depending on the relation of labor, material and overhead costs.

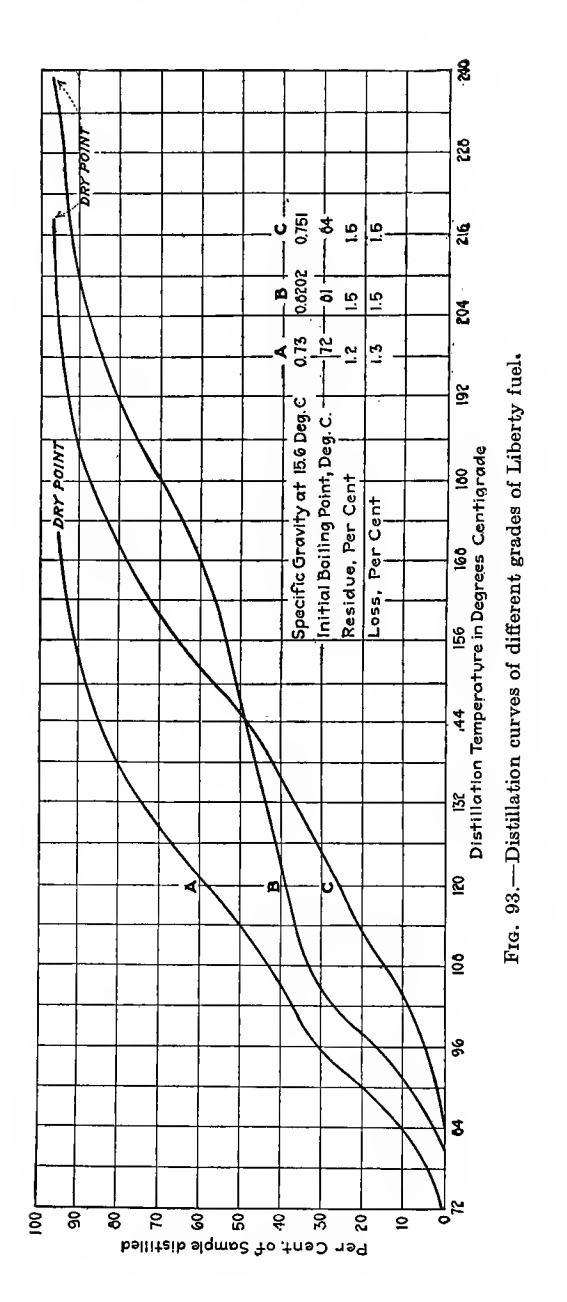

We now come to a class of diagrams which are not laid off on a time basis but on some other data such as speed, revolutions per minute, per cent, horsepower, diameter, temperature, etc. Closely related to this variable is the variable dependent on the independent variable. For example, consider Fig. <sup>92</sup> which shows

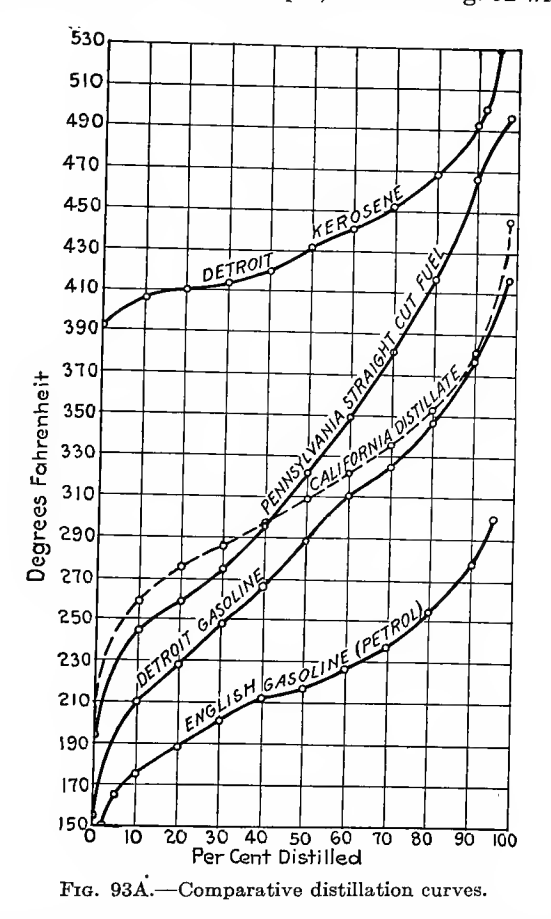

the relation between the speed in miles per hour of an automobile and the drawbar pull, also the relation of speed to gasoline consumption. The three curves show this relation, that the faster we go the less power is left for ascending grades and the fewer miles we can go on a gallon of gasoline. In Figs. 93 and 93A we have the relation between temperature and amount of gasoline distilled for various kinds of gasoline, shown in a simple graphical way easy for the average reader to comprehend. In Fig.  $93(A)$  is drawn with a horizontal scale of percentages which produces a high, narrow diagram, while  $93(B)$  uses temperatures on the horizontal scale which seems more logical and gives a better balanced diagram, viz., long on the horizontal and narrow from bottom to top.

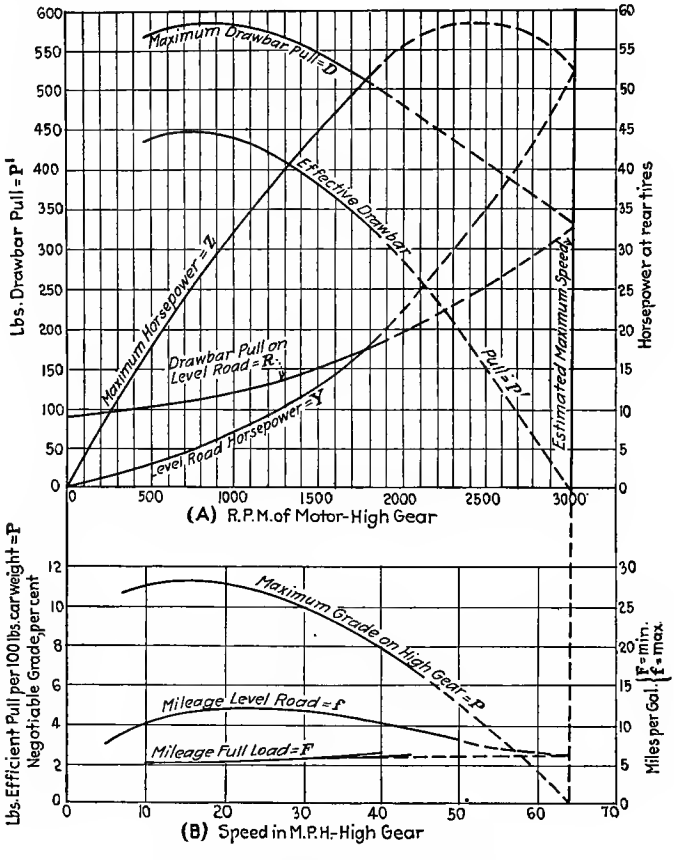

Fig. 94.—-Automobile characteristics.

Figure 94( $A$ ) and ( $B$ ) are shown the relations existing between revolutions per minute, drawbar pull and horsepower and between speed, grade ascendable and miles per gallon of gasoline.

In Fig. 95 are shown curves of tests made on an automobile motor to determine certain effects of back pressure, etc., when the motor was run at assumed revolutions per minute. These are plotted from the experimental determinations given in Table III. The scales at the sides are of different values depending on the

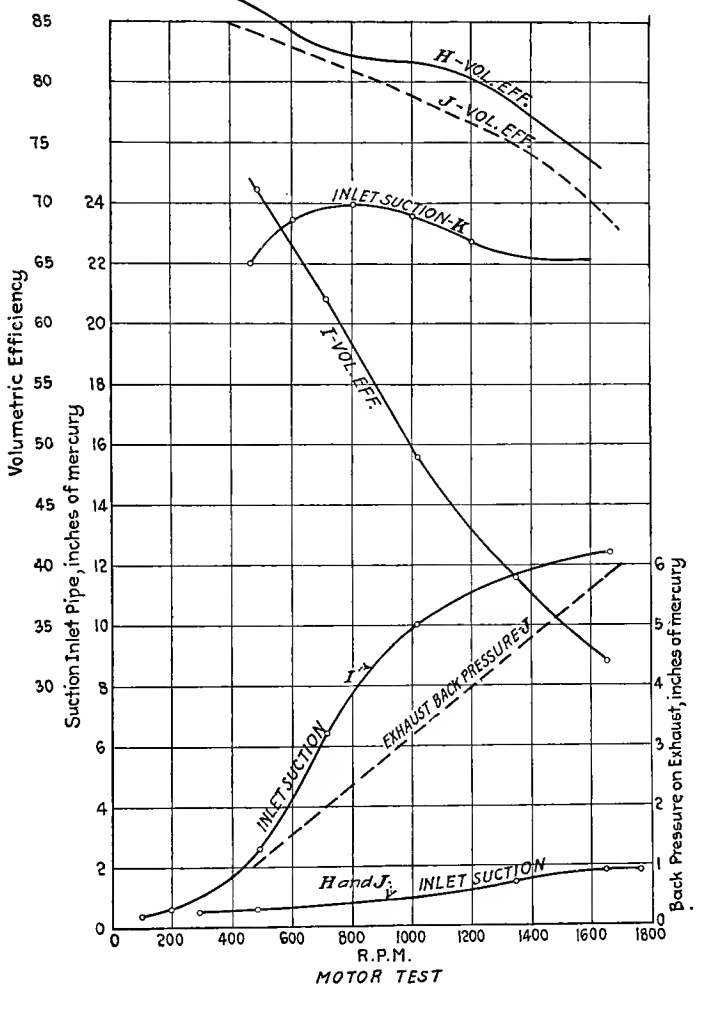

Fig. 95.

magnitude of the observations. This change of scale locates the curves in such <sup>a</sup> way as to prevent them from interfering with each other and making them difficult to read.

# 104 GRAPHICAL METHODS

| Curve <i>n</i> was made with informe wide Open, no mumer |        |                         |                           |                             |               |     |  |  |  |  |  |
|----------------------------------------------------------|--------|-------------------------|---------------------------|-----------------------------|---------------|-----|--|--|--|--|--|
| Run.                                                     | r.p.m. | Lb. torq.<br>1 ft. rad. | Volu-<br>metric<br>effic. | Exhaust<br>back<br>press.   | inlet<br>suc. |     |  |  |  |  |  |
| 38                                                       | 113    | 19.1                    |                           |                             | 0.5           |     |  |  |  |  |  |
| 39                                                       | 191    | 20.5                    |                           |                             | 0.5           |     |  |  |  |  |  |
| 40                                                       | 292    | 22.5                    | 0.90                      |                             | 0.5           |     |  |  |  |  |  |
| 41                                                       | 478    | 21.4                    | 0.87                      |                             | 0.6           |     |  |  |  |  |  |
| 42                                                       | 691    | 27.0                    | 0.83                      |                             | 0.7           | (H) |  |  |  |  |  |
| 43                                                       | 1,016  | 34.5                    | 0.82                      |                             | 0.9           |     |  |  |  |  |  |
| 44                                                       | 1,357  | 43.3                    | 0.78                      |                             | 1.5           |     |  |  |  |  |  |
| 45                                                       | 1,641  | 51.9                    | 0.73                      |                             | 1.7           |     |  |  |  |  |  |
| 46                                                       | 1,760  | 55.5                    | 0.70                      |                             | 1.9           |     |  |  |  |  |  |
| ONE-THIRD THROTTLE; WITHOUT MUFFLER                      |        |                         |                           |                             |               |     |  |  |  |  |  |
| 47                                                       | 108    |                         |                           |                             | 0.7           |     |  |  |  |  |  |
| 48                                                       | 191    |                         |                           |                             | 1.1           |     |  |  |  |  |  |
| 49                                                       | 289    |                         |                           |                             | 2.0           | (I) |  |  |  |  |  |
| 50                                                       | 482    |                         | 0.71                      |                             | 3.1           |     |  |  |  |  |  |
| 51                                                       | 703    |                         | 0.2                       |                             | 6.9           |     |  |  |  |  |  |
| 52                                                       | 1,015  |                         | 0.49                      |                             | 10.2          |     |  |  |  |  |  |
| 53                                                       | 1,344  |                         | 0.39                      |                             | 12.3          |     |  |  |  |  |  |
| 54                                                       | 1,660  |                         | 0.32                      |                             | 12.9          |     |  |  |  |  |  |
|                                                          |        |                         |                           | THROTTLE WIDE; WITH MUFFLER |               |     |  |  |  |  |  |
| 55                                                       | 468    | 24.0                    | 0.85                      | 1.1                         | 0.6           |     |  |  |  |  |  |
| 56                                                       | 701    | 30.9                    | 0.82                      | 2.0                         | 0.7           | (J) |  |  |  |  |  |
| 57                                                       | 1,020  | 40.3                    | 0.79                      | 3.3                         | 0.9           |     |  |  |  |  |  |
| 53                                                       | 1,344  | 49.8                    | 0.75                      | 4.8                         | 1.3           |     |  |  |  |  |  |
| 59                                                       | 1,706  | 64.5                    | 0.68                      | 6.0                         | 1.7           |     |  |  |  |  |  |
| INLET MANIFOLD SHUT OFF TIGHT; WITHOUT MUFFLER           |        |                         |                           |                             |               |     |  |  |  |  |  |
| 60                                                       | 469    |                         |                           |                             | 22.1          |     |  |  |  |  |  |
| 61                                                       | 605    |                         |                           |                             | 23.4          | (K) |  |  |  |  |  |
| 62                                                       | 1,015  |                         |                           |                             | 23.8          |     |  |  |  |  |  |
| 63                                                       | 1,355  |                         |                           |                             | 22.2          |     |  |  |  |  |  |
| 64                                                       | 1,626  |                         |                           |                             | 22.2          |     |  |  |  |  |  |
|                                                          |        |                         |                           |                             | Inlet suc.    |     |  |  |  |  |  |
|                                                          |        |                         |                           |                             | inches merc.  |     |  |  |  |  |  |
|                                                          |        |                         |                           |                             |               |     |  |  |  |  |  |

Table III to Accompany Fig. 95  $M_{\odot}$  J<sub>r</sub> with Throttle Wide Open; no  $M_{\odot}$   $\Omega_{\rm eff}$ 

Figure 96 shows the characteristic curves of an automobile motor. In this case the vertical scale is revolutions per minute and there are three horizontal scales, one for horsepower, one for pounds of gasoline and one for torque. The proportions of  $CO$ ,  $CO<sub>2</sub>$  and  $O$  in the exhaust gas are indicated at various points of the horsepower curve. This is a good example of several curves on the same diagram but without interference.

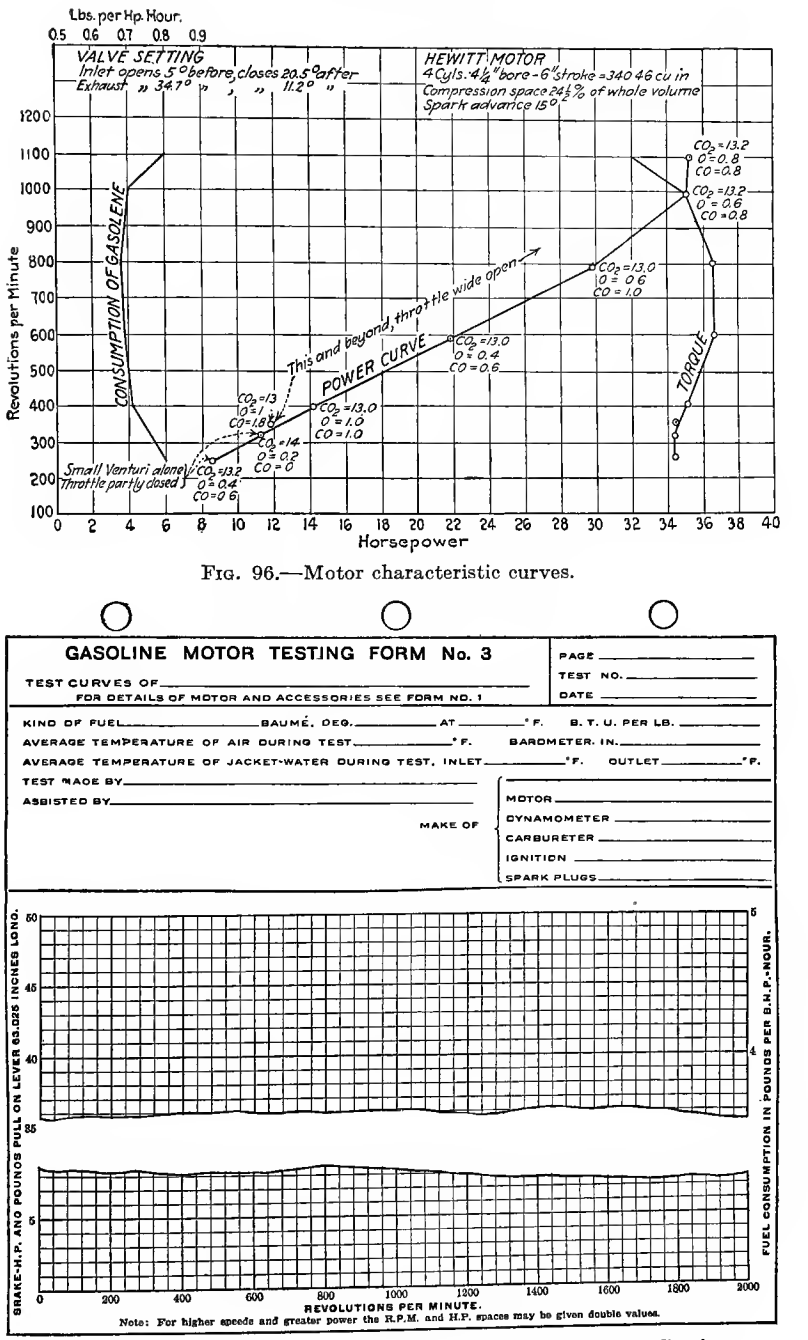

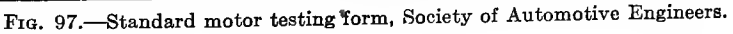

J.

Í

į

ť

é.

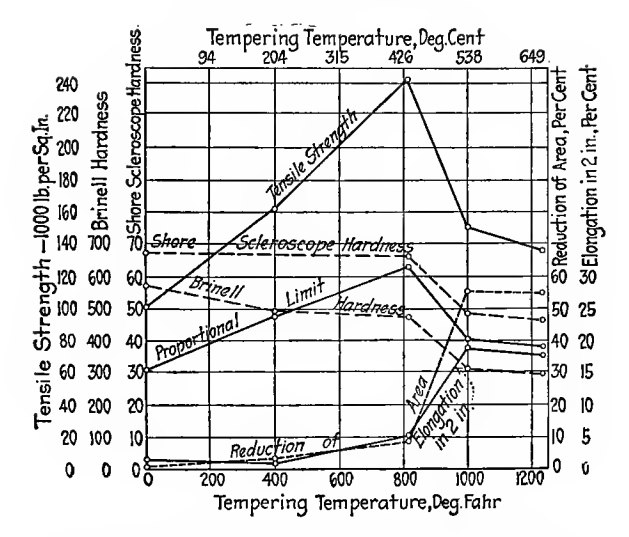

Fio. 98.—Effect of varying temperatures on the physical properties of <sup>a</sup> highchromium steel, oil-quenched from 2100 deg. Fahr.

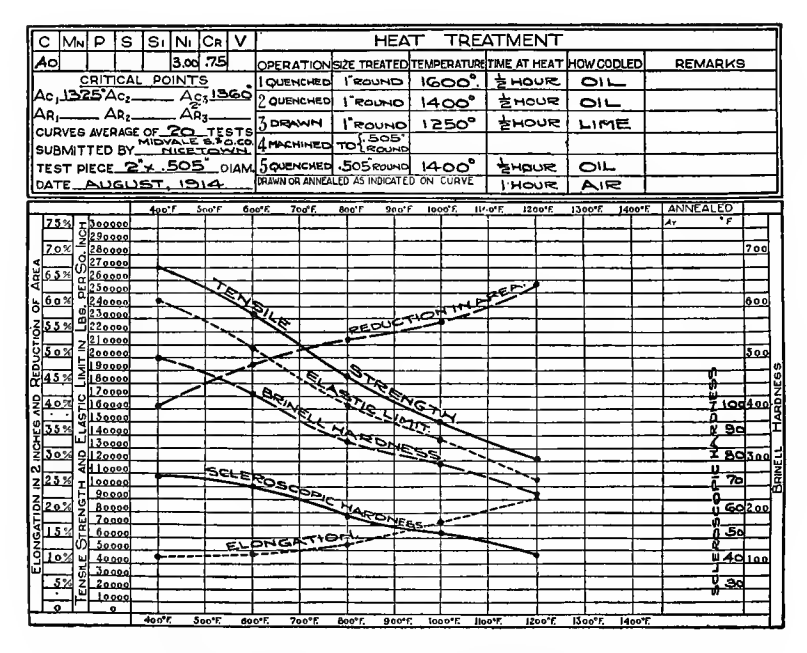

FIG. 99.--Physical properties of a nickel-chromium steel resulting from proper preliminary treatment and varying drawing temperatures.

Diagrams of this type have been brought to a standard form by the Society of Automotive Engineers. This enables graphical comparisons to be made of engines tested in different laboratories

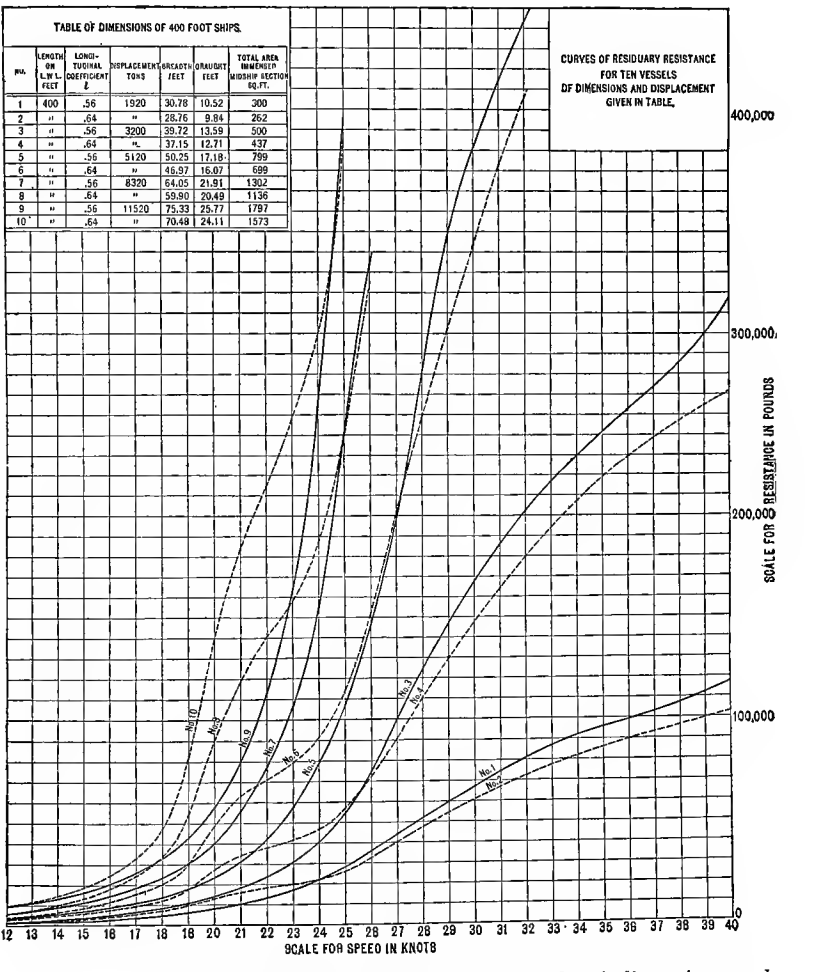

Fio. 100.—Curves of residuary resistance for <sup>10</sup> vessels of dimensions and displacement given in table.

as the test results are presented in the same manner. Figure <sup>97</sup> shows this standard form.

A graphical representation of the behavior of steel is shown in Fig. 98. This diagram gives all the information necessary to

ß

#### 108 **GRAPHICAL METHODS**

have in order to judge properly how this steel must be treated to obtain certain results. The upper and lower bases are a Centigrade and Fahrenheit temperature scale and are useful as a conversion scale in themselves. There are five vertical scales for the six curves shown. A form for representing the effect of

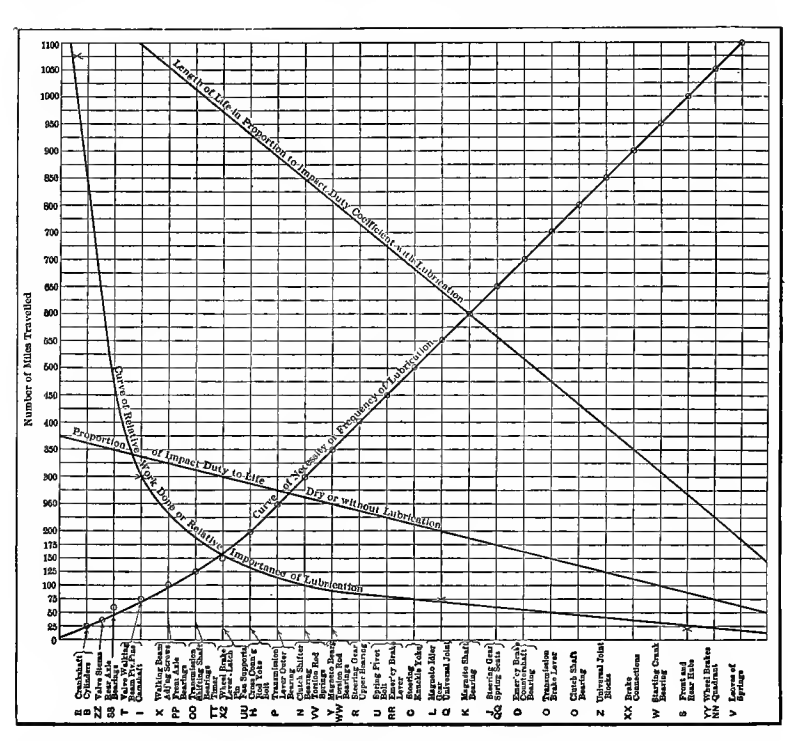

FIG. 101.-Curves which show relation of frequency of lubrication to relative work done and impact-duty coefficient.

various drawing temperatures on the physical properties of steels is shown in Fig. 99. This form is in general use for illustrating test reports as it is clear and gives all the information used in the comparison of steels.

In Fig. 100 are shown comparative resistance curves of 10 vessels run at various speeds which are laid off along the horizontal axis. This shows very plainly the tremendous increase in resistance of most of the models when driven at high speed.

Figure 101 is a type of diagram which is instructive rather than comparative as it shows what parts of an automobile require the maximum attention to lubrication. The horizontal scale is based on the arrangement of parts in order of importance of lubrication and the vertical scale is according to the number of miles traveled.

Figure 102 shows the variation in chemical analysis of a number of samples of barrel steel used in the Russian military rifle. The limits of the chemical per cent of the various metals are shown by horizontal lines marked maximum and minimum.

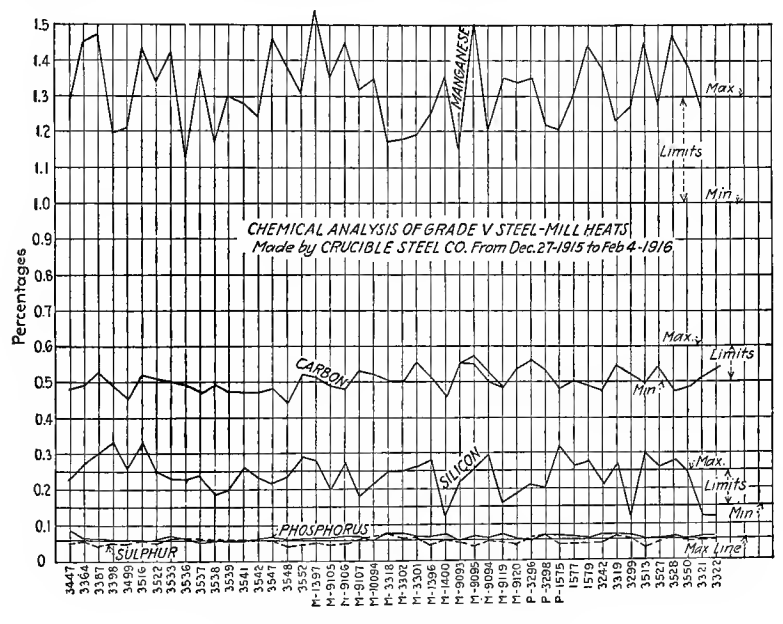

FIG. 102.-Chemical analysis of steel.

This diagram was used to point out in a graphical manner that certain samples of steel did not meet the specifications and that the general trend was in the wrong direction, too high for phosphorus, too low for carbon and too high for manganese and silicon.

In calculations to determine the horsepower of engines it is necessary to know the average pressure of steam or gas on the pi ton of the engine. This pressure is obtained by connecting the interior of the cylinder with a tracing point so that the pressures in the cylinder will be graphically recorded. The line thus drawn constitutes an *indicator card*. Figure 202, Chapter IX, is an indicator card from <sup>a</sup> steam engine cylinder. A card plotted from the pressures in a gasolene engine cylinder is shown in Fig. 103. The dotted line is an enlargement of the lower part of the pressure curve. If this indicator diagram should be drawn on log-log paper we would have Fig. 104 which is interest ing chiefly from the standpoint of showing that the expansion

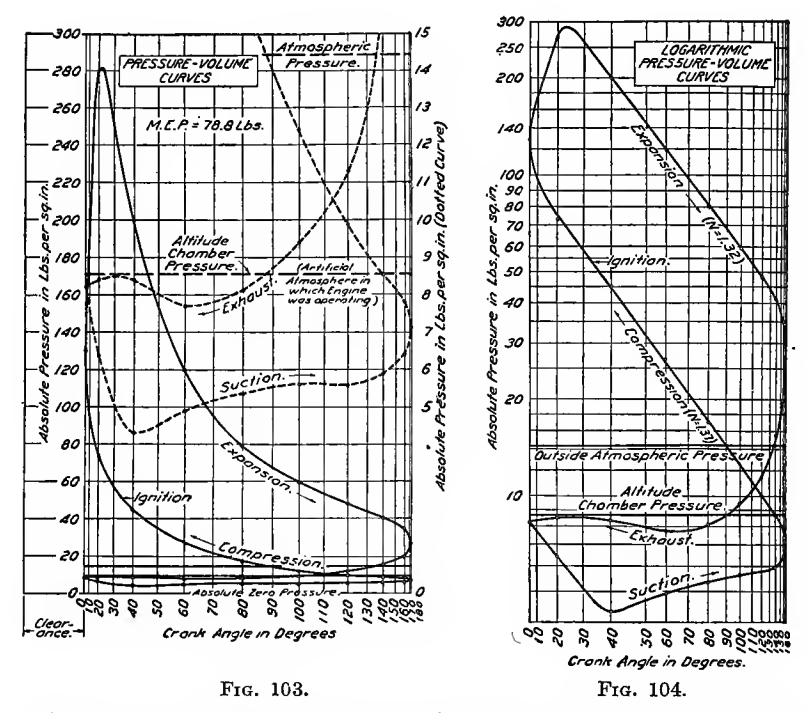

Fig. 103.—Specimen indicator diagram in the usual pressure volume scaling. The lower loop is reproduced magnified <sup>20</sup> times, in the dotted curve, to which the scaling in the right-hand margin applies.

Fig. 104.—Indicator diagram of Fig. <sup>103</sup> redrawn on logarithmic paper.

and compression curves are exponential and appear as straight lines. Both of these diagrams are plotted on the basis of pres sures and volumes. If the data is plotted on the basis of pressure time scales the diagram will appear as shown in Fig. 105. The abscissa in Figs. 103 and 104 are distances passed over by the piston, while in Fig. 105 they are distances passed over by the crank pin. Ordinates in all cases represent pressures per square inch.

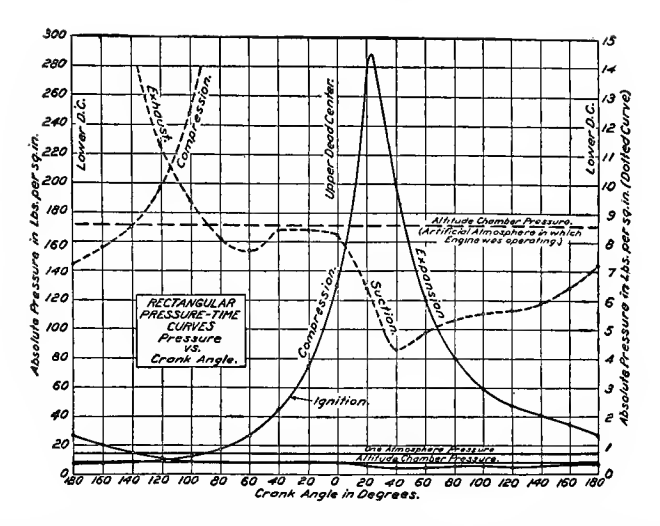

Fig. 105.—Specimen indicator diagram in rectangular coordinates. The diagram is shown by the solid line, the corresponding pressure scale being numbered on the left margin. The portion of the diagram near the zero pressure is reproduced in the dotted curve on a scale magnified 20 times, the scale being noted on the right margin.

## POLAR CHARTS

These are used to plot curves by polar coordinates and find an application in plotting diffusion of light emanating from a single source which is taken at the center of the circles or for polar indicator diagrams and other similar records. This type of chart has been used to show the effect of the daylight saving law on the working day. Recording temperature instruments, pressure recorders, water meters, flow meters, etc., make use of polar charts. The ordinates are either straight or curved depending on the type of tracing point used. The circumference is usually divided on <sup>a</sup> time basis of 24 hr., the rotation of the chart being obtained from <sup>a</sup> clock. Samples of records on polar coordinate paper will be found in Chapter IX.

Polar indicator diagrams showing pressures vs. crankshaft or camshaft angles are sometimes used in connection with internalcombustion engine investigations. An illustration of this use is shown in Fig. 106. Two scales are used, the larger one enabling the indistinct part of the indicator curve to be plotted more clearly.

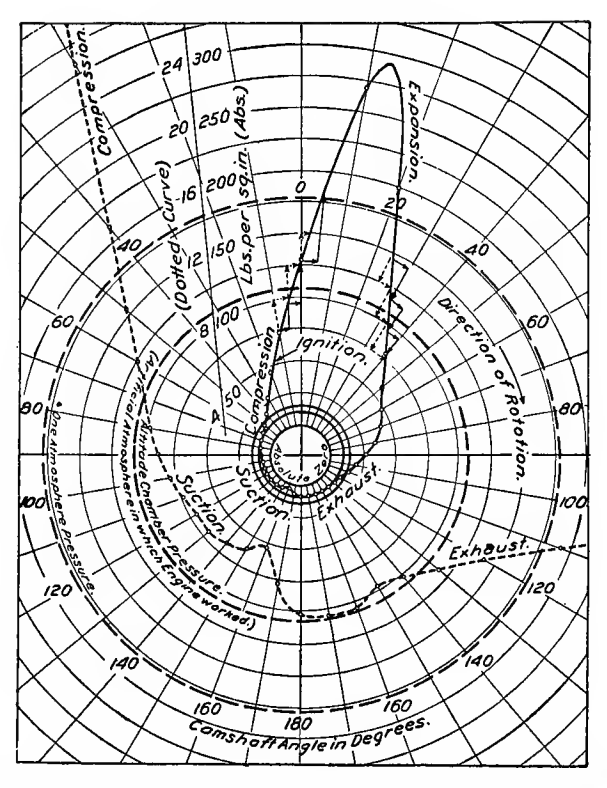

Fig. 106.—Specimen indicator diagram in polar coordinates, pressures vs camshaft angle. The diagram is shown by the solid line, to which the right hand pressure scale applies. That part of the curve near the pole is shown in the dotted curve, to which the  $12\frac{1}{2}$  times magnified left-hand scale applies.

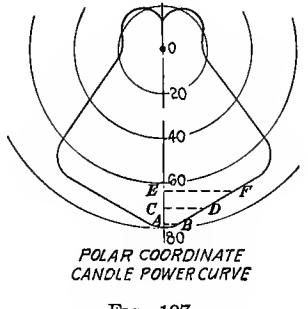

FiQ. 107.

Figure 107 is a curve of candlepower plotted on polar coordinate paper. This curve is the common means of expressing the intensity of candlepower of light in various directions from a source. The candlepower is shown by the distance of the curve from the light source. Such a curve gives at a glance a good idea of the characteristics of light distribution from the source. The light flux in various zones is proportional to the length of a perpendicular line drawn from the candlepower curve at the middle of the zone to the vertical axis.  $AB$ ,  $CD$  and  $EF$  are such perpendiculars. This is called a Rousseau diagram. Its construction is described in "Illuminating Engineering Practice," published by the McGraw-Hill Book Co.

### TRILINEAR DIAGRAMS

Trilinear diagrams are used to show the relation of alloys containing three elements, concrete mixtures containing three substances, or any combination composed of three ingredients. The diagram was first suggested by Prof. Ferét in the Annales des Ponts et Chaussees, 1892, and used for investigations on strength of concrete mixtures.

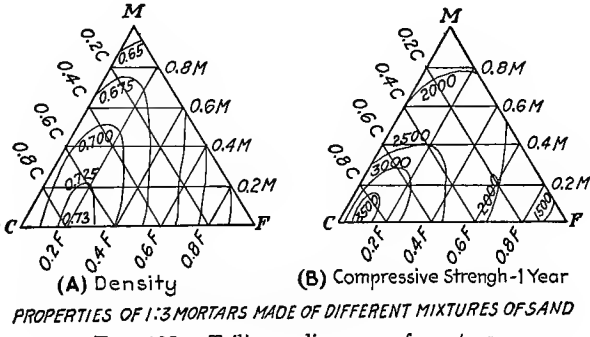

Fig. 108.—Trilinear diagrams of mortars.

In any equilateral triangle the sum of the perpendiculars from any point within to the three sides is equal to the altitude of the triangle. If the altitude represents 100 per cent and a point is taken within the triangle at say one-third the altitude from one side, the per cent of the other two ingredients can be varied by simply moving along a line parallel to one side and measuring the perpendiculars to the other two. In Fig. 108 are two diagrams showing the effect on mortars by using sand of different

grades of fineness.  $C = \text{coarse}$ ,  $M = \text{medium}$ ,  $F = \text{fine}$ . The distance of a point in the triangle from the three base lines, represents the proportion of each size used in the mixture. Densities are given in  $(A)$  and strengths in  $(B)$ .

Professor Thurston used this principle in constructing his alloy chart which represented graphically the variation in strength of copper-tin-zinc alloys having different proportions of each. It is also used in dietetics for the proportioning of food rations. The application of this chart is also found in the analysis of coals to show variations in carbon, hydrogen and oxygen. This method of graphical analysis can also be applied to research work on fuels for internal-combustion engines where it is desired to combine those with different British thermal unit values and obtain a constant mixture.

#### Examples for Chapter IV

1. Construct a diagram to show the relation of dollars and cents to pounds, shillings and pence. (1 pound sterling  $= $4.87$ .)

2. Construct a conversion diagram for miles and kilometers.

3. What objections are there to representing quantities by areas or volumes?

4. Plot Fig. 42 to a percentage scale.

5. Using Table I, draw a diagram showing the relation of costs per ton mile to miles per gallon.

6. Construct in as few diagrams as possible without sacrificing clearness, Fig. 81  $A-J$  inclusive.

7. Plot the historigram of automobiles stolen and recovered in Detroit, 1916-18 {S. A. E. Jour., February, 1919).

8. Plot weight of automobiles per cylinder displacement (Automotive Industries, Aug. 30, 1917).

9. Plot diagram of comparison of steam and oil engines (Power, May IS, 1917).

10. Plot fuel costs for heating and warming (Power, Nov. 12, 1918).

11. Make <sup>a</sup> conversion chart for weight of flat steel and thickness.

12. Plot a curve of electric D. C. motor torque and efficiency  $(American$ Machinist, Feb. 22, 1917).

13. Plot a curve of hardness tests of brass (American Machinist, Mar. 31, 1917).

14. Plot curve of viscosity of oils (Power, July 18, 1916).

15. Plot season load curves of central stations (Power, July 12, 1917).

16. Plot diagram of test runs of U. S. 110-ft. submarine chaser engines (S. A. E. Jour., May, 1919).

17. Plot price fluctuations of pig-iron and cast-iron pipe (Engineering and Contracting, Aug. 29, 1917).

18. Plot production record of soft coal (Eng. News-Record, July, 1918),

19. Plot production and consumption of gasolene  $(S. A. E. Jour., April,$ 1919).

20. Plot temperature-altitude curves (S. A. E. "Handbook").

21. Plot drawbar pull and horsepower of locomotives (Railway Mechanical Engineer, February, 1918).

22. Plot purchase charts ( Industrial Engineering, March, 1919).

23. Plot withdrawal tests of railroad spikes (Engineering and Contracting, Nov. 19, 1919).

24. Plot vol. chart for horizontal cylindrical tanks (Eng. News-Record, Vol. 81, No. 14) (Power, Aug. 20, 1918).

25. Plot compensation of engineers (Trans. Soc. C. E., Vol. 81, 1917).

26. Plot surplus dividend fund increase of Fig. 70.

27. Plot line showing excess of married over others as shown by Fig. 73. 28. Combine two diagrams of Fig. 74 whose comparison would be of some

advantage as Nos. 6 and 9 or 2 and 7.

29. Plot charts showing wages per month of railroad employees for 1917 and 1921 as follows:

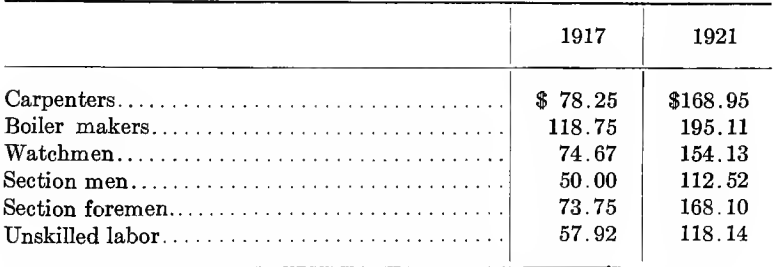

30. Combine the two diagrams in Fig. 65 on one base.

31. Plot data in Table  $III(H)$  on the standard form of the S. A. E. in Fig. 97.

32. Plot for 21 knots the resistance of each model using as the other variable the area of immersed midship section of Fig. 100.

33. Plot a diagram of differences from the data given in Fig. 102.

#### Problems for Graphical Solution

1. A syphon would empty a cistern in 48 min. while <sup>a</sup> cock would fill it in <sup>36</sup> min. When itis empty both begin to act. How soon will the cistern be filled?

2. A man mixes grain worth <sup>30</sup> cts. per bushel with grain at <sup>80</sup> cts. to make <sup>60</sup> bushels worth <sup>50</sup> cts. per bushel. How much of each kind must he take?

3. A and B shoot at <sup>a</sup> target. A makes seven out of <sup>12</sup> bulls' eyes, B makes nine out of 12. They shoot <sup>32</sup> in all. How many shots did each man fire?

4. A and B are two towns <sup>24</sup> miles apart on <sup>a</sup> river. A man goes from A to B in 7 hr. by rowing the first half and walking the last half distance. Returning he walks the first half at three-fourths his former rate but the stream being with him he rows at double his rate in coming and he does the whole return journey in 6 hr. Find his rate of walking and rowing.

5. A and B start together to climb <sup>a</sup> mountain. A would reach the summit  $\frac{1}{2}$  hr. before B, but loses his way, goes a mile and back needlessly during which he goes at twice his former pace and reaches the top 6 min. before B. C starts 20 min. after A and B and walking at the rate of  $2\frac{1}{7}$  miles per hour reaches the top <sup>10</sup> min. after B. Find rates of A and B and distance to top of mountain.

6. Take a timetable of a railroad which gives the distance between stations and lay out a train chart for 24 hr.

# CHAPTER V

# DETERMINATION OF LAWS

The straight line as the representation of an equation finds its most direct and important application in the determination of laws embodying the results of experiments. As an example take the following case: In a test on a crane the following values were found for the effort  $P$  required to raise a weight  $W$ . Find the law of the crane.

50

60 70

80

90

100 6

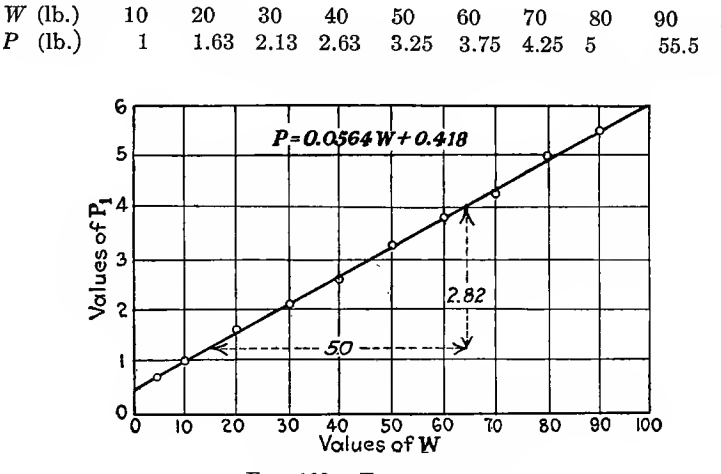

FIG. 109.-Test on a crane.

Figure 109 shows the points plotted on a base line using the values of  $W$  as abscissas and the values of  $P$  as ordinates. The equation is found to be that of a straight line  $P = 0.0564W +$ 0.418.

Another example is to find the graph of an equation of the second degree. Equations of this form are  $y = 5x^2 + 7x - 9$ or  $x = ay^2 + by + c$ . If we assume several values for x and calculate the values of  $u$  we will be able to plot the graph. For example take the equation  $y = 5x^2 + 7x - 9$ . Using values from  $x = -5$  to  $x = +4$  and solving for y gives us a curve

10

20

30

40

which is a form of parabola whose axis is vertical and whose vertex is at the bottom of the curve. This is shown in Fig. 110.

Graphs of equations of higher degree than the second such as  $y = x^3$  or  $y = x^3 - 8x^2 + 3x + 15$  are plotted as in the following example.

Plot a curve to show the cubes of all numbers from 0 to 6. If x represented the numbers and  $y$  the cubes then the equation of the curve is  $y = x^3$ , Fig. 111. The points all lie on a smooth curve known as <sup>a</sup> cubic parabola. To read cubes work from the

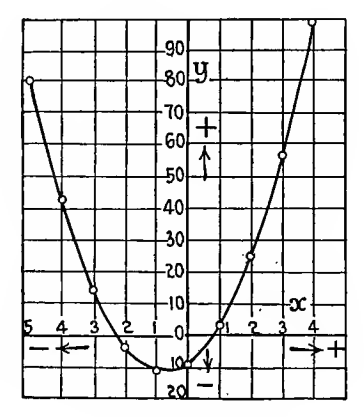

FIG. 110.-Parabola.

number scale up to the curve, then horizontally to the cube scale. For obtaining cube roots the process is reversed.

The horsepower transmitted by a 4-in. belt  $\frac{1}{4}$ -in. thick passing around a pulley and running at  $V$  ft. per second is given by the equation:

$$
H = \frac{V}{1,100} \times \left(T - \frac{wV^2}{g}\right)
$$

 $T =$  maximum stress permissible = 350 lb. per square inch  $w =$  mass of 1 ft. length of belt, = 0.4 lb.  $g = 32.2$ 

Such a plot is shown in Fig. 112.

Other curves met with most commonly are the conic sections, *viz.*, the ellipse  $\frac{x^2}{a^2} + \frac{y^2}{b^2} = 1$  which is the equation when the origin is at the center of the ellipse, as in Fig. 113. As an example plot a curve representing the equation  $3x^2 + 5y^2 = 60$ . This is the

equation of an ellipre and can be written  $\frac{3x^2}{60} + \frac{5y^2}{60} = 1$ . Reducing to  $\frac{x^2}{20} + \frac{y^2}{12} = 1$  so that  $a^2 = 20$  and  $b^2 = 12$  from which  $a = \pm 4.472$  and  $b = \pm 3.464$ .

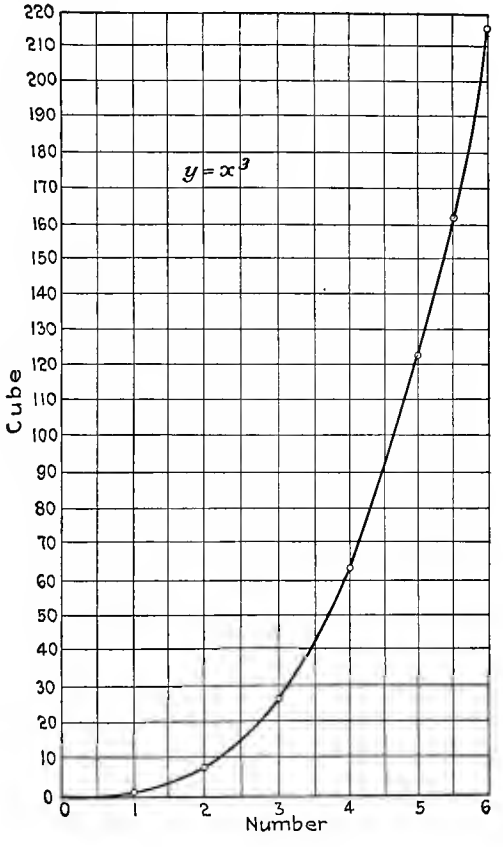

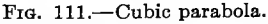

A parabola has the equation  $y^2 = 4ax$  when the axis is horizontal and the vertex is at the origin. If the axis is vertical the equation is  $x^2 = 4ay$ . A curve of this kind is shown in Fig. 110. The Hyperbola.—If the center of the hyperbola is at the origin

the equation is of the form  $\frac{a^2}{a^2} - \frac{y^2}{b^2} = 1$ .

*Example.*-Plot the curve representing the equation  $2x^2$  -

 $5y^2 = 48$ , Fig. 114. Reduce this to  $\frac{x^2}{24} - \frac{y^2}{9.6} = 1$  by dividing by 48. Then  $a^2 = 24$ ,  $b^2 = 9.6$  and  $a = \pm 4.9$ ,  $b = \pm 3.1$ .

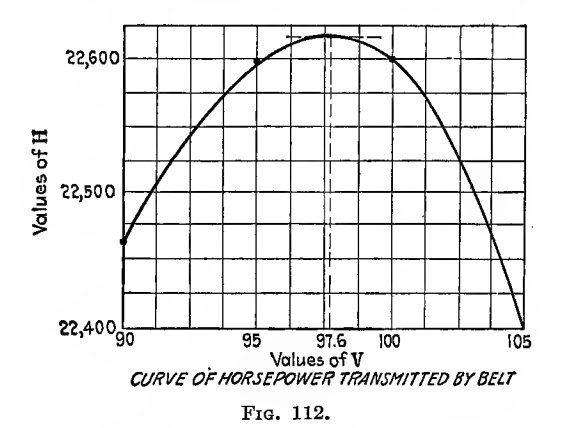

Plotting of Difficult Curve Equations.—Type  $y = ax^n$ . In this case the necessary calculation must be made with the' aid of logarithms.

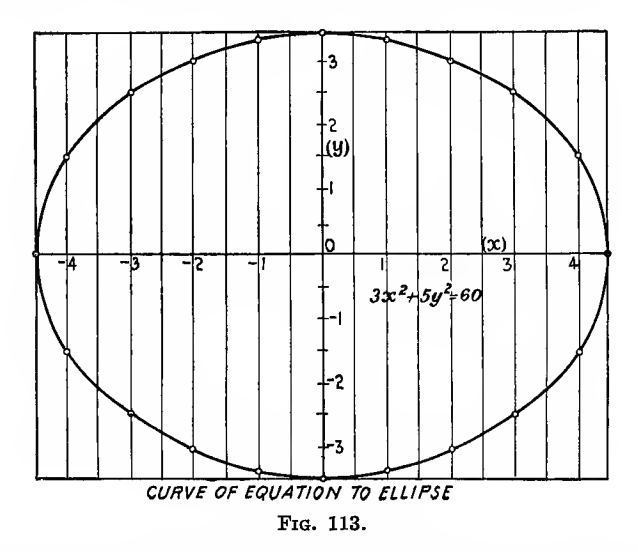

As an example of this type of curve, take the expansion curve for gases,  $pv^{n} = c$ .  $p =$  pressure in pounds per square inch;  $v =$  specific volume in cubic feet of 1 lb. and n and c are constants, which vary with the conditions. For air expanding adiabatically  $n = 1.41$ . For gas in the cylinder of a gas engine  $n = 1.37$ . For isothermal expansion  $n = 1$ .

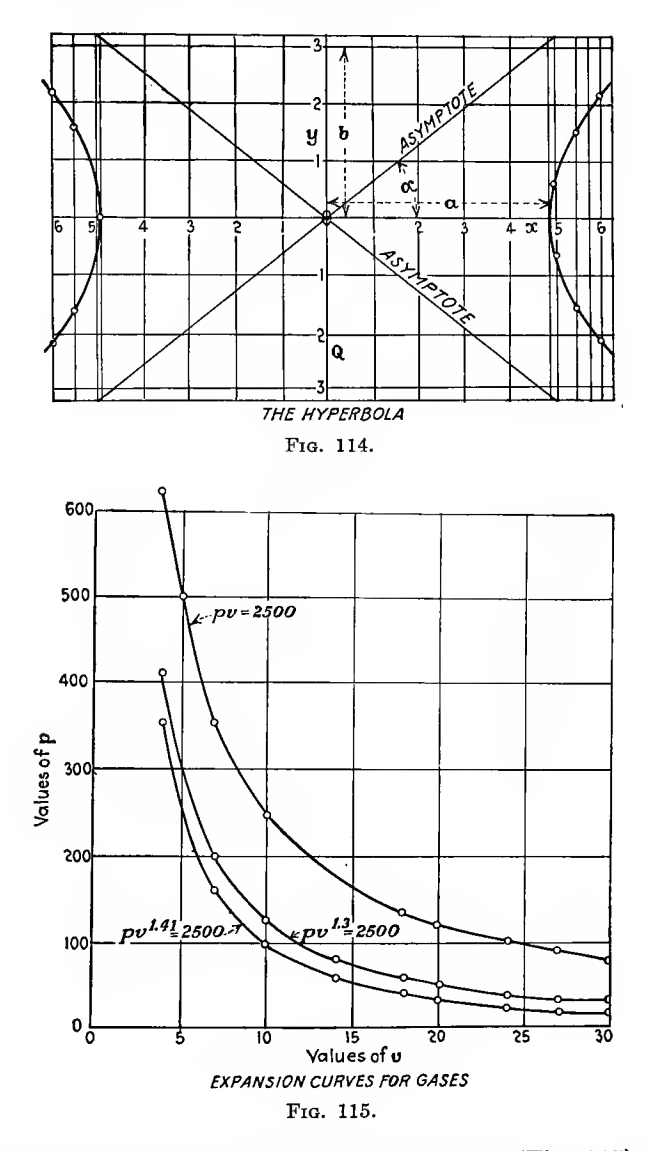

Plotting these three curves on one diagram (Fig. 115), using the different values of n enables them to be easily compared. The greater the value of  $n$  the steeper the curve. All these curves are hyperbolas.

The sine curves appearing so often in engineering theory and practice are of the form  $y = \sin x$ . All sine curves are smooth and of a periodic nature, therefore a study of the simplest case will serve as a basis. To plot  $y = \sin x$  select values of x between

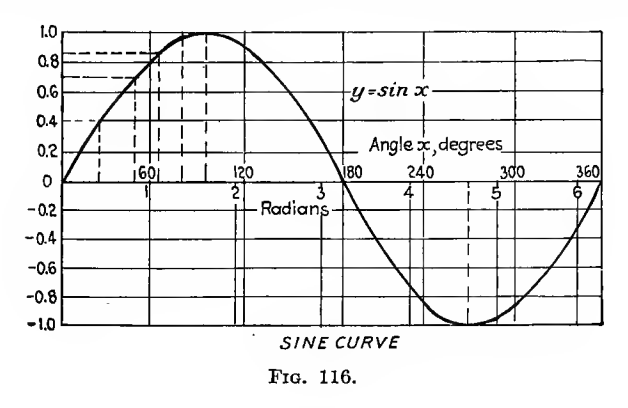

0 and 90°. This will give one-fourth the whole curve, which can then be folded over and inverted. Figure 116 represents the complete plot for values of x from 0 to 360 $^{\circ}$ .

## COMPOUND PERIODIC OSCILLATIONS

In engineering practice one often meets with curves which are quite periodic but not of the sine or tangent type. An example of this concerns the equation of time which is the difference between the apparent and the mean time of day. The apparent time is the actual time as recorded on a sun dial while the mean time is calculated by the average over a year. Two causes contribute to the difference between the two times,  $viz.$ : (a) The earth in its journey around the sun moves in an ellipse having distance between foci,<br>distance  $\frac{1}{4}$  of  $\frac{1}{4}$  and in consequence an eccentricity  $($ of the laws of gravity its speed is greater when nearer the sun than when more remote. (b) The earth's orbit is inclined to the plane of the equator.

The corrections due to these two causes are found separately and are represented by the respective curves  $(a)$  and  $(b)$  in Fig. 117. For (a) the period is 1 year; for (b) the period is  $\frac{1}{2}$ 

year. These when combined by adding corresponding ordinates, taking account of algebraic signs, give curve  $(c)$  for which the period is 1 year. By the use of this curve the correction to be added to or subtracted from the observed sun time can be obtained.

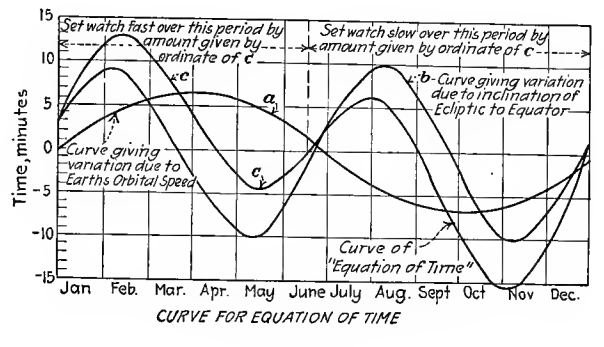

Fig. 117.

## GRAPHIC SOLUTION OF EQUATIONS

We can apply algebraic rules to the solution of simple or quadratic equations but equations of higher degree or those not entirely algebraic can best be solved by graphs. In some cases no other method is possible. The general plan is first to obtain an approximate idea of the expected result either by rough plotting or calculation and then narrow the range, finally plotting to a large scale the portion of the curve in the neighborhood of the result.

Determination of Laws.—It is often necessary to embody the results of experiments in concise form with the object of simplifying the results for future use. We therefore wish to fit the best law to correlate sets of quantities. The values of the quantities obtained in experiments, except in special cases, do not give straight lines when plotted directly the one against the other. The general scheme then is first to reduce the results to a linear or straight line equation, to plot the straight line and then calculate the values of the constants.

The laws may be of the types (1)  $y = a + \frac{x}{b}$ , (2)  $y = a + bx^2$ , (3)  $y = a^{bx}$  (where e 2.718 the base of natural logs) (4)  $y = ax$ ", (5)  $y = a + bx + cx^2$ , and others. The law connecting volts and amperes of electric arc can be determined from a series of measure ments which read as follows:

 $Volts. \ldots \ldots 67$ Amperes ... 1.95 2.46 63 59 58 56 53.8 52.2 52.4 2.46 3 3.44 3.96 4.99 5.96 7

Plot  $V$  against  $A$  in the Fig. 118 below. This shows  $V$  decreases as  $A$  increases or the relation of  $A$  and  $V$  is of an inverse

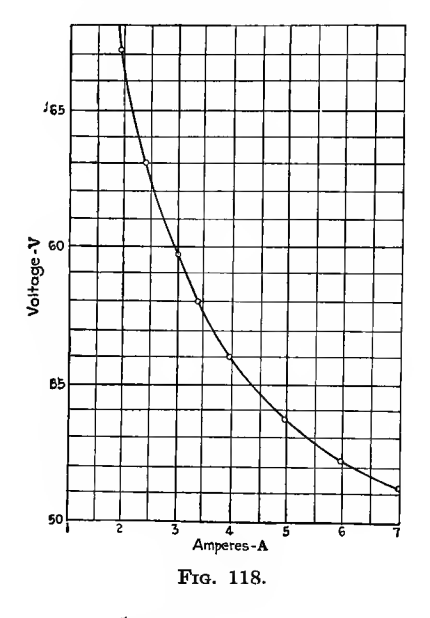

character. If we plot  $\frac{1}{A}$  against V we have an equation of the form  $V = b + \frac{c}{A}$  and the table will be  $V \dots 67$ 63.7 59.7 58 56 53.8 52.2  $51_{4}$  $\frac{1}{4}$ ... 0.513  $0.407$  $0.333$   $0.291$  $0.253$  0.2 0.168  $0.143$ 

This plot is a straight line as in Fig. 119. Taking two sets of values

$$
\begin{aligned}\n V &= 52 \text{ when} \frac{1}{A} = 0.15 \\
V &= 64.5 \text{ when} \frac{1}{A} = 0.45\n \end{aligned}
$$
\ninserting in the formula  $V = b + \frac{C}{A}$  gives  $C = 41.7$ 

\n $b = 45.75 \text{ whence } V = 45.75 + \frac{41.7}{A}$ 

J

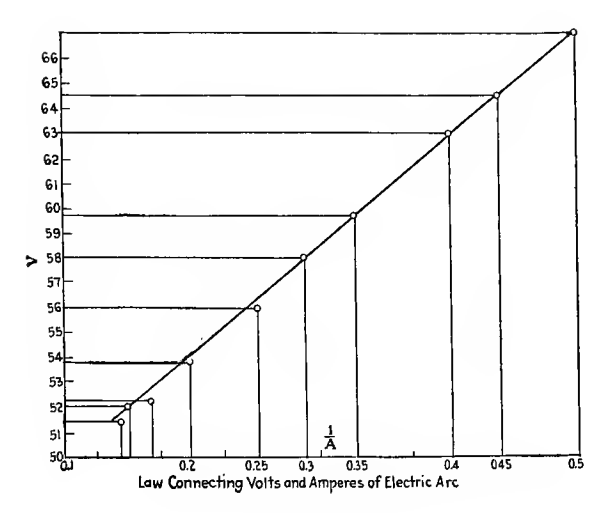

FIG. 119.

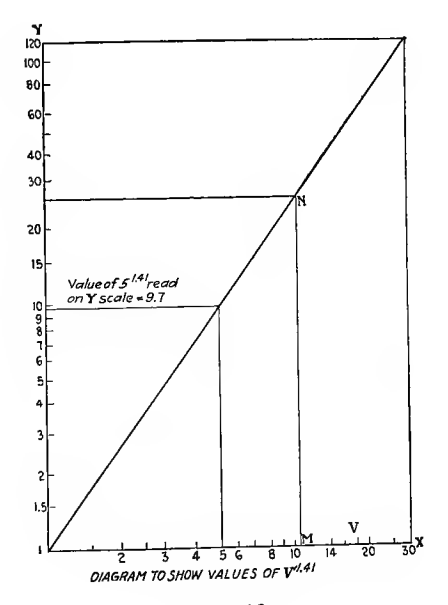

FIG. 120.

## PRACTICAL DIAGRAMS

Diagrams may be classified as (a) correlation diagrams or graphs,  $(b)$  ordinary intercept diagrams or  $(c)$  alignment diagrams.

Correlation diagrams have been treated but adapted for particular circumstances. The modification is in the substitution of a straight line for a curve, as it is easiest to draw. When powers occur this necessitates log plotting. The value of the exponent is thus the slope of the line, hence this method can be used to great advantage when the power is awkward to handle.

As an example in calculating points on an expansion curve values of  $V^{1.41}$  had to be found ranging from 1 to 30. To construct a diagram for this, draw axes  $OX$  and  $OY$  at right angles, and starting from 1 at the point  $O$  set off log scales on both axes, the same scale of the shde rule being used throughout. Make  $OM = 1$  unit of length and  $MN = 1.41$  units of length (actual distance); join  $ON$  and produce to cover the given range. Then for  $V = 5$ ,  $V^{1.41} = 9.7$ . Figure 120 shows this diagram.

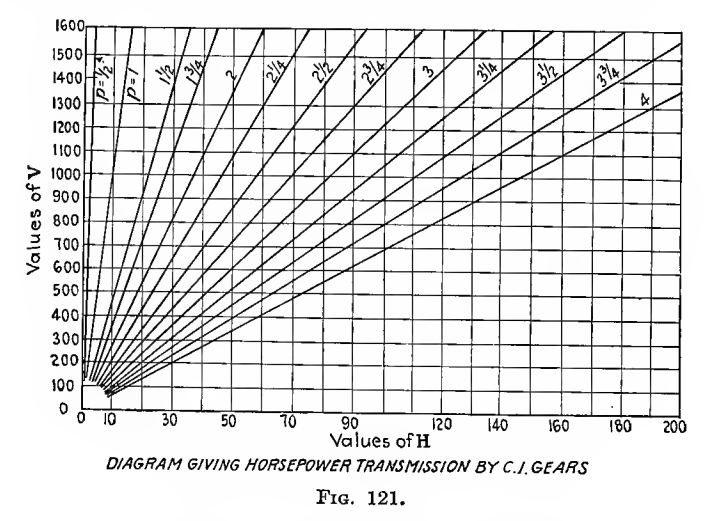

## ORDINARY INTERCEPT DIAGRAMS

A combination of two or more graphs is often of far more use than the separate graphs since intercepts can then be read directly and from the one diagram.

They may be arranged in various forms, one of them shown in Fig. 121 as an example, being a diagram for horsepower transmitted by spur gears for various pitches and speeds. The pitch varies from  $\frac{1}{2}$  to 4 in. and the speed from 100 to 1,500 ft. per minute. The formula, when all the pressure is taken by one tooth at a time is  $H = \frac{P^2 V}{110}$ . All the calculated values of H produce straight lines which pass through the origin. The diagram appears as follows, in Fig. 121: To use when P and  $V$  are given, draw a horizontal line through  $V$  to meet the inclined line of given pitch value. From the intersection drop

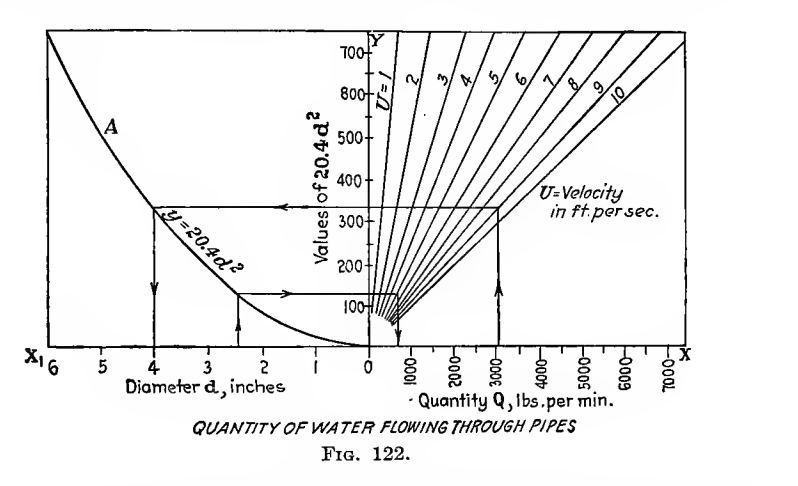

a perpendicular line to the  $H$  scale which gives the desired answer on  $H$ . A diagram to give quantity of water flowing through pipes would appear as in Fig. 122.

Pounds per minute  $= 60$  by 62.4 by area in square feet by velocity in feet per second if

$$
d =
$$
 inches diam. of pipe.  
\n $V =$  velocity in feet per second  
\n $Q = 20.4 \, d^2V$ 

Another similar diagram is one giving volume of water in cylindrical tanks for various depths and lengths as shown in Fig. 123. Let the depth of water equal  $h$  (see  $E$  of Fig. 123).

A number of curves should be drawn in the left-hand portion, one for each separate value of the diameter. For diameter  $= 4$ ft. ordinates of the curve would be  $(\frac{4}{2})^2$ , viz., four times those of the curve for  $d = 2$  as drawn. This crowds the scale so that it is preferable to work from the one curve and to multiply afterward remembering that the variation will be as the squares of the diameter.

There is <sup>a</sup> class of graphical work not yet touched upon which belongs rightfully in <sup>a</sup> treatise on graphical methods although it is usually found in books on integral calculus, viz., the plotting

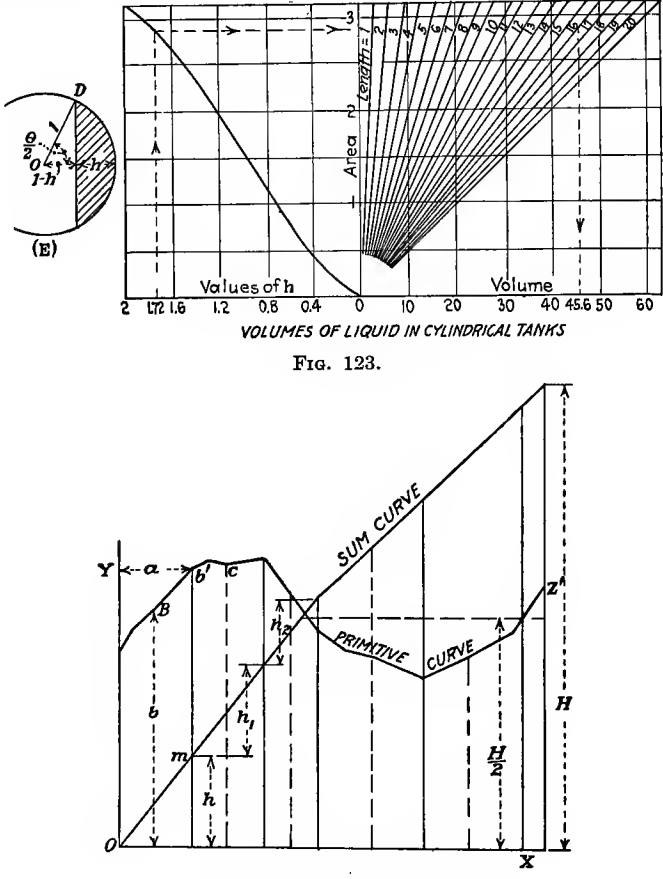

Fig. 124.—Area of irregular figure.

of an integral or sum curve. The application of this is found in problems where it is desired to find the area of a closed figure or the volume of a solid, proceeding by increments. As an example of this, reference is made to the displacement and body curves of a vessel's hull. There are several ways of constructing an integral curve from a given curve. The simplest is to divide the area under consideration into narrow strips as in Fig. 124. Each strip is approximately <sup>a</sup> rectangle whose area equals its width  $a$  times its average height  $b$ . This area is square inches; therefore suppose the area of the first strip is  $\langle \rangle X$  square inches. Lay off this area, to any scale assumed, on the ordinate of the side of the strip farthest from the  $oy$ -axis and call it  $h$ . Find the area of each of the following strips and lay off the value of each one from the top of the preceding ordinate as  $h_1$ ,  $h_2$ , etc. The last ordinate  $H$  will be the sum of all the areas of the strips and will equal the area of the figure between the curve and line  $ox.$  If this line is divided into halves and the middle point projected back to the sum curve, an ordinate drawn through this

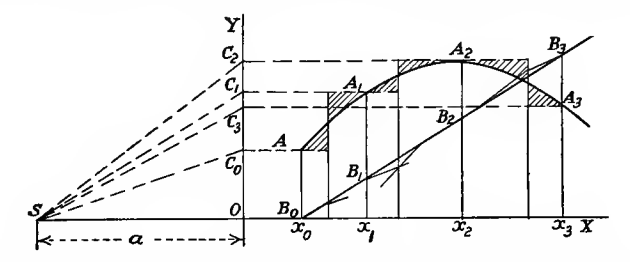

Fig. 125.—Integral of area bounded by curve, ordinates and base line.

point wiU divide the area of the figure into halves. We can thus divide the figure into any number of equal areas by dividing ordinate  $H$  into the required number of parts and projecting the division points back to the sum curve.

Another method of drawing an integral curve is shown in Fig. 125. Divide  $x<sub>o</sub>$  to  $x<sub>3</sub>$  into n parts and erect ordinates. Through  $A, A_1, A_2$ , etc., draw short horizontal lines. Cut the arc  $AA_1$ by a vertical line making the small areas bounded by this vertical, the arc and the short lines through  $A$  and  $A_1$  equal. Do this for the succeeding arcs. Choose a point  $S$  at a convenient distance to the left of O and join S to  $C_0$ ,  $C_1$ ,  $C_2$ , etc., the points in which the horizontals cut  $OY$ . Then starting at  $B_0$  draw a line parallel to  $SC_0$  until it cuts the first vertical; through this point draw<br>a line parallel to  $SC_1$  until it cuts the second vertical, etc. The a line parallel to  $SC<sub>1</sub>$  until it cuts the second vertical, etc. points  $B_0$ ,  $B_1$ ,  $B_2$ , etc., are points on the required integral curve. A smooth curve through these points will be the required curve.

The distance  $(X_{3}B_{3})$  equals the area under the whole curve. If  $(X<sub>3</sub>B<sub>3</sub>)$  is measured by the vertical scale and (a) by the horizontal scale the area under the curve will be equal to  $(a) \times (X_3B_3)$ .

# CHAPTER VI

# ROUTING AND ORGANIZATION

A type of diagram of the non-mathematical kind is that used for illustrating the route or path of an order from source to destination or the path laid out for keeping track of an article of manufacture as it passes through the shop. It may also be an outline of the processes of manufacture or a flow sheet of all material obtained as a by-product during the reduction of raw material to a final output. As an example of the first type of diagram, Fig. 126 shows how certain forms in the Ordnance Department of the U. S. Army were handled after they were made out. It shows the place of origin and number originally made out, to what offices they were sent and where each one finally arrived and was filed.

In Fig. 127 is shown the flow sheet for one unit of an iron ore washing plant. This shows the outline process from reception of the ore in railroad cars to the final location of ore in bins and washing water used in pounds. A flow sheet of a copper mill is shown more in detail in Fig. 128. This indicates the path of the ore and the processes as regards various levels instead of a bare outline of the operations.

A diagram more elaborate still is shown in Fig. 129. Here the operation of refining crude petroleum and oils is followed from the crude distillate tanks to the tanks storing the final product. Such diagrams as the ones given above serve as a guide to the manufacturing processes of many products but are not in favor with many executives as they only serve to give away to the layman all the information which those in the business know by heart and which it is not desired to spread outside the plant.

Another application of this type of diagram is found in the component and assembly records of manufacturers of machinery or complicated instruments. It aims to show, first, the component parts of the machine, the sub-assemblies into which these parts are collected, and the progress of further assembly up to the final assembly of finished product. Such a diagram is shown
in Fig. 130 which is the assembly routing of the bolt action of model <sup>17</sup> U. S. rifle. These diagrams are used mainly for a first layout of the work of processing and assembling. The routing, inspection and transportation diagrams are worked out from this diagram as a basis.

Organization diagrams or charts, as they are usually named, belong to this class of diagrams. Their function is to arrange in

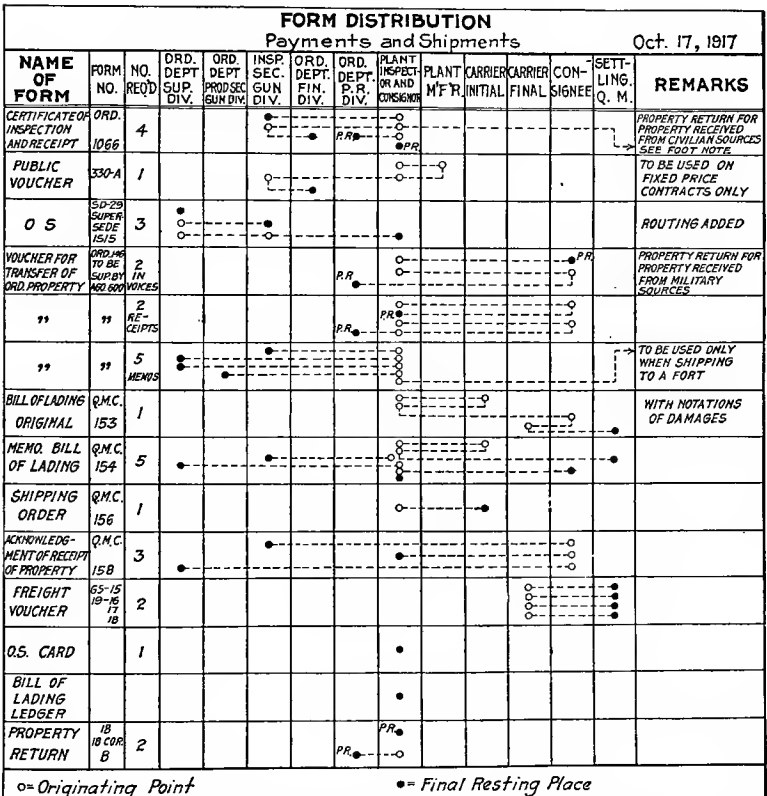

FIG. 126.--Diagram showing method of handling forms in Ordnance Department, U.S. A., 1917.

a clear form, which can be quickly grasped by the executives, the plan of organization of the working forces of a business or corporation. It shows each employee where he stands in line of responsibility, who is his superior, who must report to him and his relation to the different branches of the organization. These

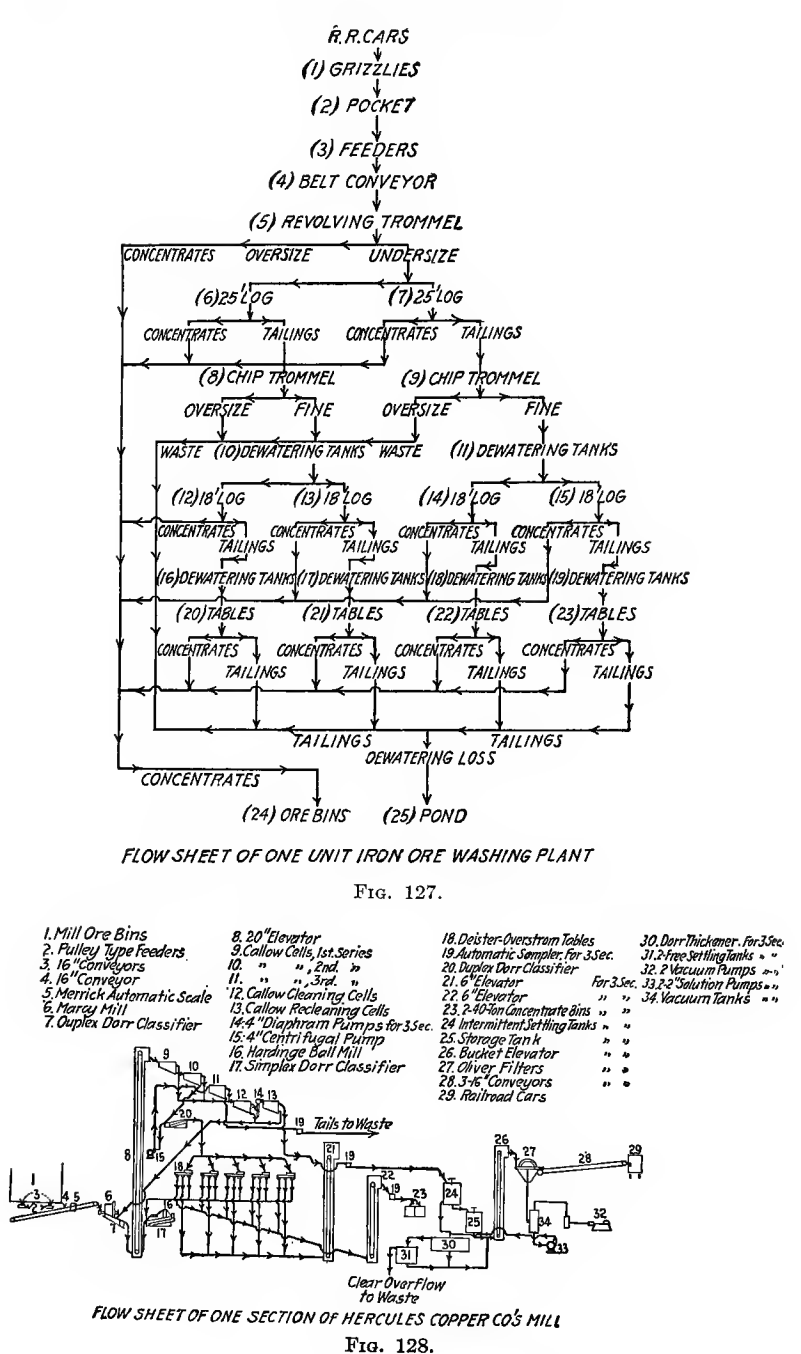

charts are made out in various ways by using circles or rectangles of different sizes to contain the names of the divisions and subdivisions of the organization and often the name of the employee

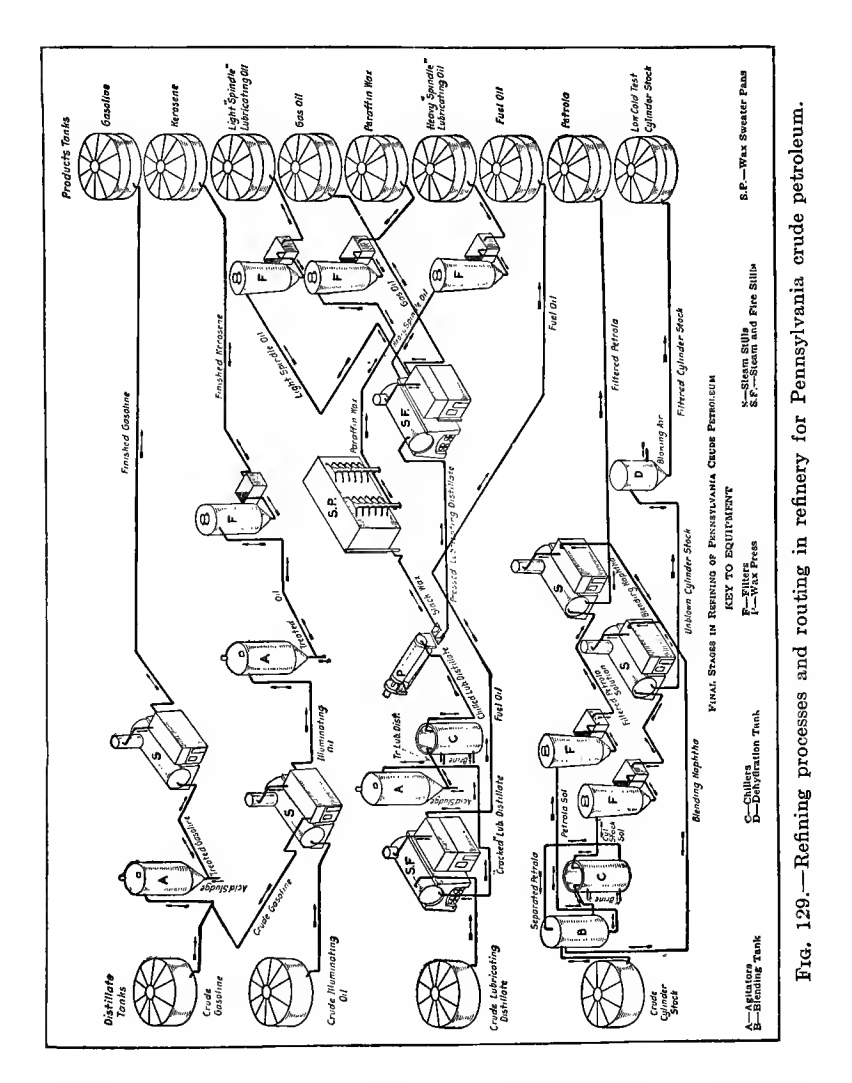

who heads each one. These circles or rectangles are arranged according to the importance of the departments or positions, commencing with the president or board of directors and ending with the foremen or sub-foremen of the shops. The circles or

rectangles are joined by lines in such a way as to convey the relation of one department to another. A sample of organization chart for an automobile manufacturing company is shown in

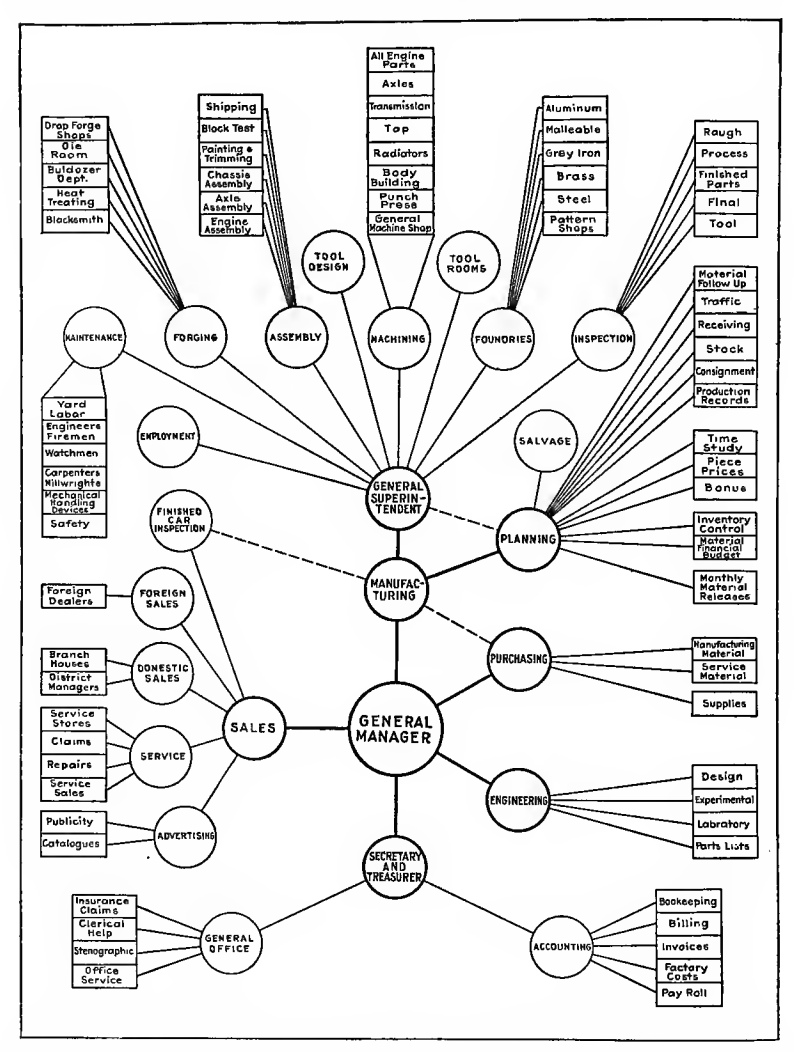

FIG. 131.-Chart showing make-up of various branches and departments of an automobile manufacturing company.

Fig. 131. This does not show necessarily the best form of organization as there is a difference of opinion regarding the subordination of certain departments to others. The organization

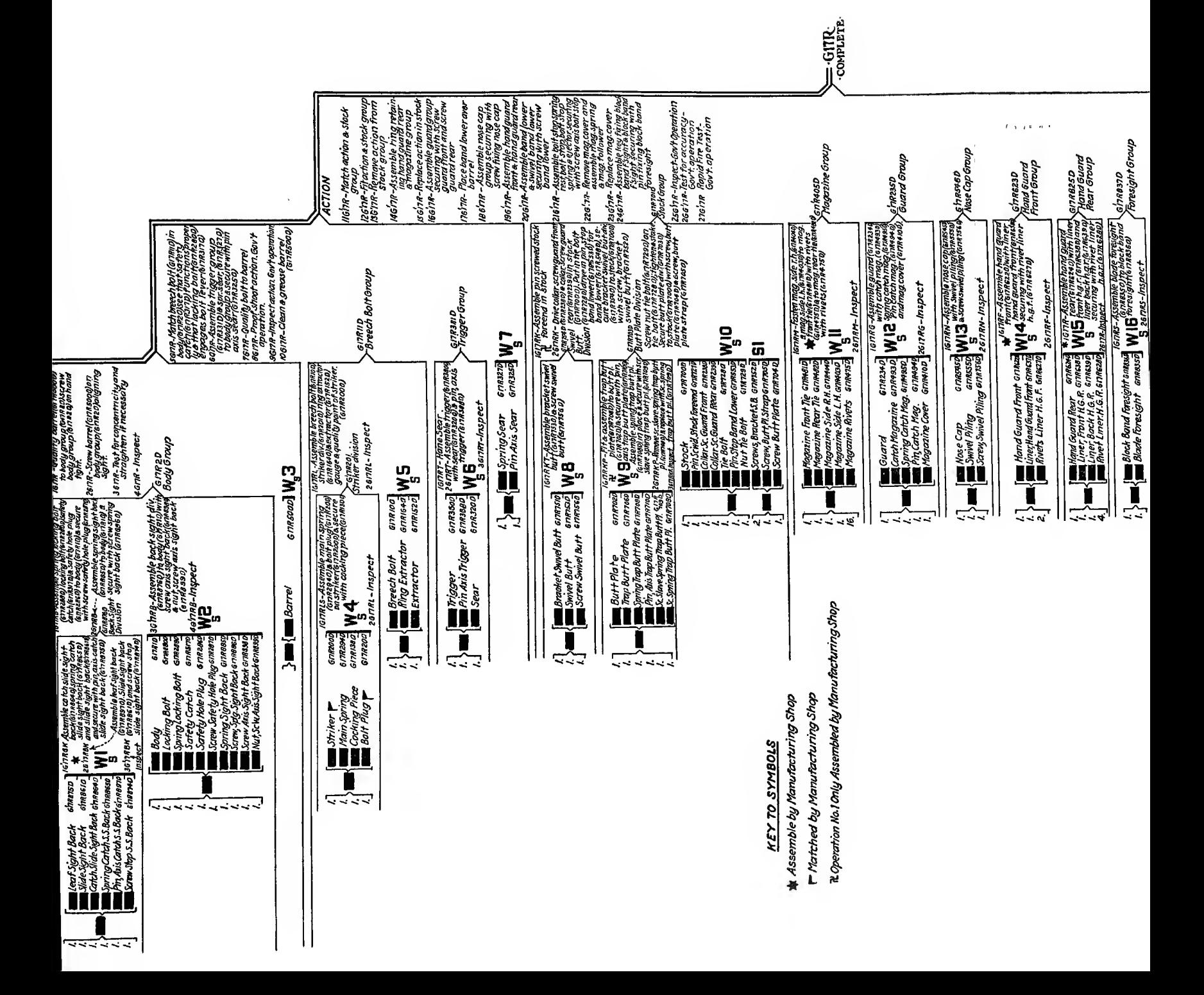

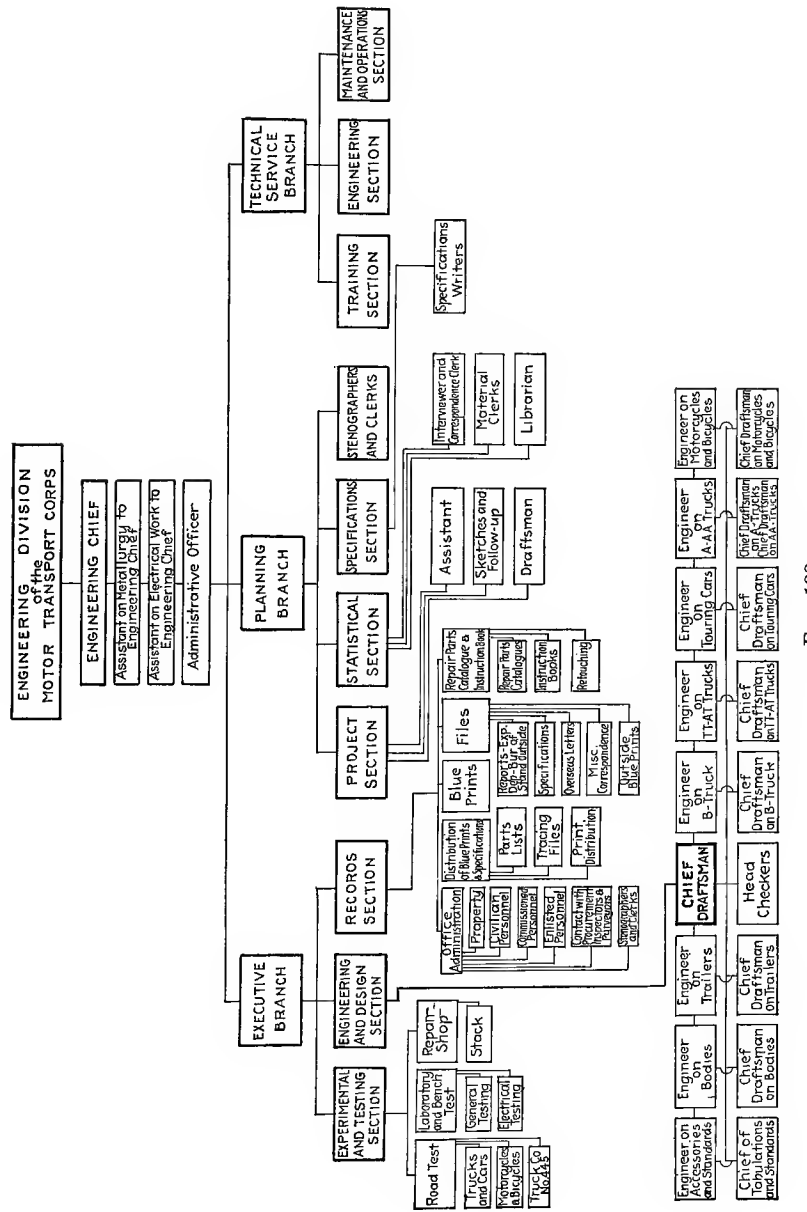

of the Engineering Division of the Motor Transport Corps of the Army is shown in Fig. 132.

Figure 133 is a chart of organization of the personnel of inspection of small arms accessories and was used by the writer in the control of inspection of accessories, appendages and boxes

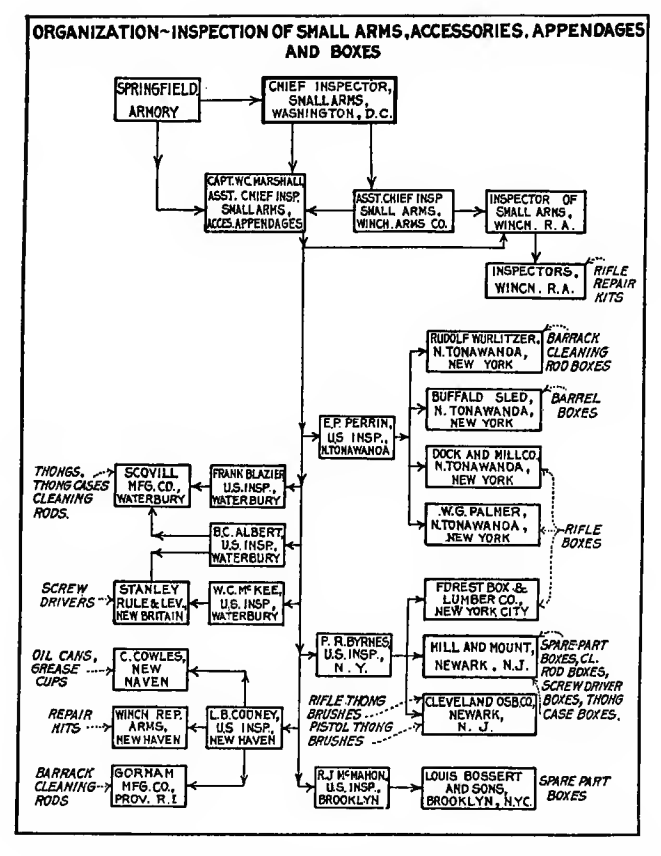

FIG. 133.-Organization chart of small-arms accessory and box inspection. Ordnance Department, U.S.A., 1917.

pertaining to them. It gives at a glance the articles to be inspected, location of the shops making them, inspectors in charge of inspection at each one and the routing of orders from Washington and the Springfield Armory. A similar chart shown in Fig. 134 shows at a glance where various accessories and

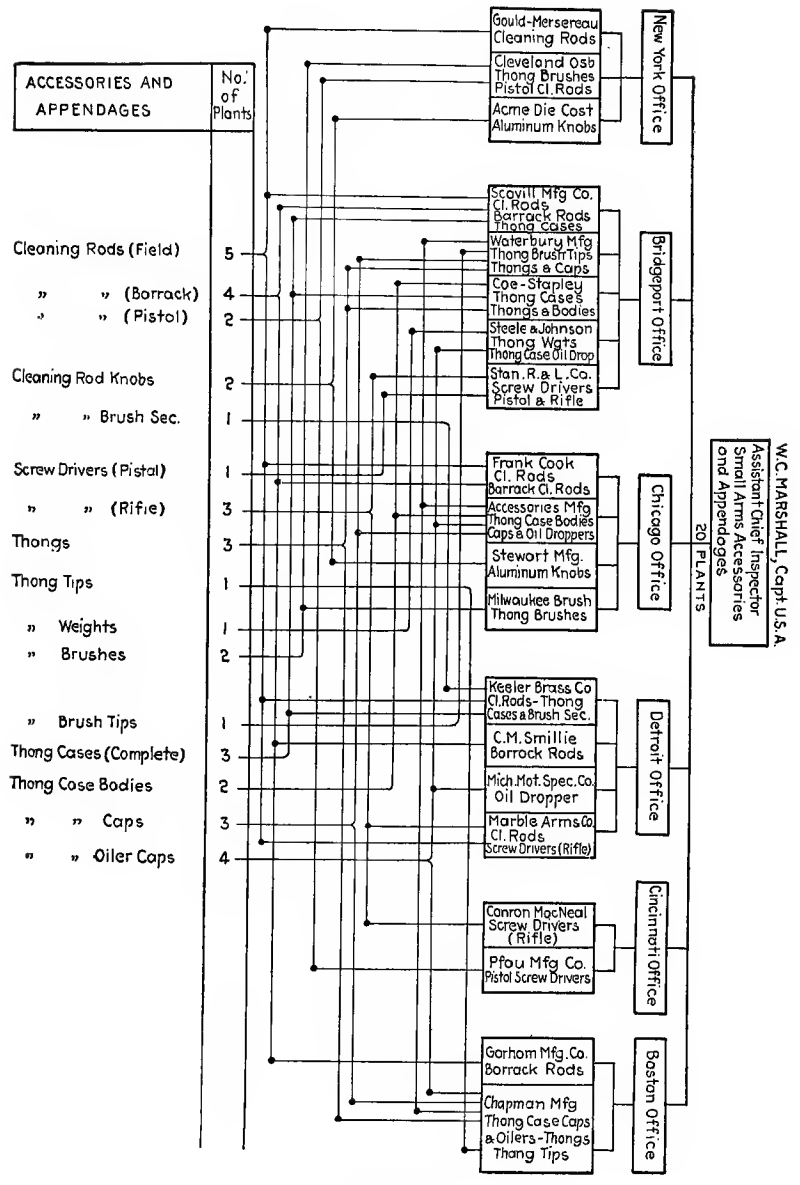

FIG. 134.

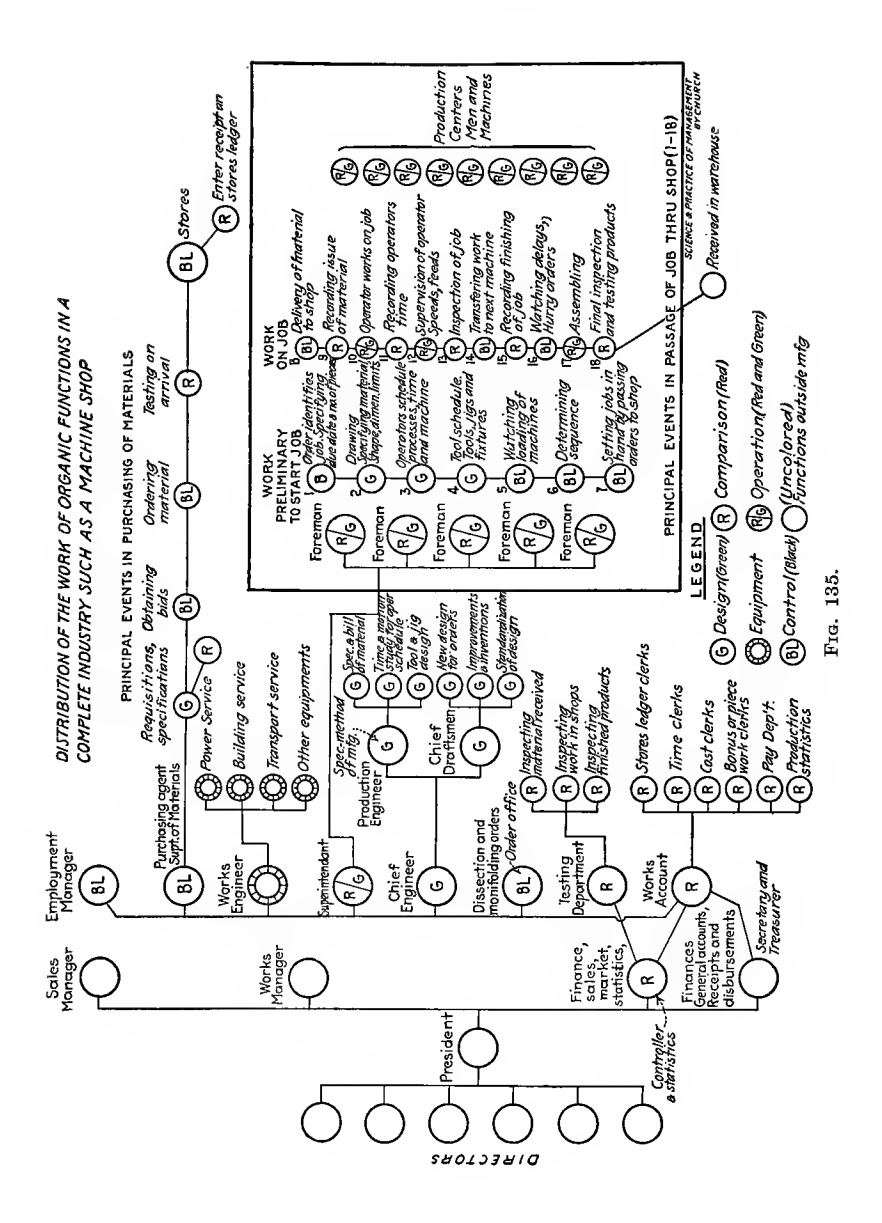

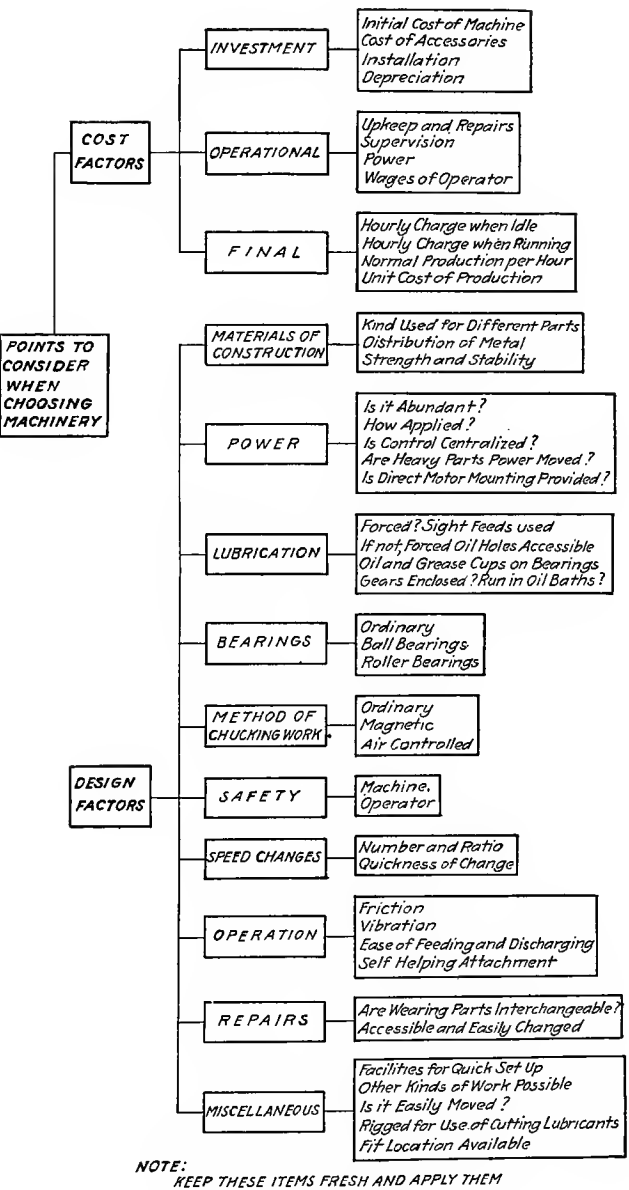

TO EVERY PROPOSED PURCHASE OF EQUIPMENT

FIG. 136A.

appendages for small arms were being made, the number of plants making each accessory and the district in which the plant was located. Such <sup>a</sup> chart is easily made and conveys much information in many different ways at a glance.

Figure 135 is an elaborate chart originally made in colors and used to show how the work is to be distributed in a machine shop.

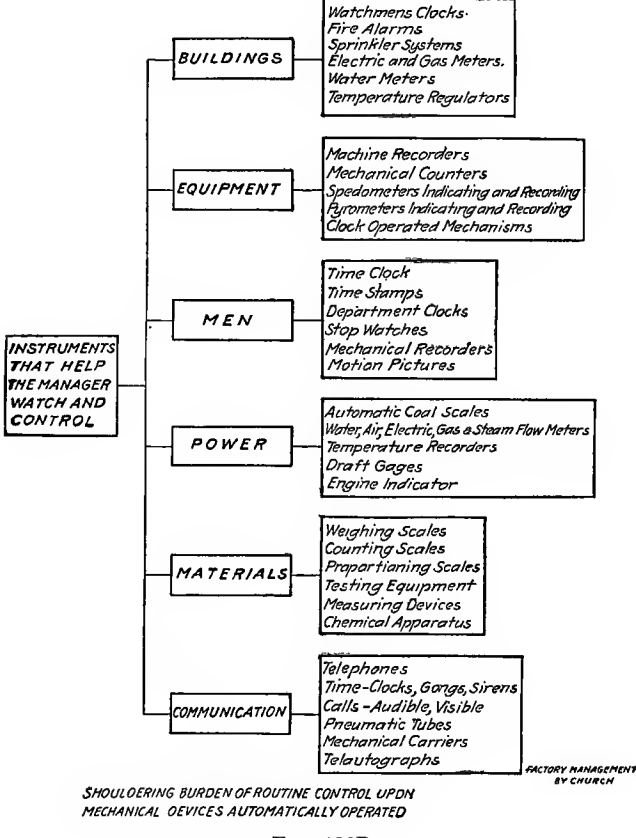

FIG. 136B.

R means red, G means green and Bl black in the circles where they appear. In Figs.  $136A$  and B and 137 will be found analysis diagrams of great use to executive, engineer or purchasing agent as they list in graphical form the important items to be considered in certain phases of shop management. This principle can be applied to other problems as they arise in the manager's office.

## ROUTING AND ORGANIZATION

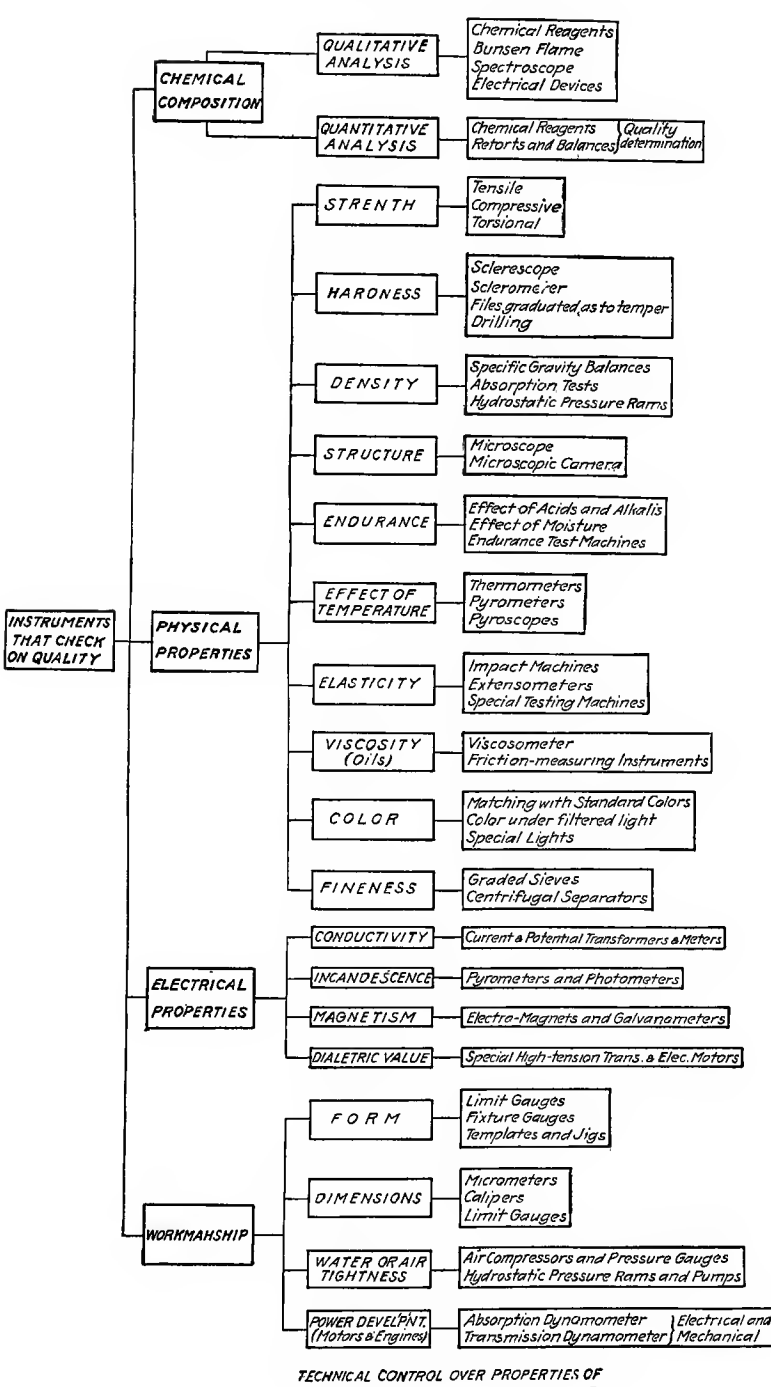

**MATERIALS & ACCURACY OF WORKMANSHIP** 

## CHAPTER VII

### CALCULATIONS

In the preceding diagrams a straight line or broken line has been used to represent the law of variation, usually on a time basis. That is, for a given equal interval of time there is a corresponding happening of another quantity which is called a variable. When the equation of a line is of the form  $y = ax + b$ the line is a straight line. For every value of  $\tilde{x}$  there is a corresponding value of  $y$ . If we give values to one variable we call them independent variables and the values of the other variable are called *dependent* variables. The value of the term *b* gives the point where the line cuts the vertical axis and the value of a determines the slope of the line. If we have one point on a straight line and its inclination we can draw the line.

In all of the preceding pages and examples the graphs have been drawn from tables or through points plotted from given data. We will now take up diagrams which are used in making calculations.

The two axes previously mentioned as the  $x$ - and  $y$ -axes are used in plotting the curves of the diagrams, the points of which are located by coordinates.

Diagrams for solving equations of a straight line such as  $Y =$  $A \pm BX$  are very common and usually of the form shown in  $\binom{m}{n}x$ ; therefore  $B = \frac{m}{n}$ . If  $B$  changes, the slope of the line changes. If  $A$  is changed the line will move parallel to itself either up or down without changing its slope.

Suppose the type of equation is  $Y = B(X \pm A)$  where A is a constant. Values of  $B$  are radial lines while the tangents of the angles C must be proportional to the values given to the cor responding radial lines. If  $A = O$  the equation becomes  $Y = BX$  and the radial lines meet at the zero point of the X and Y scales. Figure 139 is a diagram of this type suitable for the equation

$$
Y = B(X - A) \text{ or } X = \frac{Y}{B} + A
$$

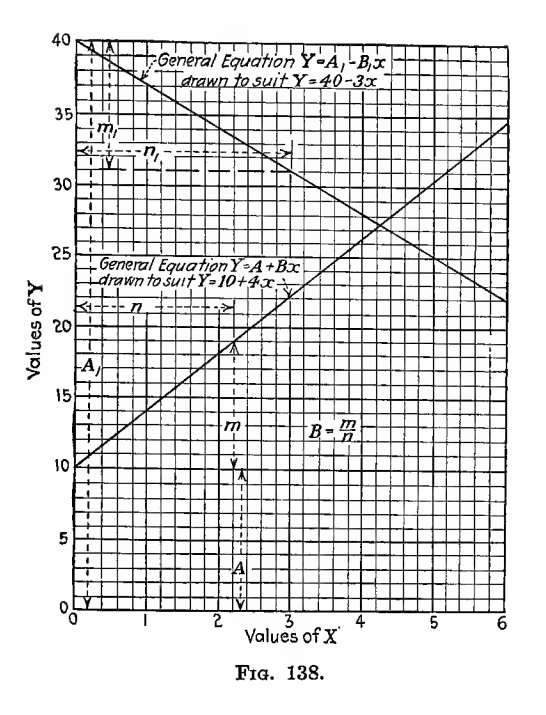

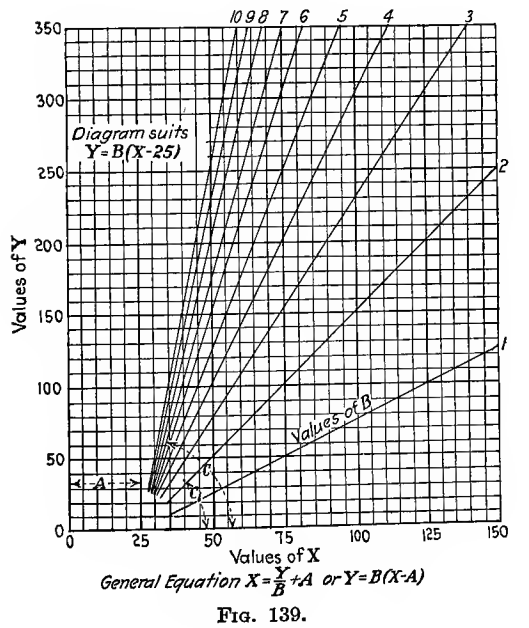

Applications of this diagram are numerous. As an example take the formula  $T = \frac{P \times D}{S} + \frac{1}{8}$  in. for the thickness of pipes up to 15 in. when pressures vary from 200 to 400 lb. per square inch. S is assumed to be 10,000 lb. The formula can be expressed as

$$
T = \frac{1}{8} \text{ in.} + \left(\frac{200}{10000}\right) D \text{ in which } A = \frac{1}{8} \text{ in. and } B = \frac{1}{50}
$$
  
when 
$$
D = 15, T = \frac{1}{8} \text{ in.} + \frac{15}{50} = \frac{1}{8} \text{ in.} + \frac{3}{10} \text{ in.} = \frac{17}{40} = 0.425 \text{ in.}
$$

For each value of P equal to 225, 250, 275, 300, <sup>350</sup> and <sup>400</sup> there will be a line drawn through a point  $\frac{1}{2}$  in. to the right of the

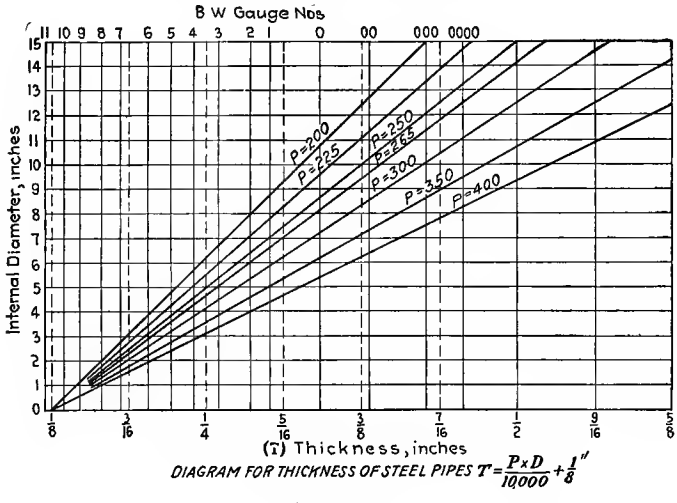

FIG. 140.

 $Y$ -axis on the  $X$ -axis. The horizontal scale will be laid off from the  $Y$ -axis equal to thicknesses of pipe and  $Y$ , obtained from solutions of the above formula, will be laid off from the  $X$ -axis along the corresponding ordinate. One point on each of the lines will determine its slope as the lines all intersect the X-axis at a common point. The diagram will be like Fig. 140 when finished.

If the results of a set of experiments plot in a straight line, the equation to suit will be of the form  $Y = A \pm BX$ . If certain functions of  $x$  and  $y$  are plotted and a straight line results, the equation to suit these points will be as given in the following table:

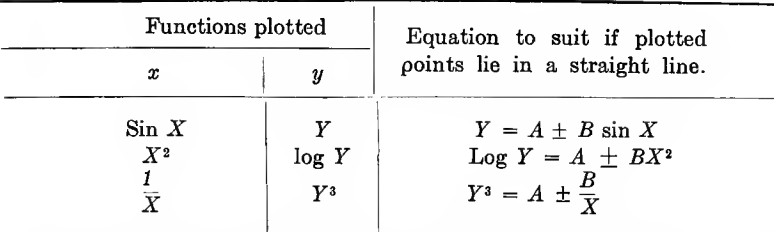

Figure 141 is a diagram based on the above principles. It is for determining which cutter should be used to obtain the correct shape of teeth in a spiral gear when the number of teeth and

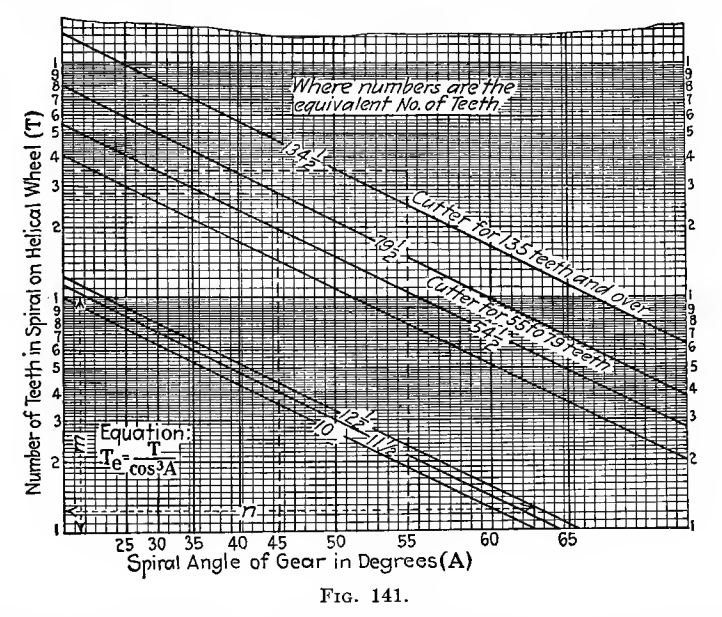

spiral angle are stated. The method adopted is to obtain the number of teeth for a spur gear to which it is equivalent and to use the spur gear cutter for that equivalent number of teeth. The formula governing this is  $T_e = \frac{T}{\cos^3 A}$ 

 $T_e$  = equivalent number of teeth in spur gear

- $T =$  number of teeth in spiral wheel
- $A =$  spiral angle of spiral wheel

If the equation is written log  $T = \log T_e + 3 \log \cos A$  it will be of the form  $Y = A + BX$  and to obtain the straight line it will be necessary to plot  $\log T$  and  $\log \cos A$ .

10

Again,  $B = \frac{m}{a}$  (see Fig. 138). In this case  $B=3$ .  $3 = \frac{\text{actual length of } m \times \frac{1}{6}}{\text{actual length of } m}$   $\therefore$  actual length of  $m = 3$  $\frac{1}{36}$   $=$   $\frac{3}{5}$  $\frac{1}{6}$  = actual length of  $m \times \frac{1}{6}$   $\therefore$  actual length of  $m = 3 \times$ <br>actual length of  $n \times \frac{1}{6}$   $\therefore$  actual length of  $n = 3 \times$  $\frac{3 \times 1 \times 6}{1}$  = 16  $\frac{1}{36}$   $\frac{1}{36}$  gram twice that of m and join them to obtain the slope of the lines. The sloping lines bear the same number as their point of intersection on the T-scale.

The values of the sloping lines have been selected to agree with the limits adopted by the cutter manufacturers, viz., No. <sup>1</sup> cutter 135 teeth and over. No. 2 cutter 55 to 79 teeth.

The chart is used thus: Given a spiral gear of 35 teeth and spiral angle of 55°, what cutter is necessary? Using dotted lines it is found that the point lies within the limits for a cutter for 135 teeth and over. If the equivalent number of teeth was required it would be necessary to draw more sloping lines parallel to the others and numbered like their points of intersection with the T-scale.

In order to construct the chart it is first of all necessary to know between what limits the chart is to be used. In this case we will take A from 0 to  $65^{\circ}$  and T from 1 up to 100 teeth. The variation on the T-scale will be log  $100 - \log 1 = 2$ , and by making 1 in. =  $\frac{1}{6}$  unit the total length of *T*-scale will be 12 in. The variation<br>on the *A*-scale will be log cos  $65^{\circ}$  - log cos  $0^{\circ}$  = -0.374 - 0 =<br>-0.374. If 1 in. =  $\frac{1}{3}$  unit the total length of *A*-scale will b  $log T$  will take the Y position and  $log cos A$  will take the X position. As values of log cos A are negative they will be read off to the left. Draw  $OC$  and  $OD$  as axes, mark off points and number them from the following tables;

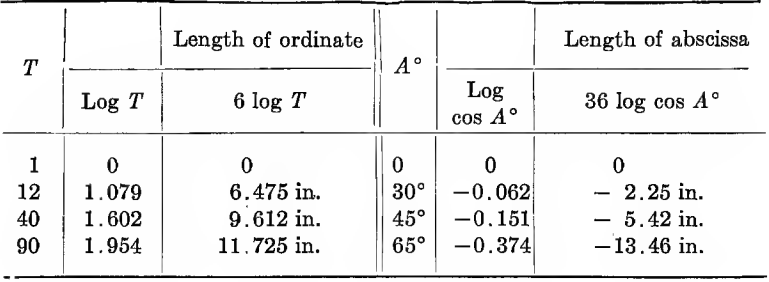

The sloping lines  $11\frac{1}{2}$ ,  $12\frac{1}{2}$ ,  $13\frac{1}{2}$ . . . 134 $\frac{1}{2}$  are the straight lines plotted to suit the equation log  $T = \log T_e + 3 \log \cos A$ but with  $T_e$  taking the values  $11\frac{1}{2}$ ,  $12\frac{1}{2}$ ,  $13\frac{1}{2}$  . . . 134 $\frac{1}{2}$ . By referring to Fig. <sup>138</sup> it will be seen that this amounts to <sup>a</sup> change of A in that diagram, the slope remaining constant. Figure 142 embodies the same principles as Fig. 139. Formula is

$$
D^3 = \frac{d_1^4 - d_2^4}{d_1}
$$
 
$$
D = \text{diameter of solid shaft}
$$
  

$$
d_1 = \text{outside diameter hollow shaft}
$$
  

$$
d_2 = \text{bare of hollow shaft}
$$

Equation may be written  $D^3 \times d_1 = d_1^4 - d_2^4$ . Bottom scale for  $D^3$  is 1 in. = 1,000 units.

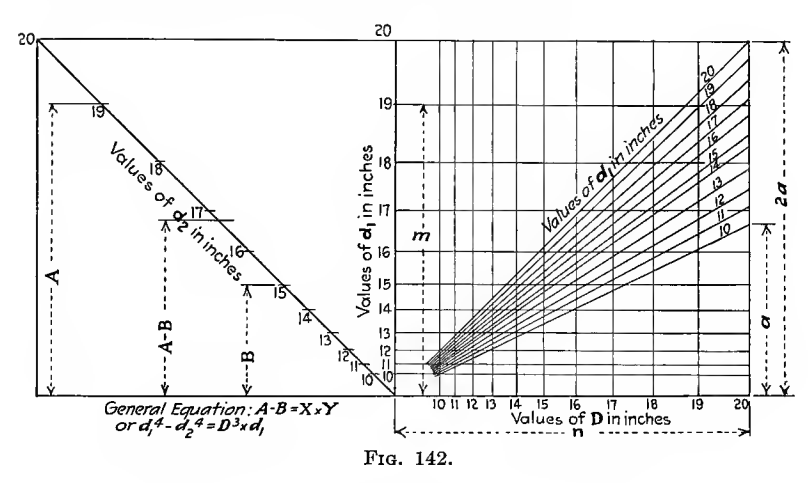

For example, when  $D = 20$  in.  $D^3 = 8,000$  and  $n = 8$  in. Radial lines are drawn so tangents of angle with horizontal are proportional to values assigned them. Commence with  $d_1 = 20$ line and work down.

On vertical center line of diagram values of  $d_1^4$  have been set off to a scale of 1 in. = 20,000 units. For example, for  $d_1 = 19$ ,  $d_1^4$  = 130,321,  $m = 6.516$  in. long. Values of  $d_2$  are shown on an inclined line whose angle does not matter but is preferably 45<sup>°</sup>. Vertical height of  $d_2$  is same as  $d_1$  and has 20,000 units per inch same as  $d_1$ . By this means  $d_2^4$  can be subtracted from  $d_1^4$  but with some assistance from the inclined lines at the left. If A represents  $d_1^4$  and  $B = d_2^4$  then the length B must be subtracted at the top end to give a reading starting at 0 which will be common to the right-hand portion of the diagram.

To use chart:

1. Given 20-in. shaft, what diameter hole can be put through it to have same strength as a 16-in. shaft? Erect perpendicular at 16 to meet inclined 20, move horizontally to  $d_2$  line for answer = 16.7.

2. What size solid shaft is equivalent in strength to a hollow shaft 19-in. outside diameter, 15-in. bore? Subtract distance from base to 15 from base to 19 lay the remainder off from base line vertically, then horizontally to radial <sup>19</sup> and drop vertical to D for answer  $= 16.1$ .

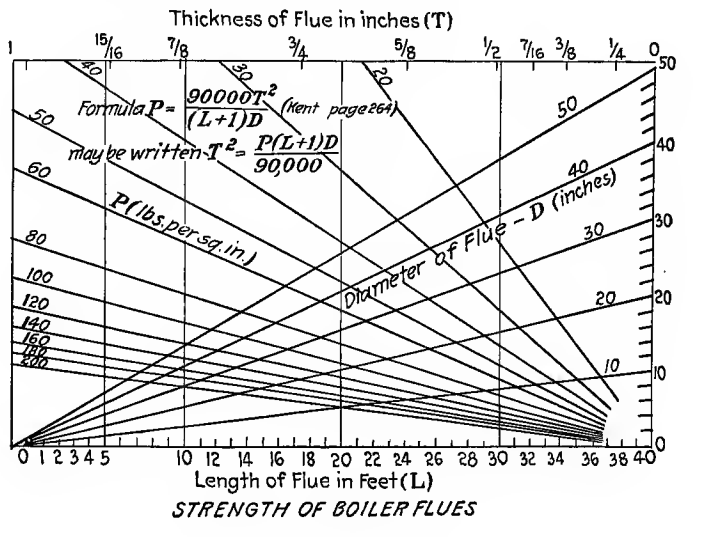

Fig. 143.

Another chart of type similar to Fig. 140 is used to determine the thickness of boiler flues. This is shown in Fig. 143. The  $\hbox{formula is } P = \frac{90,000\,\, T^{\text{2}}}{(L+1)D} \,\hbox{where } P \,=\, \hbox{working pressure in pounds}$ per square inch,  $L =$  length of flue in feet.

Logarithmically ruled paper can be used instead of squared paper when the logs of a number have to be plotted. Figure 144 shows this general equation  $y = bx^a$  or log  $y = \log b + a \log x$ . This chart is drawn for  $y = bx^2$ 

This follows the type shown in Fig. 138. It can also be used as a slide-rule scale to find the value of a series of numbers which are in geometrical progression. As an example find 10 numbers in geometrical progression commencing at 1.3 and finishing at 6.

Divide the distance between these points into one less than the number of terms required (9) and the values can be read off directly.

Another type of chart is based on the law of similar triangles  $\frac{L}{K} = \frac{N}{M}$  and any equation resolved into this form can be solved by this type of chart, as in Fig. 145.

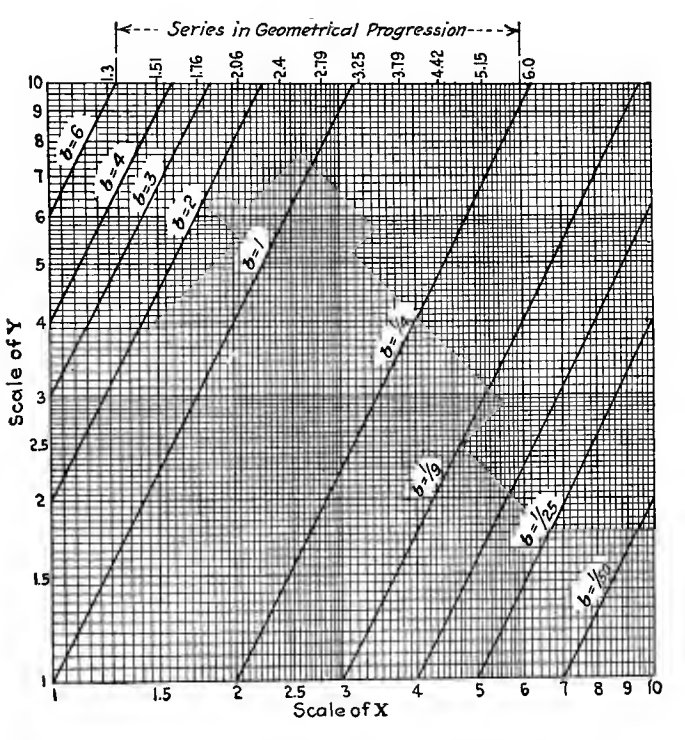

Fig. 144.

 $\text{For example, } \frac{D^2}{V} = \frac{HP}{0.0607 \left(\frac{U}{100}\right)^3} \text{ f}$ for finding frictional horse-

power at disc when rotating in steam. Used in steam-turbine

work.<br>
This formula can be written  $\frac{0.0607D^2}{V} = \frac{HP}{\sqrt{U}}$  similar to  $\frac{L}{K} = \frac{N}{M}$ .  $\lambda$ 100 $\lambda$ 

 $HP =$  disc frictional horsepower

 $D =$  mean ring diameter in feet<br>  $U =$  mean blade speed feet per second

 $V =$  specific volume of steam in cubic feet.

To use chart: (1) connect values of  $V$  and  $D$ ; (2) draw a parallel to this from  $U$  to give horsepower.

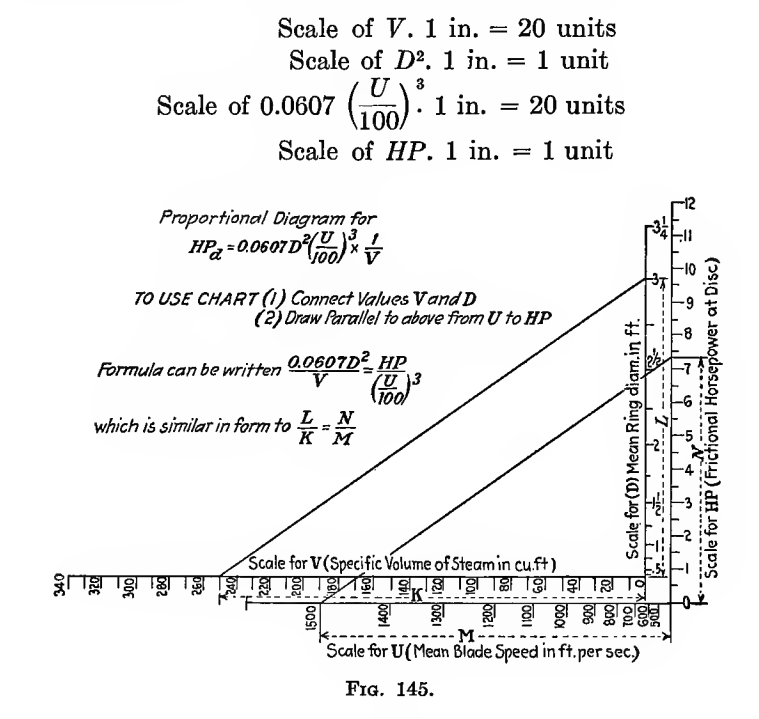

This is equivalent to expressing the equation  $\frac{D^2}{\sqrt{D^2}}$  $20^{\degree}$ 

HP.  $\frac{1}{3}$  from which the point marked 1,000 on the U-scale  $0.003035 \left( \frac{1}{100} \right)$ 

will be  $0.003035(10^3) = 3.035$  in. from zero point.

Another diagram of the proportional type is based on  $K + L = M + N$ . It can be applied to the plotting of logs of the variables as  $\log K + \log L = \log M + \log N$  or  $KL = MN$ . If the equation of Fig. 145 is written in this manner  $\log HP$ . +  $log V = 2 log D + (3 log U - (6 - log 0.0607)).$  This must be

multiplied by 2 to make the diagram easier to read, from which we have 2 log  $HP$ . + 2 log  $V = 4$  log  $D + (6 \log U - 14.43)$ . This has been plotted in Fig. 146,  $HP$ . = 0.0607D<sup>2</sup>( $\frac{U}{100}$ )<sup>3</sup> $\times\frac{1}{V}$ . Formula may be written  $\log HP$ . +  $\log V = 2 \log D + (3 \log U +$  $\overline{8.7831}$ . To use chart join values of U and D and draw parallel to above from V to give HP.

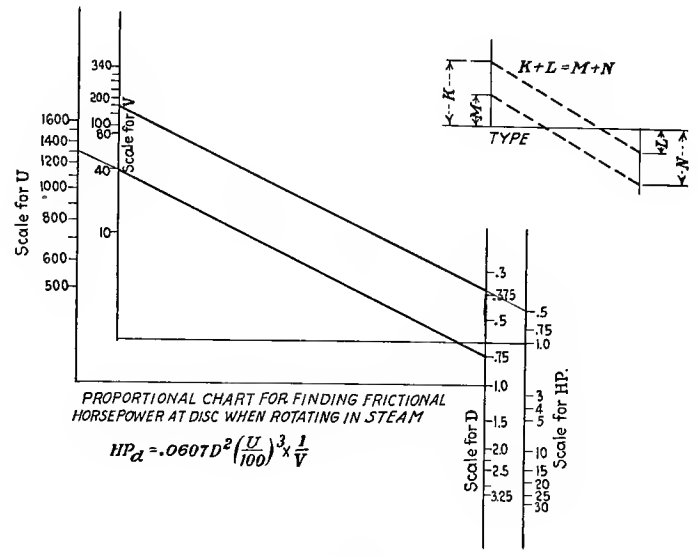

Fig. 146.

This table gives a few of the values marked off:

| HP.       | $ 2 \log HP.  $ |                  | 2 log V                               | D                 | $4 \log D$                         | U                     | $6 \log U$<br>$-14.43$ |
|-----------|-----------------|------------------|---------------------------------------|-------------------|------------------------------------|-----------------------|------------------------|
| 0.5<br>20 | 1.40<br>2.60    | 10<br>200<br>340 | ø.<br>$\overline{2}$<br>4.60<br>5.063 | 0.3<br>1.5<br>2.5 | $\overline{3}$ .91<br>0.70<br>1.59 | 500<br>1,000<br>1,500 | 1.76<br>3.57<br>4.62   |

Minus characteristics and mantissa may be laid off on opposite sides of the zero mark.

Still another chart of proportional type can be used for proportioning boiler flues (Fig. 147). The formula is  $P = \frac{90,000T^2}{(L+1)D}$ which is written  $4 \log P + 4 \log D = (8 \log T + 4 \log 90,000)$  -

4 log  $(L + 1)$ . P should read to 200 lb. pressure and log 200 = 2.301. We can make 1 in. =  $\frac{1}{4}$  unit or multiply equation by 4. This is the same formula as used for Fig. 143 but the diagram is easier to construct although not so easy to use.

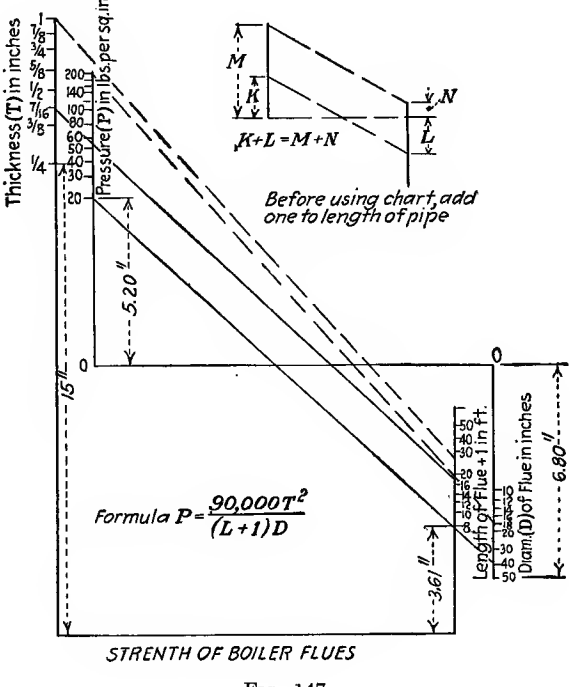

Fig. 147.

A similar chart can be constructed when there are three vari ables instead of four as in the <sup>f</sup>orniula for collapsing pressure for Bessemer steel tubes (see Fig. 148).  $P = 50,210,000 \left(\frac{t}{D}\right)$ <sup>3</sup> when

 $P$  is less than 580 lb. per square inch and length of tube is over 6 times the diameter. The equation rewritten is 3 log  $D + \log$  $P = \log 50,210,000 + 3 \log t$ . In the chart the third scale becomes a common point for all values as the third variable is now a fixed quantity log  $50,210,000$ . To use chart connect D with  $P$ . Draw parallel from  $O$  to find  $t$ .

Z diagrams are used for <sup>a</sup> different form of equation from those

preceding. These forms are  $A + B = \frac{X}{Y}$  and the diagram (Fig. 149) shows how the formula is applied.

$$
\frac{K}{D} = \frac{L}{C} \quad \therefore \quad K = \frac{LD}{C}
$$
  

$$
K + L = \frac{LD}{C} + L = \frac{L}{C}(D + C) = \frac{M}{N}(D + C)
$$
  

$$
K + L = \frac{M}{N} \text{ (length of diagonal)}
$$

general equation  $A + B = \frac{X}{Y}$ 

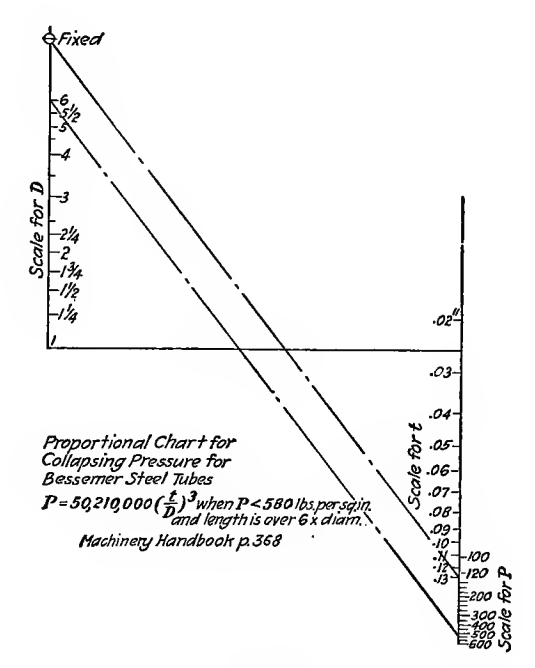

Fig. 148

Where  $K$  represents  $A, L$  represents  $B$ .  $M$  represents  $X$ ,  $N$  represents  $Y$ . Scales: 1 in. on scale  $A$  represents  $R$  units. then 1 in. on scale  $B$  represents  $R$  units. Let 1 in. on scale  $X$  represent  $S$  units. Let  $1$  in. on scale  $Y$  represent  $T$  units.

then 
$$
K = \frac{A}{R}
$$
,  $L = \frac{B}{R}$ ,  $M = \frac{X}{S}$ ,  $N = \frac{Y}{T}$ ,  
\n $\therefore \frac{A}{R} + \frac{B}{R} = \frac{X}{S} \times \frac{T}{Y}$  (length of diagonal)  
\n $\therefore \frac{A+B}{R} = \frac{X}{Y} (\frac{T}{S})$  (length of diagonal)  
\n $\therefore \frac{1}{R} = \frac{T}{S}$  (length of diagonal)

 $\therefore$  Length of diagonal =  $\frac{S}{R \times T}$ 

Slope of diagonal is best at about 45° but its length is important.

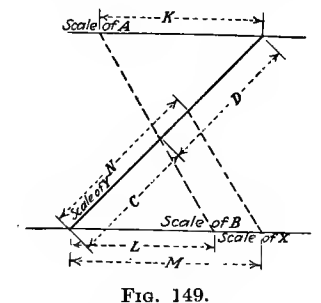

Such a formula as  $P = \frac{1.24D^2}{T} + D$  can be used on the Z

diagram for finding the pitch of units in double-riveted lap joints (plate at 56,000 lb. and rivets 18,000 lb. per square inch., Kent, p. 358).

> $D =$  diameter of rivets  $T =$  thickness of plate

This formula may be written  $1.24D + T = \frac{PT}{D}$ . In Fig. 150

place  $1.24D$  values on top line, values of T on upper side of lower line of Z, values of D on the diagonal; then values of  $P \times T$  will be on lower side of lower bar of Z. As values of P are required, different scales are given for different values of T.

Scales of chart:

```
1 in. on 1.24 D scale = \frac{1}{4} unit
1 in. on T scale = \frac{1}{4} unit
1 in. on D scale = \frac{1}{4} unit
1 in. on P \times T scale = \frac{1}{2} unit
```
Length of diagonal necessary =  $\frac{1}{2}$   $\frac{1}{4}$   $\frac{1}{4}$  =  $\frac{1}{4}$  = 8 in. Distance to  $\frac{1}{2}$ -in. division on top line of  $Z = 1.24 \times 0.5 \times 4$  $= 2.48$  in.

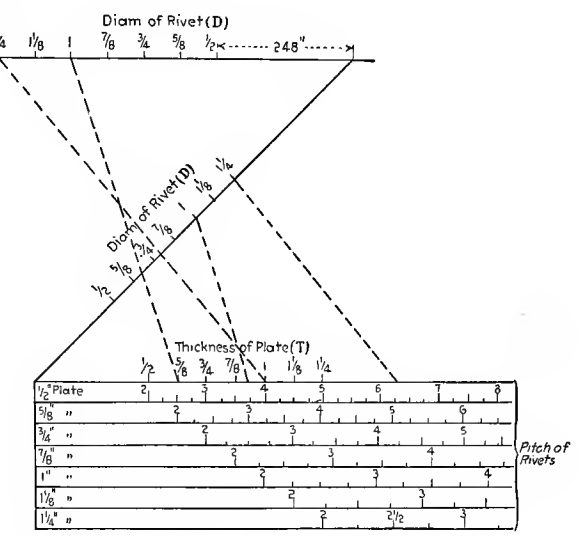

PITCH OF RIVETS FOR DOUBLE RIVETTED LAPJOINTS

FIG. 150.

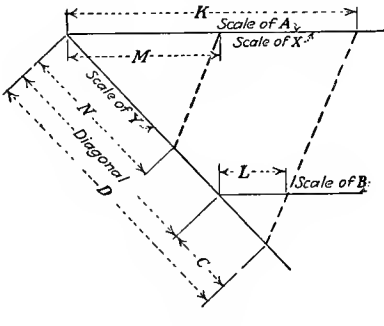

FIG. 151.

Draw a line from  $D$  on top line to  $T$  on upper side of lower line. From  $D$  on diagonal draw parallel to meet lower line of  $Z$ . Drop vertical to scale for size plate used (for 28 tons in plate and 24 tons in rivets, Kent, p. 358).

Another type of Z diagram is used when the type of equation is  $A - B = \frac{X}{V}$ . Theory of diagram shown in Fig. 151

$$
\frac{K}{D} = \frac{L}{C} \quad \therefore \quad K = \frac{LD}{C}
$$
\n
$$
K - L = \frac{LD}{C} - L = \frac{L}{C}(D - C)
$$
\n
$$
= \frac{M}{N}(D - C)
$$

 $\frac{M}{2}$  (lepath) .  $K - L = \frac{M}{N}$  (length of diagonal)

General equation  $A - B = \frac{\overrightarrow{X}}{\overrightarrow{Y}}$ 

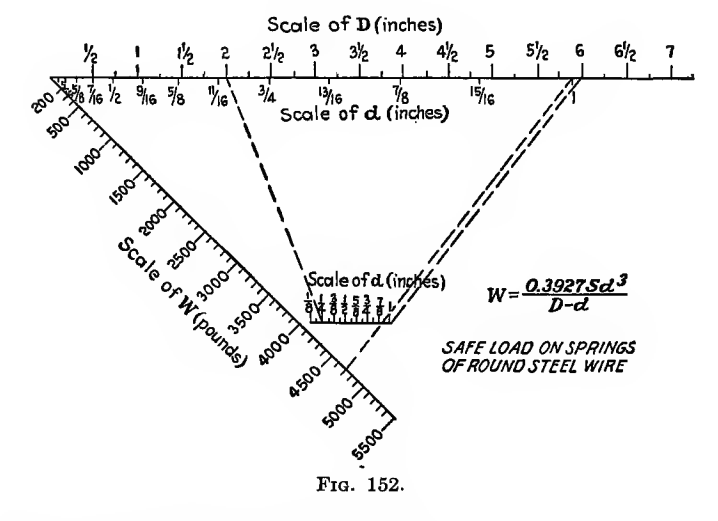

When  $K$  represents  $A, L$  represents  $B$ .  $M$  represents  $X$ ,  $N$  represents  $Y$ . Scales: Let 1 in. on scale  $A = R$  units then 1 in. on scale B must  $= R$  units Let 1 in. on scale X represent S units<br>
Let 1 in. on scale Y represent T units 1 in. on scale  $Y$  represent  $T$  units  $\mathbf{c}$ then length of diagonal  $\overline{R \times T}$ <br> $\overline{C}$  0.3927*Sd*<sup>3</sup> Using above principle lay out Z diagram for  $W = \frac{0.39278a^3}{D - d}$ . S taken as 60,000 before charting, then  $D - d = \frac{23,562d^3}{W}$ .

Safe load on springs of round steel wire (Fig. 152).

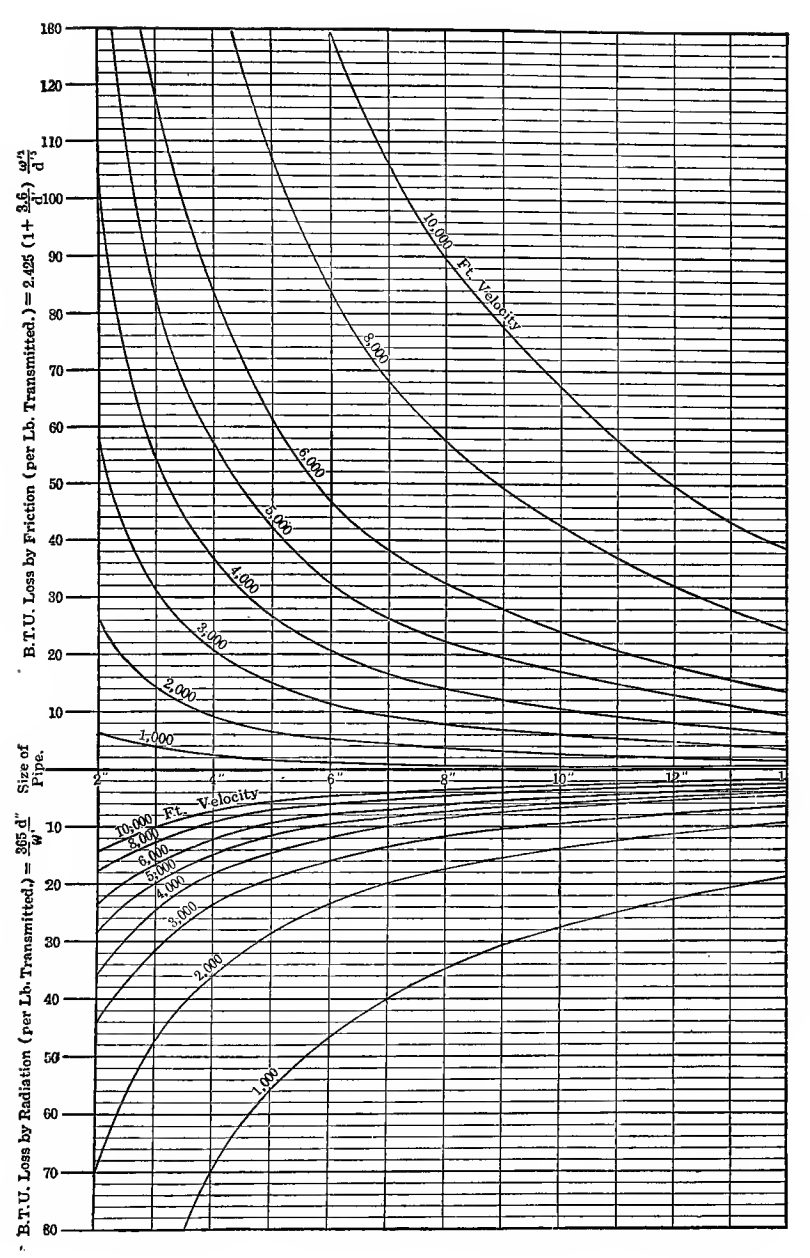

Fig. 153.--Losses by friction per 1000 feet of pipe. Noncondensing conditions.

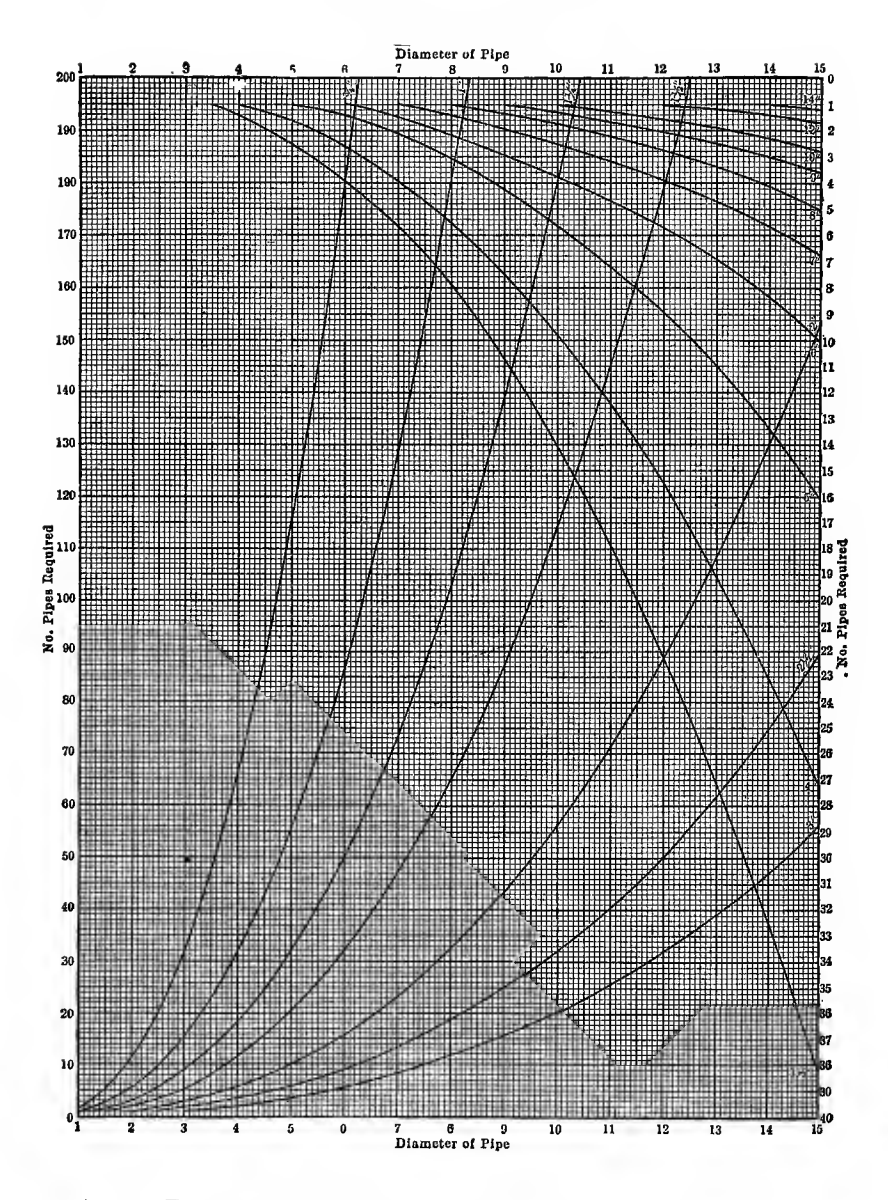

FIG. 154. - Diagram for the proportioning of piping systems.

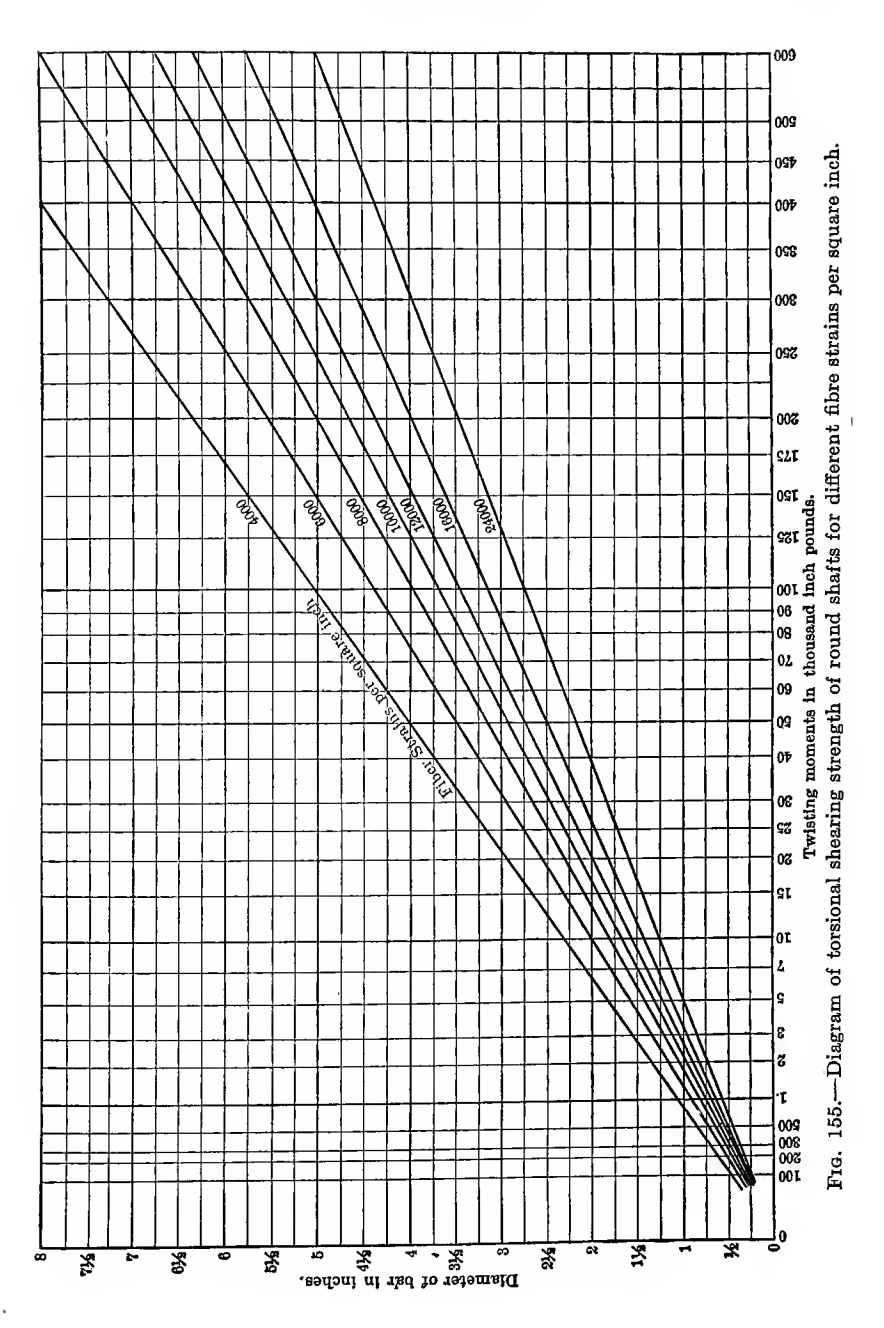

# **CALCULATIONS**

159

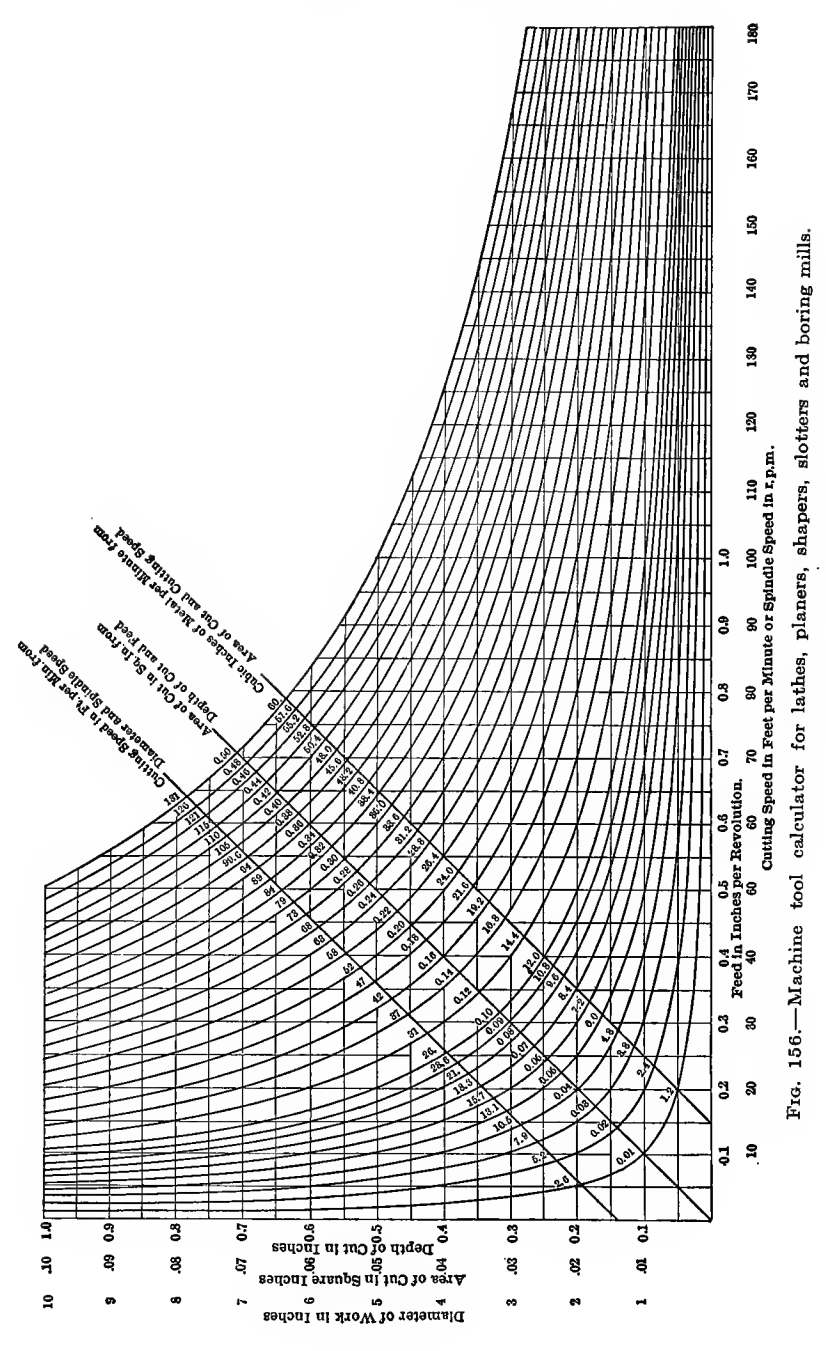

Scales adopted: 1 in. =  $\frac{1}{2}$  unit on D scale and lower d scale

<sup>1</sup> in. = 2,000 units on upper <sup>d</sup> scale

1 in.  $=$  500 units on W scale

Diagonal 
$$
=
$$
  $\frac{2,000}{\frac{1}{2} \times 500} = \frac{2,000}{250} = 8$  in.

To use, join  $D$  to lower  $d$  and from upper  $d$  draw a parallel to this line to meet  $W$  in required value.

In order to present forms of calculating diagrams used byengineers the author has selected a few which have been taken from the current periodicals and cover a diversified range of application.

Figure 153 is used to obtain the friction and radiation losses per thousand feet of pipe. The friction loss is calculated from the formula  $H^1 = f \frac{2v^2}{adWL}$  where

 $d =$  diameter of pipe in feet.

 $L =$  length of pipe in feet (including equivalent length for ells and globe valves).

 $v =$  velocity in feet per second.

 $W =$  pounds of steam flowing per hour.

The diagram was constructed from the British thermal unit loss by friction (per pound transmitted) =  $2.425 \left( (1 + \frac{3.6}{d_1})\frac{W_1^2}{d_1 \cdot \delta_1} \right)$ 

 $d_1$  = diameter of pipe in inches.

 $W_1$  = pounds of steam flowing per minute.

#### DIRECTIONS FOR USING FIG. <sup>156</sup>

(o) To find cutting speed: From intersection of horizontal line corre sponding to diameter and vertical line corresponding to spindle speed, follow nearest curve and use value found in oblique line of figures marked cutting speed.

(6) To find area of cut: From intersection of horizontal line corresponding to depth of cut and vertical line corresponding to feed, follow nearest curve and use value found in oblique line of figures marked area of cut.

(c) To find cubic inches of metal removed per minute: From intersec tion of horizontal line corresponding to area of cut and vertical line cor responding to cutting speed follow nearest curve and use value found in oblique line of figures marked cubic inches of metal removed per minute.

To use curve, knowing diameter of work, spindle speed, depth of cut and feed, find cutting speed from  $(a)$  area of cut from  $(b)$  and cubic inches of metal removed per minute from (c).

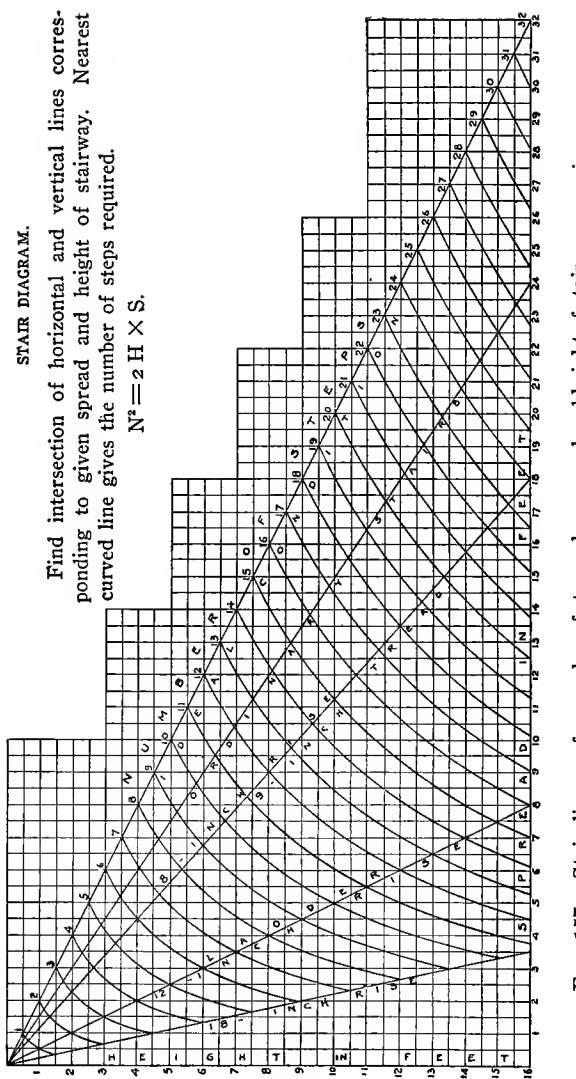

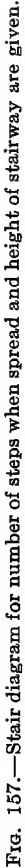

LEEL NI LHOIEH

## **CALCULATIONS**

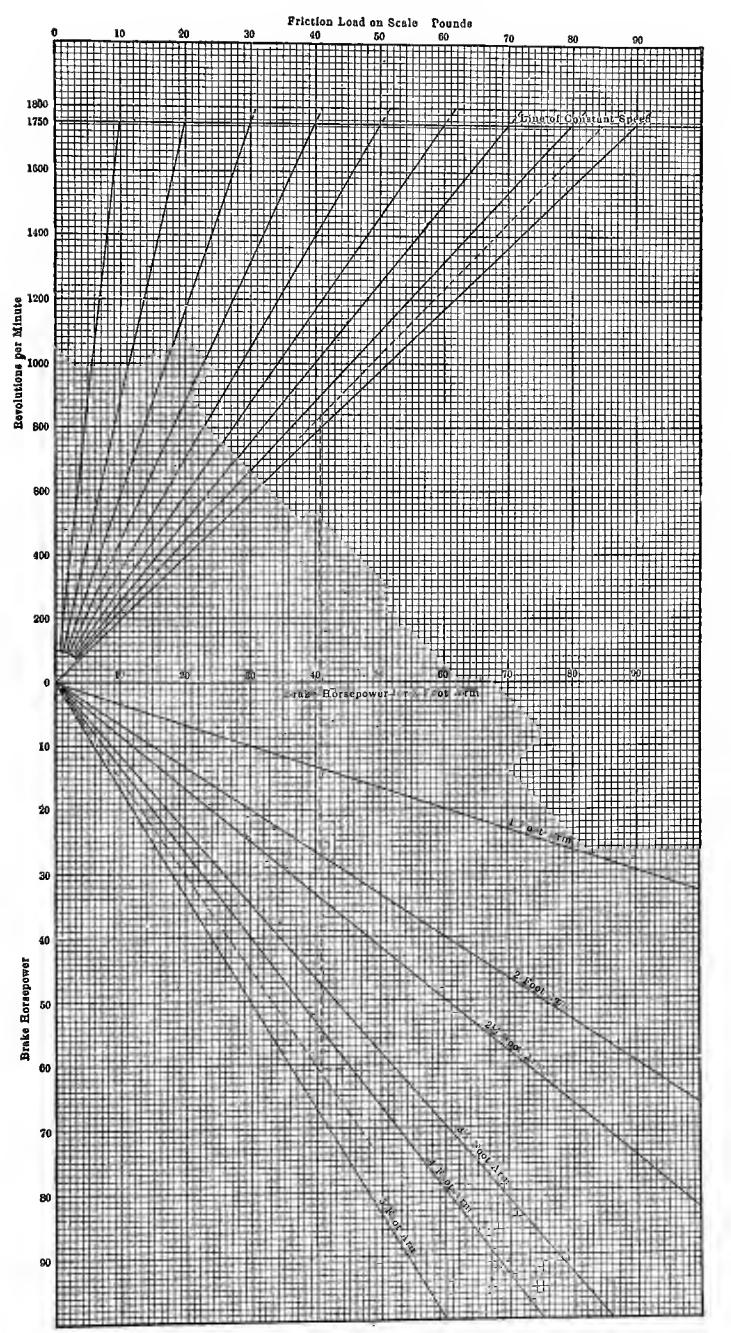

Fra. 158.-Ceneral Prony-brake curves.

163

The loss by radiation (B.t.u.) per pound transmitted =  $\frac{365d_{11}}{W_1}$  $d_{11}$  outside diameter of pipe in inches.  $W_1$  = pounds steam flowing per minute.

Radiation losses per hour in B.t.u.'s are expressed by  $U =$  $\pi d_{11} Lc(T_s - T_o)$  where  $d_{11}$  = outside diameter of pipe in inches.  $c = constant$ ,

> $T<sub>s</sub>$  = temperature of steam  $T<sub>o</sub>$  = temperature of room

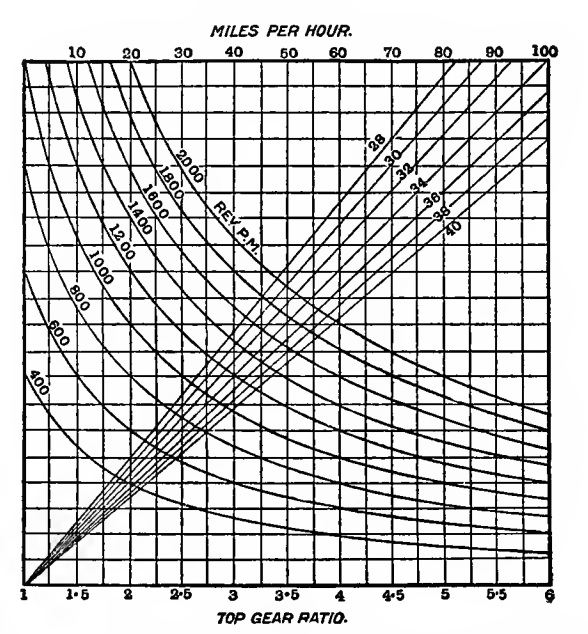

Fig. 159.—Curves from which, when the details of any three are known, either the engine speed, speed of the car in miles per hour, wheel diameter, or gear ratio may be obtained.

In Fig. 154, a ready means is given of finding the number of pipes equivalent to a pipe of given size. It may be used to find the size of pipe equal to any other two or more sizes and is used in the proportioning of pipe lines. The basis of construction is the formula for volume in cubic feet of water delivered by a  $\sqrt{1.5\ d}$  + pipe, viz.,  $q = 0.7854\sqrt{\frac{2ghd^5}{1.5d + fL}}$ 

In Fig. 155 is shown a diagram used in finding the diameter of shafts when the torsional moments and Unit stresses are known.
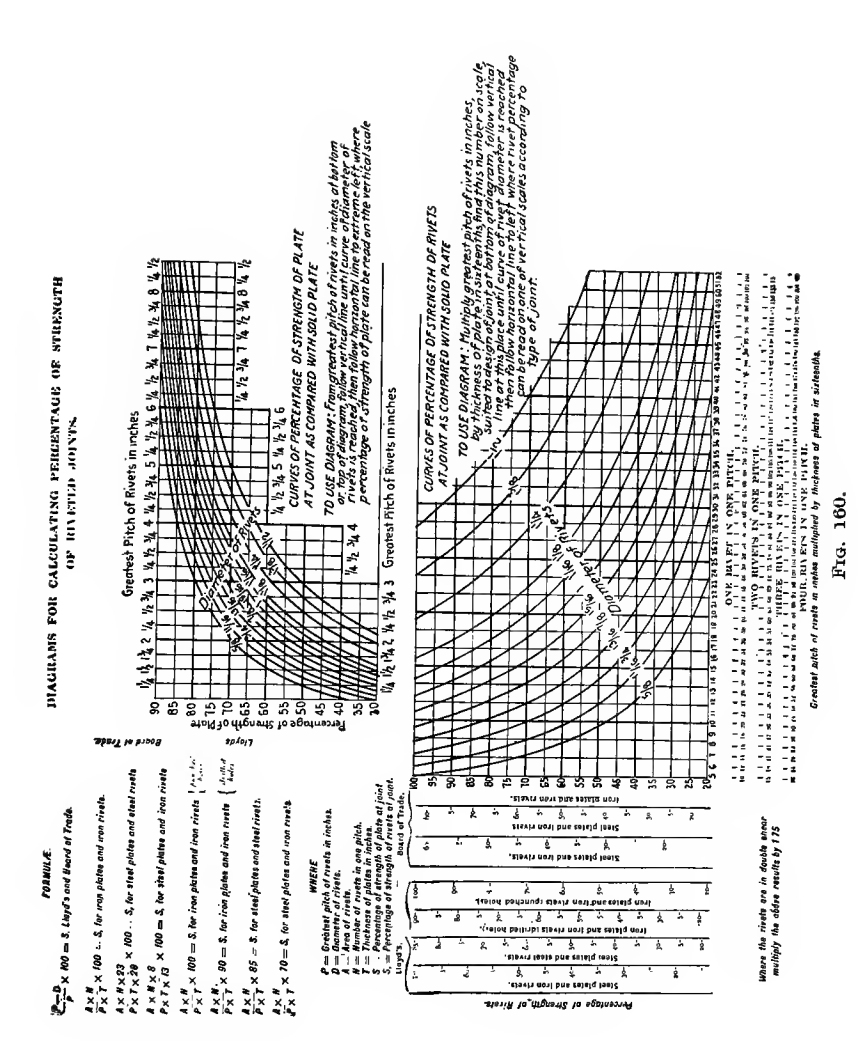

The horizontal scale is logarithmic and the vertical scale arith metic otherwise the diagonal lines would be curved as those of Fig. 154.

Figure 156 is a diagram for making various calculations in connection with the removal of metal by different kinds of machine tools. Directions for use are given below it.

Figure 157 is a diagram used to compute the number of steps in a flight of stairs when the total horizontal and vertical lengths of the stairway are known. The product of rise and tread equals 72.

Figure 158 is a diagram used to find the horsepower from the revolutions per minute, friction load and length of brake arm of a Prony brake. By means of this diagram the horsepower for any length of brake arm can be reduced. to the 3-ft. arm or it can be used to find the horsepower for any length of brake arm by drawing a line on the diagram for that particular arm. Horse-power =  $\frac{2\pi RNW}{33,000}$ 

 $\mathbf{t}_\mathrm{c}$ 

 $\begin{array}{c} \hline \end{array}$ 

 $\zeta$ .

¥÷

 $\mathbb{R}$ 

 $R =$  length of brake arm.<br>  $H =$  revolutions per minute,  $\pi = 3.1416$ 

 $W =$  friction load on scale pan.

Figure 159 is a diagram for finding the engine speed per minute when the road speed is known. It is necessary to know the wheel diameter and gear ratio on direct drive. Gear ratios are given along the bottom scale and miles per hour on the top scale. To find revolutions per minute when gear ratio, wheel diameter and miles per hour given, find number on top line corresponding to miles per hour and drop vertically to cut the line of wheel diameter. Then move along horizontally to meet the vertical line through the given gear ratio. The nearest curved line to the point of intersection of these vertical and horizontal lines will be the revolutions per minute. A conversion table for millimeters and inches in the diameter of wheels is also given.

Figure 160 is a diagram for calculating rivetted joints, for different kinds of joints, rivets and plates. The rules from which the diagrams were drawn are in use by Lloyds and the English Board of Trade. Directions for using the diagrams are given with each one.

# CHAPTER VIII

#### NOMOGRAPHY

 $\mathbb{S}^m_{\mathbb{S}^m \times \{\pm 1\}}$ 

The reader of engineering periodicals is struck by the variety of diagrams used by the authors of the articles therein. Some are simple and others so comphcated as to preclude their careful scrutiny. The rectangular coordinate diagram is one of those most employed and often is <sup>a</sup> mass of squares most of them of no value whatever whereas the ahgnment diagram based on nomography has no lines on it except the ones marked with the scales.

It is true that a coordinate diagram often has several lines plotted on it referred to different scales on its borders while an alignment diagram represents but one formula and can be used for the solution of but one.

As an example of the simplicity of the alignment diagram over the rectangular diagram take the formula for weight of rails

- $W = 17\sqrt[3]{(L + 0.0001LV^2)^2}$
- $L =$  greatest load on one driving wheel in tons.
- $V =$  maximum velocity, miles per hour.
- $W =$  weight of rails, pounds per vard.

The rectilinear diagram is shown in Fig. 161 and requires much interpolation unless the V curves are many which makes the diagram hard to use. Compare this with the alignment diagram for solving the same formula which is shown in Fig. 162. Here three lines are drawn and divided into parts. The values of  $W$ for any values of  $L$  and  $U$  are found by placing a straight edge to connect the  $L$  and  $U$  assumed values and finding the point where the edge intersects the W line.

The basis of alignment diagrams is the book of Prof. Maurice d'Ocagne "Traite' de Nomographie" published in 1899. This work has been followed by those of other writers among them being the books of Prof. John B. Peddle and Prof. Joseph Lipka. These books cover the subject from a mathematical standpoint and should be read by those who wish to get an extended knowledge of the subject.

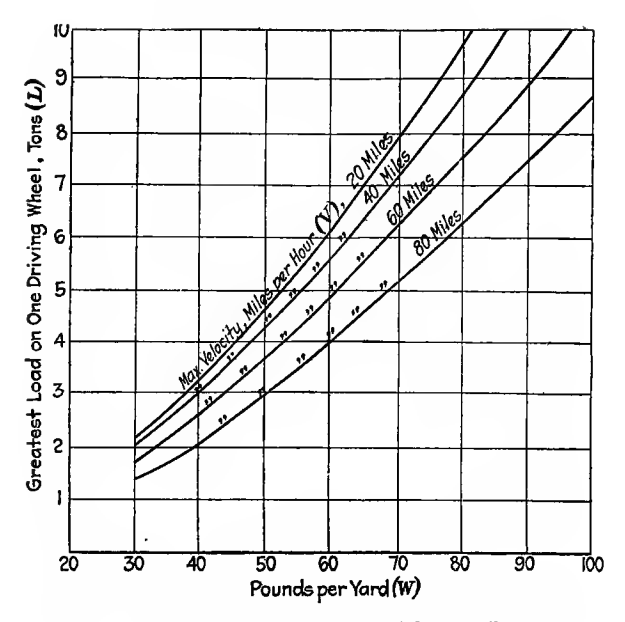

FIG. 161.-Diagram for finding the weight of rails per yard.

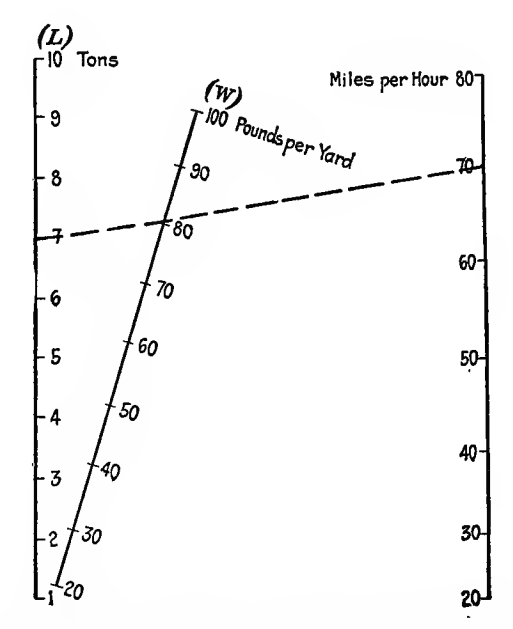

FIG. 162.-Alignment diagram for finding the weight of rails per yard.

A nomograph of <sup>a</sup> formula is <sup>a</sup> graph or diagram composed of lines scaled relatively and placed in such relative positions that the values of the variables are found on a line crossing the scales. The object is to substitute for the labor of computation a simple mechanical operation such as the one previously described. It is easy to read a nomogram with precision because of the few lines. It provides a tabulation of all possible values, enables solutions to be made irrespective of what quantity in the formula is unknown and also enables one to observe instantly the effect of a change, either small or great, in any one of the variables. The principles of such diagrams may be given in a general way and simple nomograms be constructed, but equations with many unknown quantities cannot be solved graphically without higher mathematics. There are in general three types of nomograms;  $A, B$  and  $C$ .

A is <sup>a</sup> nomogram with three parallel rectilinear scales which can be constructed whenever the formula can be written  $a + b +$  $c = 0$ .

If the formula is in this form already we can use regular ordinary scales, but if it is in the form  $a \times b = c$  it will be necessary to use logarithmic scales as this can then be written  $\log a + \log a$  $b - \log c = 0$ .

B. This type has two parallel rectilinear scales and one inclined to these two. If the formula is written in the form  $a + bc$  $= 0$  this type can be constructed for by taking logarithms this type can generally be converted into type A.

 $C$ . In this type we have two parallel rectilinear scales and one curvilinear scale. This type is constructed when the formula can be written  $ac_1 \pm bc_2 \pm c=0$  where  $c_1$ ,  $c_2$  and c are functions of the third variable c.

### ALIGNMENT DIAGRAMS

Plotting generally is connected in most minds inseparably with two axes at right angles. This is the easiest arrangement when two variables only are concerned. Suppose three to nine variables occur. Then this method fails and vertical axes only can be used to advantage.

Let us take the simplest case, *viz.*;  $X + Y = C$  or  $U + V = C$ as  $U$ - and  $V$ -axes are to be vertical (Fig. 163). Draw two verticals  $AE$  and  $BF$  any convenient distance apart and let  $AE$  be the axis of U and BF the axis of V. Draw the horizontal  $AB$  which is the line on which the zeros of the scales of  $U$  and  $V$  lie. Assume values for  $C$  and calculate values of  $U$  and  $V$  for two cases. Set off along  $AE$  these values of U to a scale  $l_1$  units per inch and along  $BF$  the values of V to a scale of  $l_2$  units per inch. Let  $AH$ represent the value of  $U$  corresponding to the value of  $V$  represented by  $BK$  and  $AM$  on  $U$  corresponding to  $BN$  on  $V$ . Join  $HK$  and  $MN$ . They intersect at  $G$  through which a vertical line GC is drawn called the mid-vertical.

AH represents the first value of U called  $U_1$ . BK represents the first value of  $V$  called  $V_1$ .

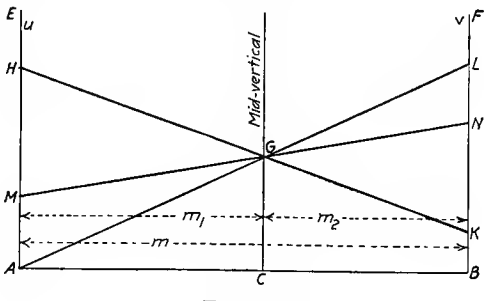

FIG. 163.

Similarly AM and BN represent  $U_2$  and  $V_2$  respectively and since  $U + V = C$  we have

 $U_1 + V_1 = C$  and  $U_2 + V_2 = C(A)$ 

 $AH, AM, BK$  and BN are actual distances on the paper hence  $l_1 \times AH = U_1, l_1 \times AM = U_2, l_2 \times BK = V_1$  and  $l_2 \times BN = V_2$ . Substituting in

 $(l_1 \times AH) + (l_2 \times BK) = C$ Eq.  $A$  above  $(1)$ 

 $(l_1 \times AM) + (l_2 \times BN) = C$  $(2)$  $and$ 

From Fig. 163  $AH = AM + MH$  $(3)$ 

$$
BK = BN - NK \tag{4}
$$

Multiply (3) by  $l_1$  and (4) by  $l_2$  gives

$$
l_1AH = (AM \times l_1) + (MH \times l_1) \tag{5}
$$

$$
l_2BK = (BN \times l_2) - (NK \times l_2) \tag{6}
$$

By similar triangles  $\frac{MH}{NK} = \frac{AC}{CB}$  or  $NK = \frac{MH \times CB}{AC}$  $(7)$ 

Add Eqs. (5) and (6) and substitute for  $NK$  its value found in (7).

We then have  $(AH \times l_1) + (BK \times l_2) = (AM \times l_1) + (MH \times l_1)$  $+$  (BN  $\times$   $l_2$ ) -  $\left(\frac{MH \times CB}{AC} \times l_2\right)$ . Substitute from (1) and (2) we have  $C = C + MH\left(l_1 - \frac{CB}{AC} \times l_2\right)$ . Hence  $MH\left(l_1 - \frac{CB}{AC} \times l_2\right)$ must equal zero, which means that  $MH = 0$  or  $l_1 - \frac{CB}{AC} \times l_2 = 0$ . Accordingly, as MH is not zero,  $l_1 = \frac{CB}{AC} l_2$  (8). If the lengths AB, AC and BC are represented by  $mm_1$  and  $m_2$  respectively the Eq. 8 becomes  $l_1 = \frac{m_2}{m_1} l_2$ .

Also 
$$
l_1 + l_2 = \frac{m_2 l_2}{m_1} + l_2 = \frac{(m_2 + m_1)}{m_1} l_2 = \frac{m l_2}{m_1}
$$

Whence

 $\frac{m_1}{m} = \frac{l_2}{l_1 + l_2}$  and  $\frac{m_2}{m} = \frac{l_1}{l_1 + l_2}$ As the values of  $U$  and  $V$  were any values whatever and the constant C remains the same, the ratio  $\frac{m_1}{m_2}$  will always hold and there can only be one mid-vertical. Also  $G$  will be a fixed spot vertically over  $C$  and any one cross line satisfying the equation  $U + V = C$  will locate it on the mid-vertical. GC is then fixed. Let it represent the constant  $C$  to some scale say  $l_3$  units per inch.  $GC \times l_3 = C$ . Substituting in (1) and (2) gives

$$
(l_1 \times AH) + (l_2 \times BK) = l_3 \times GC
$$
  

$$
(l_1 \times AM) + (l_2 \times BN) = l_3 \times GC
$$

Calculate the value of V when  $U = 0$  and plot BL to represent this value. Join  $AL$  which will pass through  $G$ .

When  $U = 0$ ,  $V = C$  and  $BL$  actually represents  $C$  or  $BL \times l_2$ <br>=  $C$  but  $GC \times l_3$  also =  $C$ .  $\therefore$   $BL \times l_2 = GC \times l_3$ . By similar triangles  $\frac{AC}{AB} \times BL \times l_3 = \frac{m_1}{m} \times BL \times l_3$  or  $l_2 = \frac{m_1}{m} \times l_3$ .  $\frac{m_1}{m} = \frac{v_2}{l_1 + l_2}$  :  $l_2 = \frac{v_2}{l_1 + l_2} \times l_3$  or  $l_3 = l_1 + l_2$  that is the mid-vertical scale is the sum of the scales along the outside axes. Let us take the general case when the equation is  $au + bv = c$ . Use the same diagram as shown in Fig. 163. The scales must be changed, that of  $U$  being opened out  $\alpha$  times and that of  $V$  opened b times. BL which represented C now represents  $\frac{c}{b}$  since it shows the value of V when  $U =$  zero.

 $l'_2 = \frac{l_2}{h}$ If  $l'_1$  and  $l'_2$  are the new scales along AE and BF,  $l'_1 = \frac{l_1}{a}$  and

 $\bm{b}$ hence the scale along  $GC = l_1 + l_2$ <br>=  $al_1' + bl_2'$ 

and  $\frac{m_1}{m_2} = \frac{l_2}{l} = \frac{bl'_2}{a l'_1}$ .  $l'_1$  and  $l'_2$  would be the actual scales used.

For a general statement we can regard these as  $l_1$  and  $l_2$  and the GC scale  $l_3$ .  $l_3 = al_1 + bl_2$  or  $\frac{m_1}{m_2} = \frac{bl_2}{al_1}$  where  $l_1$ ,  $l_2$  and  $l_3$  are the actual scales used

Summarizing.—If  $au + bv = c$  is the general equation. The scale along the midvertical =  $a$  times the scale of  $u + "b"$  times the scale of V and the division of AB at C is such that  $\frac{CB}{AC}$  =  $a$  times the " $U$ " scale  $b$  times the " $V$ " scale

Most of the formulas found in practice contain products, and often powers and roots besides. By taking logs the multiplications are converted to additions which enables the methods above described to be applied with modifications.

Taking a simple case of horsepower supplied to an electric motor: amperes vary from 2 to 12, volts from 110-240.

watts = amperes 
$$
\times
$$
 volts or 746H = AV

Taking logs throughout gives log 746 + log  $H = \log A + \log V$ .

Let  $\log$  746 +  $\log$  H = C. A =  $\log$  A and V =  $\log$  V. Then the equation becomes  $A + V = C$  as in the simple equation  $U + V = C$ . We can use  $l_3 = l_1 + l_2$  and  $\frac{m_2}{m_1} = \frac{al_1}{bl_2} = \frac{l_1}{l_2}$ .

Instead of actual scales we must now use log scales along the vertical axes. Slide rule scales are convenient for small diagrams. If the  $B$  scale is used, 9.86 in. would represent two units while 9.86 in. on the C scale would represent one unit. Questions involving more complicated formulas can be dealt with by a combination of charts. When three axes are employed, three vari ables may be correlated or one axis for each variable. Whatever number of variables occur they may be connected together in threes by merely extending the graphical work of three axes. The plotting of these diagrams can be done as follows:

Settle the range it is desired to indicate on each scale, draw two parallel lines about <sup>6</sup> in. apart and mark on them a few points of the scale suggested. Do this by using log paper where <sup>a</sup> log scale is to be used or an ordinary paper in the case of <sup>a</sup> regular scale. Assume values of the variables scaled on the outer lines and obtain by calculation <sup>a</sup> value for the third variable. With this value and a second value for the first variable obtain a second value of the second variable. To fulfill the conditions of second value of the second variable. the diagram these values lie on two straight lines joining points on the two outer parallel lines and crossing at the common value on the central line. One point on the central line determines it.

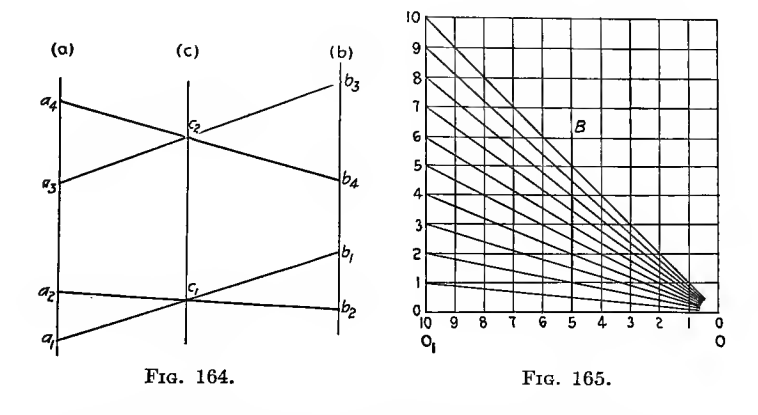

Repeat this process at the other end of the diagram and the result will be that two points will be determined giving the position and scale of the central line. Figure 164 shows the three lines,  $(a)$  for first variable,  $(b)$  for second, both outer scales. As a rule it is necessary to use log scales. To facilitate laying out these scales a scale with modulus 10 should be laid off with a slide rule on paper. Figure 165 line  $O<sub>1</sub>10$  will represent such a scale. To find the scale corresponding to any other modulus, take any point  $O$  to the right of  $O_1$  and divide  $OO_1$  into equal parts. Find the point on this line corresponding to the required modulus and erect a perpendicular, say  $5B$ . Join O with each of the scale divisions on  $O_1 10$ . The points where these lines cut 5B will be the points of division of the new scale required.

The term *modulus* is used to designate the length on a scale proportional to a unit difference of logarithms. For example, a scale has a modulus of 2 in. because the distance on the scale

from the point representing <sup>1</sup> to the point representing 10 is 2 in. The log of  $1 = 0.000$  and that of  $10 = 1.000$ , the difference between them being unity.

When the moduli of the outer scales are not equal the modulus of the middle scale is determined by the following formula in which  $M_3$  = modulus of middle scale,  $M_1$  = modulus of right scale and  $M_2$  = modulus of left scale

$$
M_3 = (M_1M_2)/(M_1 + M_2)
$$
 (See Fig. 166)

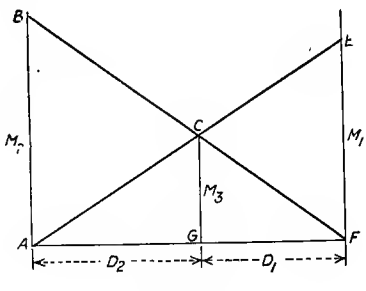

FIG. 166.

At the same time the middle scale must be shifted towards that outer scale which has the smaller modulus. The position of the middle scale is determined by the following equation in which  $M_1$  and  $M_2$  have the same values as before.  $D_1 = \text{distance}$ from middle to right and  $D_2 =$  distance from middle to left.

$$
\dfrac{D_1}{D_2}=\dfrac{M_1}{M_2}
$$

The length of any scale may be determined by the following formula:  $L = M (\log F_1 - \log F_2)$  where  $L =$  length of scale,  $M =$  its modulus and  $F_1$  and  $F_2 =$  maximum and minimum values of the variable to be represented on the scale.

#### NOMOGRAMS

Professor Lipka has classified nomograms and formulas in such a way as to enable the engineer to determine to what class of nomogram the formulas belong. This classification is pre sented here in condensed form and with explanatory notes to assist the delineator or diagram constructor in deciding how he shall construct the nomogram after rewriting the equation in proper form for plotting. A key is given for the kind of diagrams to be used for equations of given form. The fifteen examples given at the end of the chapter have been worked out and diagrams drawn in Prof. Lipka's book.

At the end of the examples a list of nomograms is given, the formula from which they were constructed and where the nomo gram can be found. This may prove of assistance to those who wish to construct and use nomograms although the list is not at all complete.

# NOMOGRAM FORMULAS

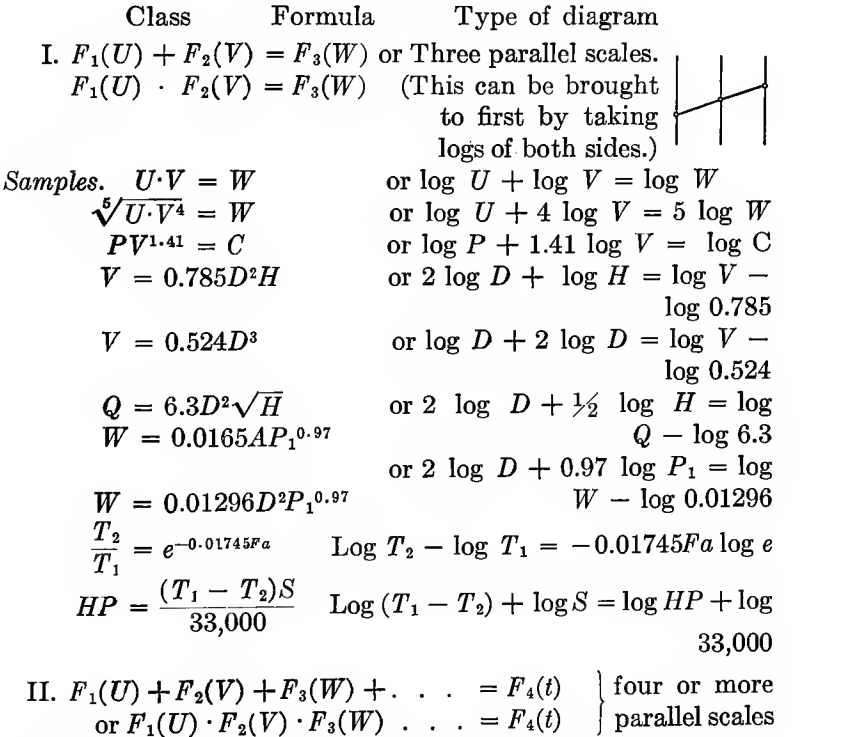

Extension of <sup>I</sup> and same method used. Samples,  $v = c\sqrt{rs}$  or  $\frac{1}{2} \log s + \frac{1}{2} \log r + \log c =$ log v. Introduce  $q = \frac{1}{2} \log s + \frac{1}{2} \log r$  and  $q +$  $\log c = \log v$  and construct diagram for each equation.

 $V = CR^{0.63}S^{0.54}(0.001)^{-0.04}$ . Replace  $(0.01)^{-0.04}$  by 1.318 and expressing  $R$  in inches.

 $V = 0.2755CR^{0.63}S^{0.54}$  or

0.63 log  $R + 0.54$  log  $S + \log C + \log 0.2755 = \log V$  which is of form II.

$$
HP = \frac{PLAN}{33,000} = \frac{\pi PLD^2N}{(33,000)(4)(12)} = 0.000001983PLD^2N
$$

This is charted in three parts: (1)  $PL = q$ ; (2)  $D^2N = t$ ; (3)  $HP = 0.000001983 dt$ .

 $PL = q$  is written  $\log P + \log L = \log q$  (form I).  $D^2N = t$ is written 2 log  $D + \log N = \log t$  (form I) and (3) is written  $\log q + \log t = (\log HP - \log 0.000001983)$  (form I).

III. 
$$
F_1(u) = F_2(v) \cdot F_3(w)
$$
 or  $F_1(u) = F_2(v)^{F_3(W)} Z$  chart.

Second form brought to first by taking logs. First form same as second form of class <sup>I</sup> but using three natural scales two parallel and one oblique instead of three parallel log scales.

$$
D = 1.24 \sqrt{\frac{L}{F_t}} + 0.088.
$$
 Write in form  

$$
L = F_t \frac{(D - 0.088)^2}{(1.24)^2}
$$
 (form III)

IV.  $F_1(u)$   $F_3(w)$  $F_1(\omega) = F_2(\omega)$ . Two intersecting index lines.

This is included in second form of II but there log scales, here natural scales.

$$
HP = \frac{2\pi LNW}{33,000} \quad \text{or} \quad \frac{HP}{N} = \frac{W}{5,260/L}
$$
  
\n
$$
\Delta = \frac{WL^{3}1,728}{192EI} \quad \text{or} \quad \frac{\Delta}{L^{3}} = \frac{W}{3,333,000I}
$$
  
\n
$$
\Delta = \frac{WL^{3}1,728}{192aEI} \quad \text{or} \quad \frac{\Delta}{L^{3}} = \frac{W}{3,333,000aI}
$$
  
\n
$$
N_{s} = \frac{N\sqrt{HP}}{H^{54}} \quad \text{or} \quad \frac{N_{s}}{N} = \frac{\sqrt{HP}}{H^{54}}
$$
 (b)

V.  $F_1(u) = F_2(v) \cdot F_3(w) \cdot F_4(t)$ . Two or more intersecting index lines.

Similar to second form of II but use natural scales in place of log scales.

$$
M = 0.196FD3 \text{ or}
$$

$$
M: D3 = F: 5.1
$$

$$
P = \frac{B2L}{C2wd5}
$$

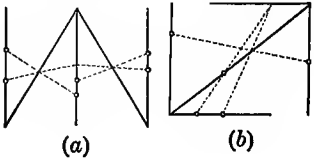

$$
F = \frac{9WL}{BH^2} \qquad 2 \text{ eq.} \frac{F}{L} = \frac{W}{Q} \text{ and } \frac{Q}{B} = \frac{H^2}{9}
$$

$$
\Delta = \frac{1,728WL^3}{192EIP} \quad 2 \text{ eq.} \frac{Q}{L^3} = \frac{W}{3,333,000I} \text{ and } Q = \Delta P
$$

VI.  $F_1(u): F_2(v) = F_3(w) : F_4(q)$ Parallel or perpendicular index lines.

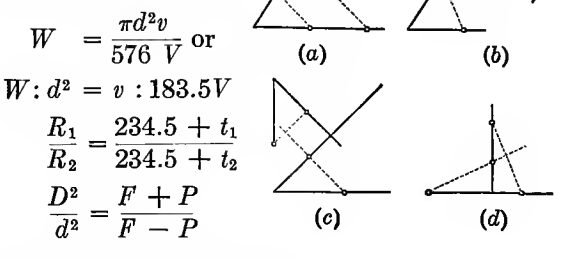

VII. 
$$
F_1(u) - F_2(v) = F_3(w) - F_4(q)
$$
 or  
\n $F_1(u) : F_2(v) = F_3(w) : F_4(q)$  Parallel or  
\nperpendicular index lines.

Second form can be transferred to first by taking logs of both sides. Second form same as VI only we here use log scales.

$$
\begin{array}{c}\n\begin{array}{c}\n\hline\n\\
\hline\n\\
\hline\n\\
\hline\n\\
\hline\n\\
\hline\n\\
\hline\n\\
\hline\n\\
\hline\n\\
\hline\n\\
\hline\n\\
\hline\n\\
\hline\n\\
\hline\n\\
\hline\n\\
\hline\n\\
\hline\n\\
\hline\n\\
\hline\n\\
\hline\n\\
\hline\n\\
\hline\n\\
\hline\n\\
\hline\n\\
\hline\n\\
\hline\n\\
\hline\n\\
\hline\n\\
\hline\n\\
\hline\n\\
\hline\n\\
\hline\n\\
\hline\n\\
\hline\n\\
\hline\n\\
\hline\n\\
\hline\n\\
\hline\n\\
\hline\n\\
\hline\n\\
\hline\n\\
\hline\n\\
\hline\n\\
\hline\n\\
\hline\n\\
\hline\n\\
\hline\n\\
\hline\n\\
\hline\n\\
\hline\n\\
\hline\n\\
\hline\n\\
\hline\n\\
\hline\n\\
\hline\n\\
\hline\n\\
\hline\n\\
\hline\n\\
\hline\n\\
\hline\n\\
\hline\n\\
\hline\n\\
\hline\n\\
\hline\n\\
\hline\n\\
\hline\n\\
\hline\n\\
\hline\n\\
\hline\n\\
\hline\n\\
\hline\n\\
\hline\n\\
\hline\n\\
\hline\n\\
\hline\n\\
\hline\n\\
\hline\n\\
\hline\n\\
\hline\n\\
\hline\n\\
\hline\n\\
\hline\n\\
\hline\n\\
\hline\n\\
\hline\n\\
\hline\n\\
\hline\n\\
\hline\n\\
\hline\n\\
\hline\n\\
\hline\n\\
\hline\n\\
\hline\n\\
\hline\n\\
\hline\n\\
\hline\n\\
\hline\n\\
\hline\n\\
\hline\n\\
\hline\n\\
\hline\n\\
\hline\n\\
\hline\n\\
\hline\n\\
\hline\n\\
\hline\n\\
\hline\n\\
\hline\n\\
\hline\n\\
\hline\n\\
\hline\n\\
\hline\n\\
\hline\n\\
\hline\n\\
\hline\n\\
\hline\n\\
\hline\n\\
\hline\n\\
\hline\n\\
\hline\n\\
\hline\n\\
\hline\n\\
\hline\n\\
\hline\n\\
$$

$$
H = \frac{Flv^{2}}{2dg} \text{ or } \frac{268.33H}{l} = \frac{v^{2}}{d} \text{ and}
$$
  
(log H + log 268.33) - log l = 2 log v - log d

VIII. 
$$
F_1(u) + F_2(v) = \frac{F_3(w)}{F_4(q)}
$$
. Parallell or perpendicular index lines.

$$
I = \frac{W}{12} (3r^2 + h^2) \text{ or}
$$
  
\n
$$
3r^2 + h^2 = 12I \cdot W
$$
  
\n
$$
R = (p - D)tF_t \text{ or}
$$
  
\n
$$
p - D = \frac{R/55,000}{t}
$$
  
\nIX. 
$$
\frac{1}{F_1(u)} + \frac{1}{F_2(v)} = \frac{1}{F_3(w)} \text{ or}
$$

Three or more concurrent scales.  $\frac{1}{\overline{F}_1(u)} + \frac{1}{\overline{F}_2(v)} + \frac{1}{\overline{F}_i(w)}$  $+$   $\cdots$  =  $\frac{1}{F_4(q)}$ 

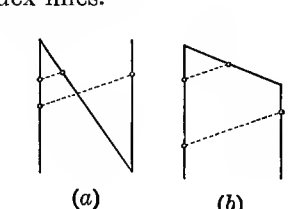

$$
(b)
$$

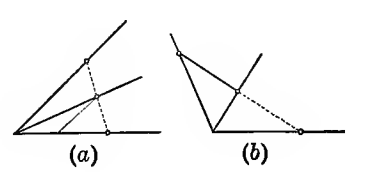

X. 
$$
F_1(u) + F_2(v) \cdot F_3(w) = F_4(w)
$$

Straight and curved scales.

$$
q + Nq^{4/5} = P \text{ or}
$$
  
\n
$$
P - Nq^{4/5} = q
$$
  
\n
$$
Q = 3.33(B - 0.2H)H^{3/2}
$$
  
\n
$$
w^{3} + pw + q = 0
$$
  
\n
$$
w^{2} + pw + q = 0
$$
  
\n
$$
w^{3} = nw^{2} + pw + q = 0
$$

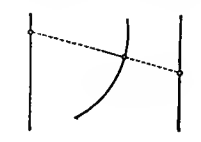

XI. Additional forms; combined methods.

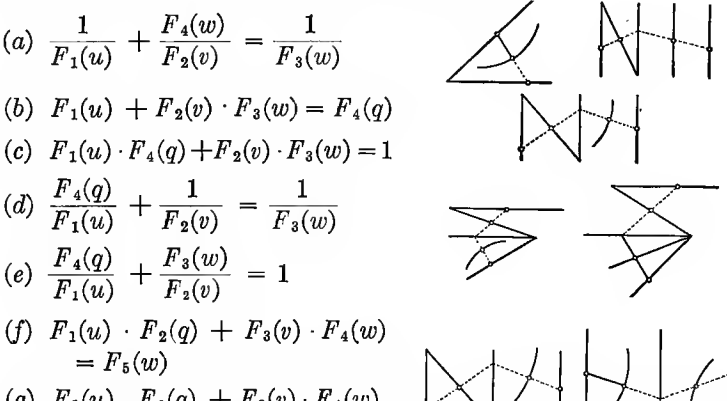

(g) 
$$
F_1(u)
$$
  $F_2(q)$  +  $F_3(v)$  ·  $F_4(w)$   
=  $F_5(q)$  +  $F_5(w)$ .

#### Nomogram Examples

 $\diagup$ 

1.  $\sqrt[5]{u \cdot V^4} = W$  in McMath run off formula.  $m_1 = 10$   $m_2 = \frac{10}{4}$  $m_3 = 2 \qquad m_1 : m_2 = 4:1$ 2.  $V = 0.524D^3$  Volume of a sphere.  $m_1 = 10$   $m_2 = 5$  $m_3 =$  $m_1 : m_2 = 2:1$ 3. HP =  $\frac{(T_1 - T_2)S}{33,000}$  = Horsepower of belting  $m_1 = 5$  $m_2 = 5$  $m_1 : m_2 = 1 : 1$  $m_3 =$ 4.  $V = C\sqrt{rs}$  Chezy formula for velocity of flow of water in open channels  $m_1 = 10$  $m_2 = 10$  $m_3 =$  $m_4 = 5$  $m<sub>5</sub>$  = 5. HP. =  $0.000001983$  PLD<sup>2</sup>N indicated horsepower of steam engine.  $m_1 = 10$  $m_1$ :  $m_2$  = 1:1  $m_2 = 10$  $m_3 =$  $m_5 = 10$  $m_4 = 5$  $m_4: m_5 = 1:2$  $m_6 =$  $m_3: m_6 = 5:3.33$ 

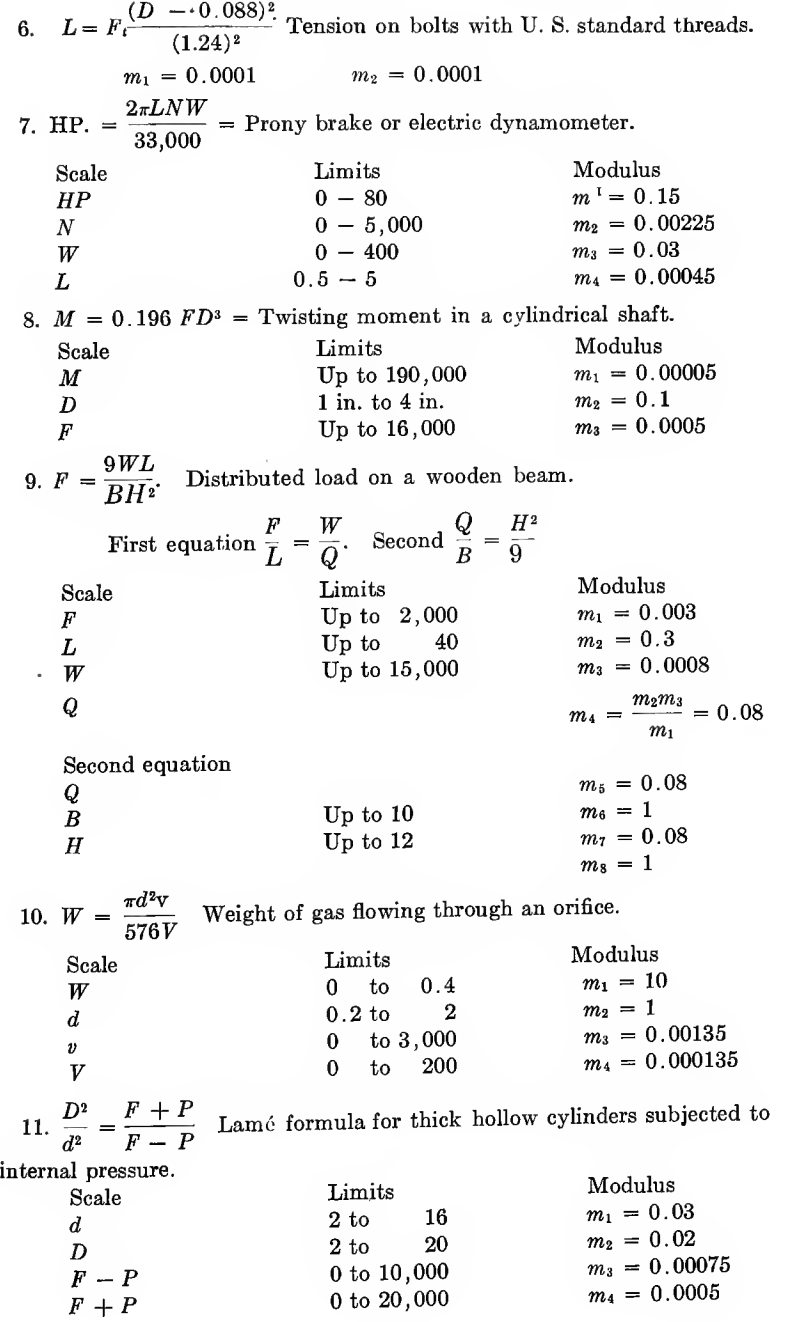

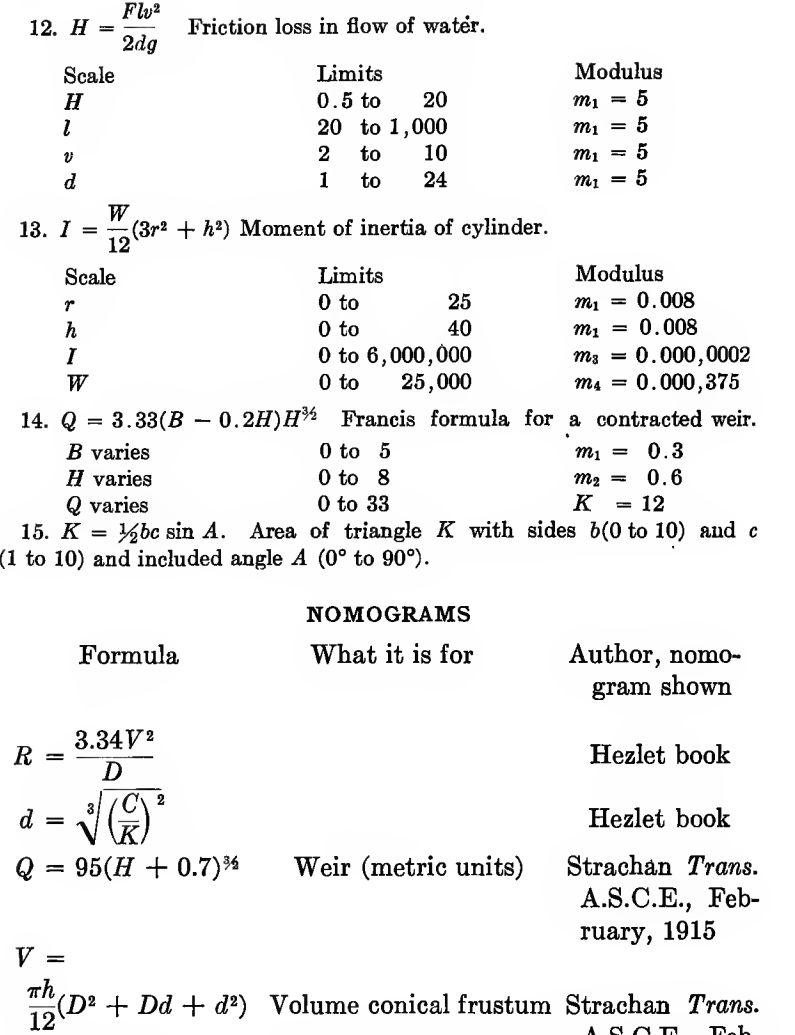

A.S.C.E., February, 1915 ,0.75 Speed of perforation of Strachan Trans.  $n^{0.5}$ projectile A.S.C.E., February, 1915  $\overline{a}$ 

$$
P = \frac{s}{1 + \frac{l^2}{nr^2}}
$$
 Gordon formula for col- Strachan Trans.  
umns (metric units) A.S.C.E., Feb-  
ruary, 1915

$$
m = \sqrt{\frac{R+P}{R-P}-1}
$$
 Thickness of hollow Strachan Trans.  
\n
$$
N = 18,293(1 + 0.002837 \cos 2\lambda)
$$
Strachan Trans.  
\n
$$
[1 + \frac{2(T+t)}{1,000}] \log \frac{H}{h}
$$
 A.S.C.E., Feb-  
\n
$$
= \frac{5p l^4}{384EI}
$$
 deflection of uniformly loaded beam De Musan  
\n
$$
P^1 = \frac{5p l^4}{384EI}
$$
 deflection of uniformly loaded beam De Musan  
\n
$$
\frac{P^2}{8} = R\frac{I}{V'} P = 13,000 \frac{D^{2.6}e}{L^{1.7}}
$$
 Hollow cast-iron col- De Musan  
\n
$$
P = \frac{S\pi d^3}{16R}
$$
 and  $f = \frac{64PRn \text{ Reuleaux formula for De Musan spring}}{Gd^4}$  springs  
\n
$$
P = \frac{4\pi^2 EI}{L^2}
$$
 (third case)  
\n
$$
P = \frac{4\pi^2 EI}{L^2}
$$
 (fourth case)  
\n
$$
P = \frac{4\pi^2 EI}{L^2}
$$
 (fourth case)  
\n
$$
P = \frac{4\pi^2 EI}{L^2}
$$
 (fourth case)  
\n
$$
P = \frac{4\pi^2 EI}{B}
$$
 (fourth case)  
\n
$$
P = \frac{20,000}{l^2}
$$
 Euler's formulas De Musan  
\nequal legs  
\nWeight and moments of four angles, unequal legs De Musan  
\nWeight per linear meter of steel bars and plates  
\n
$$
M = 0.098 FD^3 = F \frac{D A}{8}
$$
 Pin moments Strachan  
\n
$$
P = \frac{20,000}{1 + \frac{l^2}{8,000 r^2}}
$$
 Gordon columns  
\n
$$
S = 125 - \frac{1}{16} \frac{5(0.000 - 0.0000)}{1 + \frac{l^2}{8,000 r^2}}
$$
Strachan  
\n
$$
V = C r^0.83e^{0.54} (0.001)^{-0.04}
$$
 Wiliams-Hazen Strachan  
\n
$$
U = \frac{6L + md}{mp}
$$
 and  $n =$ 

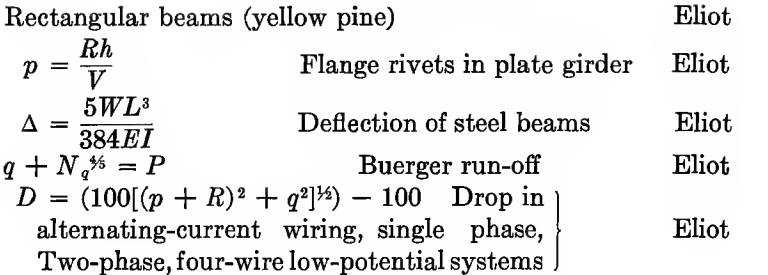

Ernest W. Tipple (Line Charts)

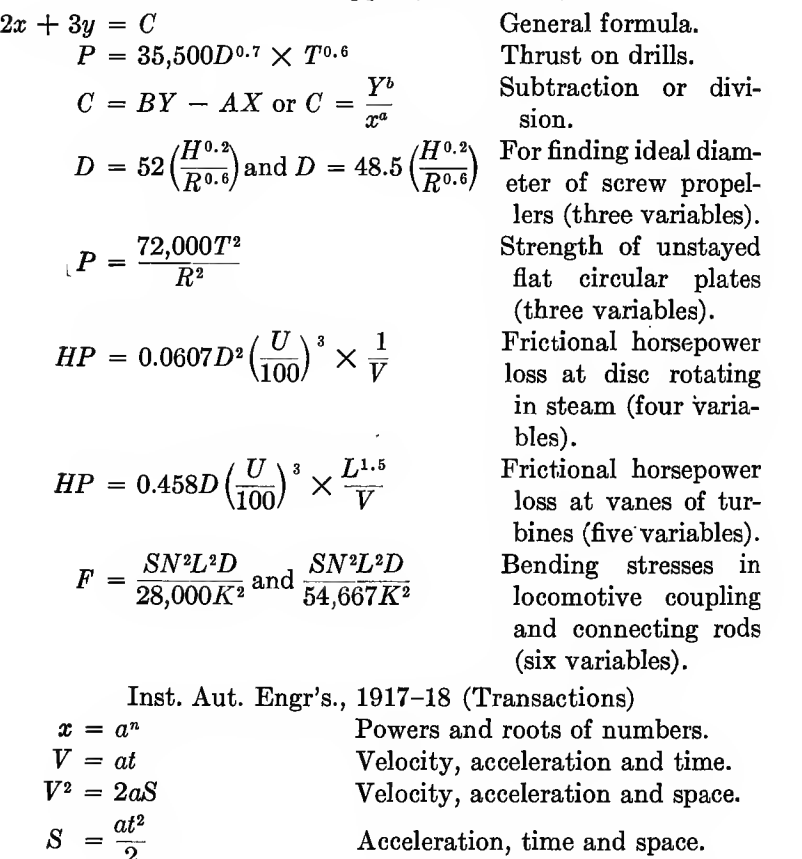

Force, weight and acceleration.

Kinetic energy.

 $F = \frac{r}{r}$ 

 $W a$  $\overline{9}$  .

29

 $KE = \frac{W}{2}$ 

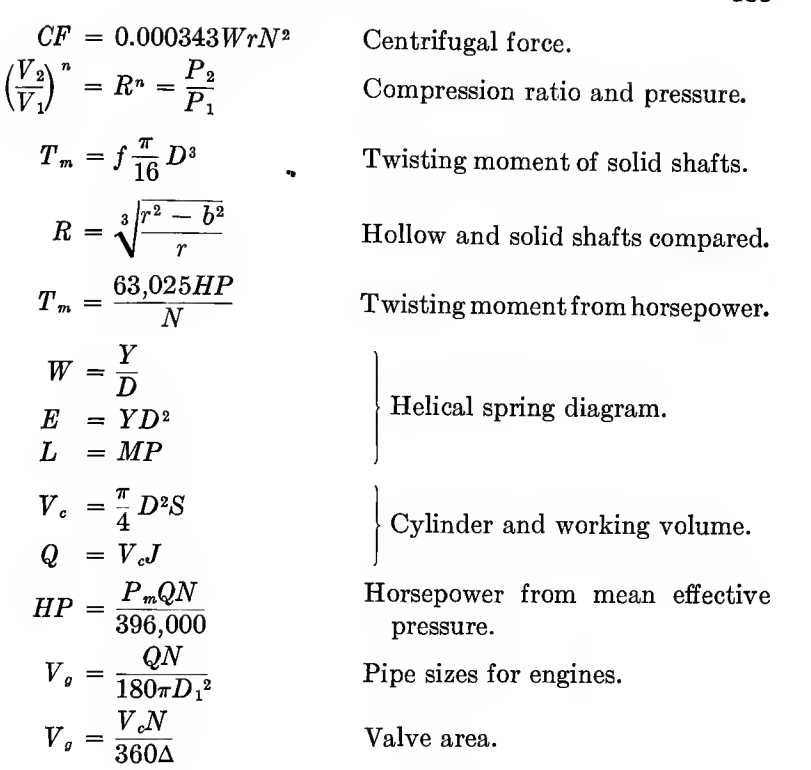

John B. Peddle (Graphical Charts)

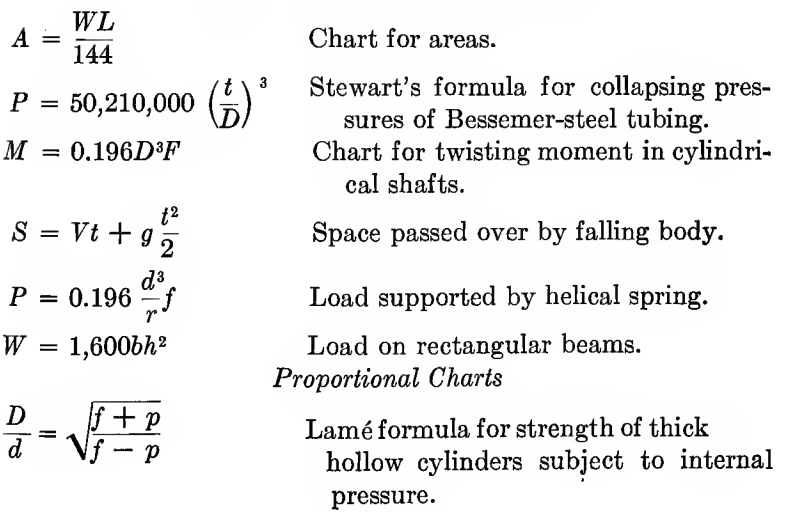

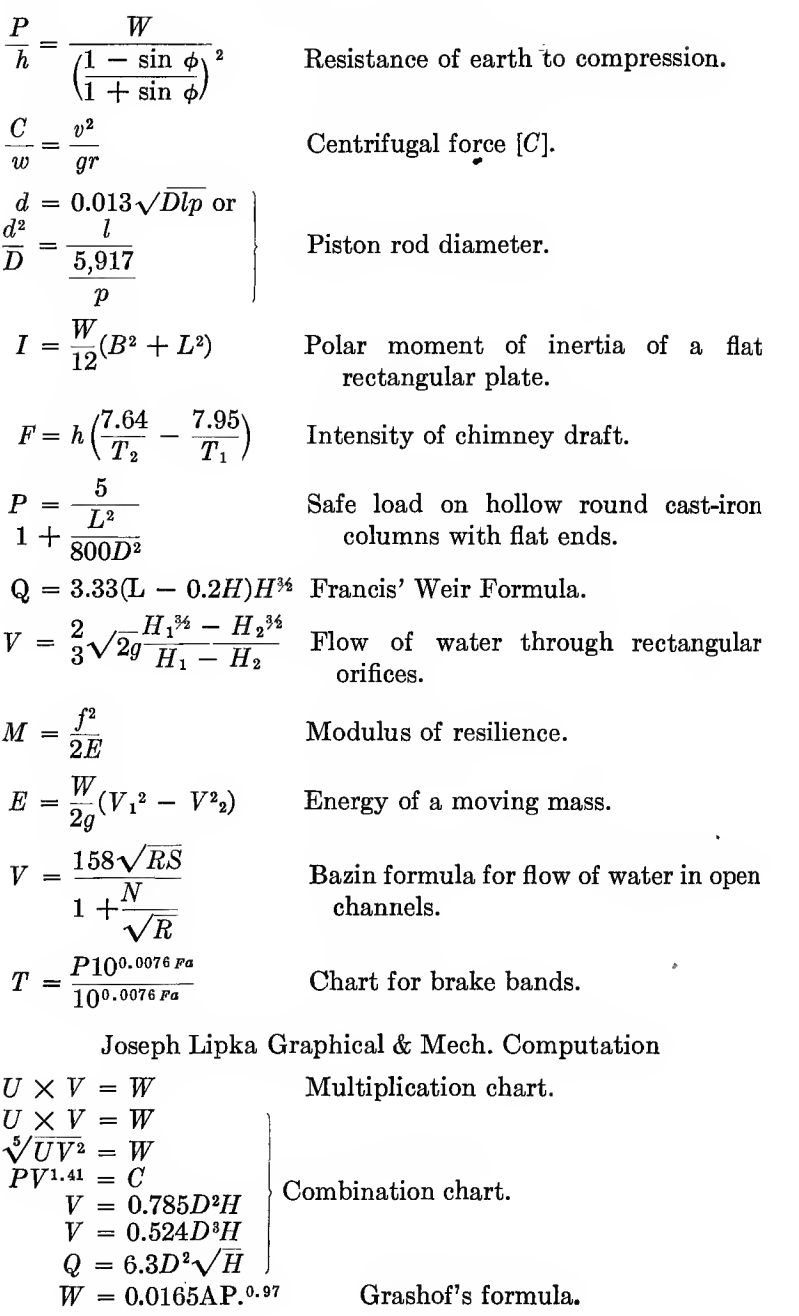

ł,

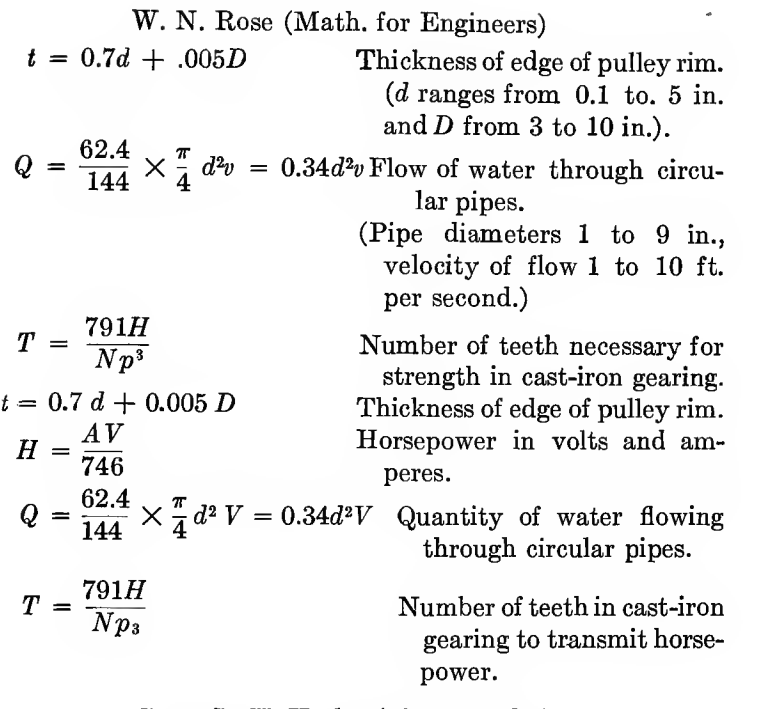

Capt. R. K. Hezlet (Nomography)

 $C^2 = a^2 + b^2, R = 3.34\frac{V^2}{D}$  Molesworth, p. 251.  $Q = 4,000 \ D^2\sqrt{P}$  Molesworth, p. 483.  $W = 17\sqrt[3]{(L + 0.000ILV^2)^2}$  Molesworth, p. 223. Weight of rails.  $t = 0.000125Pd + 0.15\sqrt{d}$  Thickness of cast-iron pipes. Molesworth, p. 311.  $R = \sqrt[3]{\frac{r^4 - b^4}{r}}$ Molesworth, p. 389. Hollow shafts.  $Q = 1{,}350D^{2.5}\sqrt{\frac{0.45L}{H}}$ Discharge of gas in pipes. Molesworth, p. 360.  $M = PR$ <sup>n</sup> Compound interest formula.  $P = \text{Principal.}$   $n = \text{Number of years.}$   $M = \text{Amount.}$  $R = 1 + \frac{r}{100}$ , R = Amount of 1£ for 1 year at r per cent per annum.

# CHAPTER IX

# MECHANICAL GRAPHICAL RECORDS

#### RECORDING INSTRUMENTS

The preceding pages have touched on graphical methods of drawing diagrams but in all cases these diagrams have been drawn by hand using tables on formulas as a basis. Engineers have found that it is very necessary in the keeping of records of many operations, or processes or conditions, to have these records made by graphical recording instruments. These instruments make records which show on paper the occurrences taking place over some period of time. These periods may be from minute to minute, hour to hour or day to day but in nearly all cases the element of time enters in, which necessitates the use of a clock as the driving mechanism either to rotate a circular disc or move a ribbon of paper on which a marking point leaves a record of its movement. This marking point is usually connected to an operating device controlled by the mechanism or condition which is to be recorded. Thus a recording thermometer marks the temperatures on a disc or ribbon moved by a clock. A  $CO<sub>2</sub>$  recorder shows the percentage of  $CO<sub>2</sub>$  in the flue gas of a boiler from hour to hour by the movement of a pen actuated by a gas-analysis apparatus.

A tensile-testing machine on the other hand does not depend on a clock for moving the paper as the operation of the machine rotates a drum on which the paper is wrapped. The same is true of the paper on a steam-engine indicator and on a recording dynamometer for testing the drawbar pull of a tractor. Such instruments serve an important purpose in making a record which can be inspected at any time, one which can easily be compared to another, besides acting as a check on operations which involve the personal element. It is proposed to show in the following pages graphical records made by recording instruments. Where possible these will be reproductions of actual records made by these instruments themselves.

The first examples and the most common ones are on circular discs. These have various types of ordinates as shown in Fig. 167 a, b and c.

<sup>a</sup> has radial ordinates with uniform scale from center to periphery.

<sup>b</sup> has circular ordinates, uniform scale,

<sup>c</sup> has circular ordinates, non-uniform scale.

Besides the disc records there are those made on a ribbon or rectangular sheet of paper. These are of the types shown in Fig. 167  $d$ ,  $e$ ,  $f$ , and  $q$ .

 $d$  has rectangular ordinates of uniform scale

<sup>e</sup> has rectangular ordinates of non-uniform scale

 $f$  has circular ordinates of uniform scale

g has circular ordinates of non-uniform scale

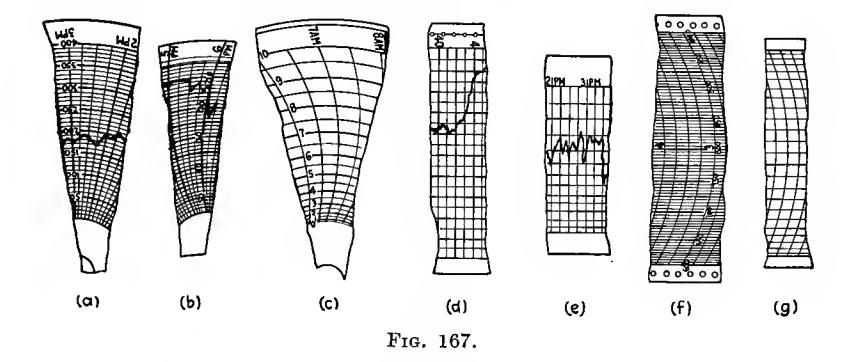

Besides these there are circular time recorders which are not divided to scale radially but have the circumference divided into hours and minutes as in Figs. 170 and 178. There are pressure records whose ordinates must be calibrated according to the various springs or diaphragms used in them. Under this head come the indicator diagrams from steam and oil engines.

In the class denoted by 167a will be found the record in Fig. 168 from a Venturi water-meter covering a period of 24 hr. and giving the flow of water to a boiler in pounds per hour.

Figure 169 is a record from a Uehling  $CO<sub>2</sub>$  analyzer which shows the variation in  $CO<sub>2</sub>$  found by chemical analysis of the gas taken from the flue of a steam boiler. The radial distances represent percentages of  $CO<sub>2</sub>$  while the divisions around the circumference are time intervals.

To obtain an average of such a diagram it is necessary to measure the diagram with a polar averaging instrument which is made especially for this work. A record for the same purpose but made in a different way and increasing from periphery in wards, is the polar diagram from the automatic  $CO<sub>2</sub>$  combustion

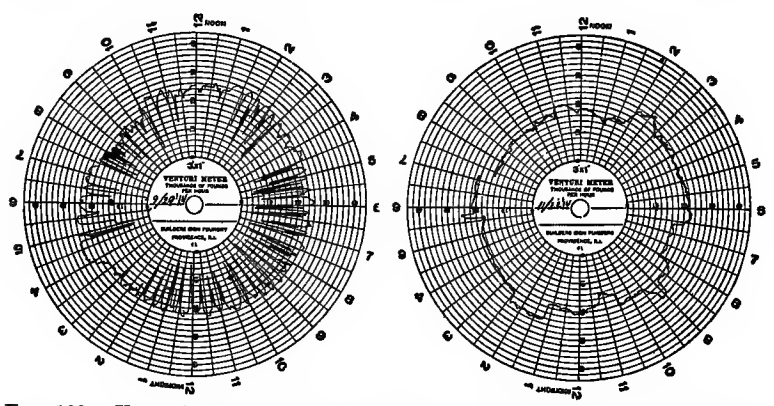

FIG. 168.—Venturi meter records showing improvement in feed water regulation.

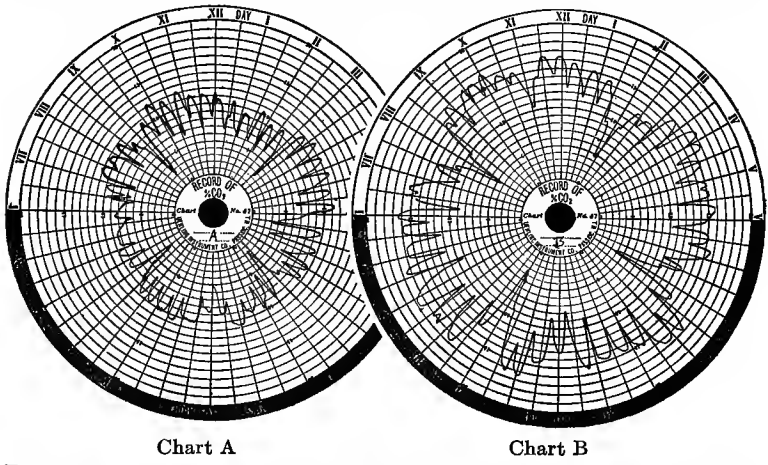

Fig. 169.—Records from Uehling analyser. A shows av. 8.45 per cent CO<sub>2</sub>.<br>B shows av. 13.2 per cent CO<sub>2</sub>.

recorder of the Precision Instrument Co. shown in Fig. 170. The blacker the chart the better the performance of the furnace and fireman.

On the other hand the diagram of the Hays Automatic  $CO<sub>2</sub>$  and Draft Recorder increases from center outwards and the less of

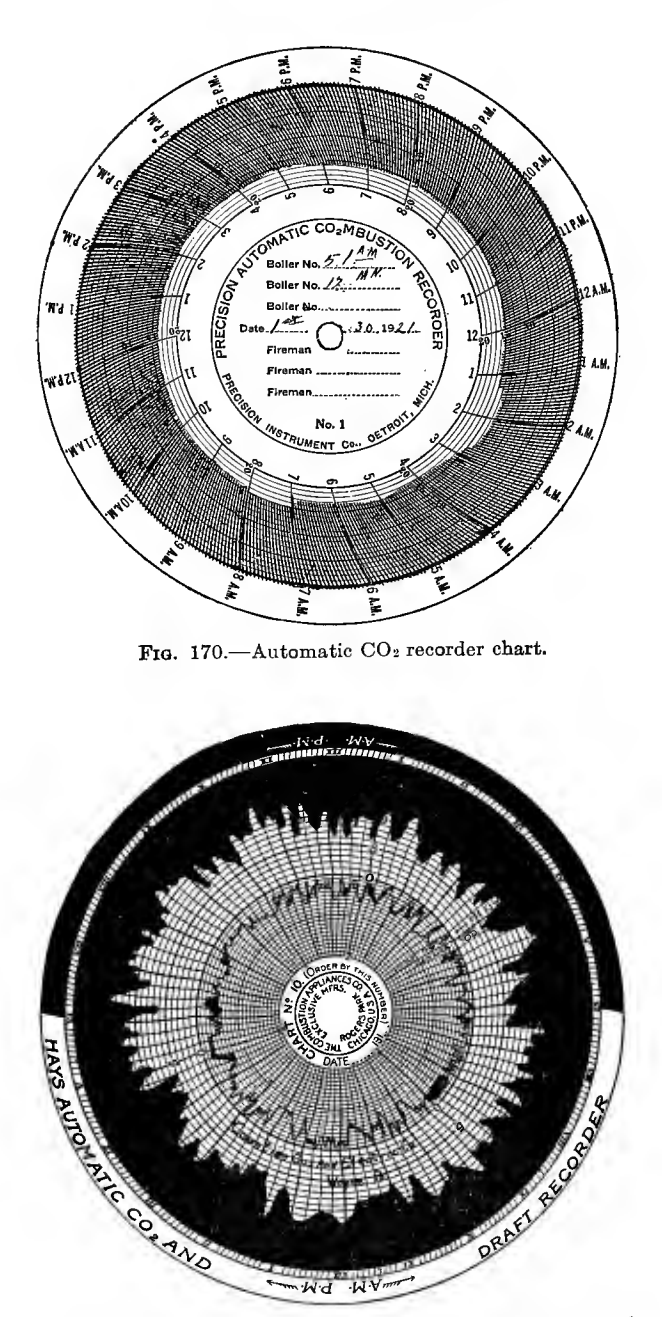

FIG. 171.-Combined draft recorder and CO<sub>2</sub> automatic recorder.

black the better the performance. This diagram (Fig. 171) also has on it another scale with a record nearer the center showing draft in the furnace, the scale increasing towards the center from the zero circle which is half way from center to periphery. By having two record lines on the same chart it is easy to compare the bearing the draft has on  $CO<sub>2</sub>$ .

In Fig. 172 a diagram from a Brown Instrument Co. recording thermometer is shown. This belongs in the class shown in Fig. 1676 and has curved ordinates with uniform scale. It is adapted

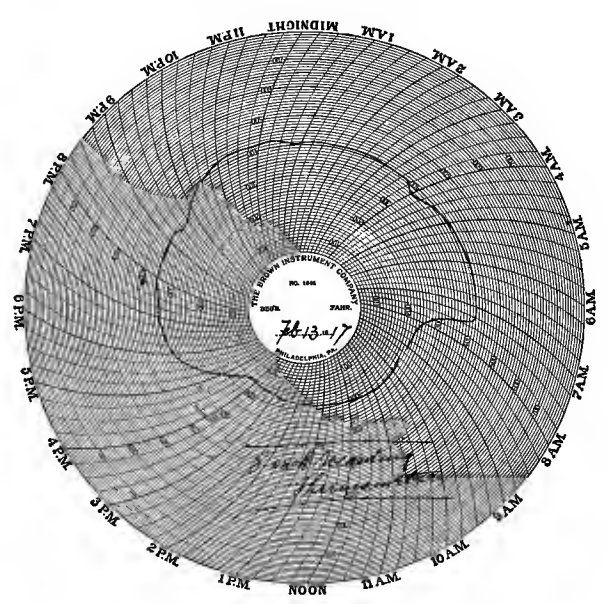

FIG. 172.—Chart from recording thermometer.

to temperatures above 100°F. and makes a 24-hr. record. Another type of multi-recording instrument is the Bailey Boiler Meter which makes the diagram shown in Fig. 173,

The inner portion of the chart contains records of steam temperature in red and flue-gas temperature in blue. Distances between concentric circles represent degrees of temperature according to the scales for the respective curves.

The outer portion of the chart is divided into circles denoting rate of flow of air or steam. The records are in blue for air and red for steam. Comparisons can be easily made between the

four curves when they are located on the same sheet which is rotated by clockwork. These charts are 12 in. in diameter.

We find in type 167c the records made by <sup>a</sup> G. E. flow meter which records steam flow in pounds per hour, gallons of water per minute or boiler horsepower (using 30 lb. per hour as a unit) This is shown in Fig. 174. The readings increase from the center outwards and the divisions are unequal.

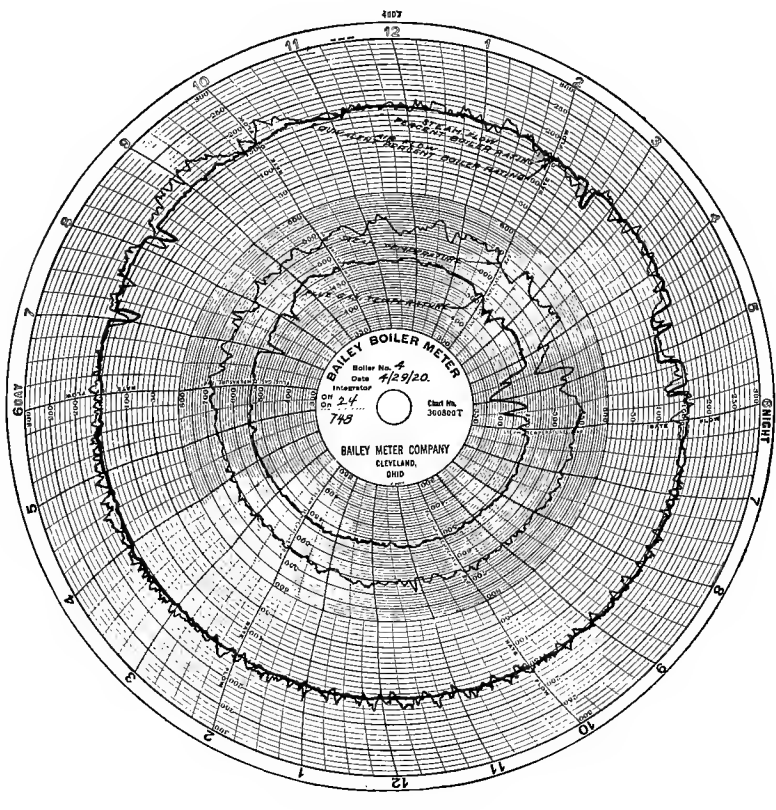

Fig. 173.

A type of chart containing <sup>a</sup> time record as well as <sup>a</sup> pressure record is shown in Fig. 175. The outer part of the disc is divided into 10 sections of 6 sec. each by concentric circles over which a pen travels which records the distance travelled. tance between the ordinates represents <sup>100</sup> ft. The chart is made to rotate by an odometer wheel which rolls on the ground and transmits motion to the chart by a flexible shaft and gearing. The drawbar pull is shown by the irregular marking between the curved ordinates. The pen marking in the annular space at the margin of the chart indicates the elapsed time. A clock trips the pen at one minute intervals. This dynamometer is used for recording the horsepower delivered at the drawbar by tractors and was devised by the Hyatt Roller Bearing Co. As stated above it gives drawbar pull, time and distance from which the drawbar horsepower can be computed.

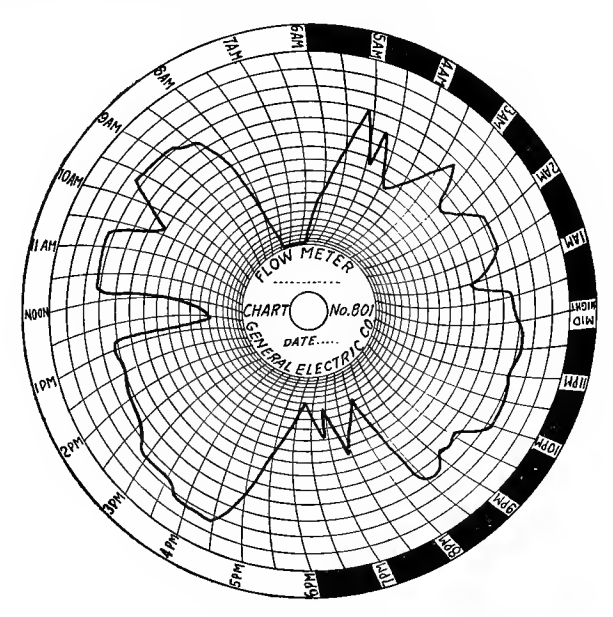

Fig. 174.—Chart from General Electric flow meter.

In Fig. 176 is shown a chart belonging to the time recorder class in which the disc is turned by clockwork, and the record made whenever motion or operation takes place. This chart indicates when a motor truck is in operation by making a broad black mark. The narrow line shows the truck is standing still. The margin is divided into 24 hr. which are subdivided into 10 min. intervals.

A type of chart embracing more records than one is shown by the Bristol Time Recorder in Fig. 179. This type of chart may have from 1 to 12 records on it of operations which may or may not have any relation to each other. In the chart shown, the outer circle registers feed-water consumption, the next, coal going to stokers, third switchboard breaker openings, fourth drop of pressure in hydraulic elevator line and fifth operation of

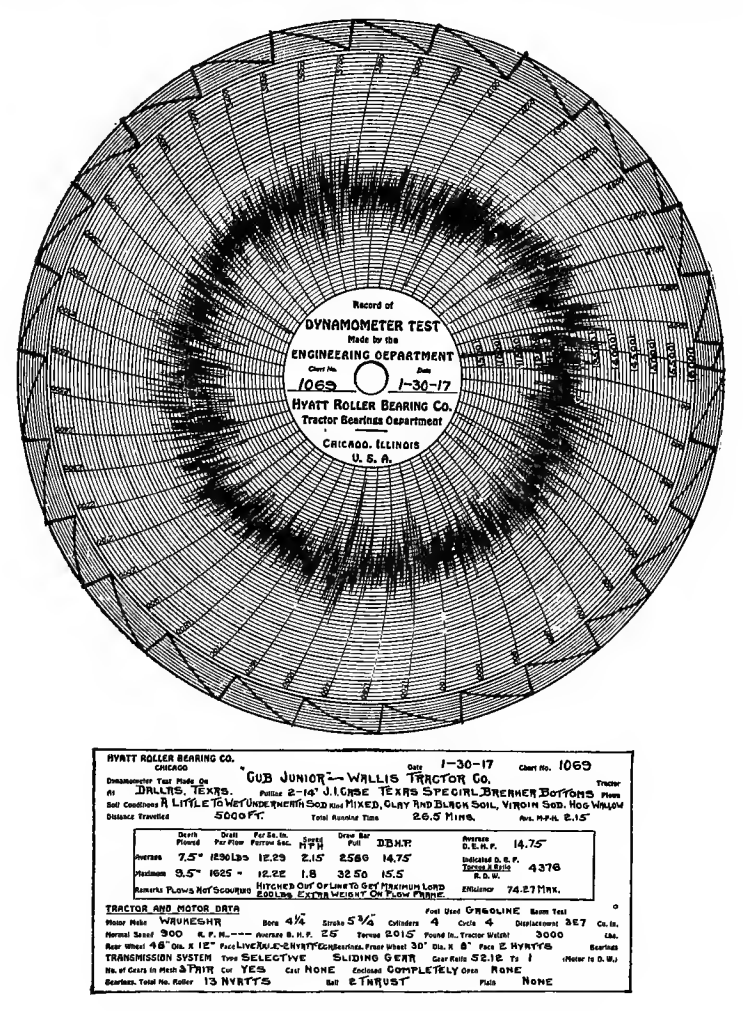

FIG. 175.-Record of dynamometer test on tractor.

an ash conveyor. The instant of operation is shown by the break in the continuous line. The chart is rotated by clockwork and covers a 24-hr. period. Circular recording instruments are limited from the fact that the record usually has to be changed 13

every 24 hr. whereas with the continuous tape the record may run continuously for weeks or months. It can also be made to travel a high speed for short periods thus enabling a better graphic record to be made of rapidly occurring operations.

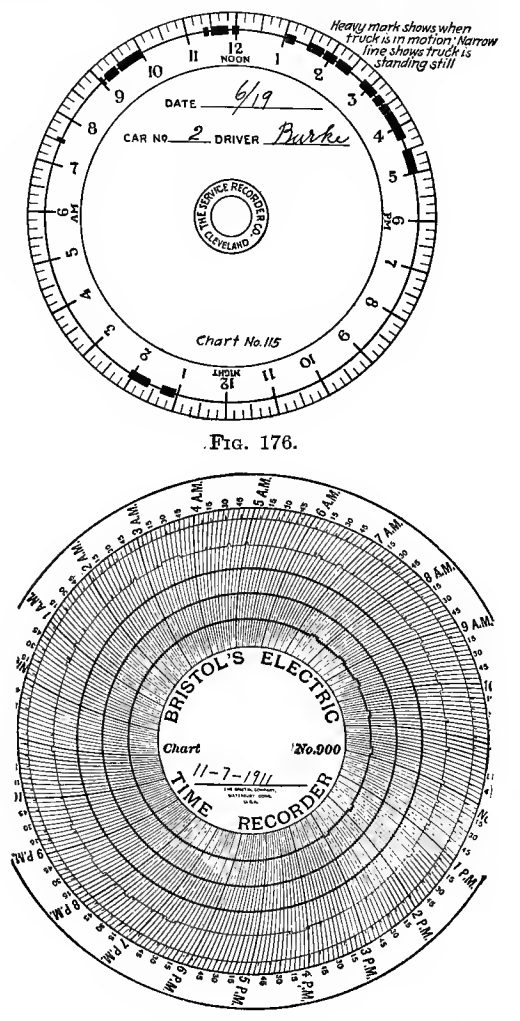

Fig. 177.—Record from Bristol time recorder.

Figure 167d record is made by a pen moving on a strip of paper driven along by clockwork. Figure 178 is a record of this type made on a " Recordograf " and shows the movement

and stoppage of a truck. The tape in this case is 36 hrs. long. The squares represent 5 min. each along the tape and  $\frac{1}{4}$  mile each across the tape. It can be readily seen that horizontal

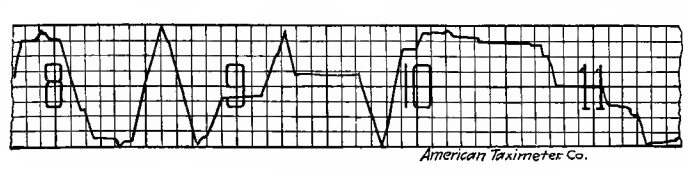

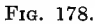

lines or abscissas represent stoppages and inclined lines movements, the steeper the line the faster the movement.

In Fig. 179 is shown a graphic record of the electric current used in operating a shear scarfer. The movement of the paper is

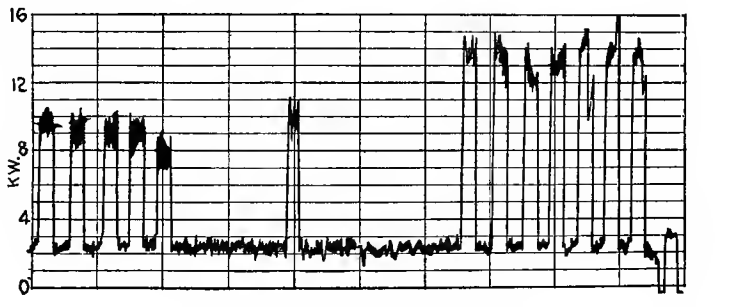

Fig. 179.—Record from shear scarfer.

accomphshed by clockwork, the speed in this case being 24 in. per hour. The peak load varies, as shown by the irregular line, from 10 to 13 kw.

A record made by the pulsations of the human heart is called <sup>a</sup> cardiograph. Such a record is shown in Fig. 180. This is

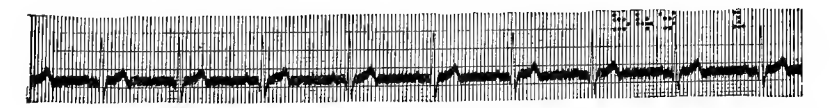

Tio. 180.—Cardiograph of electro-currents developed in the human heart.

made by the electric currents developed in the heart at each of the contractions of that organ. These currents deflect a galvanometer filament which in turn throws a shadow on a sensitive film which is moved at a constant speed of 1 space per  $\frac{1}{25}$  sec. The 10 vertical spaces equal <sup>1</sup> cm. and measure <sup>1</sup> miUivolt of current. The study of the direction, time relations and magnitude of the currents developed by the heart contractions constitute modern electro-cardiography. Figure 181 shows the pressure curve of the heart pulsations direct taken by a sphygmograph fastened to the wrist or throat of the patient. The record is made on

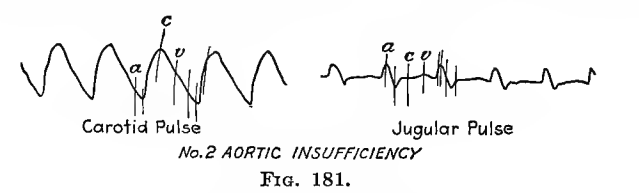

smoked paper which is afterwards fixed to prevent obliteration. The paper moves at a uniform rate which is regulated by the operator and the humps in the curve depend on the frequency of the heart pulsations.

Another graphical record of a similar kind is that made by a strainograph on the concrete ship "faith" and shown in Fig. 182. The notches in the top line indicate the speed of the paper as they are 15 sec. apart. Ordinates represent tension and compression to the scale indicated on the left-hand margin.

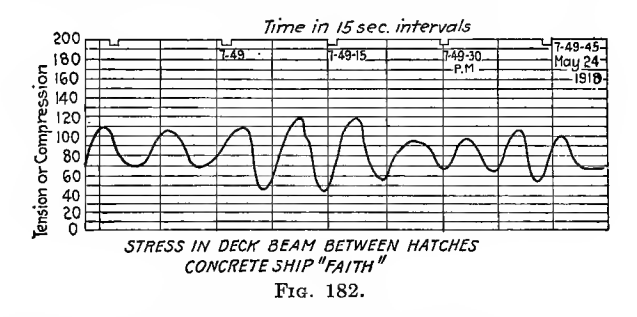

. A similar record is shown in Fig. 183 which was made on a Westinghouse totalizing wattmeter. The ordinates are watts of electric current and abscissa time intervals of 10 min. each.

Records of the same kind but having a vertical scale of volts or amperes are made on graphic voltmeters and ammeters.

A record of pressure of gas is shown on the chart of Fig. 184 which was taken from a gas pressure recording meter. This measures the actual pressures of gas passing. Below the zero line vacuum indications are recorded.

A recording instrument of especial value in railway work or in fact any line of transportation is the Wimperis accelerometer

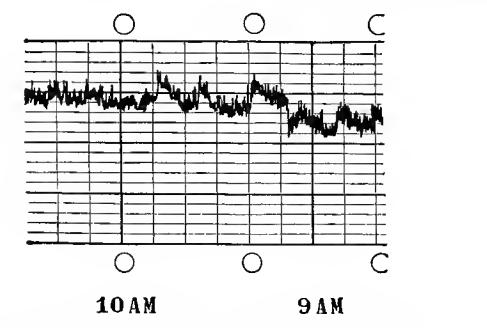

Fig. 183.—Westinghouse graphic meter record.

and equilibristat. It gives two kinds of charts, (1) one showing starting acceleration, braking and coasting as indicated in Fig. 185. This is a record made on a recording accelerometer during the time a train was stopping at a station and starting from the same station. Ordinates denote accelerations in feet per second

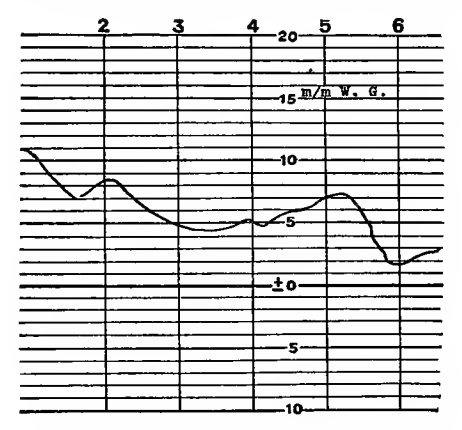

FIG. 184.—Gas pressure recording chart.

per second and abscissas are time intervals. Motion of the paper is produced by clockwork. (2) When used as an equilibristat the needle points in the direction of motion of the train or vehicle and moves according to influences tending to throw the vehicle out of level towards either side (centrifugal force on curves, or eleva tion of either rail).

On straight sections of track this will be indicated on the graphical record. This is shown by Fig. 186 which is a partial equilib-

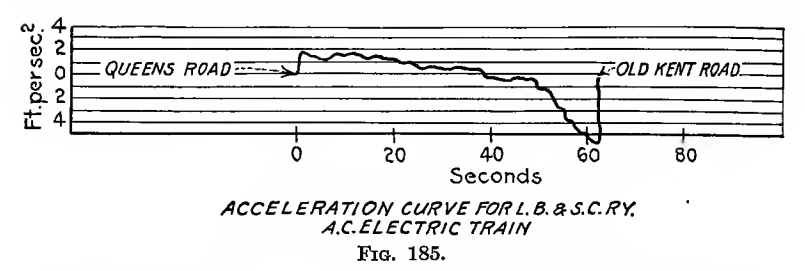

ristat diagram taken from an express train of the London and South Western Railway. The upper line gives the speed in miles per hour. The line just below the arrow is mileage. The oscillation curve is given by the needle. The lowest line gives the layout of the railway, the figures being radii of curvature

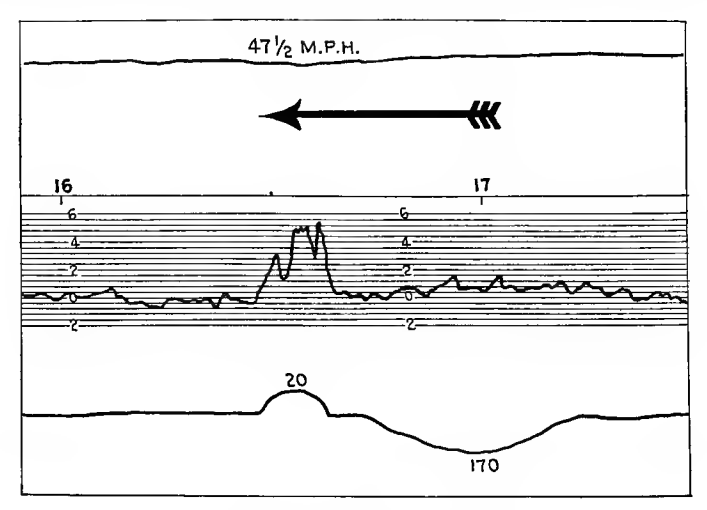

FIG. 186.-Equilibristat diagram.

in chains. Ordinates in this case represent inches out of level. In Fig. 187 is a record of acceleration of a 15-hp. touring automobile made on the Brooklands track by a recording accelerometer made especially for automobiles. The ordinates show accelerations in feet per second per second.

The Yarway blowoff meter prepares a graphic record as shown in Fig. 188 on which appear two separate records, one of which is made with a short pen (line  $A$ ) and which is magnified 10 times. The range of the short pen is  $0$  to 33,000 lb. per hour and the long pen from  $0$  to 300,000 lb. per hour as shown by the scale<br>on chart. Different colored inks are used on the two pens and Different colored inks are used on the two pens and they are spaced 2 hr. apart to prevent colliding. There are two

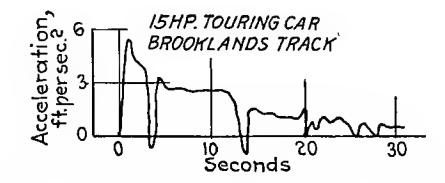

Fig. 187.—Acceleration diagram. Wimperis acoelerometer.

sets of figures at the bottom, upper in black, lower in red, indicated by roman and italics respectively. Corresponding chart lines are shown at  $B$  and  $A$ . The motion of the chart is obtained from a clock. The movement of the pen is obtained from a float actuated by the water passing through the floatchamber.

Besides this type of chart there is one of a similar kind which shows two records of different kinds of conditions as shown in

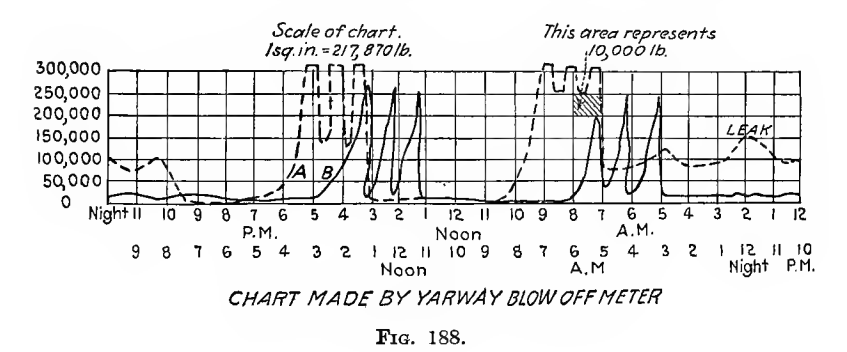

The upper chart ordinates represent rate of flow of Fig. 189. water in pounds per hour while the ordinates of the lower record indicate temperatures in degrees Fahrenheit. Such a record is advantageous from the fact that comparisons are readily made by inspection and show conditions at the same hourly periods. This chart was made on a Lea V-notch recording meter.

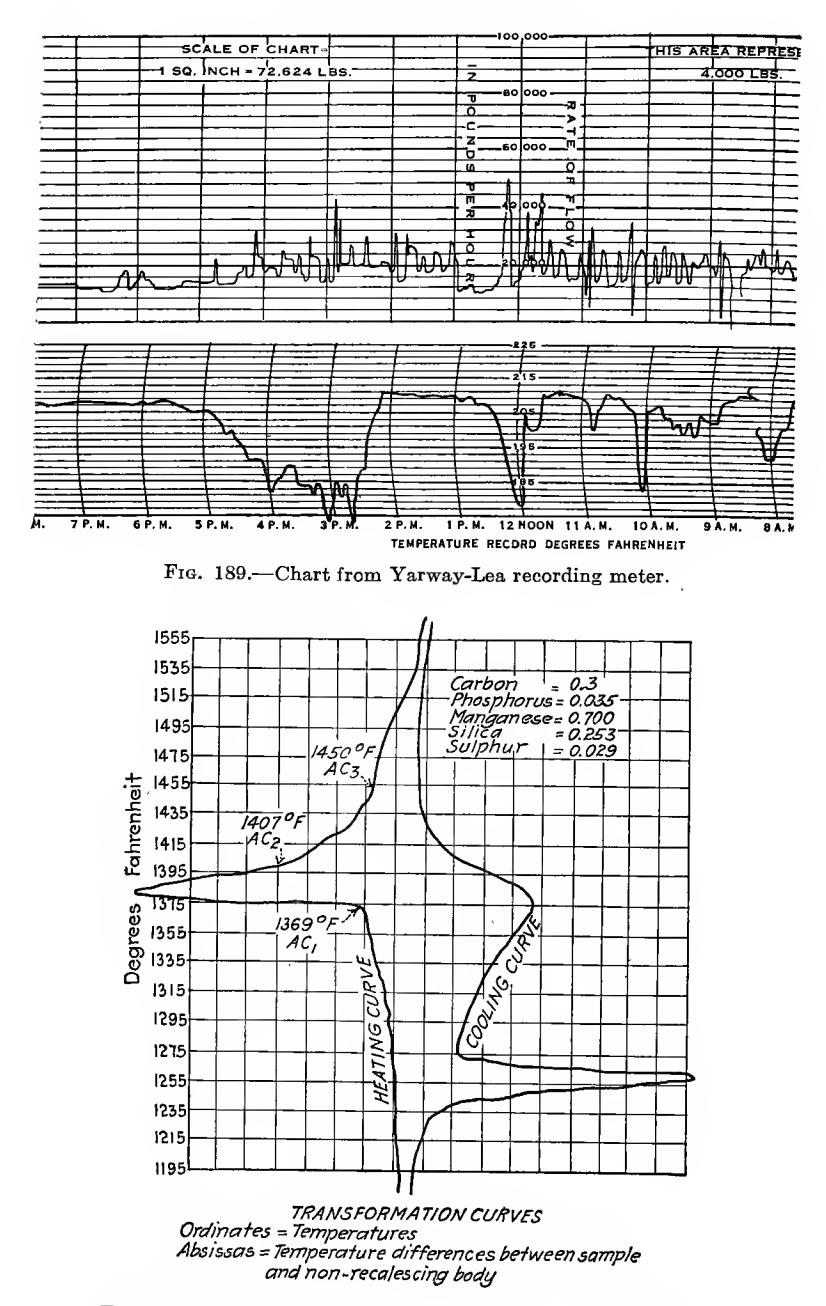

Fig. 190.—Leeds and Northrup transformation recorder curves.
Figure 190 is taken from a Leeds and Northrup recorder designed to show the transformation curves obtained when steel is heated above its critical temperature and allowed to cool. The curves are drawn by <sup>a</sup> pen whose position is controlled by

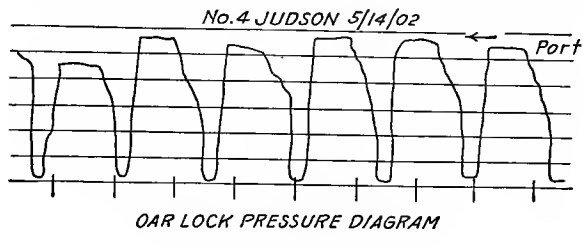

Fig. 191.

an operator who follows the movement of two spots of light which show on a ground glass screen. Their movement comes from two reflecting galvanometers connected to a potentiometer which in turn is connected with a sample of the steel under test and to a non-recalescing body. The ordinates are temperatures

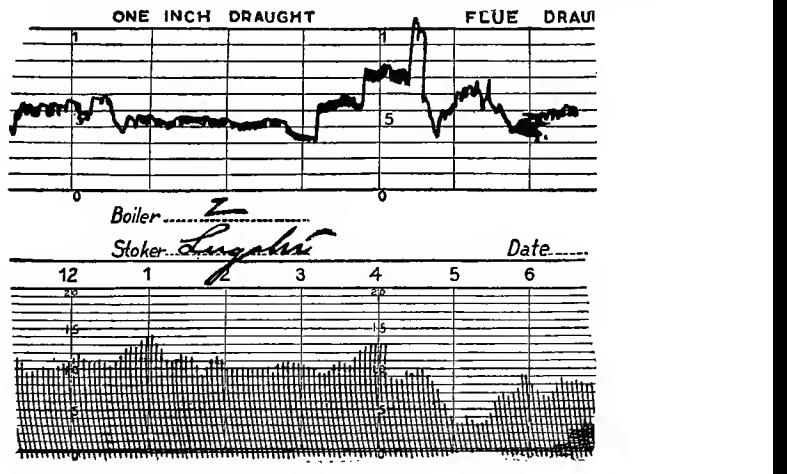

Fro. 192 – Precision combustion and draft recorder.

and the abscissas are temperature differences between the steel and the non-recalescing body.

In Fig. 191 is shown a form of recorder similar to the one shown in Fig. 180. It was designed and used by the author to record the pressure exerted by an oarsman on the oarlock of an eight-oar

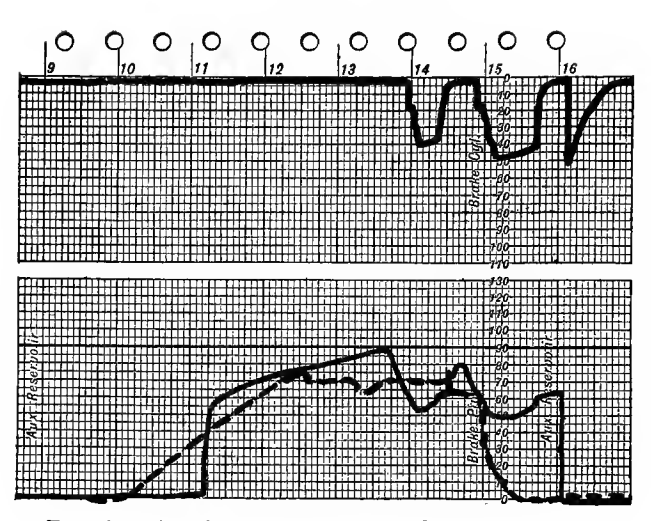

Fig. 193.—American trainagraph records of air pressures.

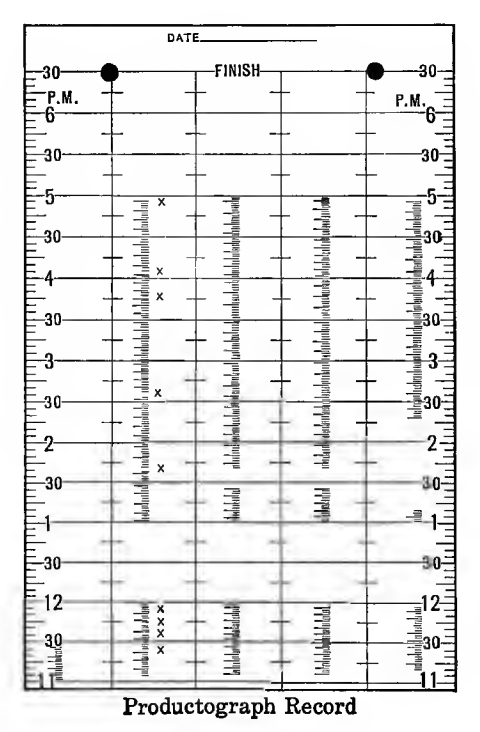

FIG. 194.

racing shell for every stroke taken during <sup>a</sup> 4-mile row. The abscissas represent successively lengths of power stroke and recovery. Ordinates represent pressures on the oarlock at each point of the pulling stroke. The movement of the paper is obtained from the angular movement of the oarlock about <sup>a</sup> pivot.

In some cases it is advantageous to have two or more records in parallel on the same strip of paper. A sample of this kind is shown in Fig. 192, a record made by a Precision  $CO<sub>2</sub>$  recorder and a draft gage. The abscissas are periods of time, the ordinates

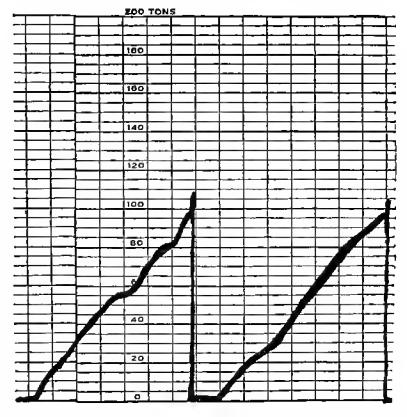

FIG. 195.—Graphic wheel press record chart for the American hydraulagraph.

representing pressures in the upper and percentages in the lower Comparison can easily be made and the influence of chart. draft on CO<sub>2</sub> noted.

Figure 193 shows a record of the air pressures on a train made by the American Trainagraph. Here there are three pens recording pressures in air reservoir, brake pipe and brake cylinder, ordinates representing pounds per square inch. A comparison of operations can be made by these three curves as they are drawn at the same time and from closely connected pipes.

In Fig. 194 the record from a Productograph is shown. This has four records but as many as 20 pens are used in a single recording instrument. This records motions or operations of machines, the paper moving by clockwork and the pens by electrical current.

In Fig. 195 is a diagram from an American Hydraulagraph. This is a simple succession of diagrams whose ordinates denote

tons pressure, the abscissas representing any distances whatever but long enough to move one diagram away from the space to be occupied by the one to follow.

Figure <sup>196</sup> is <sup>a</sup> record of the pressure in <sup>a</sup> steel furnace made on

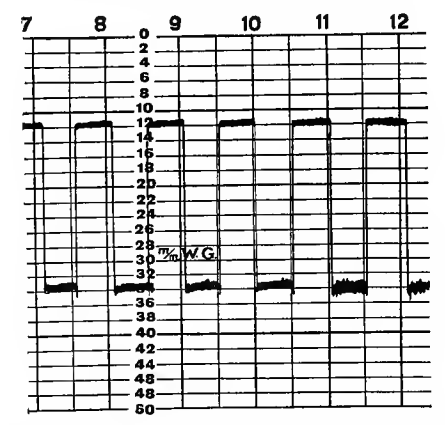

Fig. 196.—Bacharach blast furnace pressure record.

a Bacharach pressure recorder. The ordinates give pressures in millimeters of water. The advance of the paper ribbon is by means of clockwork.

A graphic record of draft in furnaces is shown in Fig. 197. The records here are from a hydro-differential draft gage and

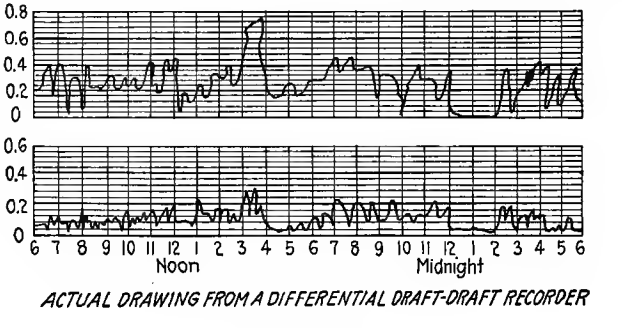

Fig. 197.

from a combustion chamber gage and represent tenths of inches of mercury. Movement of the paper is obtained from a clock. There are several types of machines which draw a record on paper having rectilinear coordinates the record being used to check the observations of the operator. A tensile-testing machine is an example of this.

A diagram from <sup>a</sup> Riehle testing machine is shown in Fig. 198.

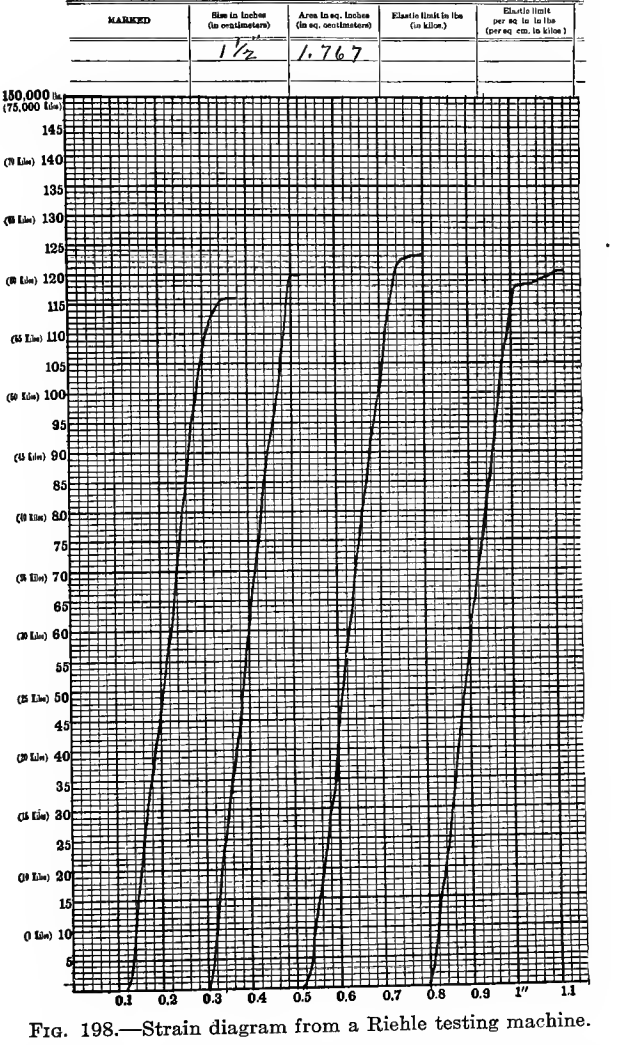

The record shows the elongation of the test specimen by abscissas while ordinates represent the load applied. This is used for testing metals. The strain is magnified 50 times. Other diagrams in which revolutions are used for abscissas and also torque are shown GRAPHICAL METHODS

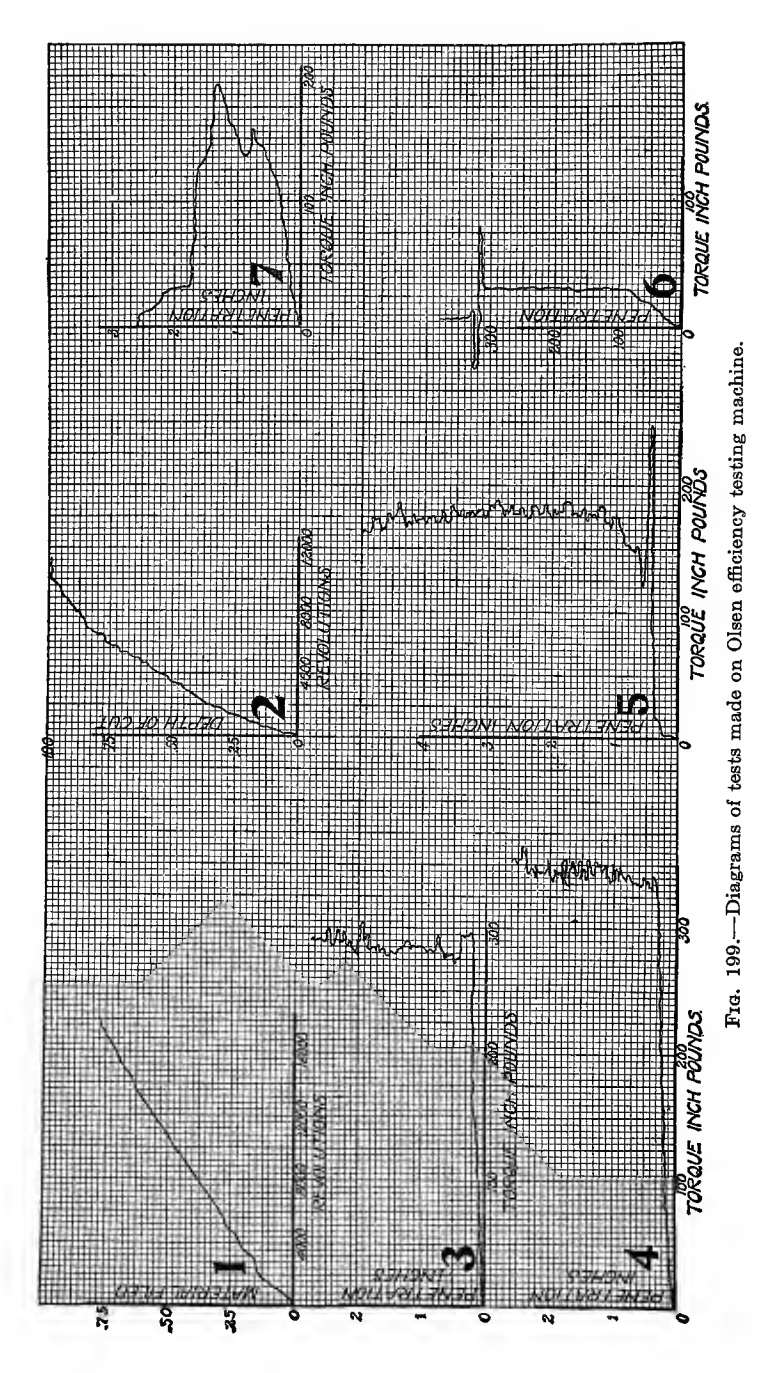

in Fig. 199. All of these diagrams are actual curves made by the Olsen Universal Efficiency Testing Machine under working conditions. The scales used are indicated on the axis. A description of each diagram follows.

No. 1. Curve No. <sup>1</sup> is that of one side of a file tested.

In this test a standard tool-steel test bar is used and the rela tion between material filed and number of revolutions recorded with the file under definite standard pressure and operating under standard cutting speed.

No. 2. Curve No. 2 is that of a hack-saw blade test.

In this test, as in the file test, a standard steel bar is used. showing relation between depth of cut and revolutions recorded under standard pressure and cutting speed.

No. 3. Curve No. 3 represents the test on a  $\frac{3}{4}$ -in. high-speed driM.

In this test 0.30 carbon steel shafting is used as standard material, with a drill speed of 360 r.p.m. and feed of 0.01 in. per revolution. The pressure at the point of the drill was noted at 1,100 lb.

No. 4. Curve No. 4 represents the test on a  $\frac{3}{4}$ -in. carbon steel drill.

The conditions of the test, excepting for the speed, was the same as in the case of the high-speed drill. The speed in this case being only 90 r.p.m., while the pressure at point of drill was 1,350 lb.

Comparing No. 3 and 4. From the curves and data reported it can readily be seen that the high-speed drill operates under less pressure and less torque than the carbon drill, and at the same time doing four times the amount of work. The power factor is thus many times less using the high-speed drill and the strain on the machine correspondingly less.

No. 5. Curve No. 5 is of a machine die and in this test a rod is run through the die under standard conditions and relation between torque and penetration recorded.

No. 6. Curve No. 6 is the test of a  $2\frac{7}{64}$ -in. carbon drill drilling standard material at a speed of 370 r.p.m. and under a gravity of 200 lb.

The relation between torque and penetration is recorded, and we wish to call special attention to the heavy torque required for drill to penetrate the material. This added torque often breaks drills and proper grinding will largely remove the trouble.

No. 7. Curve No. 7 is the test of a  $\frac{1}{2}$ -in. nut tap in tapping hole bored as shown by curve No. 6, running at speed of 90 r.p.m. The relation between torque and penetration is recorded and the area of diagram represents the work of tapping.

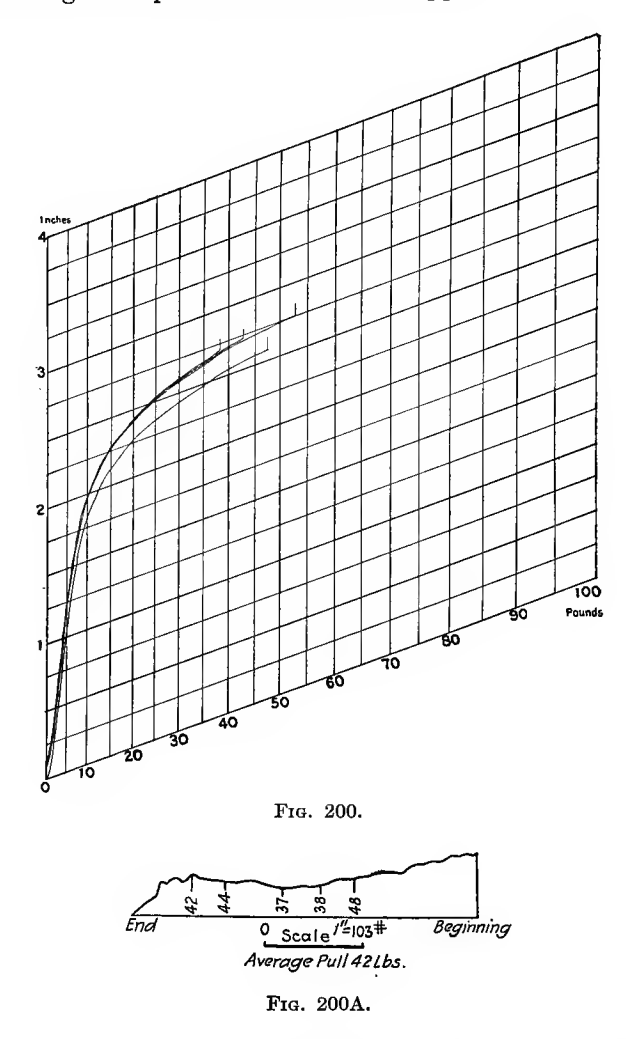

In Fig. 200 are shown the curves made on a textile testing machine recording attachment while four different strands of yarn were being broken. Ordinates represent stretch of the yarn and abscissas represent the pull which produces the stretch.

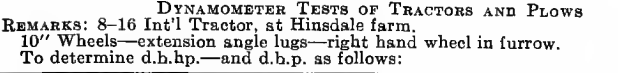

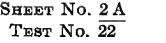

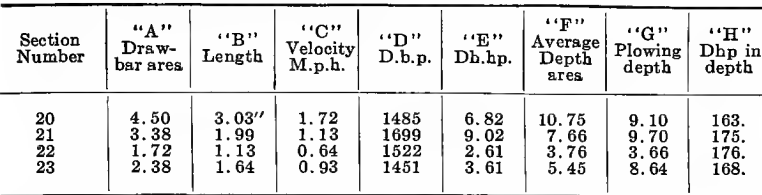

"A" Draw bar area: Measured by hand with a planimeter for each 30 sec. division.<br>"B" Length: Distance of paper travel in 30 sec. scaled.<br>"C" Velocity in m.p.h. = length time 25 divided by 44.<br>"D" Draw bar pull (d.b.p.) =

All results obtained by comptometer, tables or logarithmic charts, except "A" and "B"

DYNAMOMETER TESTS OF TRACTORS AND PLOWS<br>REMARKS: 8-16 1nt'l Tractor at Hinsdale farm. Wheat<br>Stubble—dry—new standard extension on lug on 10" wheel 40" diameter. SREET No. 2B TEST No. 22

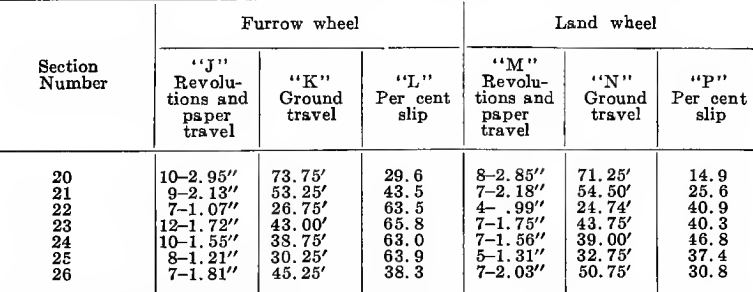

Number of revolutions made in approximate 3 sec. Exact distance of paper travel<br>measured for the number of revolutions made. **.. T** 

Paper travel measured times 25.

÷, 100(K divided by peripheral travel of drive wheel).<br>-"N"-"P" corresponding valves for land wheel.

 $\mathbf{\bar{M}}$ "

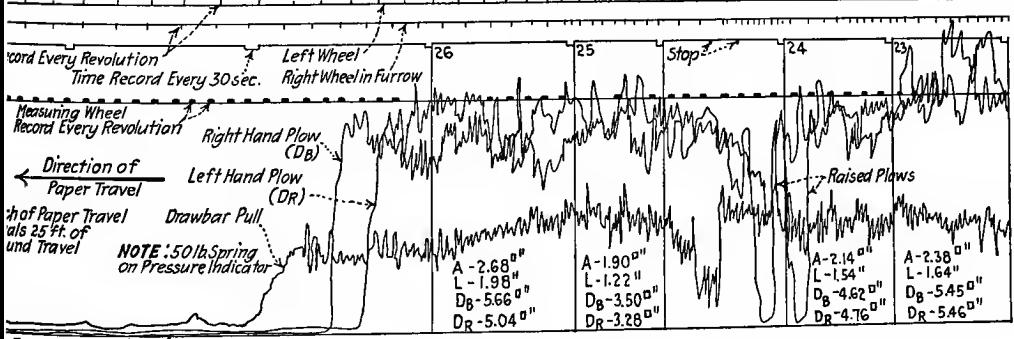

Zero or Base Line

Figure 200A is a dynamometer record of drawbar pull necessary to move an automobile on a level floor. The pencil is actuated by a Tabor gas engine indicator and the paper is moved by a clock. Ordinates represent pounds pull. A record of drawbar pull on a much more comprehensive scale is shown in Fig. 201. This is a record of drawbar pull of tractor pulling two plows and the pull exerted on each of the plows as well. A description of the various phenomena and conditions of the test will be found in the tables which accompany the record.

One of the most common recording instruments is the steam engine indicator. This draws a diagram which shows the pres sure in the cylinder of a steam engine at every point in the stroke

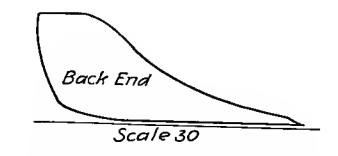

Fig. 202.—Steam engine indicator diagram.

of the piston. A sample of the diagram drawn is shown in Fig. 202. Abscissas denote positions of the piston along the stroke and ordinates represent pressures in the cyhnder at each of these positions. The paper is held on the surface of a cylinder which is oscillated by being connected with the moving piston. A pencil point actuated by the pressure of steam in the engine cylinder is pressed against the paper and draws the indicator card. The scale to be used in measuring ordinates depends on the spring used in the indicator. It is usually denoted on the card as "Scale 30" "Scale 50" etc. in Fig. 202.

A similar diagram can be made from the cylinder of an internal combustion engine but the line of pressures is traced by a beam of Hght instead of a pencil point and the paper is sensitized instead of plain.

There are two types of diagrams taken from an internal combustion engine and shown in Fig. 203. The pressure volume card is similar to the steam engine card of Fig. 202. The pressure time card is useful in studying fuel characteristics. The beam of light which describes the pressure curve has a compound movement and the paper does not move as on steam engine indicators.

In the class of graphic records illustrated in Fig. 167e is found the record of Fig. 204 made by <sup>a</sup> recording pyrometer of the Taylor Instrument Co. The ordinates are of a non-uniform scale and represent temperatures from 0 to 2,500 $\rm ^{\circ}F.$  The curve is composed of a series of dots. The paper is moved by clock-

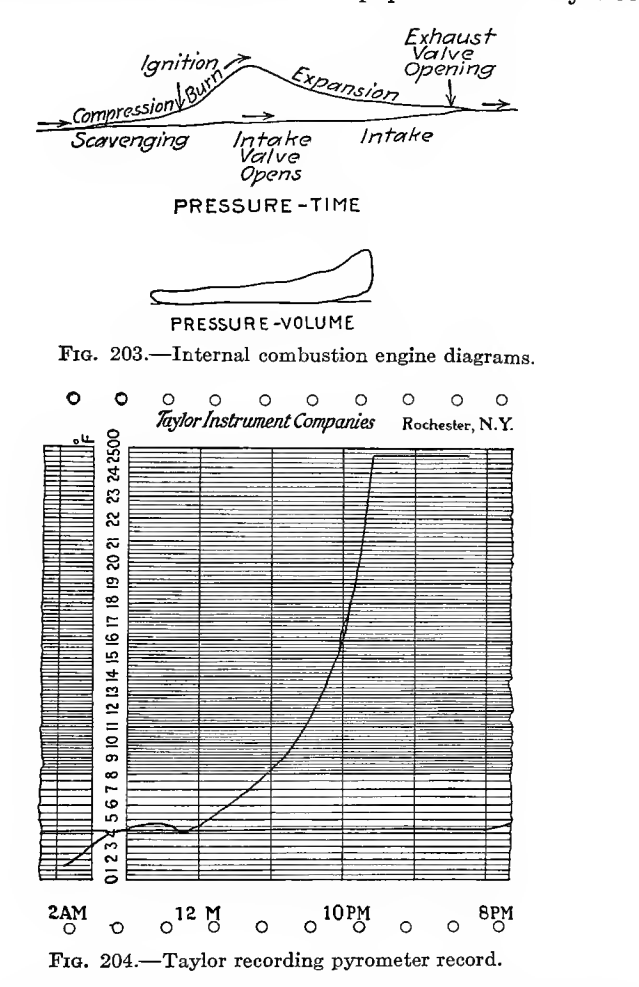

work. Figure 205 is a sample chart made on a Bacharach volume recorder for measuring volume of gas or air by the Pitot tube This ribbon is 8 in. wide and the divisions are logprinciple. The motion of paper is obtained from clockwork, the arithmic. time divisions being uniform.

The ribbon graphical records so far mentioned have been made on paper having straight line ordinates. There are many diagrams which are made with a pen which moves in a circular arc and records on paper having circular ordinates. These diagrams

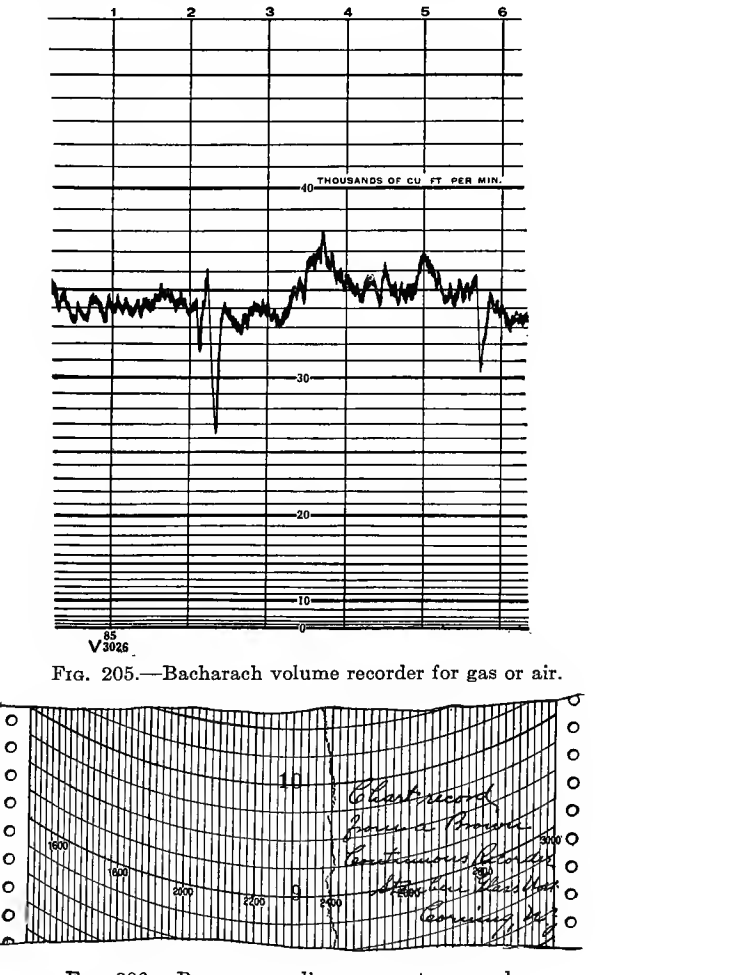

Pig. 206.—Brown recording pyrometer record.

belong in the class shown in Fig.  $167f$  and g. A record of this type is shown in Fig. 206.

This is a recording pyrometer record made by a series of dots on a paper ribbon moved by clockwork. The ordinates represent degrees Fahrenheit. Records from recording barometers are shown in Figs. <sup>207</sup> and 208. These charts are made to record for <sup>a</sup> week without change of paper. Ordinates are inches of

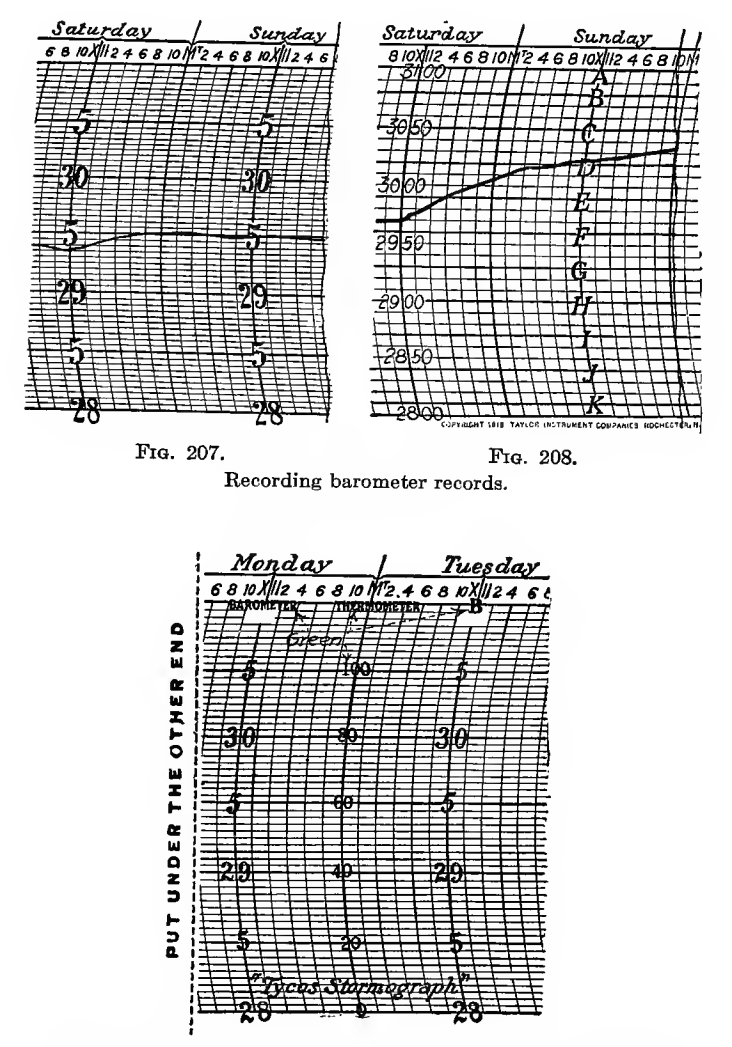

Pig. 209.—Recording barometer and thermometer records combined.

mercury and abscissa are time intervals. Measurements of ordinates can be more accurately made on 207 than on 208 but the record is equally good on both.

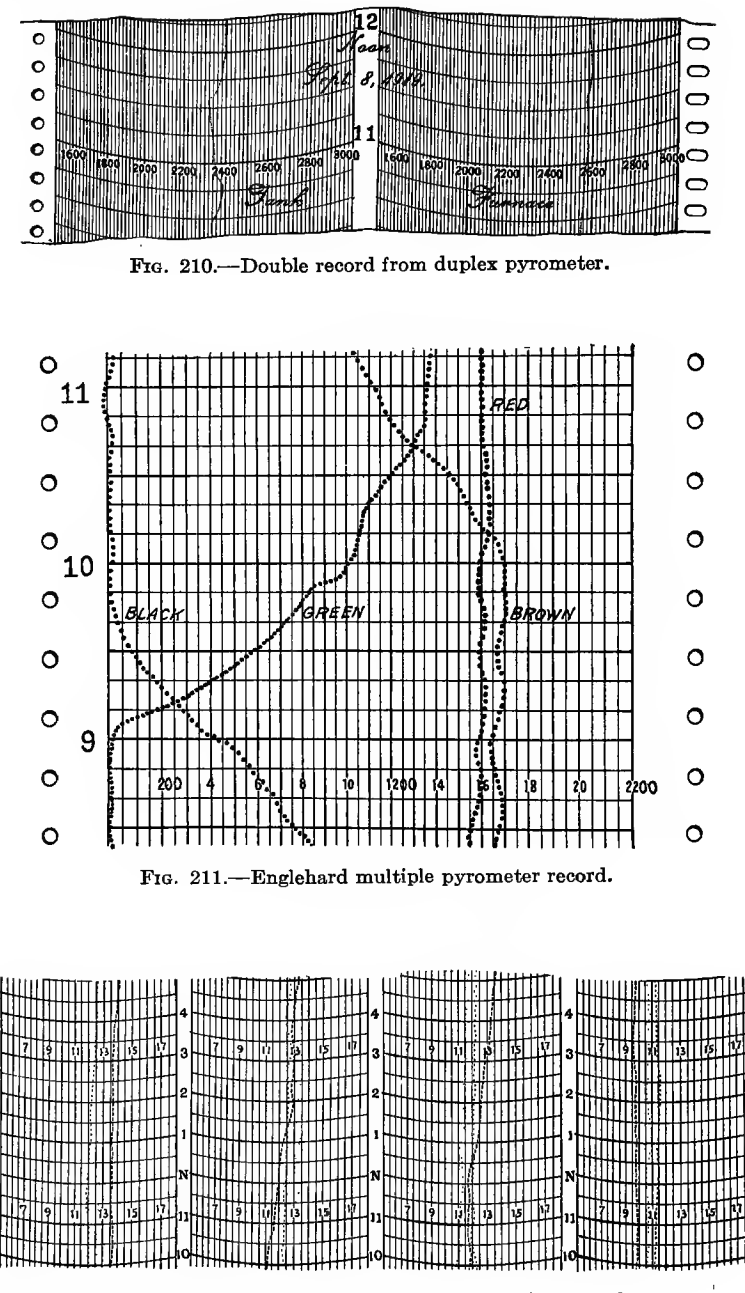

FIG. 212.- A four-record chart from a Thwing recorder.

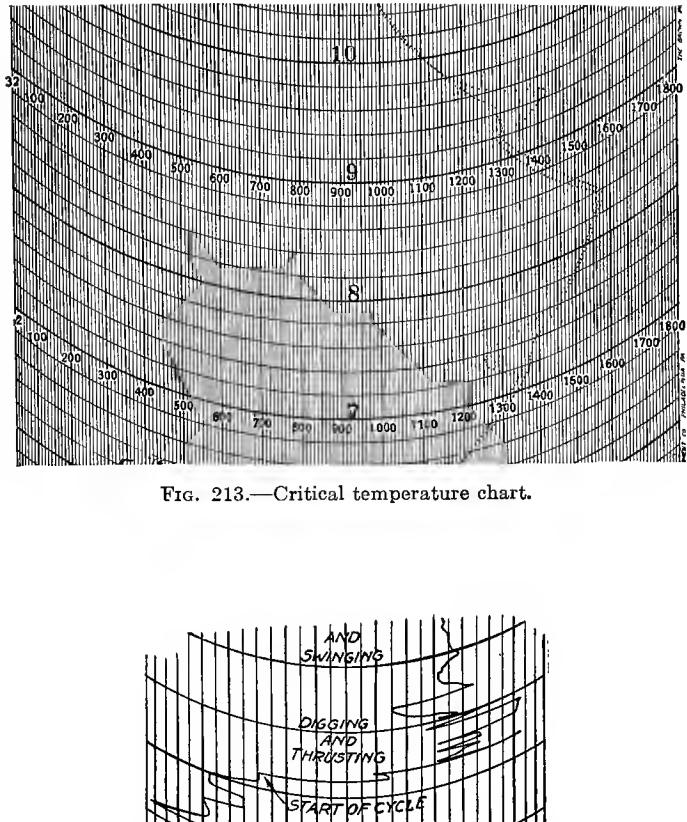

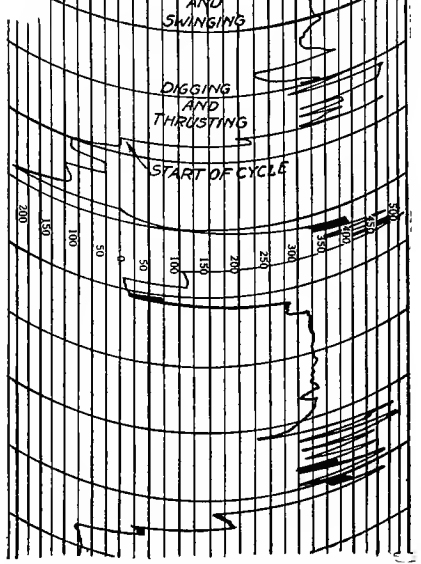

FIG. 214.—Esterline graphic recording power factor meter chart.

Figure 209 is a chart used for two records one of temperatures, one of barometer heights. There are two scales for ordinates, the time element remaining the same. This is from the Stormograph of the Taylor Instrument Co.

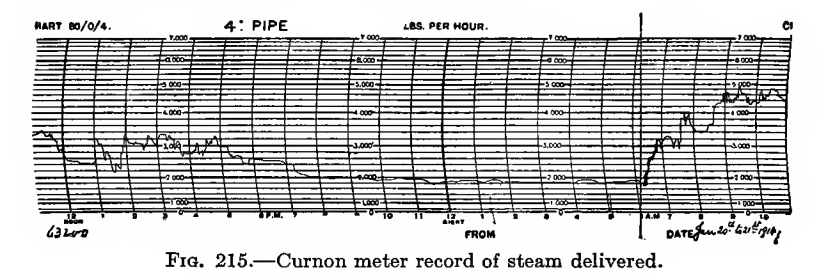

A record from a duplex pyrometer is shown in Fig. 210. One line gives tank temperatures the other those in a furnace. There are two separate ordinate scales, although it is possible to run several records on one ribbon with one scale only. The lines in that case would be made in different colors. These are made on thin paper from which blue prints can easily be made.

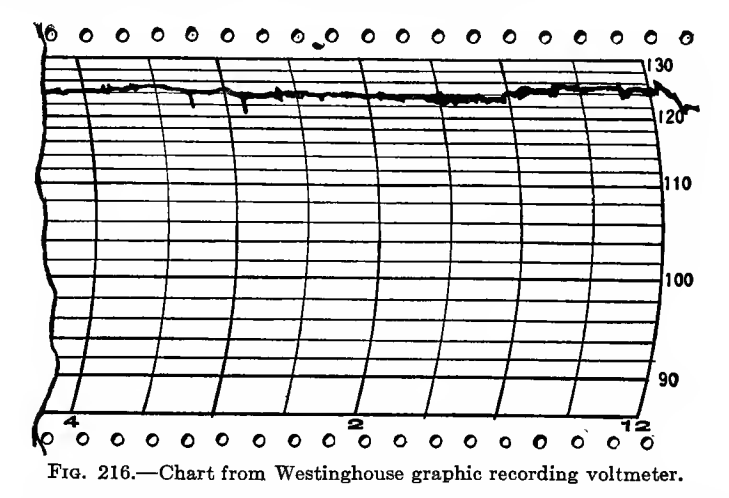

A recording pyrometer record made on a recorder with four pens is shown in Fig. 211. There are four colors of ink which prevents confusion if the lines happen to cross. Temperatures run from 0 to 2,100°. The paper travels by clock mechanism, the holes in the edges of the paper fitting over teeth in a driving drum which eliminates any chance of slipping while passing through the instrument. This is made on an Englehard recorder which can be arranged to trace 12 different records if required.

A similar pyrometer record is made by the Thwing recorder, the principal difference being that the lines of Fig. 211 are colored to distinguish them while the lines themselves of the Thwing record are composed of different kinds of dots and spacings.

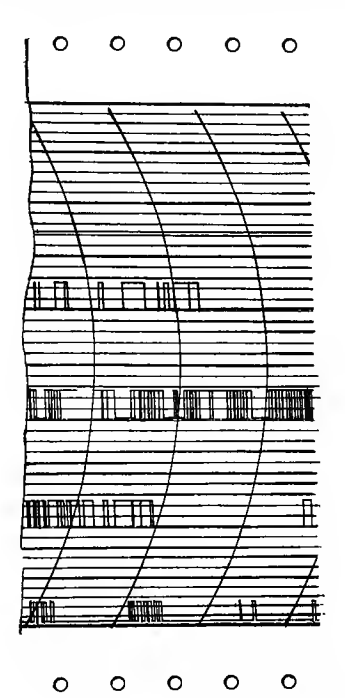

Fig. 217.—Chart from Esterline graphic time recorder.

A four-record chart is shown in Fig. 212. As many as <sup>12</sup> records can be made on <sup>a</sup> single chart. The paper is moved by clockwork and is long enough to last <sup>24</sup> hr. without change.

Figure 213 is a graphical record of the behavior of steel when<br>it is a discussed in the same and allowed to cool. The heated above its critical temperature and allowed to cool. two lines represent the temperature of the steel specimen and the recalescent standard. This record can be compared with the one shown in Fig. 190 made with straight line ordinates.

In Fig. 214 is shown a graphical record of the type of chart noted in Fig.  $167g$ , having curved non-uniform ordinates.

was made on an Esterline graphic recording power-factor meter. The ruled portion is  $4\frac{1}{2}$  in. wide. The speed of the paper through the meter can be varied from  $\frac{3}{4}$  to 12 in; per hour, although rapid fluctuations can be provided for by minute chart speeds varying from  $\frac{3}{4}$  to 6 in. per minute. The standard speed is 3 in. per hour.

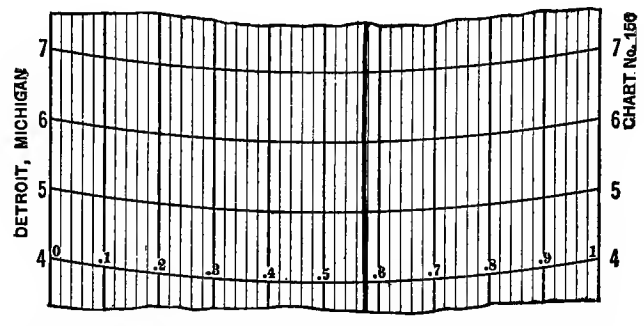

FIG. 218.-Chart from Precision Instrument Co. gravitometer.

A similar type of chart is one from <sup>a</sup> Curnon steam meter, the steam measurement being based on the Pitot tube method. Ordinates represent pounds of steam per hour. This is shown in Fig. 215. The ordinates are non-uniform scale.

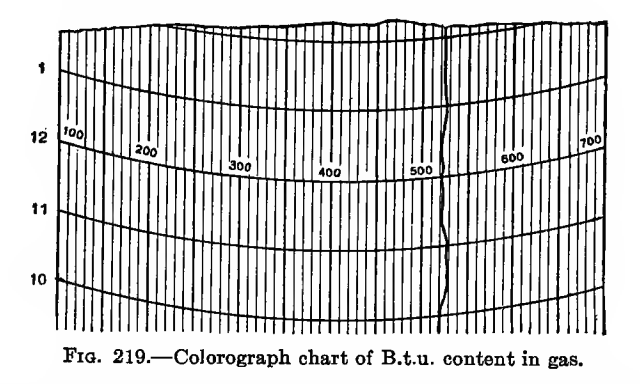

A type of chart having curved ordinates and unequal spacing on the vertical scale is shown in Fig. 216. This was made on a Westinghouse graphic recording voltmeter. The time intervals are 15 min. each and motion of the chart is obtained from clock-work.

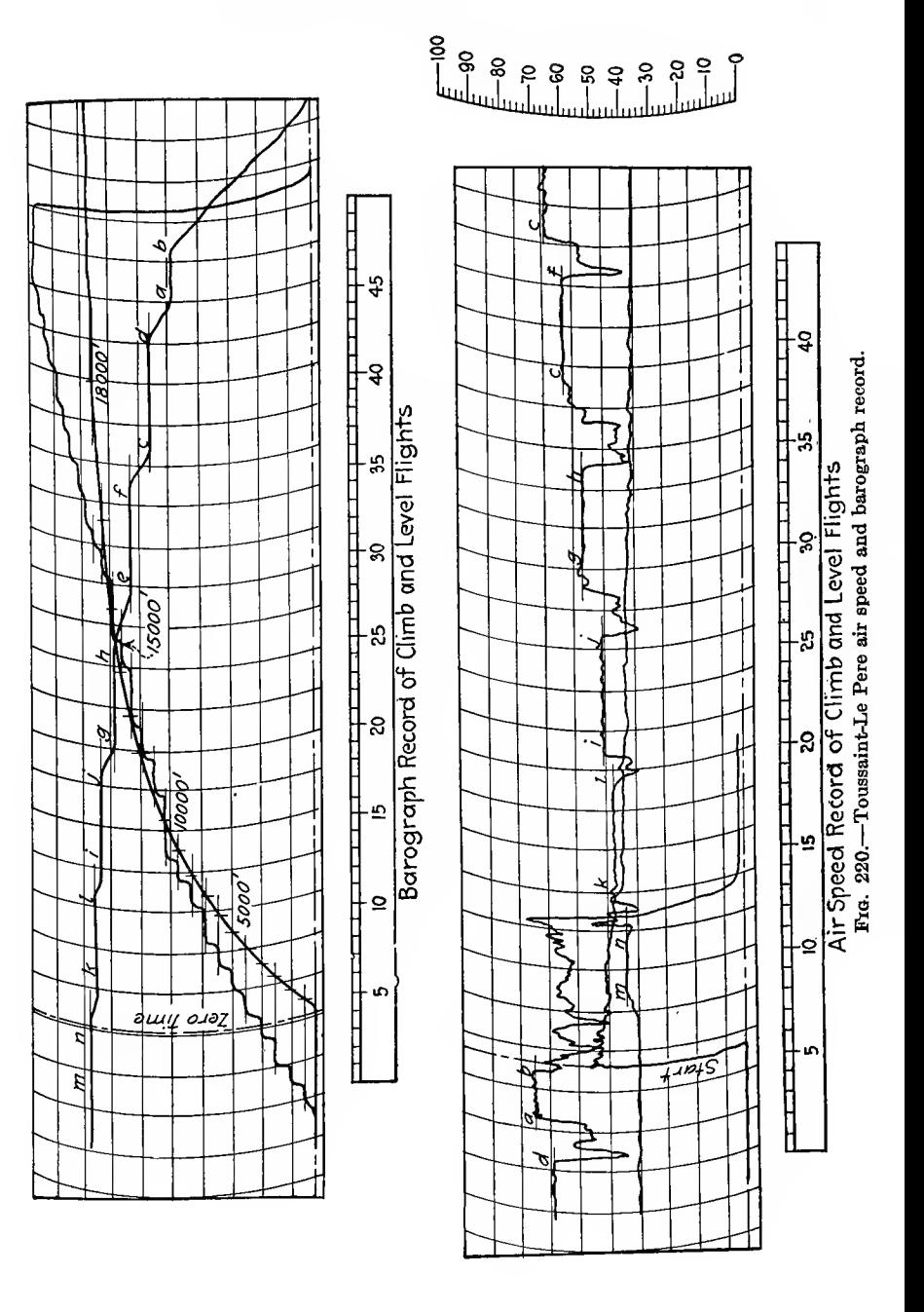

A chart showing amperes instead of volts but differing in no other respect is the product of an ammeter.

In Fig. 217 is shown a diagram made by an Esterline graphic time recorder. This indicates only when certain machinery is put in motion. Five different machines are indicated here, the upper line being continuous which shows no movement of that machine. These records have a time value only as ordinates and are of no value for measuring quantities. The paper can be moved through the recording instrument at a speed suitable for the records desired.

In Fig. 218 is a chart showing the density of Newark Public Service Gas referred to air as unity, made on a Precision Instru ment Co. Gravitometer. In Fig. 219 is shown a chart from a Colorgraph of the same gas. This gives the B.t.u. content in Newark Public Service Gas. Ordinates are curved in both these diagrams but the divisions of the vertical scale are equal.

The speed of airplanes is obtained by an airspeed recorder. The one at present used in government work is the Toussaint-Le Pere. It works on the Pitot-Venturi system and the pen records on a continuous paper strip. The speed record is usually accompanied by a barograph record.

Figure 220 is a record made with a Toussaint-Le Pere air speed recorder. The paper is moved by clockwork, the horizontal scale reading to minutes.

#### BIBLIOGRAPHY

# Books and Pamphlets

- "Mathematics for Engineers," W. N. Rose.
- "Graphic Methods," Joint Committee on Standards for Graphic Presentation.
- "Industrial Management," A. H. CHURCH.
- "Production Factors in Cost Accounting and Works Management," A. H. Church.
- "Graphic Production Control," C. E. KNOEPPEL.
- "Resistance des Materiaux," Ch. DEMUSSAN.
- "Nomography," CAPT. R. K. HEZLET.
- "The Ratio Chart for Plotting Statistics," IRVING FISHER.
- "Graphic Algebra," ARTHUR SCHULTZE.
- "Business Statistics," M. T. Copeland.
- "An Introduction to Statistical Methods," Horace Secrist.
- "Statistics in Business," Horace Secrist.
- "Graphs," R. J. ALEY.
- "Line Charts," E. W. Tipple.
- "Graphical Methods," C. D. T. Runge.
- "Treatise on Graphs," Geo. A. Gibson.
- "Book on Curve Tracing," Perceval Frost.
- "The Elements of Statistical Method," WILLFORD I. KING.
- "Elements of Statistics," ARTHUR L. BOWLEY.
- "An Introduction to Theory of Statistics," G. UDNY YULE.
- "Graphic Methods for Presenting Facts," WILLARD C. BRINTON.
- "Graphic Chart for the Business Man," STEPHEN GILMAN.
- "Graphical and Mechanical Computation," Joseph Lipka.
- "How to Make and Use Graphic Charts," Allan C. Haskell.
- "The Construction of Graphical Charts," JOHN B. PEDDLE.
- "Graphic Method of Statistics," PROF. ALFRED MARSHALL.
- "Rules for Graphical Presentation of Statistical Data," DAY, REED and Secrist.
- "Straight Line Engineering Diagrams," MANIFOLD and POOLE.
- "Elementary Machine Drawing and Design." William C. Marshall.

Bibliography op Magazine Articles with Diagrams

#### A

## Accounting.

- Accounting operations, HARRISON, Industrial Engineering, January, 1919.
- Costs, planning and control, HARRISON, Industrial Engineering, January, 1919.
- Sales, costs, manufacturing efficiencies, Harrison, Industrial Engineering, March, 1919.
- Use of specifications, costs, profits, HARRISON, Industrial Engineering, May, 1919.

Air.

- Fans, horsepower curves, HUBBARD, Engineering Magazine, December, 1914.
- Velocity of air, REUTER, American Machinist, February 1, 1917.
- Calibration of fan blades, Society of Automotive Engineers Handbook.
- Specific weight and temperature curves for air. Society of Automotive Engineers Handbook.
- Explosive pressure air and gas, Wimperis.
- Compressed air calculation, CRISPELL, American Institute of Mining Engineers, Vol. 58, 1918.
- Excess air on combustion, Power, Nov. 11, 1916.
- Aerographic charts, McApie, Scientific American Supplement, June 2, 1917.
- Fan horsepower and volumes, Society of Automotive Engineers Transactions, July, 1917.
- Cooling fans automobiles. Society of Automotive Engineers, May, 1919.
- Flow through poppet valves, Engineering, Jan. 10, 1919.
- Synthetic air chart, American Society of Heating & Ventilating Engineers, Vol. 23, 1917.
- Air duct design (nomographical chart), American Society of Heating & Ventilating Engineers, Vol. 25, 1919.
- Radiator cooling fans performance curves, Hoyr, Automotive Industries, Mar. 30, 1919.

# Airplanes.

- Engine, plane and propeller speeds, UPTON, Society of Automotive Engineers, October, 1918.
- Curves for propellers, CALDWELL, Society of Automotive Engineers, August, 1918.
- Radiator curves, BLACK, Society of Automotive Engineers, June, 1919.
- Carburetor condition of engines, Society of Automotive Engineers, January, 1919.
- Airplane Engines, SQUIER, Society of Automotive Engineers, December, 1919.
- Air mileage of airplanes, COALES, Engineering, May, 8, 9, 1919.
- Development of aircraft performance in war, WIER, Engineering, July 25, 1919.
- Accelerometer tests on aircraft, Wier, Engineering, July 11, 1919.
- Diagrams of airplane speed records, Le Genie Civil, Oct. 23, 1920.
- Screw standards. Automotive Industries, Nov. 8, 1917.

#### Ammunition.

Ammunition (alignment) charts, BRAYTON, American Machinist, Apr. 10, 1919.

## Appraisal.

Machine tools. Industrial Management, August, 1919.

- Service value machine tools, American Machinist, Aug. 21, 1919.
- Curves of oil wells, American Institute of Mining Engineers, Vol. 59 1918.

## Area.

- Boiler head segments. Power, May 20, 1919.
- Boiler head segments, BERRY, Power, Apr. 29, 1919.
- Bumped heads, BERRY, Power, June 17, 1919.

Automobiles.

- Stolen and recovered in Detroit, 1916-18, Society of Automotive Engineers, February 1919.
- Engine mixtures, gas and air, Berry, Society of Automotive Engineers, November, 1919.
- Weight per cylinder displacement, HULST, Automotive Industries, Aug. 30, 1917.
- Steering wheel curves, HowARTH, Automotive Industries, Aug. 23, 1917. Tests by accelerometer, SKINNER, Automotive Industries, Apr. 25, 1918. Performance, ELMENDORF, Automotive Industries, Jan. 2, 1919.
- Shipments, prewar, 40 countries, SINSHEIMER, Automotive Industries, June 12, 1919.

B

Beets, yield of, Sugar, October 1917.

Boilers.

Efficiency and calculation charts, LEEFAX.

- Seventy-eight steam boiler tests, LEFAX.
- Bolts, machine tool practice. Force fits, KNOEPPEL, Industrial Engineering, January, 1919.

 $\mathbf C$ 

- Cables, carrying capacity, American Society of Naval Engineers, 1919. Calculating.
	- Bonus in wood working. Industrial Engineering, September, 1919. Bonus curves, Emer and Bigelow, Industrial Engineering, November, 1919.
	- Bonus record, POLAKOR, Industrial Engineering, July, 1918.
	- Railroad curves. Engineering News-Record, Vol. 83, No. 11.
	- Steel tape sag connections, Engineering New-Record, Vol. 83, No. 9.
	- Storm sewer (alignment and coordinates). Engineering News-Record, Vol. 83, No. 19.
	- Timber columns, WOLFE, Engineer and Contractor, Nov. 28, 1917. Retaining walls, Engineer and Contractor, July 23, 1919.
	- Disc brakes and clutches, JACOB, American Machinist, June 21, 1917.
	- Cam curves, Furman, American Machinist, Apr. 10, 1919.
	- Safety valve formulae, Power, Oct. 24, 1916.
	- Proportion of fuel economy, CLARK, Power, Apr. 22, 1919.
	- Stress in shafts for bending, Bailey, Engineering, July 13, 1917.
	- Stress in flate plate, BAILEY, Engineering, July 13, 1917.
	- Tension on steel cables, Le Oenie Civil, July 21, 1917.
	- Abaque for wire helical springs, Le Genie Civil, May 25, 1918.
	- Draftsmens' time, MUNGER, Industrial Engineering, May, 1919.
	- Maximum efficiency belt pull, WILSON, American Institute of Chemical Industries, Vol. 11, 1917, pp. 237
	- Calculations and tests of four coil spring. Railway Mechanical Engineer, October 1917.
	- Driving axle, crosshead crankpins, Railway Mechanical Engineer, April, 1916.

Air weight and volume, Automotive Industries, June, 12, 1919.

- Air propeller charts, CALDWELL, Society of Automotive Engineers, August, 1918
- Economical Cargo Ship Calculations, ROBERTSON, Society of Naval Architects and Marine Engineers, Vol. 27, 1919.
- Pressure. Altitude, Society of Automotive Engineers, Handbook.
- Pressure and volume, GUNN, Motor Cars.

#### Carburetors.

- Mixture requirements, automobile engines, BERRY, Society of Automotive Engineers, November, 1919.
- Performance curves of carburetors, BERRY, Society of Automotive Engineers, February, 1917.

# Cloth.

Cloth sales for knit cloth and yarn sizes, Tompkins, The Textile World Journal, Jan. 20, 1917.

Elongation and contraction in ply yarns. The Textile World Journal, July 14, 1917.

#### Coal.

Coal tar products. Engineering, June 20, 1919.

Extraction chart of products, Engineering, Aug. 21, 1920.

- Products of U. S. 1846/1816, American Institute of Mining Engineers, Vol. 69, 1918.
- Consumption for heating homes, American Society of Heating & Ventilating Engineers, Vol. 24, 1919.
- Production in various states, 1915, American Society of Heating & Ventilating Engineers, Vol. 24, 1919.
- Consumed in steam heated buildings, American Society of Heating & Ventilating Engineers, Vol. 24, 1919.
- Radiator requirements in buildings American Society of Heating & Ventilating Engineers, Vol. 29, 1919.
- Comparison of coefficient of friction, Society of Automotive Engineers Handbook.
- Combustion value required for coals. Power, Apr. 23, 1918.
- Seventy-eight boiler tests of coals, LEFAX.
- Coal loss, Beaman, Power, July 8, 1919.
- Fuel consumption, BERRY, Power, Oct. 8, 1918.
- Waste in ash and coal, SHOUDY, Power, Nov. 5, 1918.
- Lignites, KREISINGER, Power, Apr. 30, 1918.
- Chimney design, Brayton, Power, Sept. 3, 1918.

#### Coefficient of Friction.

Variation of coefficient of friction and load, Le Genie Civil, May 29, 1920.

Lubrication friction and load tests, American Society of Naval Engineers, November, 1917, p. 708.

# Concrete.

Concrete mixtures. Engineering News-Record, Vol. 81, No. 7. Asphalt paving, KENNEDY, Engineer and Contractor, Mar. 7, 1917. Paving, Engineer and Contractor, Feb. 7, 1917. Reinforced concrete, WARD, Engineer and Contractor, Jan. 24, 1917.

Depression in wood, Engineer and Contractor, Jan. 24, 1917. Block pavement. Engineer and Contractor, Feb. 5, 1919. Effect of water on strength, Engineer and Contractor, Mar. 26, 1919. Commercial. Commercial vehicles. Frame lengths. Society of Automotive Engineers Handbook. Speed rating. Society of Automotive Engineers Handbook. Body weight, Society of Automotive Engineers Handbook. Comparisons. Street flushing equipment (N. Y.), *Engineer and Contractor*, Jan. 3, 1917. Steam and oil engines, Morrison, Power, May 15, 1917. Coal and oil fuel. Power, Mar. 13, 1917. Uniflow engines and others, ROZENSWEIG, Power, July 17, 1917. Gas and oil engine tests, Engineer, Jan. 12, 1917. Naturally and mechanically ventilated rooms, American Society of Heating & Ventilating Engineers, Vol. 25, 1919. Direct drive and gear turbine and reciprocating engines, American Society of Naval Architects, 1917, p. 428. Liberty and other airplane engines. Automotive Industries, June, 13 1918. Petroleum products. Automotive Industries, Jan. 15, 1920. Gas and kerosene engine performances, CLARK, Society of Automotive Engineers, August 1917. Gear and pinion hardness, Logue, Gear Book. Speed and pressure in gears, ALFORD. Speed and resistance of ships, Arwoop, Naval Architect. Speed of vehicles and diameters of wheels, TAYLER, Motor Vehicles. Speed of vehicle to traction, TAYLER, Motor Vehicles. Compensation of engineers. Transactions Society of Civil Engineers, Vol. 81, 1917. Condensers. Assistance in selection of, MACINTIRE, Power, Sept. 5, 1916. Surface in shell and tubes. Power, Aug. 29, 1916. Performance, Power, Apr. 10, 1917. Efficiencies, Morgan, Power, Jan. 16, 1917. Heat transfer in surface condensers, PORTER, Engineering, Jan. 24, 1919. Chart for surface condensers, LEFAX. Consumption. Steam and coal, Polakov, Industrial Engineering, July, 1918. Steam, POLAKOF, Industrial Engineering, September, 1918. Water, Engineer and Contractor, Jan. 8, 1919. Fuel efficiencies furnaces, Sklorsky, American Machinist, Sept. 11, 1919. Consumption and production of coal, American Institute of Mining Engineers, Vol. 59, 1919.

- Consumption of fuel on Ford, DICKINSON, Society of Automotive Engineers, April, 1919.
- Consumption of gasoline, also production. Automotive Industries, Oct. 25, 1917.

15

Three different fuels and horsepower, Automotive Industries, Nov. 14, 14, 1918.

Gasoline and brake horsepower and exhaust gas analysis, WIMPERIS. Conversion charts.

- Pressure-attitude, Society of Automotive Engineers Handbook.
- Temperature-altitude, Society of Automotive Engineers Handbook.
- Metal gauge. Society of Automotive Engineers Handbook.
- Weight of flat steel. Society of Automotive Engineers Handbook.

Inches water to pounds per square inch. Society of Automotive Engineers Handbook.

#### Costs.

- Transportation by motor vehicle, DUREN, Engineer and Contractor, May 7, 1919.
- Annual cost per mile of road, DUREN, Engineer and Contractor, May 7, 1919.
- Gas-electric arc welding, Power, Nov. 28, 1916.
- Boiler room, Morgan, Power, July 4, 1916.
- Central station costs, Moses, Power, June 12, 1917.
- Fuel for heat and power, ROSENCRANTZ, Power, Nov. 12, 1918.
- Fuel costs and plant efficiency, Foster, Power, Mar. 4, 1919.
- Fuel and lubricating costs, Waas, Engineering, Oct. 26, 1917.
- Scotch pig iron, Engineering, Aug. 29, 1919.
- Horse and mechanical traction, underground, Le Genie Civil, Jan. 17, 1920.
- Gas and electric lighting, American Gas Engineers Journal, Apr. 6, 1918.
- Oilfield pipe drilling, American Institute of Mining Engineers, Vol. 59, 1918.
- Costs of plowing, GOLDBERGER, Automotive Industries, Dec. 6, 1917.
- Concrete hull construction. Wig, Society of Naval Architects & Marine Engineers, Vol. 29, 1917.
- Gas motor truck operation, Society of Automotive Engineers Handbook. Steam shovel work, Dana, Handbook Steam Shovel Work.
- Cost per yard material handled, Dana, Handbook Steam Shovel Work. Evaporation of water with different coals, LEFAX
- Costs and production of looms per weaver, Oris, Industrial Engineering, December, 1919.
- Material size. Starker. Industrial Engineering, August, 1919.
- Living, HUDSON, Industrial Engineering, September, 1918.
- Systematic, machinery, HARRISON, Industrial Engineering, October, 1918.
- Power stations, Polakov, Industrial Engineering, November, 1918. Standard, HARRISON, Industrial Engineering, November, 1918.
- Central plant, POLAKOV, Industrial Engineering, November, 1918.
- Service, POLAKOV, Industrial Engineering, November, 1918.
- Building materials. Engineering News-Record, Vol. 83, No. 19.
- Public utility. Engineering News-Record, Vol. 83, No. 20.
- Elevator equipment (conveyors and elevators). Engineering News-Record, Industrial Engineering, November, 1916.
- Railroad ties, Engineering Magazine, March, 1915.

One kilowatt-hour, Polakov, Engineering Magazine, May, 1915.

Steam power, TRAUTSCHOLD, Engineering Magazine, March, 1916.

Belt conveyors, TRAUTSCHOLD, Engineering Magazine, August, 1916.

Cranes, TRAUTSCHOLD, Engineering Magazine, June, 1916.

Belt slip. Engineering and Mining Journal, Aug. 24, 1918.

Traffic ton mile, Engineer and Contractor, May. 7, 1919.

#### Cranes.

Cranes (lifting capacity) TRAUTSCHOLD, Engineering Magazine, July, 1916.

Speeds, TRAUTSCHOLD, Engineering Magazine, July, 1916.

#### D

#### Design charts.

Machine tool handles, COLVIN, Drawing Room Kinks.

Stuffing box glands, W. C. MARSHALL, Machine Design.

Cast-iron pipe fittings, W. C. MARSHALL, Machine Design.

Eivet hole diameter, W. C. Marshall, Machine Design.

# Draft.

Steam boilers, Morgan, Power, Mar. 20, 1917.

In boiler practice, Lawrence, Power, Sept. 18, 1917.

Gas passage areas in boilers. STRIPE, Power, July 31, 1917.

Tests Sturtevant forced draft blower, American Society of Naval Engineers, 1918, p. 470.

Drill bit tests, FORBES and BARTON, American Institute of Mining Engineers, Vol. 58, 1918.

#### E

#### Electric motors.

Torque, Popcke, American Machinist, Feb. 1, 1917.

Efficiency, D. C, Popcke, American Machinist, Feb. 22, 1917

Efficiency, squirrel cage, Popcke, American Machinist, Feb. 1, 1917.

Efficiency induction, Popcke, American Machinist, Feb. 1, 1917.

## Employment.

Employees, hiring, etc., Sawyer, Industrial Engineering, January, 1919. Overtime, Von Hunn, Industrial Engineering, January, 1919

Labor replacement, TALBOT, Industrial Engineering, January, 1919.

Employees, rate of hiring, RICHARDS, Industrial Engineering, March, 1919.

Functioning of employees, manufacturing department, NELLY, Industrial Engineering, June, 1919.

Idle time, KNOEPPEL, Industrial Engineering, November, 1918.

Employment, GOLDBERGER, Industrial Engineering, November, 1918. Shifting of labor. Engineer and Contractor, Aug. 27, 1919.

Working days, full and overtime, machine tool industry, American Machinist, June 19, 1919.

Mental tests (bar coordinate), Yerkes, American Institute of Mining Engineers, Vol. 60, 1919.

Industrial accidents in iron and steel. Engineering, Feb. 7, 1919.

Engines.

- Engine characteristics, Automotive Industries, Feb. 14, 1918.
- Svid engine, Automotive Industries, June 20, 1918.
- Steam turbines, BRELSFORD, Power, June 18, 1918.
- Kerosene burning engines, CLARK, Society of Automotive Engineers, August, 1917.
- Average Liberty engine, VINCENT, Society of Automotive Engineers, May, 1919.
- High speed gas engines, WHITE, Society of Automotive Engineers, May, 1919.
- Tractor engines. Automotive Industries, Nov. 21, 1918.
- With water jacket and exhaust inlet, American Industries, Feb. 14, 1918.
- Variable speed engine curves, PROF. ROESCH, Society of Automotive Engineers, January, 1917.
- Twelve cylinder Liberty engine performance, VINCENT, Society of Automotive Engineers, May, 1919.
- Ford, thermal and construction tests, Dickinson, Society of Automotive Engineers, April, 1919.
- Brake horsepower of four and eight cylinder engines, WHITE, Society of Automotive Engineers, May, 1919.
- Equivalent radius of automobile engines, Institute of Automobile Engineers, Vol. 11, 1916-1917.
- Automotive trends. Automotive Industries, Jan. 3, 1918.
- <sup>1918</sup>—and eight years. Automotive Industries, Jan. 3, 1918.
- Automotive design trends, SCHIPPER, Society of Automotive Engineers, April, 1918.
- Automotive engineering tendencies. Automotive Industries, Jan. 16, 1919.
- Automotive trends, American, 10 years. Automotive Industries, Jan. 16, 1919.
- 1920 trend in truck design, SCHIPPER, Automotive Industries, Jan. 15, 1920.
- Passenger car design trend, 11 years, HELDT, Automotive Industries, Jan. 15, 1920.
- Heat balance tests in automobile engine, FishLEIGH, Society of Automotive Engineers, December, 1916.
- Tests on 16/20 horsepower Daimler engine, WIMPERIS, Internal Combustion Engines.
- R. A. C. rating for horsepower gasoline engines, WIMPERIS, Internal Combustion Engines.

Characteristic motor curves, Heirman, L' Automobile.

Horsepower and cylinder volume, HEIRMAN, L' Automobile.

 $\mathbf{F}$ 

Fatigue and output, POLAKOV, Industrial Engineering, December, 1919. Flow sheet.

Copper mill, *Engineering and Mining Journal*, June 28, 1919.

Mixture of phenol, PETERKIN, American Institute Chemical Journal. Refining crude petroleum, STRATFORD, Society of Automotive Engineers, Vol. 11, 1917, p. 149, July, 1918.

Gases, action, of, on hot copper, PILLING, American Institute of Mining Engineers, Vol. 60, 1919.

Gases, action, electro-zinc, Hansen, American Institute of Mining Engineers, Vol. 60, 1919.

# Gas engine—details.

Gas velocity through poppet valves, Automotive Industries, Dec. 19, 1918.<br>Piston speeds and cubic feet of cars, Automotive Industries, June 5, 1919.

- 
- Small inlet valves, charts of, tests Pomerox, Automobile Industries, Feb. 20, 1919.
- Carburetor required, typical gas engine, TICE, Automotive Industries, June 24, 1920.
- Piston ring grooves and piston diameter, Society of Automotive Engineers, Handbook.

Compression, space and cylinder volume, Gunn, Motor Car.

Diameter cylinder and valves, GUNN, Motor Car.

Piston area and speed for one horsepower, GUNN, Motor Car.

#### Gears.

- Relation of gear and pinion hardness, Logue, Gear Book.
- Multiplier for number of teeth in spur gears, Logue, Gear Book.
- Relation of circular pitch to K. for weight of spur blanks, Logue, Gear Book.
- Proportion of gear arms and diametral pitch, Logue, Gear Book.
- Relaton thread angle and efficiency, Logue, Gear Book.
- Relation thread and efficiency and speed, Logue, Gear Book.
- Relation temperature pressure and velocity, Logue, Gear Book.
- Cutters for spiral gears, Logue, Gear Book.

## Graphic.

- Graphic charts and use of logarithm scale, WENZEL, Scientific American Supplement, Apr. 14, 1917.
- Graphic charts that mislead, Wenzel, Scientific American Supplement, June 16, 1917.
- Nomography in engine design, MARTINEAU, Society of Automotive Engineers, September, 1918.
- Nomography, MARTINEAU, Institute of Automobile Engineers, Vol. 12, 1918.

Graphic control, KNOEPPEL, Industrial Engineering, November, 1918.

- Pieces purchasing and assembling, KNOEPPEL, Industrial Engineering, December, 1919.
- Efficiency principles, Knoeppel, Engineering Magazine, November, 1914.
- Metallurgical, Engineer and Contractor, Dec. 10, 1919.
- Operation control, Wadsworth, American Machinist, Sept. 4, 1919.
- Graphical control, GILBRETH, Scientific American Supplement, Mar. 24, 1917.
- Drill shop control board, Railway Mechanical Engineer, September, 1918.

#### H

Hardness.

- Hardness scale (nomography), BARTH, Industrial Engineering, November, 1919.
- Hardness of steels, various methods, American Society of Naval Engineers, pp. 81, 1917.
- Hardness tests of brass, SHEPARD, American Machinist, May 31, 1917. Indent of steel balls, American Machinist, July 19, 1917.
- Effect of tempering on hardness of metals, American Institute of Mining Engineers, Vol. 69, 1919.
- Hardness and tempering of steel, EDWARDS, Engineering, Mar. 8, 1918.
- Stress-strain curves of steel, VAN DEN BROCK, Engineering, July 26, 1918.
- Dynamic hardness tests Batson, Engineering, Oct. 25, 1918.
- Cooling of steel ingots, FLETCHER, Engineering, Sept. 27, Oct. 4, 1918. Heat treatment of steel, Denis, Le Genie Civil, Feb. 23, 1918.
- Mechanical properties of steel, HATFIELD, Engineering, May 16. 1919.
- Hardness of babbitt, American Institute of Mining Engineers, Vol. 60, 1919.
- Tempering temperature and Brinell hardness, Society of Automotive Engineers Handbook
- Scaling of high chromium steel, Society of Automotive Engineers Handbook.

# Heating.

Heating required, EHRLICH, Power, Mar. 5, 1918.

Amount required in radiation, EHRLICH, Power, Feb. 12, 1918.

#### Horsepower.

Scraper conveyors

Screw conveyors *EEFAX* 

Belt conveyors

Bucket conveyors and carriers

#### Hydraulics.

Hydraulics, method applies, HERSCHEL, American Society of Civil Engineers, Vol. 82, 1918.

K. W. from flow of water, MEARES, Engineering, Aug. 15, 1919.

- Velocity of water in evaporator tubes, American Institute of Chemical Engineers, Vol. 10, 1919.
- Weight of water in marine boilers, Meyer, Society of Naval Architects & Marine Engineers, Vol. 27, 1919.

#### **T**

Indian music, study of, Densmore, Scientific American Supplement, Apr. 20, 1918.

# L

#### Lighting.

Distribution, CLEWELL, American Machinist, May 23, 1918.

Schedule chart, BAILEY, Power, June 5, 1916.

Per cent of absorption and reflection 1 LUPIEN, The Textile World in colored cotton goods mill.  $\int J \text{ our } n \text{ and } N \text{ ov. } 3, 1917.$ 

#### Locomotive.

- Terminal handling, Railway Mechanical Engineer, May, 1918.
- Time, distance and velocity, acceleration, Railway Mechanical Engineer, September, 1918.
- Tonnage, rating, weight diagrams, Railway Mechanical Engineer, November, 1918.
- Heating curves by exhaust steam, Railway Mechanical Engineer, December, 1918.
- Relation of defective locomotives to accidents. Railway Mechanical Engineer, December, 1917.
- Money saved by locomotive furnished with water heaters. Railway Mechanical Engineer, June, 1917.
- Rail pressure from counterbalance. Railway Mechanical Engineer, April, 1917.
- Smoke emitted by locomotive on test, Railway Mechanical Engineer, January, 1916.
- Head and hand in firing locomotive. Railway Mechanical Engineer, October, 1917.

#### Loss.

- Heat in flue, HUTZEL, Power, Dec. 12, 1916.
- Coal through grates, HUBBARD, Power, Feb. 27, 1917.
- Coal unpreventable in grates, O'NEILL, Power, Apr. 9, 1919.
- Carbon in furnace (alignment), BERRY, Power, Sept. 23, 1919.
- By friction in turbin thrust bearing, ALFORD, Bearings.
- Horsepower loss in roller bearing, ALFORD, Bearings.

#### M

#### Machine tools.

Relations of feed.

- Depth of cut and speed, BARTH, Industrial Engineering, September, 1919.
- Depth of cut and speed (log), BARTH, Industrial Engineering, November, 1919.
- Cutting of hack saws, American Machinist, April 5, 1917.
- Cutting speeds and feeds, PEDDLE, American Machinist, Mar. 15, 1917.
- Reaming charts, American Machinist, Nov. 22, 1917.
- Pulley sizes, American Machinist, Sept. 27, 1917.
- Milling cutters, Jenkins, American Machinist, July 19, 1917.
- Cutting metals, Jenkins, American Machinist, Apr. 11, 1918.
- Cutting metals, HERBERTS, American Machinist Mar. 28, 1918.
- Feeds, speeds and power, lathe tools, American Machinist, Mar. 14,
- 1918. Planing machine time, lathe tools, American Machinist, Oct. 24, 1918. Metal removed, turning and grinding, American Machinist, May 15,
	-
- 1919. Screw threads, depth and root (alignment), Brayton. American Machinist, January 23, 1919.
- Gear teeth strength, Berard, American Machinist, Dec. 4, 1919.
- Tension bolts and screws, Bratton (alignment), American Machinist, Nov. 13, 20, 1919.
- Tooth pressure (alignment), CRONK, American Machinist, Oct. 9, 1919. Cutting speed steel (alignment), Brayton, American Machinist, Oct. 9, 1919.
- Spur gear diagram, SUNDBERG, American Machinist, September 18, 1919.
- Rating value centrifugal machinery, REED, Power, October, 1916.
- Standard screw thread pitch, Society of Automotive Engineers, November, 1918.
- Worm gear characteristics, Bostock, Engineering, Nov. 2, 1917.
- Rake angles of lathe tools, BURLEY, Engineering, Dec. 26, 1917.
- Moment and shear  $\Big\}$  *Engineering News-Record*, Vol. 81, No. 4.
- Concrete ship strain, Engineering News-Records, Vol. 83, No. 12. Bending moment beams. Engineering News-Record, Vol. 83, No. 20. Loads and stresses railroad bridges, American Society of Civil Engineers,
	- Nov. 13, 1917.

Significance of load graphs, CROFT, Power, Oct. 2, 1917.

Material, receipt, machining and assembling, KNOEPPEL, Industrial Engineering, November, 1918.

Molding, foundry, Marston, Industrial Engineering, March, 1919. Brake horsepower gas, Society of Automotive Engineers Handbook.

#### O

#### Oil.

- Oil lands, well spacing and drilling time, American Institute of Mining Engineers, Vol. 59, 1918.
- Viscosity of oils, O'Neill, Power, July 18, 1917.
- Viscosity and coefficient of oils, MACINTRIE, Power, June 27, 1917.
- Flow of oil. Power, July 11, 1916.
- Petroleum bore hole, SINGTON, *Engineering*, Sept. 5, 1919.
- Oil field pipe and diagram drill costs, American Institute of Mining Engineers, Vol. 59, 1918, p. 536.
- Oil cooler performance, American Society of Naval Engineers, p. 301, 1917.
- Oil tests of bearings, marine engines, American Society of Naval Engineers, p. 48, 1917.

## Operating.

- Belt conveyors, Morgan, Power, Oct. 3, 1916.
- Waterloo plant. Power, Aug. 22, 1916.
- Central station operation, Rogers, Power, July 4, 1916.
- Load curves, season.
- Typical season load curves, Moses and Morgan, Power, July 12, 1917.
- Diversity in load curves, Schallen, Power, Feb. 6, 1917.
- Power and lighting loads. Power, Feb. 6, 1917.
- Charts for boilers, O'Neill, Power, Apr. 2, 1918.
- Load and equipment. Power, Dec. 16, 23, 30, 1919.

Central power stations, Power, Oct. 7, 1919.

- Load curves and steam engines, Diesel, Power, May, 13 1919.
- Factor of evaporation and boiler efficiency, Power, June 24, 1919.
- Torque and horsepower water wheel, BROADBENT, Engineering, Feb. 7, 1919.
- Operations on gas meter through shop, American Gas Engineers Journal, Nov. 15, 1919.
- Capitalization steam, Von FABRICE, Power, Dec. 26, 1916.
- Daily train movements, Jersey City, Railway Mechanical Engineer, May, 1916.
- Efficiency curves, circulation pumps, American Society of Naval Engineers, p. 23, 1918.
- Operation water evaporators, American Society of Naval Engineers, p. 63, 1919.
- Results of strikes. Automotive Industries, Jan. 15, 1920.
- Acceleration tests, automobile speedway. Society of Automotive Engineers, May, 1917.
- Test runs, U. S. 110-foot submarine chaser engine, Croups, Society of Automotive Engineers, May, 1919.
- Ford engine thermal and speed curves, DICKINSON, Society of Automotive Engineers, April, 1919.
- Torque and horsepower, Pelton wheel. The Engineer. (London) Feb. 7, 1919.

## Organization.

- Inspection division Ordnance, American Machinist, Jan. 30, 1919.
- Function organization chart for care of injured, American Machinist, Jan. 16, 1919.
- Amer. Rolling Mill Co., American Institute of Mining Engineers, Vol. 59, 1918.
- Commonwealth Edison, Power, July 30, 1918.
- Power station, Edison III. Co., BHLYN, Power, July 23, 1918.
- Buffalo Gen. Elec. Co., Power, July 16, 1918.
- Works organization charts. Reeves, Society of Automotive Engineers Journal, July, 1917.
- Industrial organization chart, McMuLLER, Society of Automotive Engineers Journal, Jan., 1918.
- Engineering division Motor Truck Corps, Society of Automotive Engineers Journal, January, 1919.
- Engineering standards committee. Engineering, May 4, 1917.
- C. M. & St. P. superintendent motive power. Railway Mechanical Engineer, November, 1918.
- Organization for service tests, Railway Mechanical Engineer, July 1916. Forest products laboratory. Industrial Management, August, 1919.
- Planning department, Industrial Engineering, September, 1919.
- Organization charts, Estes, Industrial Engineering, April, 1919.
- Organization charts, ROGERS and SCOTT, Industrial Engineering, April,
- 1919. Organization class table (Franklin Co.), Industrial Engineering, December, 1916.

Organization charts, Engineering News-Record, Vol. 81, No. 7. Navy Department, Engineering Magazine, November, 1916. Factory efficiency, MASON, Engineering Magazine, June, 1916. Federal Trade Commission, Engineering Magazine, June, 1916. British airplane inspection, Automotive Industries, Jan, 10, 1919. U. 8. Army, American Machinist, Jan. 24, 1918. U. S. Ordnance Department, American Machinist, Nov. 14, 1918. Drafting room, Conway, American Machinist, Sept. 26, 1918. Procurement division Ordnance, American Machinist, July 25, 1918. Factory organization. White Motors Co., American Machinist, July 25, 1918. Production division Ordnance, American Machinist, July 25, 1918. Organization chart, large engine house, American Machinist, March, 1916. Organization chart Council National Defense, Automotive Industries, Nov. 22, 1917. Packard Motor Car Co., Automotive Industries, Mar. 21, 1918. Quartermaster Corps, U. S. A., Automotive Industries, July 25, 1918. U. S. Aviation, Automotive Industries, Nov. 13, 1919. Motor Transport Corps, Automotive Industries, Jan. 9, 1919. Chart for production engineers. Reeves, Society of Automotive Engineers, July, 1917. Chart for sales engineers, Reeves, Society of Automotive Engineers, July, 1917. Shipyard and premium systems, ROBERTS, Society of Naval Architects  $\&$ Marine Engineers, Vol. 25, 1917. Organization and route chart schedule REEVES, Institute of Auto-<br>Department and plant organization mobile Engineers, Vol. 11, Department and plant organization chart  $\vert$  1916-17. Modern engineering works. Institute of Automobile Engineers, Vol. 13, 1919. Textile engineer, Perkins, The Textile World Journal, Mar. 3, 1917. P

Performance twenty inch dredge. Engineering News-Record, Vol. 81, No. 24.

Pipes.

Carrying capacity steam lines, Power, Dec. 18, 1917.

Heat losses, Bagley, Power, Dec. 24, 1918.

- Steam flow, SHEARER, Power, Oct. 15, 1918.
- Velocity of water in tubes, American Institute of Chemical Engineers, Vol. 10, 1917.
- Oil field pipe cost, American Institute of Mining Engineers, Vol. 59, p. 536, 1918.

Steam pipe sizes saturated and superheated steam, American Society of Naval Engineers, p. 418, 1918.

Steam trap ratings and capacity, American Society of Naval Engineers, p. 432, 1919.

## Power.

Distribution Steam Plant, Engineering Magazine, September, 1915.

- Loads, CLEWELL, American Machinist Mar. 20, 1919.
- Tests Hardinge mill, TAGGERT, American Institute of Mining Engineers, Vol. 58, 1918, log.
- Plant efficiency, AzBE, Power, Dec. 26, 1916.
- Plant design and operation, PIGOTT, Power, Jan. 9, 1917.
- Power to turn gasoline engine, OETTING, Society of Automotive Engineers, February, 1918.
- Power to swing bridges. The Engineer. (London) Feb. 16, 1917.

Power to crank  $3\frac{3}{4}$  6  $\times$   $4\frac{3}{4}$  in motor, Society of Automotive Engineers.

#### Price.

Price fluctuations.

Price lead. Engineering and Mining Journal, Jan. 11, 1919.

Price base metals, Engineering and Mining Journal, Jan. 11, 1919

Average of monthly prices. Engineering and Mining Journal, Jan. 11, 1919.

Pig iron and cast-iron pipe. Engineer and Contractor, Aug. 29. 1917.

Price fixing machine tools, American Machinist, Aug. 21, 1919.

Price pig iron and production. Automotive Industries, Nov. 14, 1918.

# Production.

Production record, BUNDESMAN, Industrial Engineering, November, 1919.

Progress, KNOEPPEL, Industrial Engineering, November, 1918.

Soft coal. Engineering News-Record, July, 1918

Rand mining. Key, Engineering and Mining Journal, Apr. 19, 1919.

Progress five story building, *Engineer and Contractor*, June 27, 1917.

- Asphalt paving plan, Engineer and Contractor, Dec. 4, 1918.
- Government work, SCHUYLER, American Machinist, Feb. 21, 1918.

Shop production, Rich., American Machinist, Mar. 27, 1919.

- Future production oil wells, American Institute Engineers, Vol. 59, 1918.
- Coal production, American Institute of Mining Engineers, Vol. 69, 1918.
- Petroleum production, STRATFORD, Society of Automotive Engineers, July, 1918.
- Production and consumption of gas, PoGUE, Society of Automotive Engineers, April, 1919.
- Coking industry growth. Gas Engineers Journal, Mar. 10, 1917.

Load curves, gas output, Gas Engineers Journal, June 28, 1918.

- Freight, passenger and locomotive orders. Railway Mechanical Engineer, January, 1918.
- Pig iron. Automotive Industries, Nov. 14, 1918.
- Production and price of automobiles, 1915-19, Automotive Industries, June 12, 1919.
- Production crude petroleum, STRATFORD, Society of Automotive Engineers, July, 1918.
- Production shipyards, BAKENHUS, Society of Naval Architects & Marine Engineers, Vol. 27, 1919.
- Chart for production engineers, Reeves, Institute of Automobile Engineers, Vol. 11, 1916-17.
	- Progress, KNOEPPEL, Industrial Engineering, November, 1918, September, 1919.
	- Progress, JOHNSON, Industrial Management August, 1919.
	- Progress, boiler house. Engineering Magazine, September, 1915.
	- Progress, man. Industrial Management August, 1919.

#### Propellers.

- Cavitation curves, Holsr, Scientific American Supplement, May 12, 1917.
- Model screw propeller experiments, Engineering, June 8, 1917.
- Curves for propeller design, American Society of Naval Engineers, p. 538, 1918.
- Economy of propulsion, engine and propeller, American Society of Naval Engineers, p. 556, 1919.
- Efficiency of airplane propellers, Automotive Industries, CALDWELL, July 18, 1918.
- Air propeller calculation charts, CALDWELL, Society of Automotive Engineers, August, 1918.
- Propeller characteristics, thrust and torque, McENTEE, Society of Naval Architects & Marine Engineers, Vol. 26, 1918.

Purchase charts, SUTTON, Industrial Engineering, March, 1919.

## R

#### Radiation.

Radiation walls, TOENSFELDT, Power, Nov. 27, 1917.

- Radiation required in buildings, American Society of Heating & Ventilating Engineers, Vol. 25, p. 196, 1919.
- Radiators (airplane) performance. Society of Automotive Engineers, June, 1919.
- Rails, transverse fissure, American Institute of Mining Engineers, Vol. 58, 1918.

#### Rates.

Piece work.

Charts, BURKHARDT, American Machinist, Aug. 29, 1918.

Wages calculated by various formulae, Le Genie Civil, Nov. 30, 1918.

Readability of radio telegraph messages, Le Genie Civil, Aug. 3, 1918. Record.

Machine and idleness, *Industrial Management*, August, 1919, *Engineer*ing News-Record, Vol. 81, No. 10.

#### Refrigerating.

Power plants, Azbe, Power, Mar. 19, 1918.

Charts of refrigerating car temperatures. Railway Mechanical Engineer, November, 1916.

# Riveted joints.

Riveted joints. Power, May 22, 1917.

Safe working pressure on, Power, Mar. 27, 1917.

Strength and efficiency boiler seams, Parks, Railway Mechanical Engineer, March, 1918.
Roads.

Miles improved in twelve states, Automotive Industries, Sept. 6, 1917. Routing.

Wood working, Bigstow, Industrial Engineering, September, 1919. Supplies of drafting department, HAMILTON, Industrial Engineering, October, 1918.

Customers order, Harrison, Industrial Engineering, December, 1919. Routine chart for purchasing and allied departments, Reeves, Institute of Automobile Engineers, Vol. 11, 1916-19.

S

## Ships.

Skin friction resistance, Baker, Scientific American Supplement, Nov. 17, 1917.

Launching calculations. Engineering, Apr. 13, 1917.

- Weights displacement and cargo of concrete vessels, POLLOCK, Engineering, Apr. 11, 1917.
- Sizes and speeds cargo vessels, Anderson, Engineering, Mar. 22, 1918.
- .Lost through enemy action. Engineering, Dec. 13, 1918.
- Loss during war, Le Genie Civil, Mar. 23, 1918.

Alignment chart distance travelled, U. S. S. Wyoming, American Society of Naval Engineers, p. 662, November, 1917.

- Pressure on rudder and variation., American Society of Naval Engineers, p. 695, 1918.
- Economy cargo ship calculation, ROBERTSON, Society of Naval Architects & Marine Engineers, Vol. 27, 1919.
	- Shipyard factors and output, BAKENHUS, Vol. 27, 1919.

## S, miscellaneous.

Soap film stress, GRIFFITH, Engineering, Dec. 21, 1917, 28, 1917. Solubility of calcium chloride in water. Power, Aug. 19, 1919.

- Shovelling, study of, HARLEY, American Institute of Mining Engineers, Vol. 61, 1919.
- Spikes, withdrawal tests, Engineer and Contractor, Nov. 19, 1919.

Soots and soot blowers. Power, June 11, 1919.

#### Steam.

Saturation and superheat, Pearce, Power, Aug. 5, 1919.

Strength.

Strength curves, C. I., Power, July 23, 1918.

Load extensometer diagrams (autographic). Engineering, May 18, 1917. Alternative stress experimental charts, Engineering, Feb. 23, 1917.

Stresses in discs with hole, KNIGHT, Engineering, Aug. 3, 1917.

Physical characteristics, S. A. E. steels (ten charts), Society of Automotive Engineers Handbook.

# T

Temperature.<br>Temperature frozen and unfrozen subsoils Engineering News-Record,

Vol. 83, No. 3.<br>Temperature wet and dry bulb charts, *Engineering Magazine*, July, 1916.

Temperature curves in guns, American Machinist, May 23, 1918.

- Temperature effects on grain size and on mechanical properties of metals, JEFFRIES, American Institute of Mining Engineers, Vol. 60, 1919.
- Heat insulating material, Power, May 1, 1916.
- Heat transfer per hour Allan, Power, Oct. 16, 1916.
- Heat balance charts, U. S. nitrate, May 27, 1919.
- Metals at high temperatures, Williams, Power, July 1, 1919.
- Forecasting changes in, FERGUSSON, Scientific American Supplement, Mar. 31, 1917.
- Freezing temperature scales. Society of Automotive Engineers Handbook.
- Temperature altitude curves. Society of Automotive Engineers Handbook. Distribution of temprature in bearings, ALFORD, Bearings.
- Relation of speed and temperature use in bearings, ALFORD, Bearings. Expansion of material with heat, Le Genie Civil, Oct. 30, 1920.
- Melting temp. Copper-Zinc alloys, American Gas Journal, Mar. 2, 1918.
- Heating up curve, gas range oven, American Gas Journal, Jan. 6, 1918.
- Boiling water in vacuum, American Institute of Chemical Engineers, Vol. 10, 1917.
- Effect of temperature on metal hardness, American Institute of Mining Engineers, Vol. 60, 1919.
- Temperature humidity and air motion, American Society of Heating & Ventilating Engineers, Vol. 25
- Temperature rise in different bearings, Society of Automotive Engineers Handbook.
- Temperature rise and speed in bearings, ALFORD, Bearings.

# Time.

- Time curves for shovels, Dana, Handbook Steam Shovel Work.
- Time (idle) for shovels, Dana, Handbook Steam Shovel Work.
- Time (working) for shovels, Dana, Handbook Steam Shovel Work.
- Tonnage handled by train ferries, Engineering, Jan. 24, 1919.
- Tolerance chart. Motor Transportation Corps, Society of Automotive Engineers, February, 1919.

## Tractor.

Tractor engine tests, Dasey, Automotive Industries, Nov. 21, 1918.

Tractor gear ratios. Automotive Industries, Aug. 29, 1918.

- Accelerometer curves (WIMPERIS), HELDT, Automotive Industries, June 10, 1920.
- Accelerometer data, Speedway test, Society of Automotive Engineers, May, 1917.
- Tractive effort and brake horsepower, Society of Automotive Engineers Handbook.
- Tractive effort and road resistance, Society of Automotive Engineers Handbook.
- Traction effort and farm tractor, Society of Automotive Engineers Handbook.
- Resistance of automobiles and effect on speed, Wimperis.

Resistance of wheels to rolling, HIERMAN.

Resistance of automobiles to starting, HEIRMAN.

- Tractive resistance on pavements, BARNETT, Engineer and Contractor, Nov. 6, 1918.<br>Traction and gas consumption, Engineer and Contractor, May 7, 1919.
- 
- Wind resistance of train, MARSHALL, Engineer and Contractor, July 30, 1919. 1919. '
- Grades and trailer loads, MARSHALL, Engineer and Contractor, Dec. 3, 1919. 1919. ' '
- Wind resistance and railway speeds, MARSHALL, Scientific American Supplement, Aug. 16, 1919.
- Road resistance and adhesion, CHORLTON, Society of Automotive Engineers, 1918.
- Traction and speed and horsepower of locomotives. The Engineer. (London) Apr. 26, 1918.
- Acceleration and retardation. May 3, 1918.
- Road resistance and adhesion, CHORLTON, The Engineer. (London) Jan. 4, 1918.
- Energy consumption of electric vehicles. The Engineer. (London) Dec 5, 1919.
- Noise and mechanical traction, Le Genie Civil, Jan. 17, 1920.
- Drawbar pull and horsepower of locomotive. Railway Mechanical Engineer, February, 1918.
- Speed, time, resistance and traction of locomotives. Railway Mechanical Engineer, October, 1917.
- Speed pull curves and traction of locomotives, Railway Mechanical Engineer, July, 1916.
- Critical point wheel sliding, Railway Mechanical Engineer, June, 1917. Trucks.
	- Truck impact tests. Engineering News-Record, Vol. 83, No. 12.
	- Truck efficiency, Davis, Automotive Industries, Jan. 3, 1918.
	- Truck operation, Davis, Society of Automotive Engineers, October, 1919.
	- Distribution of motor truck weights, HELDT, Automotive Industries, July., 11, 1918.
	- Truck load capacity and yearly production. Automotive Industries, Jan. 1919.
	- Truck design tendencies, 1920, SCHIPPER, Automotive Industries, Jan. 15, 1920.

V

## Vacuum.

Vacuum for steam plants. Baker, Power, Dec. 4, 1917.

## Vital Statistics.

- Vital statistics, GOLDBERGER, Industrial Engineering, November, 1918. Engineering News-Record, Vol. 83, No. 2.
- Mine accidents, CHARLTON, Engineering and Mining Journal, Nov. 30, 1918.
- Engineering graduates University of Illinois, Engineer and Contractor, May 28, 1919.
- Visualizing accidents, American Machinist, May 17, 1917.
- Endurance of human body, ELMENDORF, Scientific American Supplement, Aug. 11, 1917.

Food curves and calories, Horning, Society of Automotive Engineers, July, 1917.

Volume.

Volume of tanks, horizontal cylindrical, SzABO, Engineering News-Record, Vol. 81, No. 14; Society of Automotive Engineers Handbook, Power, Aug. 20, 1918.

## W

## Water.

Reservoirs, regulating. Engineering News-Record, Vol. 81, No. 10. Irrigation, Engineering News-Record, Vol. 83, No. 12.

Rainfall, Engineer and Contractor, Oct. 9, 1918.

- Maximum rainfall, American Society of Civil Engineers, Vol. 81, December, 1917.
- Flood records at Yuma, American Society of Civil Engineers, Vol. 82, 1918.

Rainfall, Engineer and Contractor, Dec. 4, 1918.

Softening water, STEIN, *Engineer and Contractor*, Apr. 7, 1919.

Waste prevention, LANHAM, Engineer and Contractor, Dec. 10, 1919.

For crops, American Society of Civil Engineers, February, 1918.

Reservoirs, flood control, American Society of Civil Engineers, May, 1918.

Mine flooding, Roop and Horron, American Institute of Mining Engineers, Vol. 61, 1919.

Bacteria resistance to filtration. Engineering. (London) Feb. 9, 1917.

Altitude and boiling point of water, Society of Automotive Engineers Handbook.

Water meters loss of head, Engineering News-Record, Vol. 81, No. 24. Weight.

Flat steel, Society of Automotive Engineers Handbook.

Spur gear blanks, Logue, Gear Book.

Prime movers and electric apparatus, LEFAX.

Weighing machine hysteresis loop, SCHLINK, Engineering, Feb. 14, 1919.

## BIBLIOGRAPHY

# **HANDBOOKS**

In addition to the list of books, pamphlets and magazine articles dealing with methods of graphical presentation, there is also presented here <sup>a</sup> list of the diagrams which were noted in the handbooks of various branches of engineering.

# Handbook of Mechanical and Electrical Cost Data, Gillette and Dana.

Diagrams. Curve of steam consumption with superheat.

Twenty diagrams cost per brake horsepower, running various hours per day with coal of different prices and B.t.u.

Effect of air on furnace efficiency.

Relation between furnace efficiency and CO loss.

Relation between furnace efficiency and excess air.

Comparative efficiency, first cost and annual charges of coal, oil and gas plants.

Per cent of ash in dry coal and horsepower.

Per cent of ash in dry coal and value of coal.

Relative value of anthracite and semi-bituminous coal.

Heating value of coal and proximate analysis.

Weight of prime movers (log. scale.)

Cost of direct connected engine driven D.C. and A.C. generators.

Power required to push gases through boiler and furnace.

Approximate yearly cost of steam power 150 days at 10 hour per day. Power of efficiencies, producer gas (bar chart).

Power efficiencies, oil (bar chart).

Power efficiencies, water (bar chart).

Comparative efficiencies of various sources of power (bar chart).

Cost of complete electric power plants.

Boiler efficiency chart.

Steam power cost of fuel per horsepower hour. -

Producer gas cost of fuel per horsepower hour.

Oil, cost of fuel per horsepower hour.

Cost of labor, steam, gas and oil electric plants.

Effect of coal cost on power cost.

Comparison of Diesel and 600 kilowatt steam turbine plants.

Comparison of costs per brake horsepower of steam, electricity, gas, and gasoline in small powers.

Curves of lighting loads for different hours in day.

Floor space required for gas engines.

Cost of operating oil engines.

Weight of wood poles of varying height.

Cost of iron poles and load in pounds.

Comparative costs of transmission lines.

Cost of underground telephone cable.

Average candle-power ranges of old and new lamps. Curves of average wages relation to lighting costs. Costs of pulley drives. Economical belt sizes. Chart for coal required per season for steam and hot water heating. Costs, capacities, depreciation, horsepower of conveyors, hoists cranes, etc. Charts of insulation of pipes. Cost of ice per ton. Electric Railway Handbook, Richey. Curve of energy saved by use of grades in station stops. General energy output charts. Power required per ton weight of train. General straight line speed-time curves. Typical speed and distance curves. Typical coasting, braking and distance curves. Chart of acceleration coefficient. Method of joining retardation and acceleration curves. Typical run curves. Effect of temperature on power station load. Freight train resistance. Train resistance locomotive and train (Armstrong formula). Train resistance five-car train (Armstrong formula). Train resistance three-car train (Armstrong formula). Train resistance two-car train and one-car (Armstrong formula). Movement of passengers boarding cars. Typical performance curves of car with different gear ratios. Motor characteristic curves. Sag and pull of double track span wires. Current and resistance, lead, and lead alloy cable sheath and pipe. Chart for calculating feeder drop and capacity. Comparative costs copper and aluminum conductor. Handbook Overhead Line Construction. Insulator test curves. Conductor and wire curves. Transformer iron loss. Relation between length and sag per foor of space. Handbook of Hydraulics, King. Diagram for solution of Manning's Formula, Flow of water in open channels.<br> $V = \frac{1.486}{n} r^{36} s^{16}$  $n = \text{coefficient of roughness.}$  $r =$  hydraulic radius, feet.  $S =$  slope.  $V =$  velocity feet per second.

Also discharge, mean velocity and area curves for discharge of streams. The ordinary discharge curve when plotted on log paper becomes a straight line.

Hydrographs are used, which are graphical representations of records of discharge, the ordinates expressing discharges and the abscissas time.

- Comparison diagram of Fteley and Stearns experimental values of discharge over suppressed weirs. Also comparison of Bazin, Francis King, Fteley and Stearns formula for discharges.
- Chart showing discrepancies of above theoretical and experimental formulae.

# Civil Engineers' Handbook, Merriman.

- Area of culverts by various formulae compared by graphical chart (seven curves).
- Chart to locate spacing of turnouts or passing points. Vertical scale minutes (zero at top). Horizontal scale miles.

Stress-elongation diagram.

- Properties of mortars made of different mixtures of sand.
- Effect of consistency on amount of water and variation of tensile strength with age.
- Variation of compressive strength with age.
- Charts of mechanical analysis of two sizes of aggregate and combining two sizes of aggregate.
- Effect of mica on tensile strength of mortar.
- Diagram showing size of steam plant to supplement deficiency of flow in watershed.

# Civil Engineers' Handbook, Trautwine.

- Ultimate stresses in reinforced beam chart.
- Working stresses in reinforced beam chart.

Scales for strength of concrete.

Diagram showing values of  $\frac{p}{s} = \left(\frac{1}{1+mu k^2}\right)$  (columns) for medium and nickel steel and wrought iron.

Diagram for maximum sharpness of curves for various speeds of railroad trains.

Charts of resistances of trains.

- Values of friction factor F. for iron pipe.
- Discharges, velocities and head losses in pipes and conduits by Williams- Hazen formula.  $V = C_H V^{0.63} S^{0.04} 0.001^{-0.54}$  complicated log and curve diagrams.

## Mechanical Engineers' Handbook, Marks.

Kennison's open channel flow diagram for the Kutter formula.

Discharge coefficient for square ring nozzles (rectangular).

Coefficient for sharp edge orifices  $(\frac{1}{2} \log.)$ 

- Plain scale showing on one side depth of bottom of plane below water surface. On other side total hours pressure in pounds on planes extending from water surface to depths indicated on upper half of scale.
- Conversion head for water. Head in feet to pressure in pounds per square inch.
- Diagram of influence of bearing temperatures on the coefficient of journal friction.
- Chart for determining factors of evaporatiori.

Heat carried away by chimney gases in B.t.u.

- Ratio of air supplied per pound of combustible to that theoretically required.
- Diagram for designing worm gearing of maximum efficiency.
- Efficiency of worm gearing.
- Diagrams for determining diameters of shafts subjected to torsion and bending.
- Chart for loss of pressure in forced ventilation.
- Chart for loss of pressure ia heating and ventilating by gravity.
- Chart for loss of pressure in steam one pound per square inch mean gauge pressure.
- Chart for loss of head in forced hot water heating.
- Charts for locomotive performance.
- Costs of hauling by horse teams, trucks and tractors.

Costs of loading and hauling gravel.

Refrigeration produced by brine.

- Properties of calcium chloride solutions.
- Relations between temperature pressure and concentration of aqua ammonia.
- Relation between temperature specific gravity and concentration of aqua ammonia.
- Costs of electric motors, wires and cables.
- Determination of economic cross-section of copper and aluminum conductors.
- Torque curves of induction and direct current motors.
- Characteristics of different kinds of fans.
- Characteristics curves of centrifugal compressors.

Chart of work done in one, two, and three stage air compression.

Efficiencies in centrifugal pumps.

## Pocket Book Electric Lighting and Heating, Walker.

Curves for incandescent lights run above and below normal pressure. Curves of demand indicators.

- Callender's curves for three-phase transmission.
- Callender's curves for two-wire feeders.
- Efficiency and regulation curves of transformers.
- Efficiency and regulation loss curves of alternators and generators.
- Eddy current losses in sheet iron.
- Magnetization curves of steel and iron.

## Mining Engineers' Handbook, Peele.

- Compressive strength of concretes.
- Average strength of mortars.
- American rope drives, horsepower per part of rope.
- English hemp rope drives.
- Belt speeds and horsepower.
- Centrifugal pump curves.
- Speed and efficiency of reciprocating pumps.
- Chart for flow of steam or air in pipes (log.).
- Condenser water ratio chart.
- Mollier entropy diagram.
- Horsepower for various stage air compressors.

Hydrograph of stream flow.

Diagram for solving Hazen-Williams formula.

Diagram for solving Kutter formula.

Scheme for smelting lead-silver ores.

Scheme for treating copper ores.

Carrying capacity belt conveyors.

Weight of belt conveyors.

Diagram for weight of flywheel.

Rail bond resistance chart.

Pressure voltage and efficiency curves of turbo-blower.

Bending stresses in hoisting ropes.

# Engineer's Field Manual.

U. S. Corps of Engineers.

Graphical scale for running time of trains and construction of time tables.

# Handbook of Natural Gas, Wescott.

Monthly fluctuations in average daily rate of production and consumption and in stocks of domestic crude petroleum, 1918-1919.

Chart of comparative value of sales of natural gas and gasoline, 1918- 1919.

Chart for calculation of flue gas analysis from analysis of natural gas. Chart of home wastes of natural gas (bar charts).

Chart of decrease in price and increase in B.t.u., Los Angeles, Cal. Full costs of meals (bar chart).

Chart of line loss when meters are read continuously throughout the year.

Hourly and monthly peak load.

Per cent of open flow of gas well capacity available for domestic use.

# The Naval Constructor, Simpson.

Oil fuel consumption chart.

Chart for ventilation pipes.

Diagrams of ordered lengths of rivets, countersunk points.

Wrought iron rings, safe working load.

Ordered lengths of rivets.

Ship resistance curves.

Stability curves.

## Railroad Curves and Earthwork, Allen.

Standard diagram giving minimum lengths of casement curves for various speeds and degrees of curve.

Diagrams for earthwork calculation, prismoidal corrections, and triangular prisms.

Mass diagrams for earthwork calculations.

# Highway Inspectors' Handbook, Hubbard.

Equivalent of inches in decimal parts of a foot.

Diagrams for calculating contents of cylindrical tanks.

Volumes per linear feet represented by various end section areas.

Area of 100 linear feet of road.

Length of road represented by 100 square yards.

Length of road represented by one square yard.

Crown section areas. Quantities of material required for filling joints in brick pavements. Quantities of material required for different parts of road sections. Fine aggregate and cement required for concrete construction. Length of road which may be treated with 100 gallons bituminous water. Quantities of broken stone required for macadam. Quantites of broken slag required for macadam. Bushels of clean oyster shells required for shell roads. Cubic yards of gravel and tons of gravel for gravel roads. Quantities of material required for sand clay construction. Equivalent of Fahrenheit and Centigrade scale. Resistance of rock to abrasion and wear. Toughness of rock. Relation of hardness and toughness. Weight and volume of broken stone. Weight and volume relations for dry quartz sand. Weight and volume relations for bituminous materials. Weight of bitumen per gallon of bituminous water. Volume of bitumen per ton of asphalt. Volume of bitumen per ton of tar. Volumes at elevated temperatures equivalent to 100 gallons at normal temperature and reverse. Waterworks Handbook, Flinn, Weston and Bogart. Economical dimensions of filter beds. Effective size of sand. Loss of head in filters. Expansions of normal sands at optimum velocity of wash water. Discharges through circular orifices. Time of settling of particles in water. Discharge through circular sluice gates. Diagram of economic size of pipe for high pressure. Waterpower installations. Friction head diagrams (log) (Prof. I. P. Church) for pipes. Values of Chezy's C. for new and tuberculated cast-iron pipes and rivetted. Flow from six, eight and twelve inch cast-iron pipe. Box's formula. Equivalents of parallel pipes. Flow in cast iron pipes, Box's formula (Nomography chart). Wooden tanks, stress in hoops and spacing of hoops. Discharge diagram for venturi meters. Nomographic chart of costs of cast-iron water pipe. Impounding reservoirs, relation of run-off, rise, waste and overflow. Discharge of waste weirs of various lengths. Quantity collected, or run off from watershed in 24 hrs. Storage capacity one square mile of drainage area. Relation of capillary rise to effective size. Average daily yield of one square mile of drainage area. Type of diagram showng relation of precipitation, run-off and temperature (bar type).

Stream flow diagram. Transpiration curve. Evaporation curves—water, snow, ice and shallow water. . Evaporation from land for various temperatures and rainfall rates. Relation between intensity and duration of rainfall. Marine Engineers' Handbook, Sterling. Classification of blast furnace products. Comparison of full costs for oil and coal (Harrison Safety Boiler Works). Absolute viscosity conversion curves. Pressure, capacity curves. Bureau Steam Engineering Typo Standard. Pressure atomizer. Pressure atomizer, Peabody Press atomizer. Pressure atomizer, Schutte-Koerting atomizer. Temperature viscosity curves light and heavy oils. Oil burned per square foot of water heating surface. Alignment chart. Specific volume of superheated or wet steam. Relation between turbine efficiency and speed ratio. Performance curves. Westinghouse and gears. Performance curves, Poole, U. S. Eagle boats. Relation effective horsepower to speed. Proportion steel and of cast-iron piston (design). Changes in valve functions for open and closed rods. Condenser insulating water temperature. Ship resistance forms. Speed horsepower and length charts. Cavitation chart. Centrifugal pump efficiency charts. Fan discharge curves. Insulation for pipes, efficiency charts. Concrete Engineers' Handbook, Hool and Johnson. Chimneys flexure and dead load. Concrete walls for wheat bins. Box culverts. Arches, stresses and values of coefficient, thrusts, moments. Thickness of arch crown. Retaining walls, reinforcement. Retaining walls, proportions. Column footings. Moments in columns. Bending and direct stress. Rectangular beam and slab chart. Approximate weight of rectangular beams. Moment diagrams for beams. Spacing of stirrups. Rise in temperature of mass concrete in setting and hardenmg. Stress, steam curves for concretes. Comparison of strength with age. Effect of lime on strength.

Effect of salts on strength.

Effect of mixing time on strength.

Effect of composition on strength.

Effect of size of sand on strength.

Proper consistency of concrete for road work.

# Structural Engineers' Handbook, Ketchum.

Normal wind load on roof according to different snow load on roofs. Quantities of masonry in abutments, N. Y. C. & H. R. R. R.

Quantities of masonry in abutments, lU. Central R. R.

Weight of steel viaducts and single track, through deck and plates girder bridges, etc.

Bending moments in floor beams.

Safe working stresses in crucible steel round hoisting rope.

Stresses in square plates.

Stresses in eye bars due to weight.

# Fan Engineering (Buffalo Forge Co.)

Relation between heater surface and temperature of air with steam pressure from 0 to 100 pounds.

Maxmium economic velocity of air through heater.

Velocity of water and heat transmission.

B.t.u. per square foot per hour per degree difference in temperature.

Rate of heat transmission for indirect or pipe coil heater.

Performance of pressure blowers.

Performance of exhausters.

Equalizing friction for piping.

Efficiency of diverging nozzles.

Psychrometric chart for wet and dry bulb thermometers.

Effect of temperature on air velocity.

Relation of altitude to air properties.

Specific weight of water vapor.

# Handbook of Machine Shop Management, Van Deventer.

Organization chart.

Drafting room organizations..

Production order system.

Production charts.

Graphical analysis of defects.

Analysis of expense with production factors.

# Handbook for Heating and Ventilating Engineers, Hoffman.

Pipe diameters and friction heads.

B.t.u. transfer through one square foot of surface per hour. Hygrometric chart.

# Mechanical Engineers' Pocket-book, Kent.

Per cent of power gained by vacuum.

Pounds of water evaporated per square foot heating surface.

# INDEX

# $\mathbf{A}$

Accelerometer records, 198 Accidents, Fig. 84 Alignment diagrams, 169 chart classes, 176-178 construction. Figs. 163-165 moduli, Fig. 166 Amperes and volts. Figs. 118, 119 Analysis diagrams, 106, 108, 109, 139-141 Analytical, graphs, 14 Apportioning diagrams, 69 of costs. Figs. 51-63 Area diagrams, 129 irregular figures. Figs. 124, 125 Arith-log paper, 21, 23 Army mental tests, Figs. 65, 66 Arrangement of graphs, 35, 36 Assembly diagrams, 130 of rifles. Fig. 90A Bolt action, Fig. 130 Automobile Co. organization chart. Fig. 131 Automobile design trends, 88, Fig. 81 characteristics. Fig. 94

## B

Bacharach blast furnace record. Fig. 196 gas volume record, Fig. 205 Bailey boiler meter chart, Fig. 173 Barograph paper, 32 record, Fig. 220 Barographs, 37-39, 61-67 Barometer record. Figs. 207, 208 and thermometer record, Fig. 209 Belt horsepower. Fig. 112 Bibliography, 221-248 Boiler Flues, strength charts. Figs. 143, 147, 148

Bolt action assembly. Fig. 130 Books, 221 Brake (prony) record. Fig. 158 Bristol Time record. Fig. 177 Brown thermometer record. Fig. 173 recording pyrometer record, Fig. 206

## $\overline{C}$

Calculation diagrams, 14, 142-166 Candlepower polar diagram, Fig. 107 Cardiograph record, Fig. 180 Cards for filing, 12 Caution about diagrams, 39 Census of States, Fig. 64 Chart cards, 31 Charts (mechanical), 186-220 Chemical steel analysis. Fig. 102 Civil engineers' handbook, 243 Classes of alignment charts, 176, 178 of nomograms, 175 Classification diagrams, 74 Colorograph chart. Fig. 219 Comparison valve inlets, Fig. 27 differentials and ratio. Fig. 23 interest by ratio. Fig. 24 sales and costs by ratio, Fig. 25 Concrete engineers' handbook, 247 Conic sections, 117-126 Conjugal condition U. S., Figs. 45, 73 Conversion diagrams, 51, 62, 63 scales. Fig. 26 Coordinate paper, 20 Copper mill flow sheet. Fig. 128 Cost diagrams, 69, 74 railroad rates, Fig. 77A distribution railroad operatives, Fig. 39 motor truck operation, Fig. 60 of apportioning, Figs. 51-63 of pavements. Fig. 61 Costs vs sales, Fig. 91

Cranes, operating costs, Fig. 62 speed rating, Fig. 63 test curves. Fig. 109 Critical temperature curves, Fig. 213 Cross-section paper, 23, 25, 28, 29, 32, Figs. 9, 10 Cubic parabola, Fig. Ill Cumulative charts, 39, 41, 94, 95 Curnon steam meter. Fig. 215 Curve plotting, 120 Cutters, spiral gears. Fig. 141

## $\mathbf{D}$

Daily record paper, 21 Deciding on diagrams, 16 Diagrams, 106, 108, 109, 139-141 analysis, 14 area, 129 assembly, 130 calculation, 14, 142-166 classification, 37, 83, 90-92, 99 computation, 14 conversion, 51, 52, 53 cost, 69, 74 Differential draft record. Fig. 197 Disc records, 188-194 Distance vs time. Figs. 30, 31 Distillation tests. Fig. 54

Dividends, U. S. Steel, Fig, 70

201

Drawbar tractor record. Figs. 200A,

E

Education rank, Fig. 60 Efficiency machine (Olsen), Fig. 199 Electric current record. Fig. 179 cost data handbook, 241 light heat handbook, 244 railway handbook, 242 Ellipse, Fig. 113 Energy diagram of automobiles, Fig. 35 Engine, car and gear ratio. Fig. 159 Engineering journals, 221-248 Engineers' field handbook, 245

Equation curves, 117-125

Equilibristat (Wimperis), Fig. 186 Esterline power and time records, Figs. 214, 217 Examples (general), 12, 50, 114, 115 (nomography), 178 Expansion of gases. Fig. 115 Experiment laws, 117-123 Export values. Fig. 42

## $\mathbf{F}$

Factory schedule. Figs. 87, 88 Fan engineering handbook, 248 Feed water records, Fig. 168 Filing cards. Fig. 12 Flow sheet (iron ore), Fig. 127 (copper ore). Fig. 128 (petroleum), Fig. 129 Form distribution, U. S. Ordnance Department, Fig. 126 French land acquisitions, 6 Frequency graphs, 37, 40, 57, 77, 81 Friction losses, pipe. Fig. 153

## G

Gasoline distillation curves. Fig. 93 Gas engine cards. Figs. 103-105 expansion. Fig. 115 pressure record, Fig. 184 power plant operation costs. Fig. 82 Gear cutters for spiral gears, Fig. 141 Gear horse power. Fig. 121 Gear ratio, car and engine speeds. Fig. 159 General equation. Fig. 139 G. E. flow meter record. Fig. 174 Graph and statistics, Fig. 56 Graphical record types. Fig. 167 records, 186 Growth of population (London), Fig. 21

# H

Handbooks (charts in), 241-248

- Hays CO<sub>2</sub> recorder, Fig. 171
- Heat distribution (Still engine). Fig. 35

Heat and ventilation handbook 248 Horse power of discs revolving in steam, Figs. 145, 146 Belts, Fig. 112 gears, Fig. 121 Highway inspectors handbook, 245 Historical diagrams, 43 curves, Figs. 20, 22 Historigrams, 40, 42, 48, 83 Hyatt dynamometer. Fig. 175 Hydraulagraph, Fig. 195 Hydraulic turbine development. Fig. 5 Hydraulics, handbook, 242 Hyperbola, Fig. 114

# I

Illustrative graphs, 14 Indicator cards, 110, 210, 211 Instrument control, Fig. 136B for quality, Fig. 137 Integral diagrams, 128, 129 curves, Fig. 125 Intercept diagrams, 126 Internal-combustion engine cards, Fig. 203 Investment history, public utility, Fig. 76 Iron ore flow sheet, Fig. 127

## $_{\rm K}$

Kinds of graphs, 13 paper, 21-34

# $\mathbf{L}$

Labor chart ship building. Fig. 80 Laws of experiments, 117, 123 Lettering of graphs, 35, 36 Lines, areas, volumes. Fig. 33 Location arms accessory manufacturers. Fig. 134 Log chart, Fig'. 144 paper, 22, 30, Fig. 11 Lubricating oil tests. Fig. 55 frequency. Fig. 101

M

- Machine tool calculating. Fig. <sup>156</sup> shop management handbook, 248
- Machinery, cost, design, Fig. 136A
- Magazine articles (bibliography), 221-240
- Magnitude of graphs, 57
- Makers of paper for graphs, <sup>16</sup>
- Making graphs, 15, 36, 48
- Managers instrument control. Fig. 136B
- Marine engineers' handbook, 245, 247

Marine motor changes. Figs. 48, 49 Marriage age, Mt. Holyoke, Fig. 71 Marshall recording oarlock, Fig. 191

Mechanical charts, 186-220

- chart classes, 187 Mechanical and electrical cost handbook, 241
- Mechanical engineers' handbook, 243
- Mental tests, U. S. A., 76, Figs. 65, 66
- Metal price variation, Fig. 69
- Meter disc charts, 188, 191, 192
- Millimeter paper, 20, 32
- Mill work record, Fig. 69
- Mining engineers' handbook, 244 Moduli of alignment charts. Fig. 166
- Motor test curves, Figs. 95, 96 form S. A. E., Fig. 97
- Motor truck production. Fig.. 16 disc records. Fig. 176 Multiple pyrometer record. Fig. 211

## N

Natural gas handbook, 245 Naval construction handbook, 245 Nomograms, 169, 174, 180 classes, 175 examples, 178 Nomograph, 169 Nomography, 167-185

## O

Oarlock pressure chart, Fig. 191 Occupation charts, 81

Occupations, University of Illionois graduates, Fig. 72 U. S. Army, Fig. 44 Oil distillation tests. Fig. 44 lubricating tests, Fig. 55 Olsen efficiency machine records, Fig. 199 Operation charts, 72, 82, 87, 89, 99 of lighters. Fig. 58 electrical plant, Fig. 74 power plant. Fig. 85 Organization charts, 130, 131, 134, 136 automobile plant. Fig. 131 machine shop. Fig. 135 small arms accessory inspection, Fig. 133 U. S. Motor Transportation Corps, Fig. 132 Overhead line handbook, 242

## Р

Paper makers, 16 Papers, 21-34 for graphs, 16-34 Parabola, 118, 118, Fig. 110 Parts accepted, (rifles), Fig. 90B Percentage chart. Fig. 36 Periodic curves. Fig. 117 Pie diagram, 60, Figs. 34, 37 Pipe thickness calculation. Fig. 140 Pitch of rivets. Fig. 160 Plots of straight line, 142 Plotting paper, 15, 34, Figs. 2A, 2B, 3 Polar paper, 25, Fig. 6 charts. 111 Population, U. S., 1910, Fig. 40 1900, Fig. 47 Power plant operation. Fig. 82 diagrams. Fig. 34 Practical diagrams, 126 Precision CO<sub>2</sub> record, Fig. 170 and draft record. Fig. 192 gravitometer. Fig. 218 Price variation, 78-81, 84 Production of motor trucks, Fig. 16 of rifles. Fig. 90 Productograph, Fig. 194

Proffle paper, 24, 26, 27, Figs. 5, 7 Progress charts, 39, 96, Figs. 17, 19

- report. Fig. 57
- of operations. Fig. 79
- Prony brake curves. Fig. 158
- Proportion in pipe system. Fig. 154
- Pyrometer record. Figs. 204, 206, 210, 211, 212

# Q

Quantity of water. Fig. 122

# R

Railroad cost distribution. Fig. 39 curves and earthwork, handbook, 245 train charts, 66 wage changes. Fig. 77B Rails, weight of. Figs. 161, 162 Ratio charts, 44-46 Recording oarlock record. Fig. 191 Recordograph, Fig. 178 Reference graphs, 13 Research graphs, 14, 103, 104, 108 Resistance of ships. Fig. 100 Revolver parts accepted. Fig. 90B Riehl6 testing machine. Fig. 198 Rifle assembly totals, Fig. 90A bolt assembly. Fig. 130 production. Fig. 90 Rivet pitch, Fig. 150 Riveted joints trength, Fig. 160 Routing diagrams. Fig. 130 Rubber and automobile production. Fig. 86 Ruled cross section, paper. Fig. 4 Rules for charting, 35, 36

# S

S. A. E. standard test. Fig. 97

- Sample graphs, 37, 38, 39, 42
- Scale, diameter and circumference. Fig. 28
- Scales for graphs, 36, 38, 40
- Schedule and factory output. Figs. 87, 88
- School cost per pupil, Fig. 43
- Semi-log paper, 20, 21
- Shaft calculating chart. Fig. 142
- Ship resistance curves, Fig. 100 stress. Fig. 182
- Shop and trade training, Fig. 78
- Sine curves, 122, Fig. 116
- Sketch paper, 32
- Slip of screw propeller. Fig. 83
- Solution of equations, 123
- Special record paper. Fig. 13
- Speed and time graphs, 53-57
- power and gas ratio, Fig. 92 Sphygmograph record. Fig. 181
- Spiral springs, load, Fig. 152
- Springs (spiral), load. Fig. 152
- Stair diagram. Fig. 157
- Statistical graphs, 48, 49
- Steam engine indicator card. Fig. 202
- Steel, chemical analysis. Fig. 102 characteristics. Fig. 98 physical properties. Fig. 99
- Straight line equation. Fig. 138
- graphs, 38, 142
- Stress in ship, Fig. 182
- Structural handbook, 248

## T

- Tank input and draft. Fig. 89 Test of crane. Fig. 109 Testing machine (Riehle), Fig. 198 (Olsen), Fig. 199 Textile testing machine. Fig. 200 Time variation charts, 38 paper. Fig. 18 and speed, 53-57 Torsional strength (shafts), Fig. 155 Toussaint-LePere air speed record. Fig. 220 Trade and shop training. Fig. 78 Train air pressures, Fig. 193 and time, 56 chart. Fig. 186 Transformation curves, Fig. 190 Trends of automobile design. Fig. 81 Trilinear charts, 113 paper, 22
	- diagram of mortars, Fig. 108

Truck operation costs, Fig. 50 Turbine (Hydraulic), Fig. 75

#### U

- Uehling  $CO<sub>2</sub>$  disc record, Fig. 169
- U. S. conjugal chart 1900, Fig. 73 Motor Transportation organization, Fig. 132 occupational record. Fig. 44
- U. S. A. Ordnance Department form distribution. Fig. 126
- U. S. population, 1900, Fig. 47 1910, Fig. 40
- U. S. A. small arms accessory inspection organization. Fig. 70
- U. S. Steel dividends, Fig. 70

# $\overline{\mathsf{V}}$

Valve inlet areas, Fig. 41 Volts and amperes. Figs. 118, 119  $V^{1.41}$  curves, Fig. 120 Volume of liquid in tanks, Fig. 123

## W

Wage change on railroad. Fig. 77B Water flow in pipes. Fig. 122 Water, inches, lbs., etc., scale. Fig. 29

- Waterwork's handbook, 246
- Webb's coordinate paper, 29
- Weekly record paper, 21
- Weight of rails, Figs. 161, 162
- Westinghouse meter chart. Fig. 183 volt meter chart, Fig. 216
- Wheat prices (England), Figs. 67, 68
- Wimperis accelerometer. Fig. 185 equilibristat, Fig. 186

## Y

Yarway blow-off meter. Fig. 188 -Lee recording meter. Fig. 189

## Z

Z diagrams, 152-161, Fig. 151

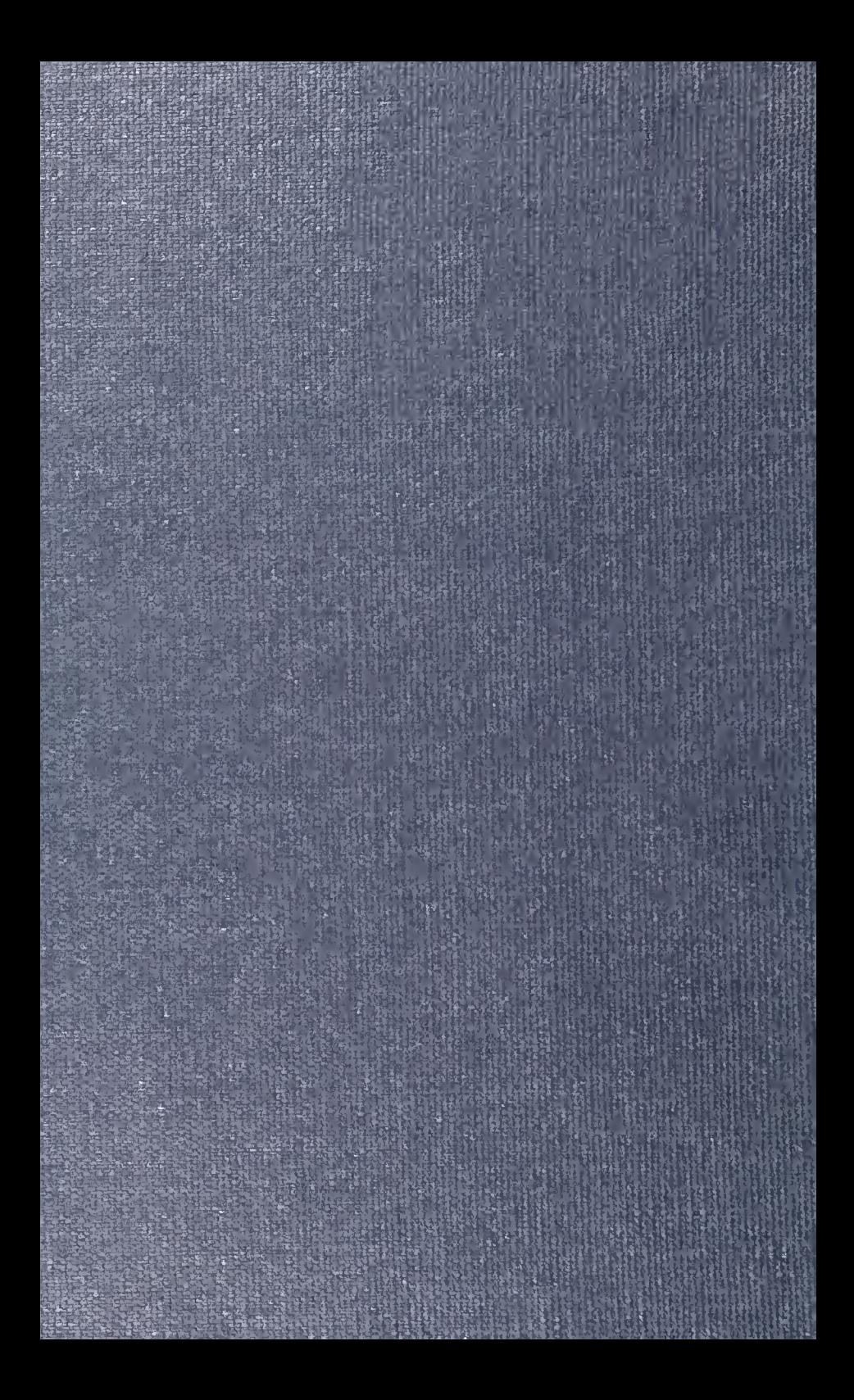